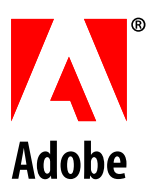

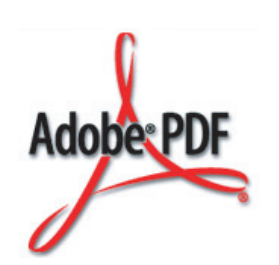

# **Interapplication Communication API Reference**

**Adobe® Acrobat® SDK**

November 2006 Version 8.0

#### © 2006 Adobe Systems Incorporated. All rights reserved.

Adobe® Acrobat® SDK 8.0 Interapplication Communication API Reference for Microsoft® Windows® and Mac OS®.

Edition 1.0, November 2006

If this guide is distributed with software that includes an end user agreement, this guide, as well as the software described in it, is furnished under license and may be used or copied only in accordance with the terms of such license. Except as permitted by any such license, no part of this guide may be reproduced, stored in a retrieval system, or transmitted, in any form or by any means, electronic, mechanical, recording, or otherwise, without the prior written permission of Adobe Systems Incorporated. Please note that the content in this guide is protected under copyright law even if it is not distributed with software that includes an end user license agreement.

The content of this guide is furnished for informational use only, is subject to change without notice, and should not be construed as a commitment by Adobe Systems Incorporated. Adobe Systems Incorporated assumes no responsibility or liability for any errors or inaccuracies that may appear in the informational content contained in this guide.

Please remember that existing artwork or images that you may want to include in your project may be protected under copyright law. The unauthorized incorporation of such material into your new work could be a violation of the rights of the copyright owner. Please be sure to obtain any permission required from the copyright owner.

Any references to company names and company logos in sample material are for demonstration purposes only and are not intended to refer to any actual organization.

Adobe, the Adobe logo, Acrobat, PostScript, and Reader are either registered trademarks or trademarks of Adobe Systems Incorporated in the United States and/or other countries.

Apple and Mac OS are trademarks of Apple Computer, Inc., registered in the United States and other countries.

JavaScript is a trademark or registered trademark of Sun Microsystems, Inc. in the United States and other countries.

Microsoft and Windows are either registered trademarks or trademarks of Microsoft Corporation in the United States and/or other countries.

UNIX is a registered trademark of The Open Group in the United States and other countries.

All other trademarks are the property of their respective owners.

Adobe Systems Incorporated, 345 Park Avenue, San Jose, California 95110, USA.

Notice to U.S. Government End Users. The Software and Documentation are "Commercial Items," as that term is defined at 48 C.F.R. §2.101, consisting of "Commercial Computer Software" and "Commercial Computer Software Documentation," as such terms are used in 48 C.F.R. §12.212 or 48 C.F.R. §227.7202, as applicable. Consistent with 48 C.F.R. §12.212 or 48 C.F.R. §§227.7202-1 through 227.7202-4, as applicable, the Commercial Computer Software and Commercial Computer Software Documentation are being licensed to U.S. Government end users (a) only as Commercial Items and (b) with only those rights as are granted to all other end users pursuant to the terms and conditions herein. Unpublished-rights reserved under the copyright laws of the United States. Adobe Systems Incorporated, 345 Park Avenue, San Jose, CA 95110-2704, USA. For U.S. Government End Users, Adobe agrees to comply with all applicable equal opportunity laws including, if appropriate, the provisions of Executive Order 11246, as amended, Section 402 of the Vietnam Era Veterans Readjustment Assistance Act of 1974 (38 USC 4212), and Section 503 of the Rehabilitation Act of 1973, as amended, and the regulations at 41 CFR Parts 60-1 through 60-60, 60-250, and 60-741. The affirmative action clause and regulations contained in the preceding sentence shall be incorporated by reference.

# **Contents**

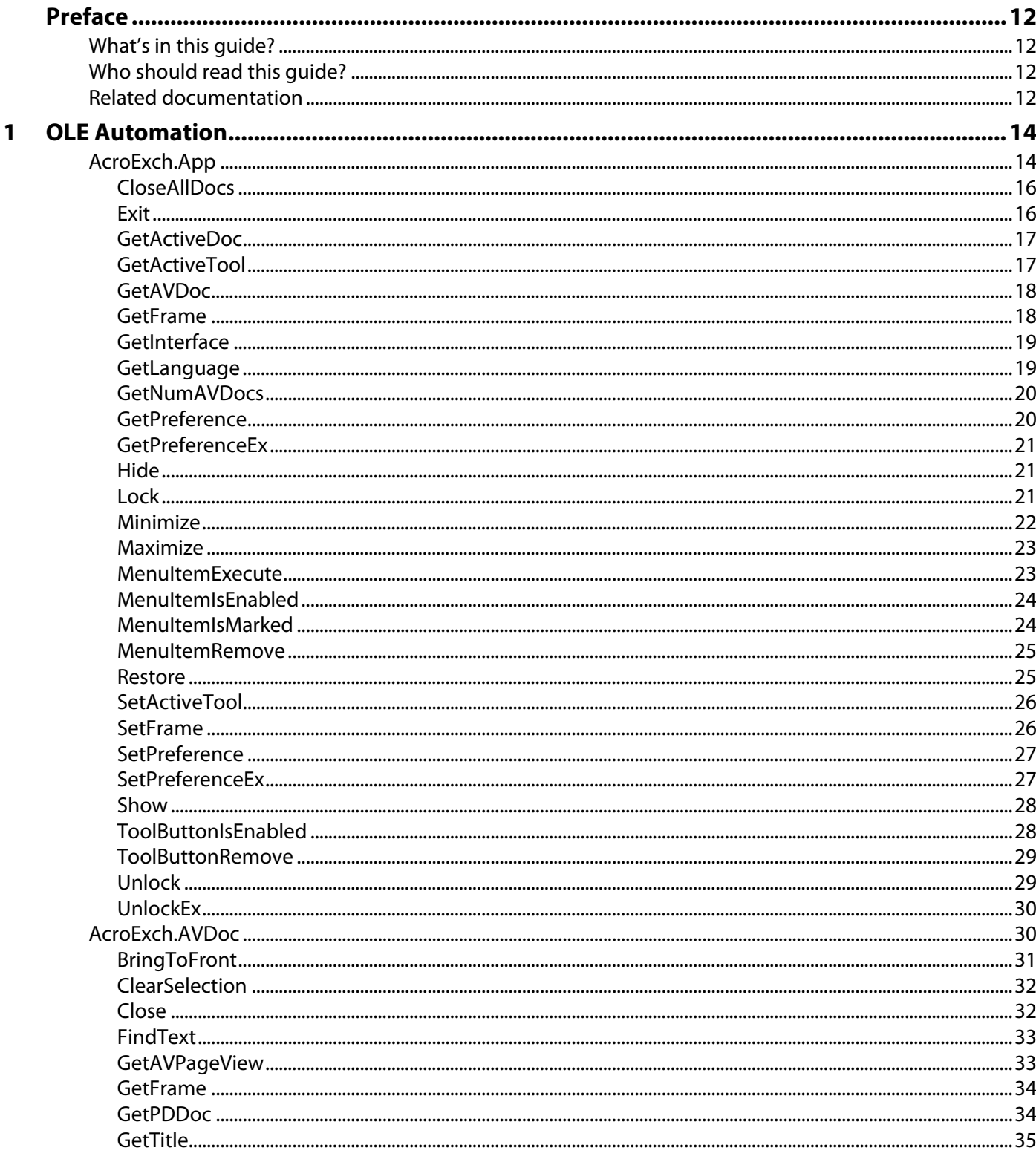

#### **OLE Automation (Continued)**  $\mathbf{1}$ AcroExch AVDoc (Continued)

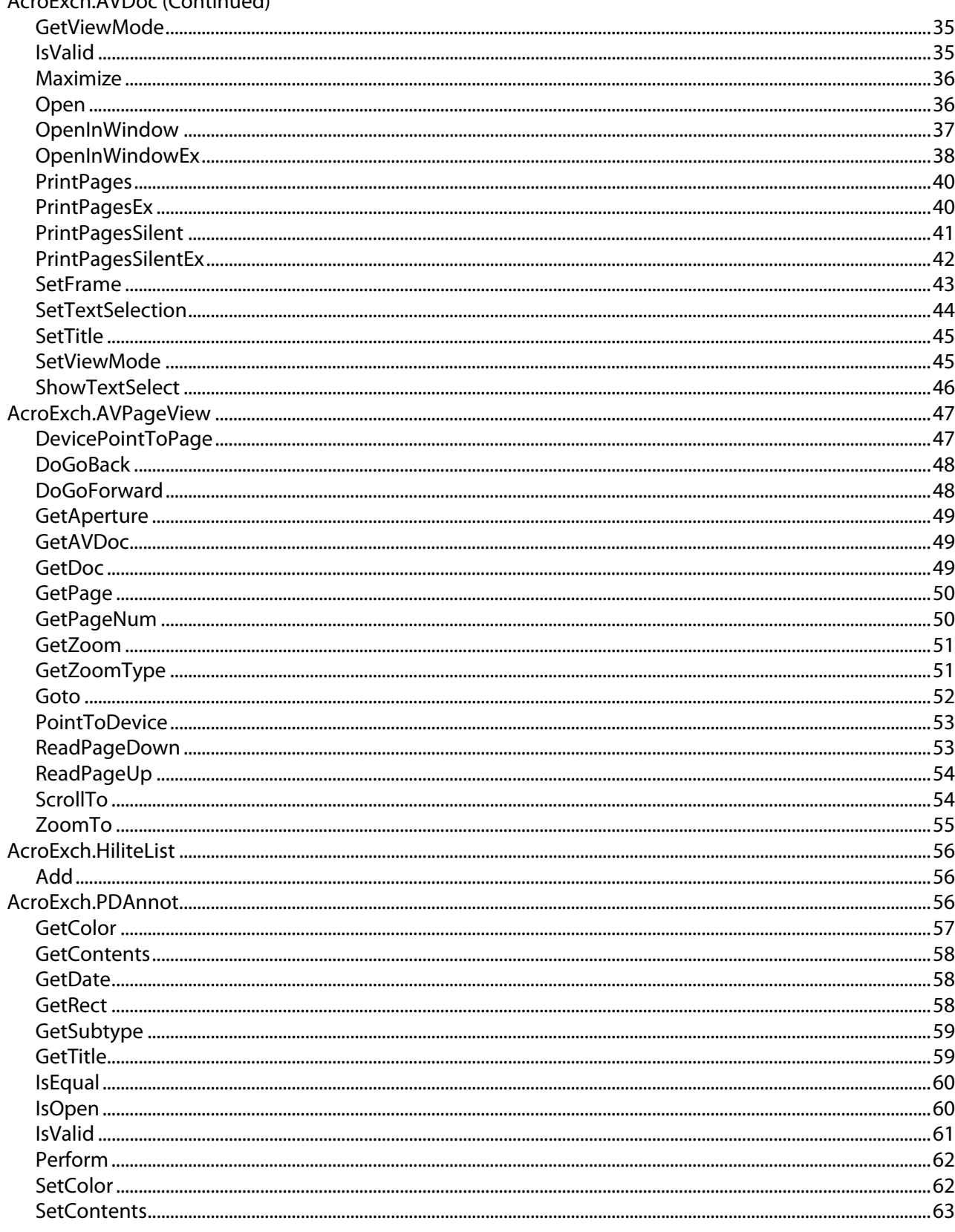

#### **OLE Automation (Continued)**<br>AcroExch PDAnnot (Continued)  $\mathbf{1}$

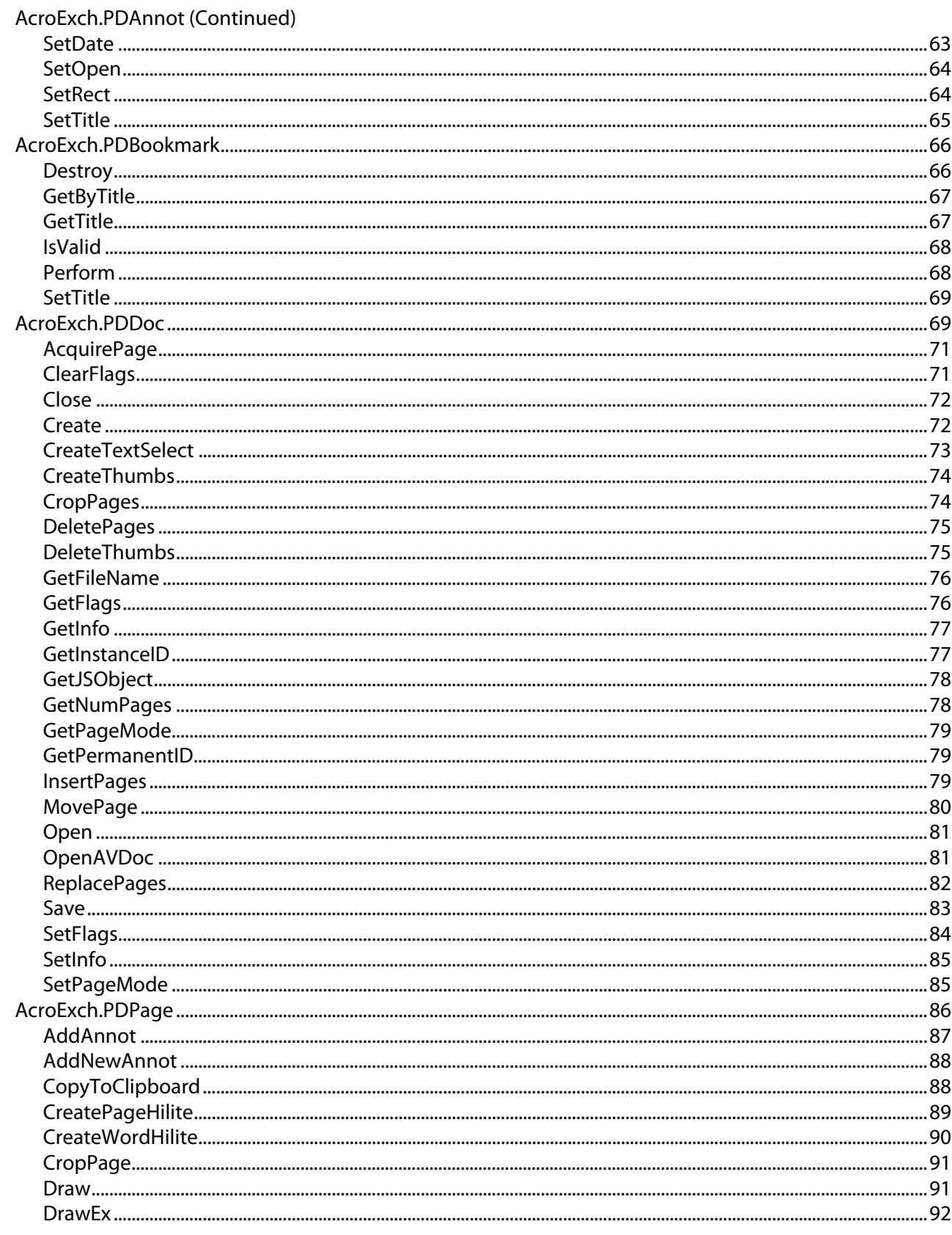

#### **OLE Automation (Continued)**<br>AcroExch PDPage (Continued)  $\mathbf{1}$

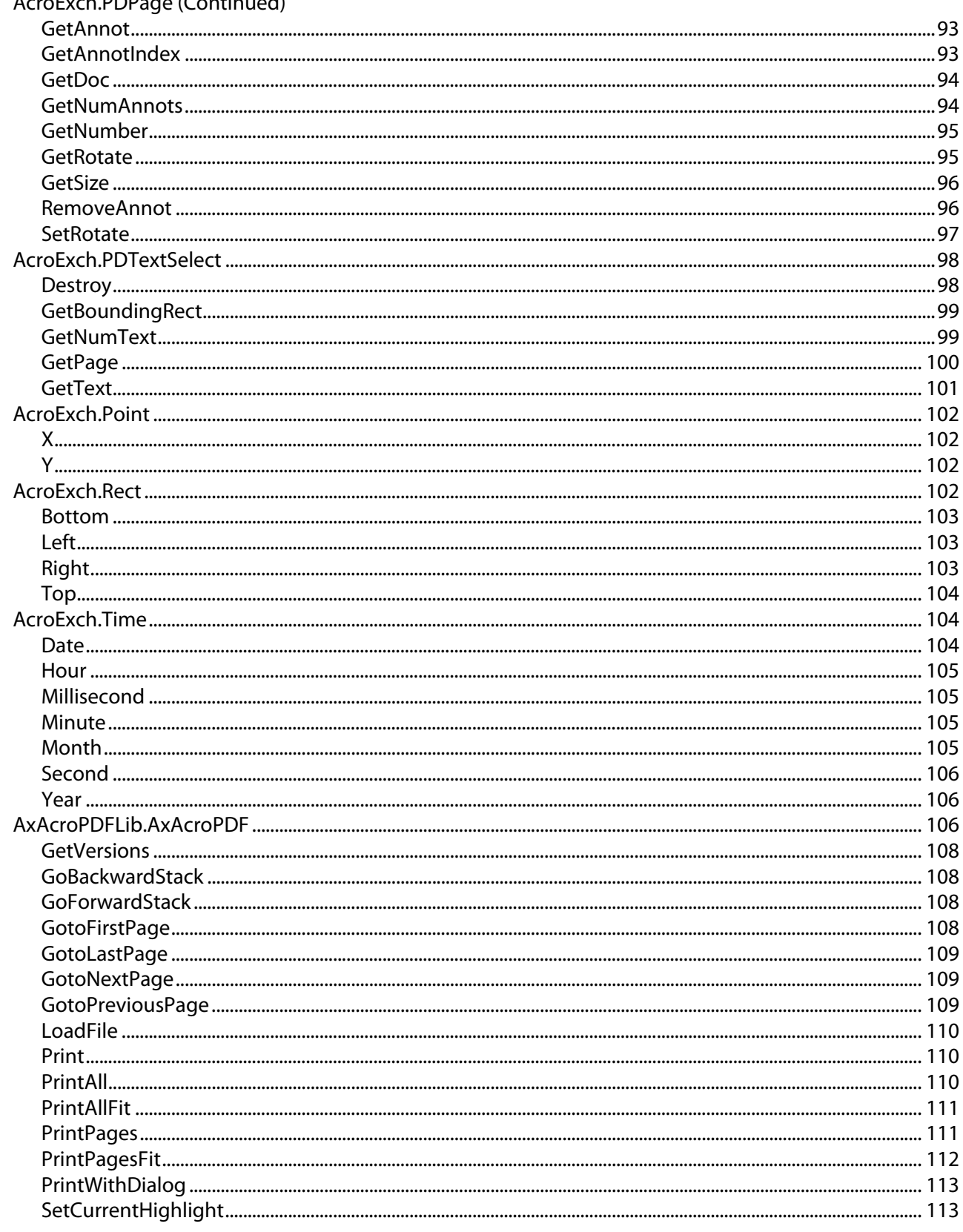

 $\overline{7}$ 

#### $\mathbf{1}$ **OLE Automation (Continued)**

 $\overline{\mathbf{2}}$ 

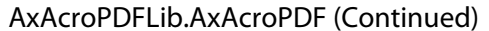

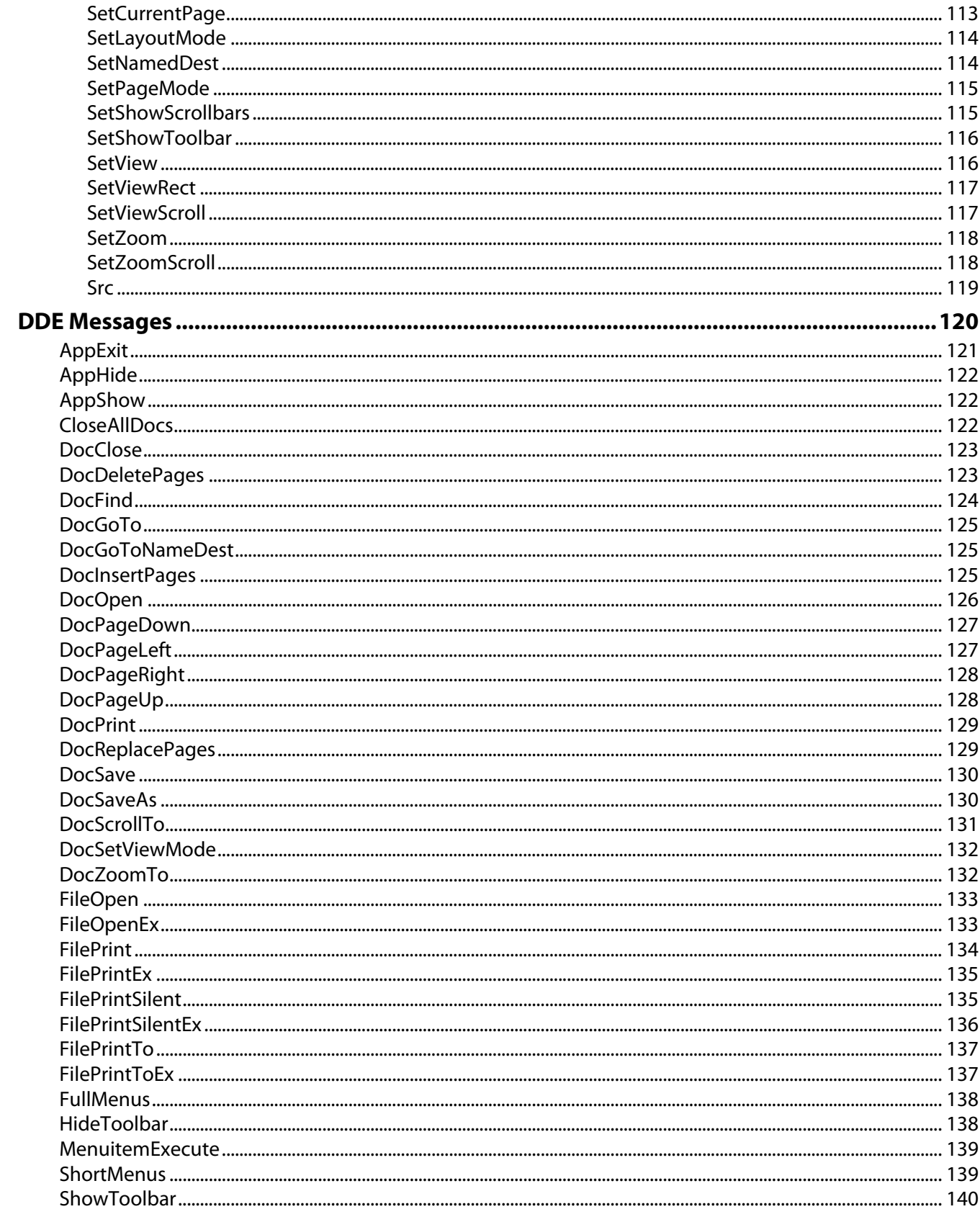

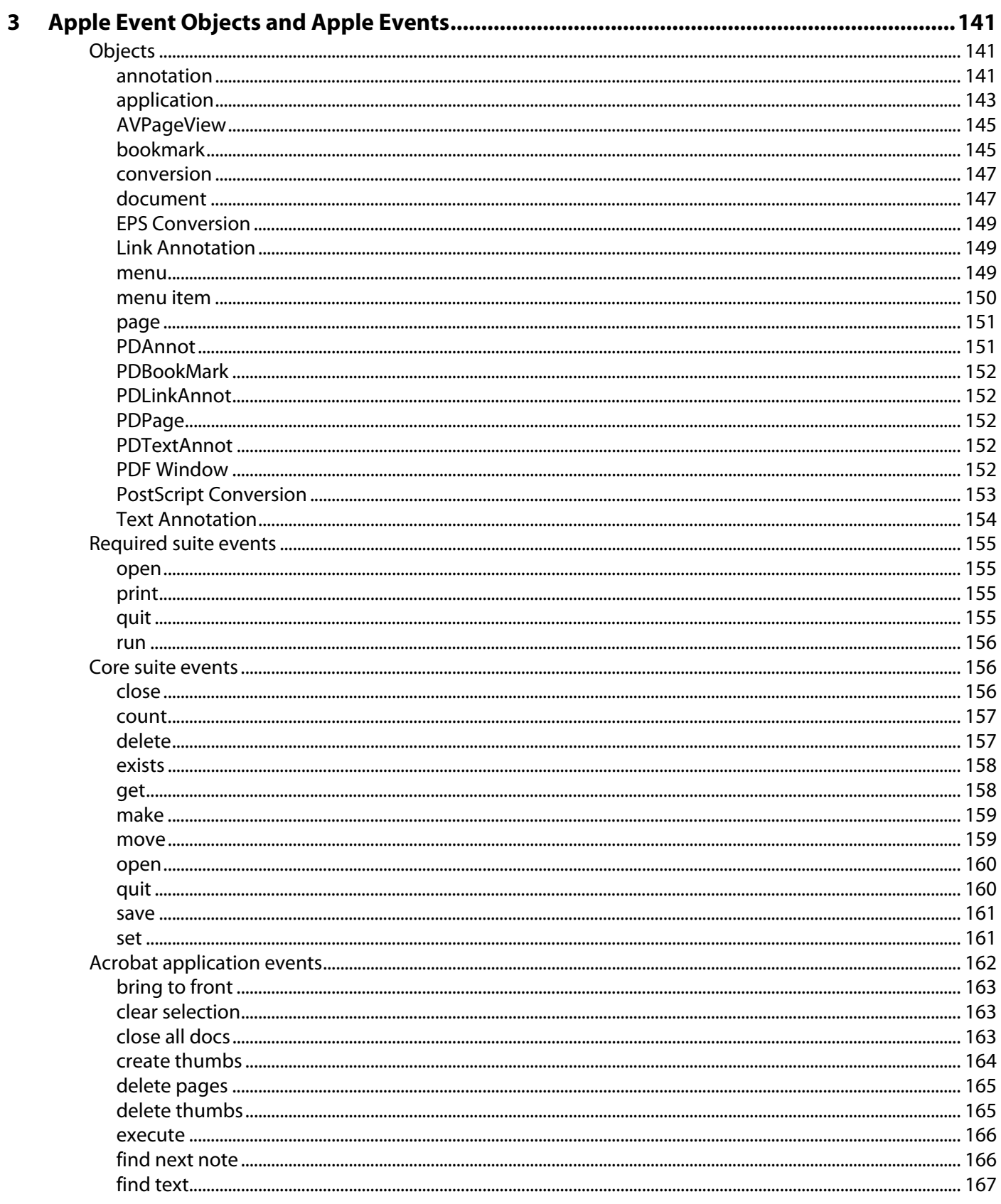

4

5

#### **Apple Event Objects and Apple Events (Continued)**  $\overline{\mathbf{3}}$

Acrobat application events (Continued)

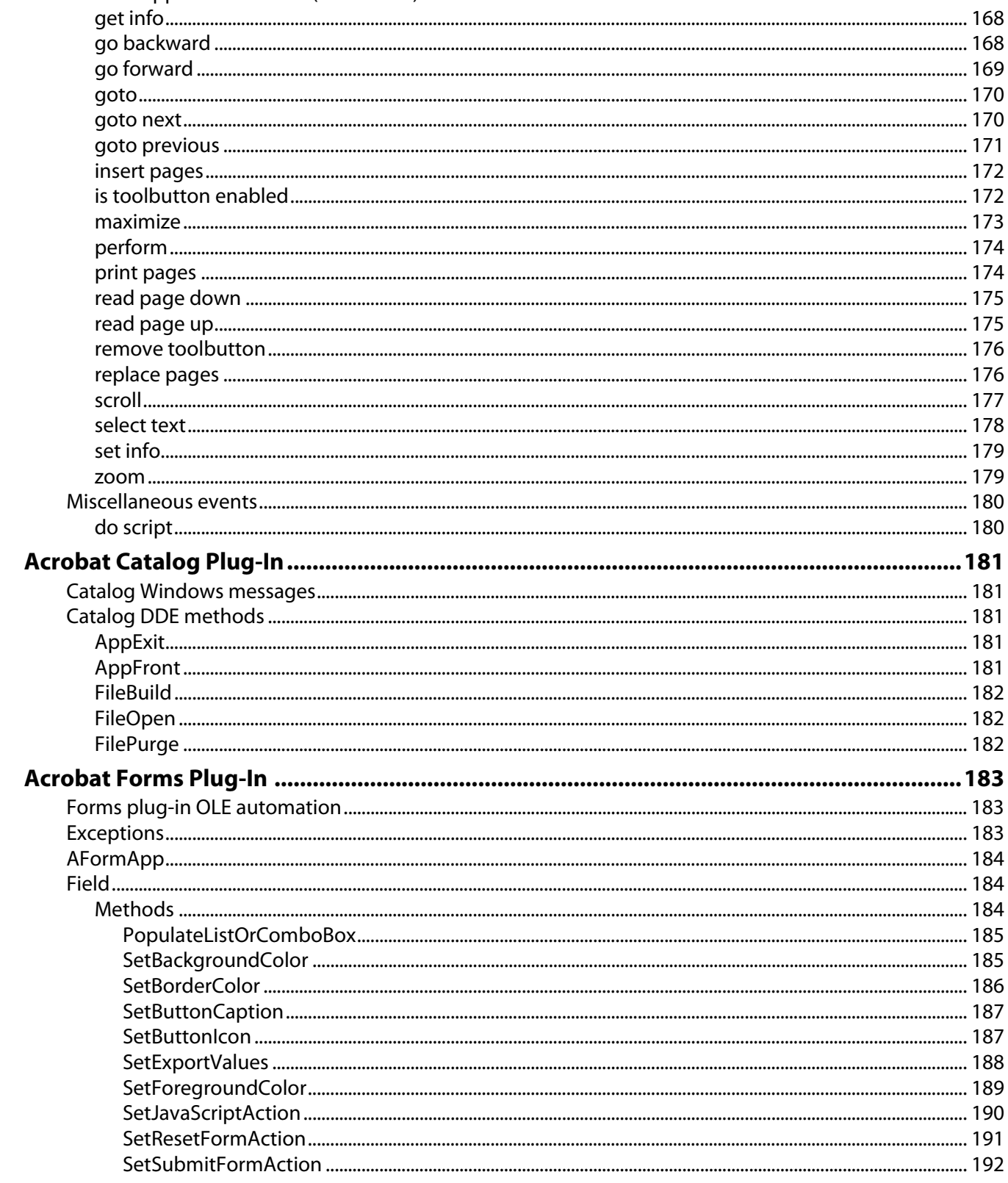

 $\boldsymbol{6}$ 

#### **Acrobat Forms Plug-In (Continued)**<br>Field (Continued) 5

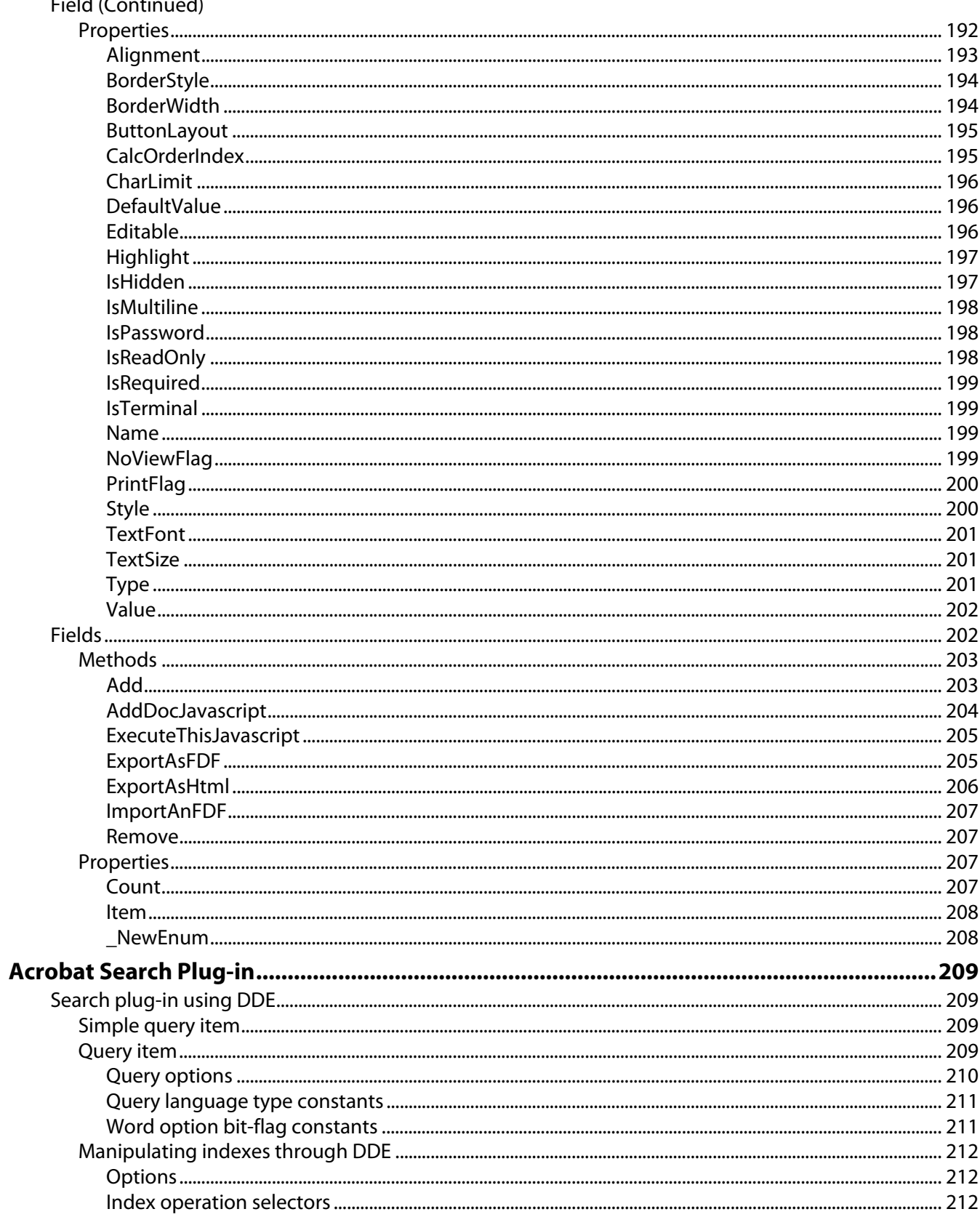

#### Contents  $11$

#### $\boldsymbol{6}$ **Acrobat Search Plug-in (Continued)**

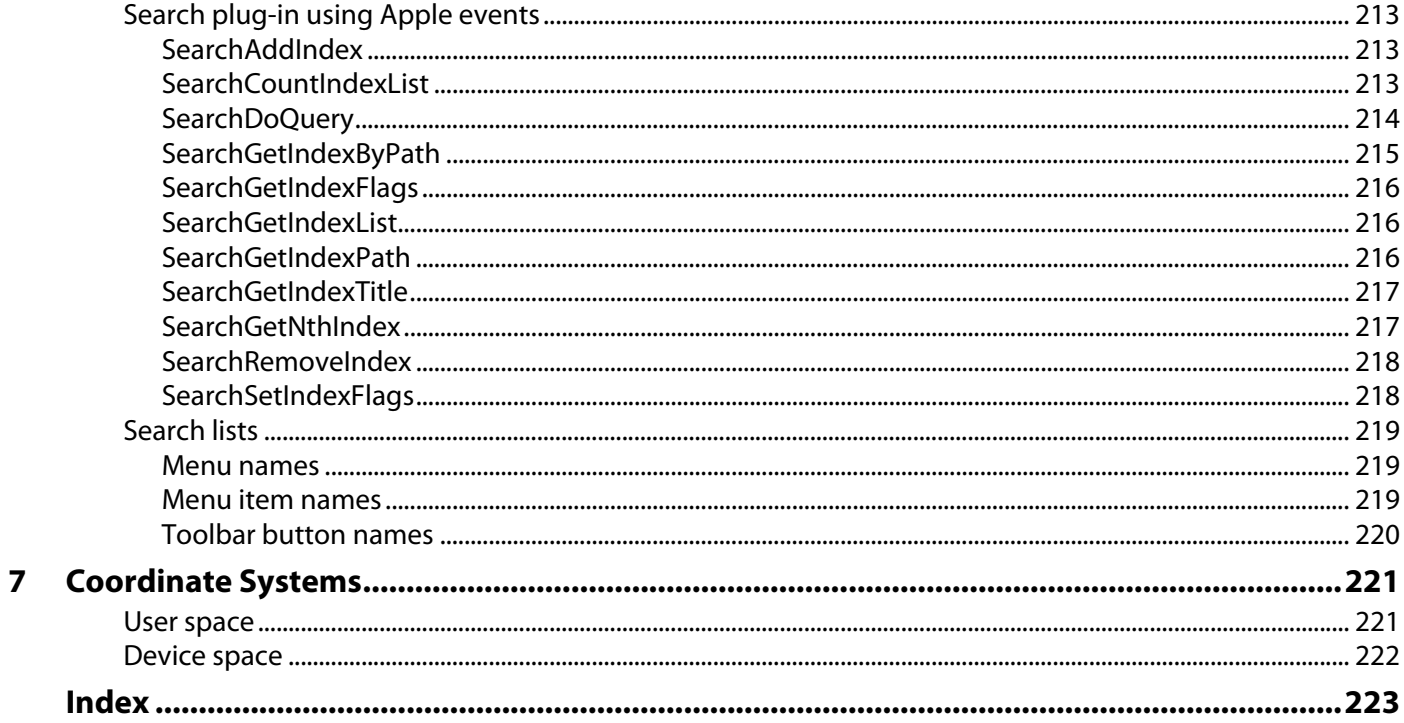

<span id="page-11-0"></span>The Adobe® Acrobat® Software Development Kit (SDK) provides a set of Acrobat core API calls for creating plug-ins and other programs. You can use a subset of these calls for implementing interapplication communication (IAC) functionality and PDF browser controls. These Acrobat calls support OLE automation, DDE interapplication interfaces, and Apple events, including the use of AppleScript.

# <span id="page-11-1"></span>**What's in this guide?**

This document provides a detailed reference of all the calls needed for OLE, DDE, and Apple events.

There is no IAC support for the UNIX® versions of Acrobat. There is no IAC support in the Japanese version of Acrobat.

# <span id="page-11-2"></span>**Who should read this guide?**

This guide is for developers that want to communicate with Acrobat from another application or render Adobe PDF files in their own application, or who are writing plug-ins that need to communicate with or use multiple applications.

You should already be familiar with at least one of OLE, DDE, Apple events, or AppleScript. You should also be familiar with the Acrobat core API. Many of the IAC capabilities are actually a subset of those provided in the Acrobat core API, and many of the IAC messages are similar to core API methods.

# <span id="page-11-3"></span>**Related documentation**

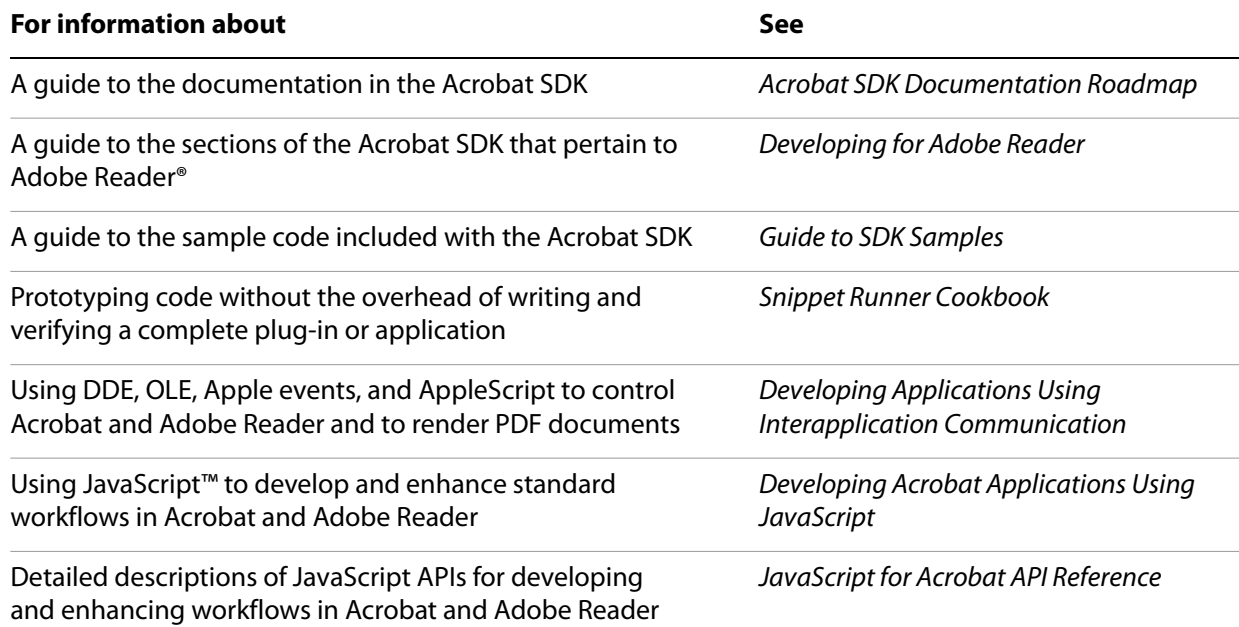

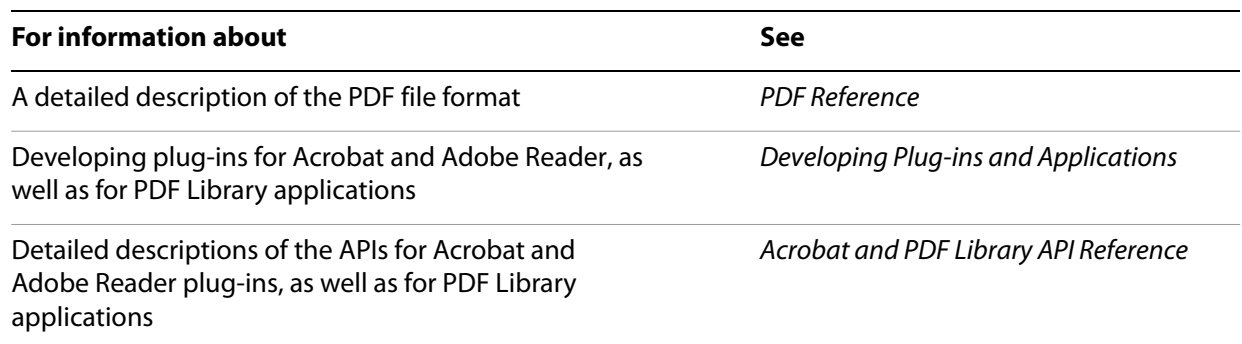

<span id="page-13-0"></span>This chapter describes the objects, data types, and methods in the OLE automation interface.

The names AcroExch.App and AxAcroPDFLib.AxAcroPDF are the external strings OLE clients use to create objects of certain types. The Acrobat developer type libraries call them CAcro. App and AcroPDFLib, respectively.

Acrobat supports dual interfaces, so the methods all have a return type of HResult.

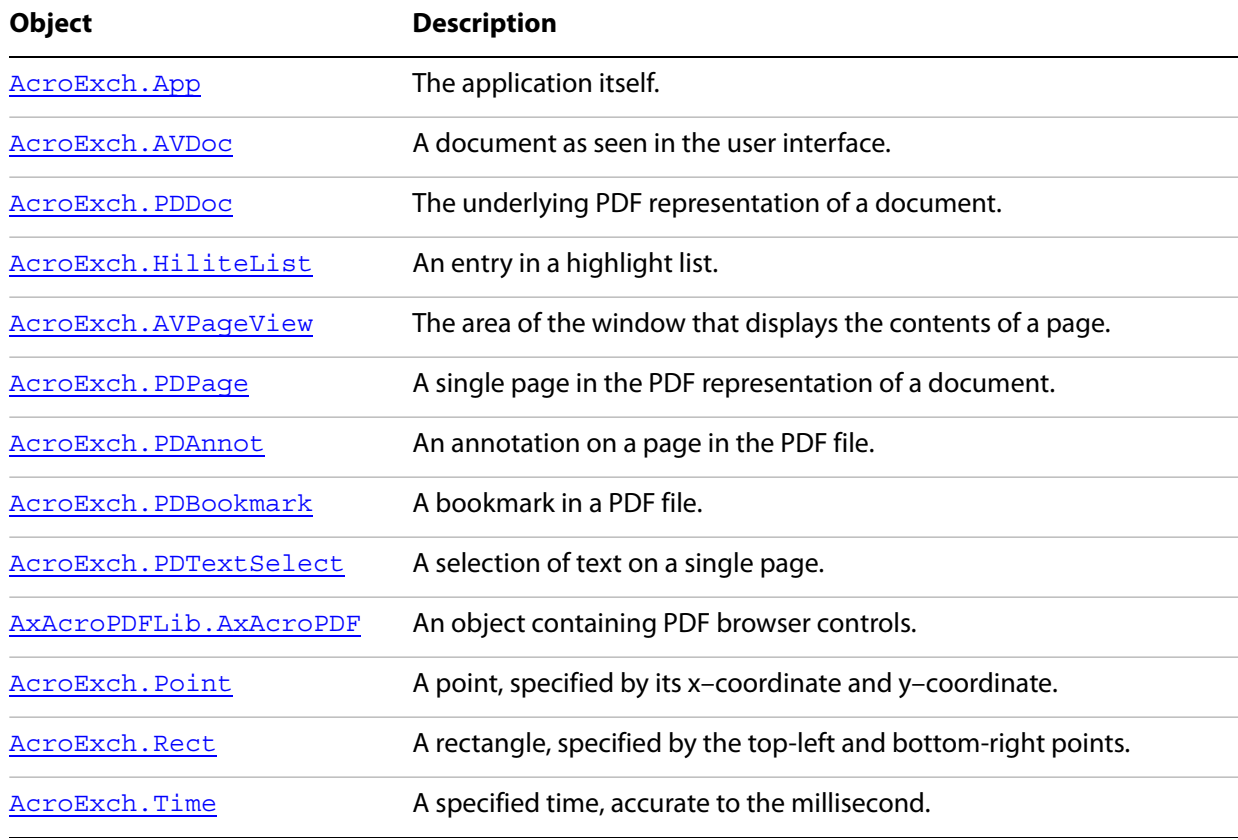

The following table summarize the available objects and data types.

# <span id="page-13-1"></span>**AcroExch.App**

The Acrobat application itself. This is a creatable interface. From the application layer, you can control the appearance of Acrobat, whether Acrobat appears, and the size of the application window. This object provides access to the menu bar and the toolbar, as well as the visual representation of a PDF file on the screen (through an AVDoc object).

# **Methods**

The App object has the following methods.

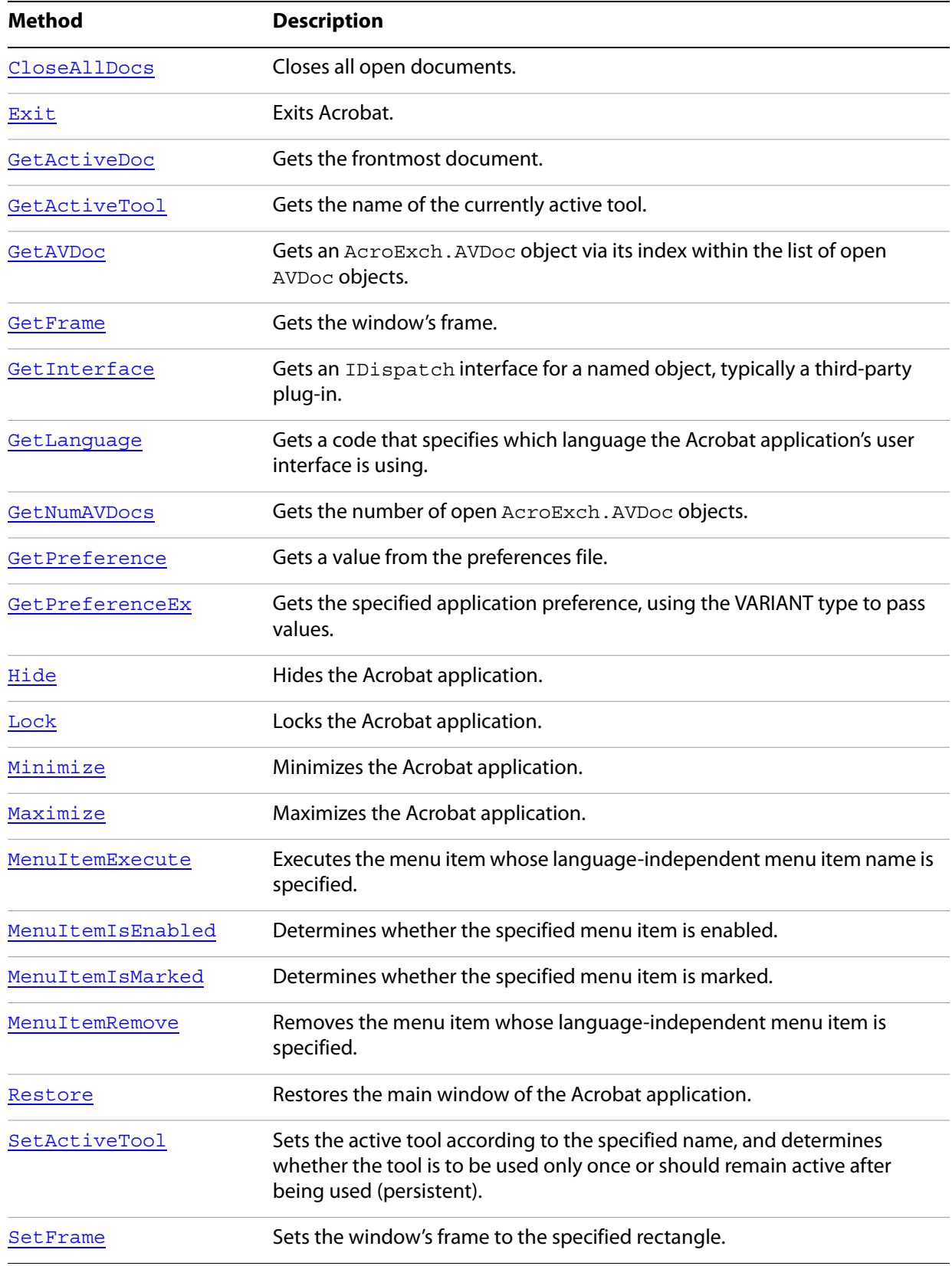

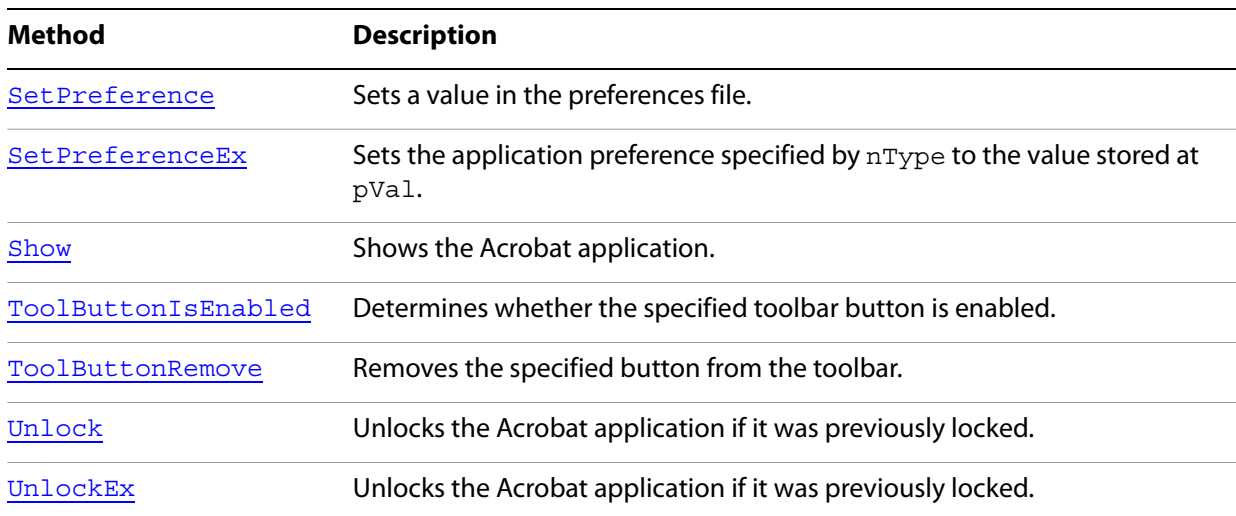

# <span id="page-15-0"></span>**CloseAllDocs**

[Close](#page-31-1)s all open documents. You can close each individual AVDoc object by calling AVDoc. Close.

You must explicitly close all documents or call App. CloseAllDocs. Otherwise, the process never exits.

#### **Syntax**

VARIANT\_BOOL CloseAllDocs();

#### **Returns**

-1 if successful, 0 if not.

# **Related methods**

AVDoc[.Close](#page-31-1)

AVDoc[.Open](#page-35-1)

AVDoc[.OpenInWindow](#page-36-0)

AVDoc[.OpenInWindowEx](#page-37-0)

PDDoc[.Close](#page-31-1)

PDDoc[.Open](#page-35-1)

PDDoc[.OpenAVDoc](#page-80-1)

# <span id="page-15-1"></span>**Exit**

Exits Acrobat. Applications should call App. Exit before exiting.

**Note:** Use App. CloseAllDocs to close all the documents before calling this method.

#### **Syntax**

VARIANT BOOL Exit();

#### **Returns**

Returns -1 if the entire shutdown process succeeded. This includes closing any open documents, releasing OLE references, and finally exiting the application. If any step fails, the function returns 0, and the application continues running. This method does not work if the application is visible (if the user is in control of the application). In such cases, if the Show method had previously been called, you can call Hide and then Exit.

**Related methods**

App. CloseAllDocs

# <span id="page-16-0"></span>**GetActiveDoc**

Gets the frontmost document.

**Syntax**

```
LPDISPATCH GetActiveDoc();
```
#### **Returns**

The LPDISPATCH for the frontmost AcroExch.AVDoc object. If there are no documents open, it returns NULL.

**Related methods**

App[.GetAVDoc](#page-48-1)

# <span id="page-16-1"></span>**GetActiveTool**

Gets the name of the currently active tool.

#### **Syntax**

```
BSTR GetActiveTool();
```
#### **Returns**

Returns NULL if there is no active tool. Returns the name of the currently active tool otherwise. See the Acrobat and PDF Library API Reference for a list of tool names.

# **Related methods**

App[.SetActiveTool](#page-25-0)

# <span id="page-17-0"></span>**GetAVDoc**

Gets an AcroExch.AVDoc object from its index within the list of open AVDoc objects. Use App. GetNumAVDocs to determine the number of AcroExch. AVDoc objects.

#### **Syntax**

LPDISPATCH GetAVDoc(long nIndex);

#### **Parameters**

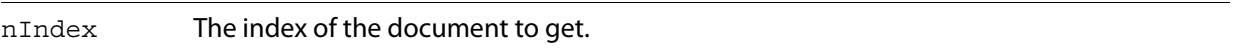

#### **Returns**

The LPDISPATCH for the specified AcroExch.AVDoc document, or NULL if nIndex is greater than the number of open documents.

### **Related methods**

App[.GetActiveTool](#page-16-1)

# <span id="page-17-1"></span>**GetFrame**

Gets the window's frame.

GetFrame is not useful when the PDF file was opened with AVDoc. OpenInWindow. GetFrame returns the application window's frame (not the document window's frame). However, the application's window is hidden when a document is opened using [OpenInWindow](#page-36-0), and does not change in size as document windows are moved and resized.

This method is also not useful if the Acrobat application is in single document interface (SDI) mode.

#### **Syntax**

LPDISPATCH GetFrame();

#### **Returns**

The LPDISPATCH for the window's frame, specified as an AcroExch.Rect.

If the Acrobat application is in SDI mode, a [0,0,0,0] Rect is returned.

#### **Related methods**

App[.Maximize](#page-22-0)

App[.SetFrame](#page-42-0)

# <span id="page-18-0"></span>**GetInterface**

Gets an IDispatch interface for a named object, typically a third-party plug-in. This is an entry point to functionality that is undefined and which must be provided by the plug-in author. If you are accessing third-party functionality through GetInterface, ask the author for additional information.

### **Syntax**

LPDISPATCH GetInterface (BSTR szName);

#### **Parameters**

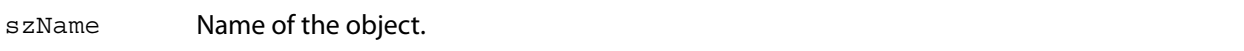

#### **Returns**

The LPDISPATCH for the objects's interface or NULL if the object was not found.

# <span id="page-18-1"></span>**GetLanguage**

Gets a code that specifies which language the Acrobat application's user interface is using.

#### **Syntax**

BSTR GetLanguage();

#### **Returns**

String containing a three-letter language code. Must be one of the following:

- DEU German
- $\bullet$  ENU English
- ESP Spanish
- FRA French
- ITA Italian
- $\bullet$  NLD Dutch
- SVE Swedish

#### **Related methods**

App[.GetPreference](#page-19-1)

App[.SetPreference](#page-26-0)

# <span id="page-19-0"></span>**GetNumAVDocs**

Gets the number of open AcroExch.AVDoc objects. The maximum number of documents the Acrobat application can open at a time is specified by the avpMaxOpenDocuments preference, which can be obtained with App. Get PreferenceEx and set by App. Set PreferenceEx.

#### **Syntax**

```
long GetNumAVDocs();
```
#### **Returns**

The number of open AcroExch.AVDoc objects.

### **Related methods**

App[.GetActiveDoc](#page-16-0)

App[.GetAVDoc](#page-17-0)

# <span id="page-19-1"></span>**GetPreference**

**Note:** This method is deprecated; use Get PreferenceEx instead. Get Preference is unable to accept important data types such as strings, but  $G$ et Preference Ex can convert many data types into acceptable formats.

Gets a value from the preferences file. Zoom values (used in avpDefaultZoomScale and avpMaxPageCacheZoom) are returned as percentages (for example, 1.00 is returned as 100). Colors (used in avpNoteColor -- PDcolorValue) are automatically converted to RGB values from the representation used in the preferences file.

#### **Syntax**

long GetPreference(short nType);

#### **Parameters**

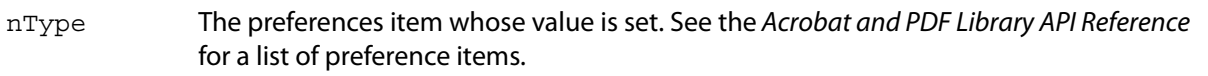

#### **Returns**

The value of the specified preference item.

#### **Related methods**

App[.GetLanguage](#page-18-1)

App[.SetPreference](#page-26-0)

# <span id="page-20-0"></span>**GetPreferenceEx**

Gets the specified application preference, using the VARIANT type to pass values.

#### **Syntax**

VARIANT GetPreferenceEx(short nType);

#### **Parameters**

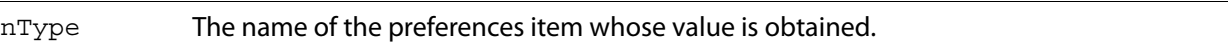

#### **Returns**

The value of the specified preference item.

#### **Related methods**

App[.GetLanguage](#page-18-1)

App[.SetPreferenceEx](#page-26-1)

# <span id="page-20-1"></span>**Hide**

Hides the Acrobat application. When the viewer is hidden, the user has no control over it, and the Acrobat application exits when the last automation object is closed.

#### **Syntax**

VARIANT BOOL Hide();

#### **Returns**

-1 if successful, 0 if not.

**Related methods**

#### App. Show

# <span id="page-20-2"></span>**Lock**

Locks the Acrobat application. Typically, this method is called when using AVDoc. OpenInWindowEx to draw into another application's window. If you call App. Lock, you should call App. [UnlockEx](#page-29-0) when you are done using OLE automation.

There are some advantages and disadvantages of locking the viewer when using AVDoc. OpenInWindowEx. You must consider these before deciding whether to lock the viewer:

● Locking prevents problems that can sometimes occur if two processes are trying to open a file at the same time.

- Locking prevents a user from using Acrobat's user interface (such as adding annotations) in your application's window.
- Locking can prevent any other application, including the Acrobat application, from opening PDF files. This problem can be minimized by calling  $App.$  UnlockEx as soon as the file has been opened.

#### **Syntax**

VARIANT\_BOOL Lock(BSTR szLockedBy);

#### **Parameters**

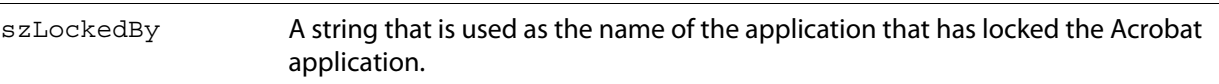

#### **Returns**

-1 if the Acrobat application was locked successfully, 0 otherwise. Locking fails if the Acrobat application is visible.

#### **Related methods**

#### App[.UnlockEx](#page-29-0)

### <span id="page-21-0"></span>**Minimize**

Minimizes the Acrobat application.

#### **Syntax**

VARIANT BOOL Minimize(long BMinimize);

#### **Parameters**

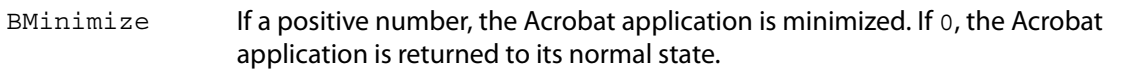

#### **Returns**

-1 if successful, 0 if not.

#### **Related methods**

App[.GetFrame](#page-17-1)

App. SetFrame

# <span id="page-22-0"></span>**Maximize**

Maximizes the Acrobat application.

### **Syntax**

VARIANT BOOL Maximize(long bMaximize);

#### **Parameters**

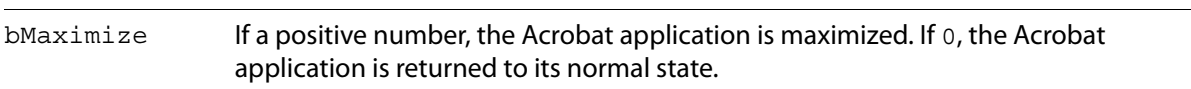

#### **Returns**

-1 if successful, 0 if not.

**Related methods**

App. GetFrame

App. SetFrame

# <span id="page-22-1"></span>**MenuItemExecute**

Executes the menu item whose language-independent menu item name is specified.

#### **Syntax**

VARIANT\_BOOL MenuItemExecute(BSTR szMenuItemName);

#### **Parameters**

szMenuItemName The language-independent name of the menu item to execute. See the Acrobat and PDF Library API Reference for a list of menu item names.

#### **Returns**

Returns -1 if the menu item executes successfully, or 0 if the menu item is missing or is not enabled.

#### **Related methods**

App[.MenuItemIsEnabled](#page-23-0)

App[.MenuItemIsMarked](#page-23-1)

App. MenuItemRemove

# <span id="page-23-0"></span>**MenuItemIsEnabled**

Determines whether the specified menu item is enabled.

#### **Syntax**

VARIANT\_BOOL MenuItemIsEnabled(BSTR szMenuItemName);

#### **Parameters**

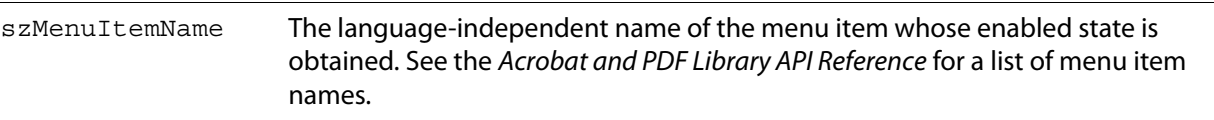

#### **Returns**

-1 if the menu item is enabled, 0 if it is disabled or does not exist.

### **Related methods**

- App[.MenuItemExecute](#page-22-1)
- App[.MenuItemIsMarked](#page-23-1)
- App[.MenuItemRemove](#page-24-0)

# <span id="page-23-1"></span>**MenuItemIsMarked**

Determines whether the specified menu item is marked.

#### **Syntax**

VARIANT\_BOOL MenuItemIsMarked(BSTR szMenuItemName);

#### **Parameters**

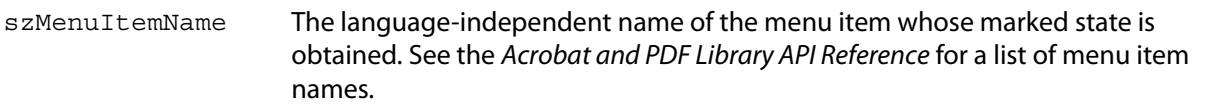

#### **Returns**

-1 if the menu item is marked, 0 if it is not marked or does not exist.

#### **Related methods**

- App[.MenuItemExecute](#page-22-1)
- App[.MenuItemIsEnabled](#page-23-0)
- App[.MenuItemRemove](#page-24-0)

# <span id="page-24-0"></span>**MenuItemRemove**

Removes the menu item whose language-independent menu item is specified.

#### **Syntax**

VARIANT\_BOOL MenuItemRemove(BSTR szMenuItemName);

#### **Parameters**

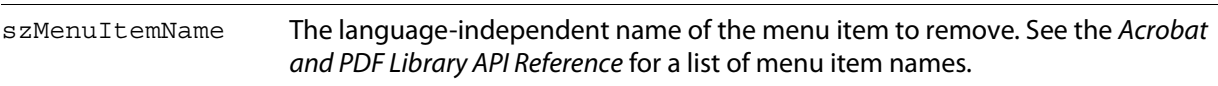

#### **Returns**

-1 if the menu item was removed, 0 if the menu item does not exist.

### **Related methods**

App. MenuItemExecute

App. MenuItemIsEnabled

App. MenuItemIsMarked

#### <span id="page-24-1"></span>**Restore**

Restores the main window of the Acrobat application. Calling this with bRestore set to a positive number causes the main window to be restored to its original size and position and to become active.

#### **Syntax**

VARIANT BOOL Restore(long bRestore);

#### **Parameters**

bRestore If a positive number, the Acrobat application is restored, 0 otherwise.

#### **Returns**

-1 if successful, 0 if not.

#### **Related methods**

App[.GetFrame](#page-17-1)

App. SetFrame

# <span id="page-25-0"></span>**SetActiveTool**

Sets the active tool according to the specified name, and determines whether the tool is to be used only once or should remain active after being used (persistent).

### **Syntax**

VARIANT\_BOOL SetActiveTool(BSTR szButtonName, long bPersistent);

#### **Parameters**

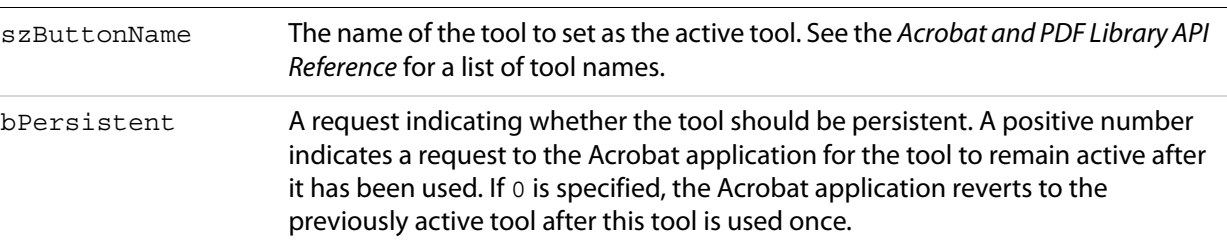

#### **Returns**

-1 if the tool was set, 0 otherwise.

### **Related methods**

App[.GetActiveTool](#page-16-1)

App[.ToolButtonIsEnabled](#page-27-1)

App[.ToolButtonRemove](#page-28-0)

# <span id="page-25-1"></span>**SetFrame**

Sets the window's frame to the specified rectangle. This method has no effect if the Acrobat application is in single document interface (SDI) mode.

#### **Syntax**

VARIANT BOOL SetFrame(LPDISPATCH iAcroRect);

#### **Parameters**

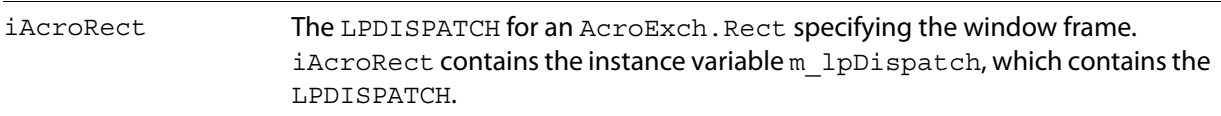

### **Returns**

-1 if the frame was set, 0 if iAcroRect is not of type AcroExch. Rect.

**Related methods**

App[.GetFrame](#page-17-1)

App. Maximize

# <span id="page-26-0"></span>**SetPreference**

**Note:** This method is deprecated; use Set PreferenceEx instead. Set Preference is unable to accept important data types such as strings, but Set PreferenceEx can convert many data types into acceptable formats.

Sets a value in the preferences file. Zoom values (used in avpDefaultZoomScale and avpMaxPageCacheZoom) must be passed as percentages and are automatically converted to fixed point numbers (for example, 100 is automatically converted to 1.0). Colors (used in avpHighlightColor or avpNoteColor) are automatically converted from RGB values to the representation used in the preferences file.

#### **Syntax**

VARIANT BOOL SetPreference(short nType, long nValue);

#### **Parameters**

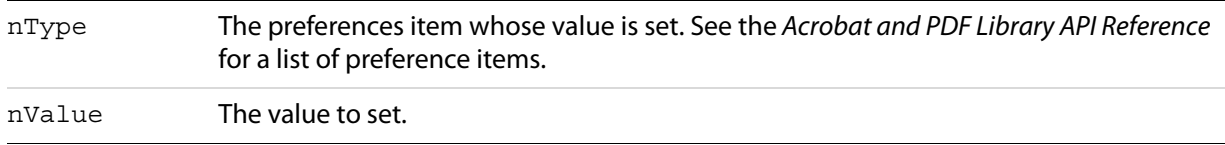

#### **Returns**

-1 if successful, 0 if not.

#### **Related methods**

App[.GetLanguage](#page-18-1)

App[.GetPreferenceEx](#page-20-0)

# <span id="page-26-1"></span>**SetPreferenceEx**

Sets the application preference specified by nType to the value stored at  $pVal$ . If  $pVal$  has a non-conforming VARTYPE, SetPreferenceEx performs type conversion. For example, a string representation of an integer is converted to an actual integer.

#### **Syntax**

```
VARIANT BOOL SetPreferenceEx(short nType, VARIANT* pVal);
```
#### **Parameters**

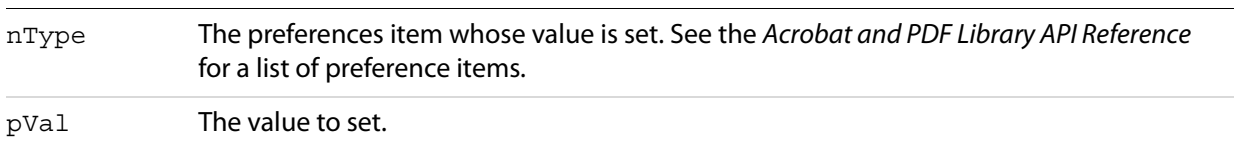

#### **Returns**

Returns -1 if nType is a supported type or the type conversion is successful, 0 otherwise.

#### **Related methods**

App[.GetLanguage](#page-18-1)

App[.GetPreferenceEx](#page-20-0)

# <span id="page-27-0"></span>**Show**

Shows the Acrobat application. When the viewer is shown, the user is in control, and the Acrobat application does not automatically exit when the last automation object is destroyed. However, it will exit if no documents are being displayed.

#### **Syntax**

```
VARIANT_BOOL Show();
```
# **Returns**

-1 if successful, 0 if not.

**Related methods**

App. Hide

# <span id="page-27-1"></span>**ToolButtonIsEnabled**

Determines whether the specified toolbar button is enabled.

#### **Syntax**

VARIANT\_BOOL ToolButtonIsEnabled(BSTR szButtonName);

#### **Parameters**

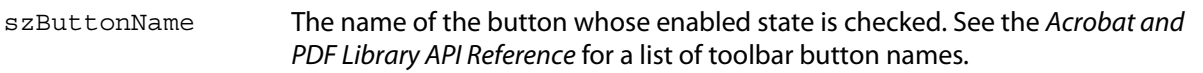

#### **Returns**

-1 if the button is enabled, 0 if it is not enabled or does not exist.

### **Related methods**

App[.GetActiveTool](#page-16-1)

App. SetActiveTool

App[.ToolButtonRemove](#page-28-0)

# <span id="page-28-0"></span>**ToolButtonRemove**

Removes the specified button from the toolbar.

#### **Syntax**

VARIANT\_BOOL ToolButtonRemove(BSTR\_szButtonName);

#### **Parameters**

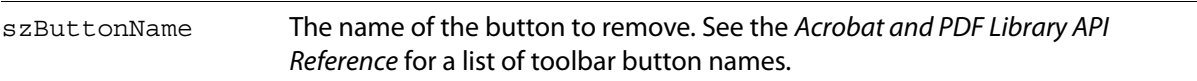

#### **Returns**

-1 if the button was removed, 0 otherwise.

# **Related methods**

App[.GetActiveTool](#page-16-1)

App[.SetActiveTool](#page-25-0)

App[.ToolButtonIsEnabled](#page-27-1)

# <span id="page-28-1"></span>**Unlock**

**Note:** In version 4.0 or later, use App. UnlockEx instead.

Unlocks the Acrobat application if it was previously locked. This method clears a flag that indicates the viewer is locked. If you called App.  $Lock$ , you should call App. Unlock when you are done using OLE automation.

Use App. [Lock](#page-20-2) and App. UnlockEx if you call [OpenInWindow](#page-36-0).

Typically, you call App. [Lock](#page-20-2) when your application initializes and App. Unlock in your application's destructor method.

**Syntax**

VARIANT\_BOOL Unlock();

**Returns**

-1 if successful, 0 if not.

**Related methods**

App[.Lock](#page-20-2)

App. UnlockEx

# <span id="page-29-0"></span>**UnlockEx**

Unlocks the Acrobat application if it was previously locked.

### **Syntax**

VARIANT\_BOOL UnlockEx (BSTR szLockedBy);

# **Parameters**

szLockedBy A string indicating the name of the application to be unlocked.

#### **Returns**

-1 if successful, 0 if not.

**Related methods**

App. Lock

# <span id="page-29-1"></span>**AcroExch.AVDoc**

A view of a PDF document in a window. This is a creatable interface. There is one AVDoc object per displayed document. Unlike a PDDoc object, an AVDoc object has a window associated with it.

### **Methods**

The AVDoc object has the following methods.

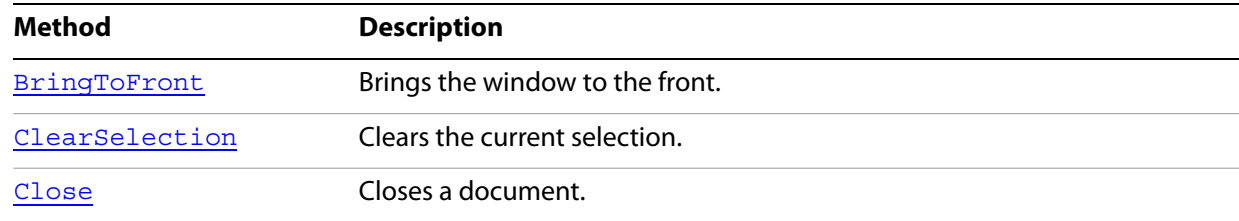

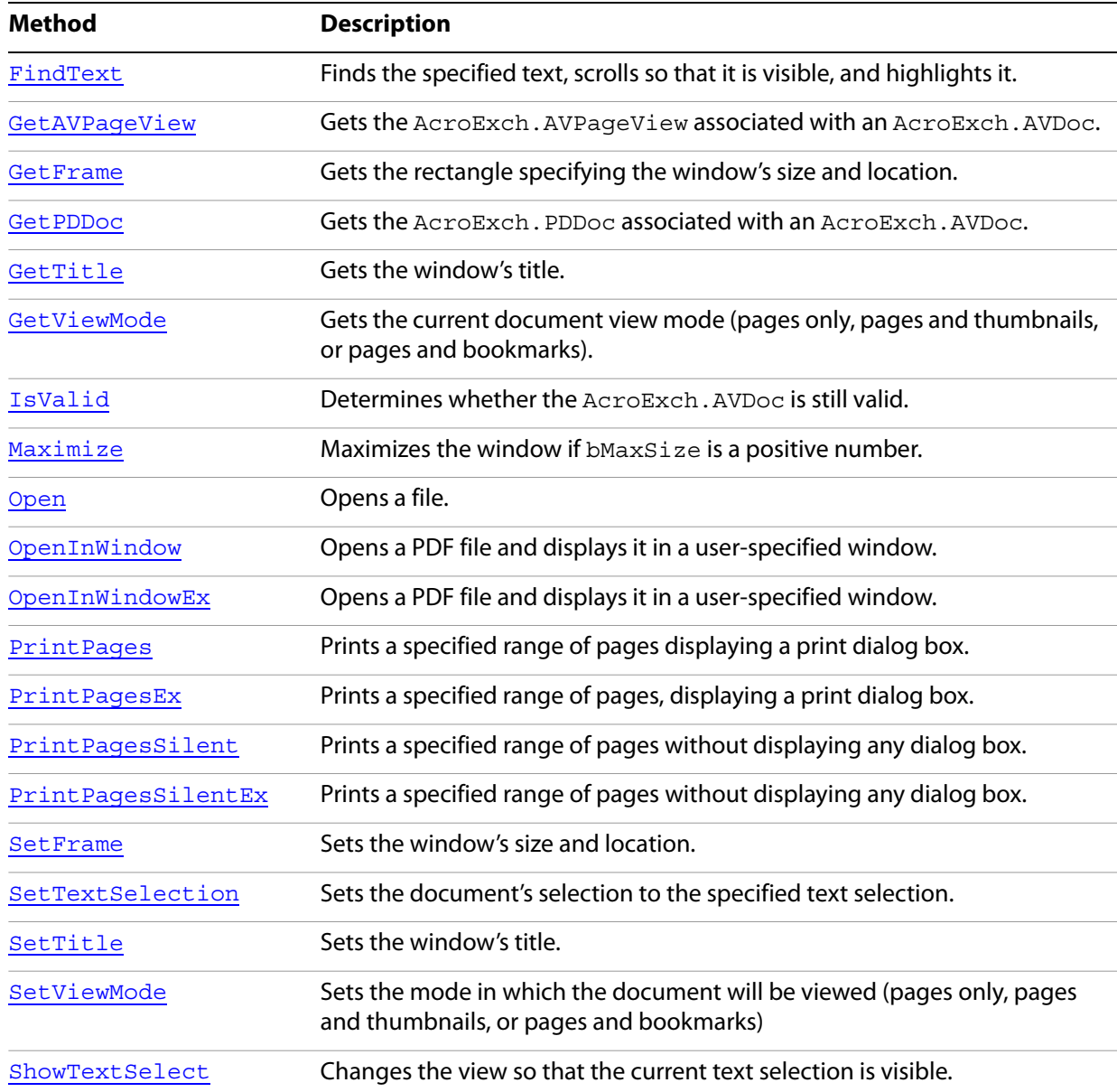

# <span id="page-30-0"></span>**BringToFront**

Brings the window to the front.

# **Syntax**

VARIANT\_BOOL BringToFront();

#### **Returns**

Returns 0 if no document is open, -1 otherwise.

# <span id="page-31-0"></span>**ClearSelection**

Clears the current selection.

```
Syntax
```

```
VARIANT BOOL ClearSelection();
```
### **Returns**

Returns -1 if the selection was cleared, 0 if no document is open or the selection could not be cleared.

**Related methods**

AVDoc[.SetTextSelection](#page-43-0)

AVDoc[.ShowTextSelect](#page-45-0)

PDDoc[.CreateTextSelect](#page-72-0)

PDPage[.CreatePageHilite](#page-88-0)

PDPage[.CreateWordHilite](#page-89-0)

PDTextSelect[.Destroy](#page-65-1)

PDTextSelect[.GetBoundingRect](#page-98-0)

PDTextSelect[.GetNumText](#page-98-1)

PDTextSelect[.GetPage](#page-99-0)

PDTextSelect[.GetText](#page-100-0)

# <span id="page-31-1"></span>**Close**

Closes a document. You can close all open AVDoc objects by calling App. CloseAllDocs.

To reuse an AVDoc object, close it with AVDoc. [Close](#page-31-1), then use the AVDoc object's LPDISPATCH for AVDoc. OpenInWindow.

#### **Syntax**

VARIANT\_BOOL Close(long bNoSave);

**Parameters**

bNoSave If a positive number, the document is closed without saving it. If 0 and the document has been modified, the user is asked whether or not the file should be saved.

#### **Returns**

Always returns -1, even if no document is open.

**Related methods**

App[.CloseAllDocs](#page-15-0)

AVDoc. Open

AVDoc[.OpenInWindow](#page-36-0)

AVDoc. OpenInWindowEx

PDDoc[.Close](#page-31-1)

PDDoc. Open

PDDoc[.OpenAVDoc](#page-80-1)

# <span id="page-32-0"></span>**FindText**

Finds the specified text, scrolls so that it is visible, and highlights it.

#### **Syntax**

VARIANT\_BOOL FindText(BSTR szText, long bCaseSensitive, long bWholeWordsOnly, long bReset);

#### **Parameters**

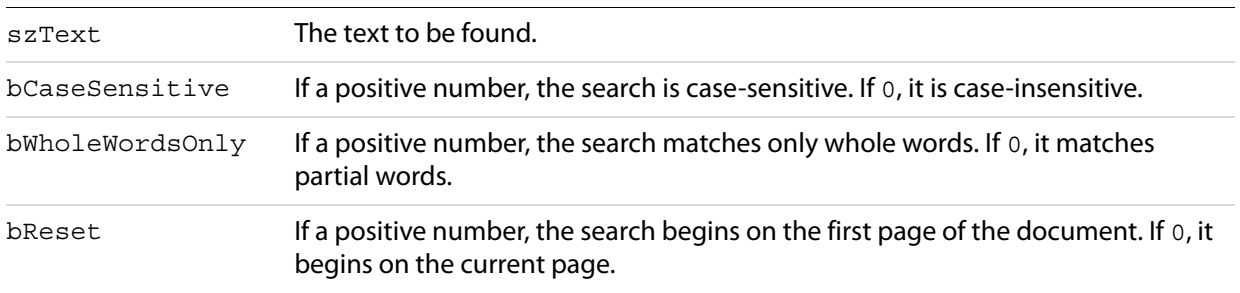

#### **Returns**

-1 if the text was found, 0 otherwise.

# <span id="page-32-1"></span>**GetAVPageView**

Gets the AcroExch.AVPageView associated with an AcroExch.AVDoc.

#### **Syntax**

```
LPDISPATCH GetAVPageView();
```
#### **Returns**

The LPDISPATCH for the AcroExch.AVPageView or NULL if no document is open.

**Related methods**

AVDoc[.GetPDDoc](#page-33-1)

AVDoc[.SetViewMode](#page-44-1)

AVPageView[.GetAVDoc](#page-48-1)

AVPageView[.GetDoc](#page-48-2)

# <span id="page-33-0"></span>**GetFrame**

Gets the rectangle specifying the window's size and location.

#### **Syntax**

LPDISPATCH GetFrame();

#### **Returns**

The LPDISPATCH for an AcroExch. Rect containing the frame, or NULL if no document is open.

**Related methods**

AVDoc[.SetFrame](#page-42-0)

# <span id="page-33-1"></span>**GetPDDoc**

Gets the AcroExch.PDDoc associated with an AcroExch.AVDoc.

#### **Syntax**

```
LPDISPATCH GetPDDoc();
```
#### **Returns**

The LPDISPATCH for the AcroExch. PDDoc or NULL if no document is open.

# **Related methods**

AVDoc[.GetAVPageView](#page-32-1)

AVPageView[.GetAVDoc](#page-17-0)

AVPageView[.GetDoc](#page-48-2)

# <span id="page-34-0"></span>**GetTitle**

Gets the window's title.

```
Syntax
```
BSTR GetTitle();

### **Returns**

The window's title or NULL if no document is open.

**Related methods**

AVDoc[.Open](#page-35-1)

AVDoc[.SetTitle](#page-64-0)

PDDoc[.OpenAVDoc](#page-80-1)

# <span id="page-34-1"></span>**GetViewMode**

Gets the current document view mode (pages only, pages and thumbnails, or pages and bookmarks).

# **Syntax**

long GetViewMode();

# **Returns**

The current document view mode or 0 if no document is open. The return value is one of the following:

PDDontCare: 0 — leave the view mode as it is PDUseNone: 1 — display without bookmarks or thumbnails PDUseThumbs: 2 — display using thumbnails PDUseBookmarks: 3 — display using bookmarks PDFullScreen: 4 — display in full screen mode

# **Related methods**

AVDoc[.GetAVPageView](#page-32-1)

AVDoc[.SetViewMode](#page-44-1)

# <span id="page-34-2"></span>**IsValid**

Determines whether the AcroExch.AVDoc is still valid. This method only checks if the document has been closed or deleted; it does not check the internal structure of the document.

# **Syntax**

```
VARIANT BOOL IsValid();
```
#### **Returns**

-1 if the document can still be used, 0 otherwise.

**Related methods**

App[.GetAVDoc](#page-17-0)

AVPageView[.GetAVDoc](#page-48-1)

# <span id="page-35-0"></span>**Maximize**

Maximizes the window if bMaxSize is a positive number.

#### **Syntax**

VARIANT\_BOOL Maximize(long bMaxSize);

#### **Parameters**

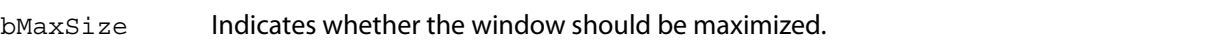

#### **Returns**

-1 if a document is open, 0 otherwise.

#### **Related methods**

AVDoc[.GetFrame](#page-33-0)

AVDoc[.SetFrame](#page-42-0)

# <span id="page-35-1"></span>**Open**

Opens a file. A new instance of AcroExch.AVDoc must be created for each displayed PDF file.

**Note:** An application must explicitly close any AVDoc that it opens by calling AVDoc. [Close](#page-31-1) (the destructor for the AcroExch. AVDoc class does not call AVDoc. Close).

#### **Syntax**

VARIANT BOOL Open(BSTR szFullPath, BSTR szTempTitle);

# **Parameters**

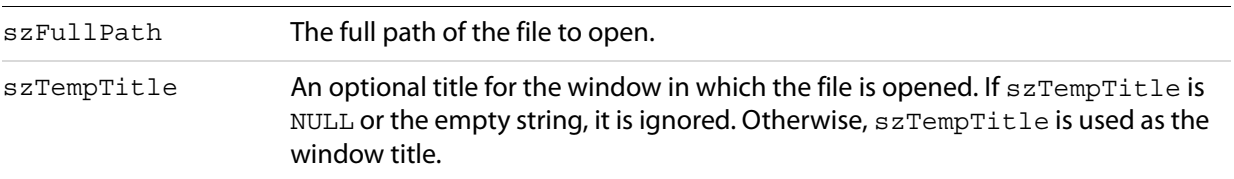
-1 if the file was opened successfully, 0 otherwise.

**Related methods**

App[.CloseAllDocs](#page-15-0)

AVDoc. Close

AVDoc[.GetTitle](#page-34-0)

AVDoc. OpenInWindow

AVDoc[.OpenInWindowEx](#page-37-0)

AVDoc. SetTitle

PDDoc[.Close](#page-31-0)

PDDoc[.Open](#page-35-0)

PDDoc[.OpenAVDoc](#page-80-0)

# <span id="page-36-0"></span>**OpenInWindow**

**Note:** As of Acrobat 3.0, this method simply returns false. Use the method AVDoc. OpenInWindowEx instead.

#### **Syntax**

VARIANT BOOL OpenInWindow(BSTR fileName, short hWnd);

# **Parameters**

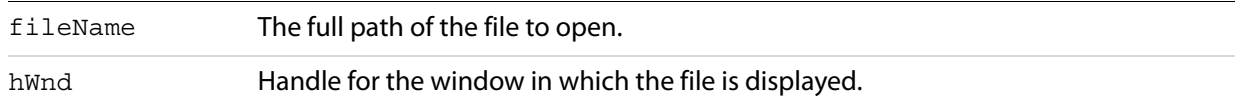

### **Returns**

-1

### **Related methods**

App[.CloseAllDocs](#page-15-0)

AVDoc[.Close](#page-31-0)

AVDoc[.Open](#page-35-0)

AVDoc[.OpenInWindowEx](#page-37-0)

PDDoc[.Close](#page-31-0)

PDDoc[.Open](#page-80-1)

PDDoc[.OpenAVDoc](#page-80-0)

# <span id="page-37-0"></span>**OpenInWindowEx**

Opens a PDF file and displays it in a user-specified window. The default Windows file system is used to open the file.

**Note:** Acrobat uses only its built-in implementation of the file opening code—not any replacement file system version that a developer might have added with a plug-in.

An application must explicitly close any AVDoc that it opens by calling AVDoc. Close (the destructor for the AcroExch. AVDoc class does not call AVDoc. [Close](#page-31-0)).

Do not set the view mode to [Close](#page-31-0) with AVDoc.[SetViewMode](#page-44-1) when using AVDoc.[OpenInWindowEx](#page-37-0); this will cause the viewer and application to hang.

If you use a view mode of AV\_PAGE\_VIEW, the pagemode parameter will be ignored.

See AVApp. Lock for a discussion of whether to lock the viewer before making this call.

#### **Syntax**

VARIANT\_BOOL OpenInWindowEx(LPCTSTR szFullPath, long hWnd, long openFlags, long useOpenParams long pgNum, short pageMode, short zoomType, long zoom, short top, short left);

### **Parameters**

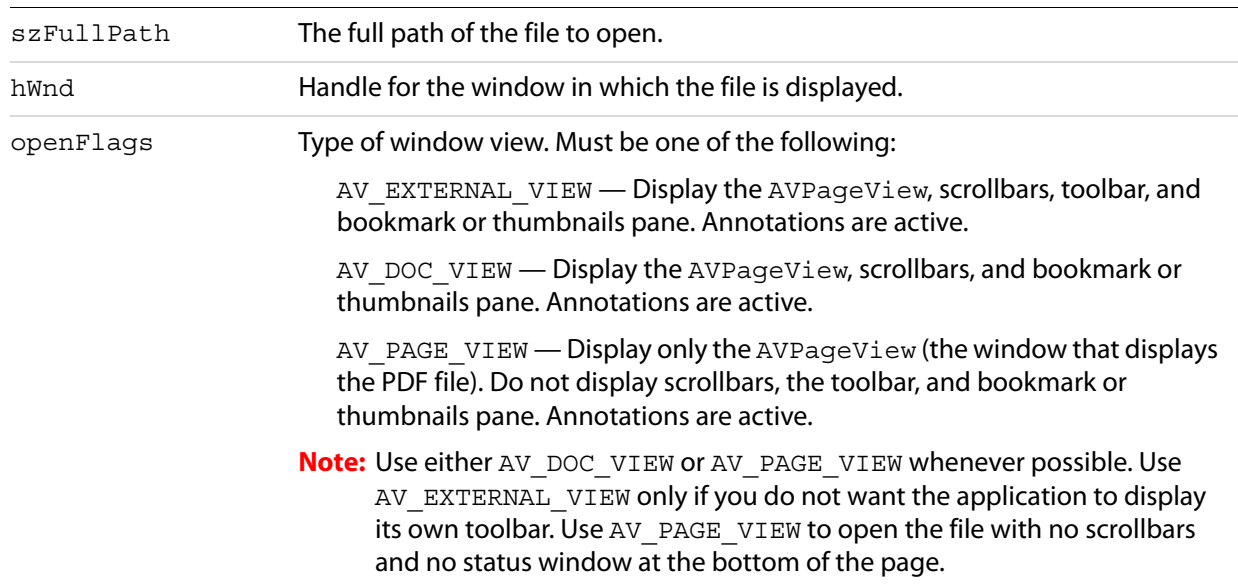

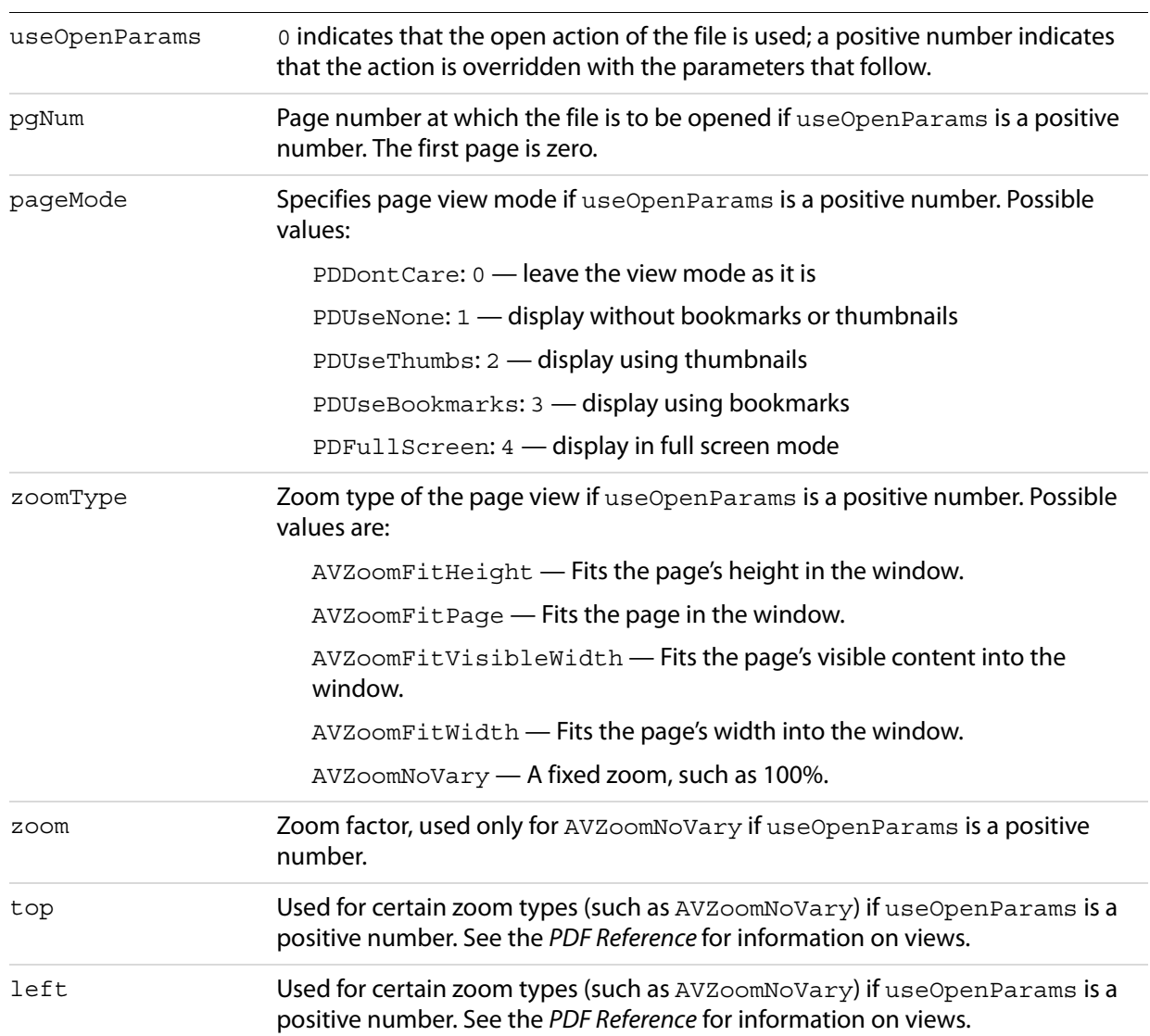

-1 if the document was opened successfully, 0 otherwise.

**Related methods**

App[.CloseAllDocs](#page-15-0)

AVDoc. Close

AVDoc. Open

AVDoc. OpenInWindow

PDDoc[.Close](#page-31-0)

PDDoc. Open

PDDoc[.OpenAVDoc](#page-80-0)

# <span id="page-39-1"></span>**PrintPages**

Prints a specified range of pages displaying a print dialog box. PrintPages always uses the default printer setting.

### **Syntax**

```
VARIANT_BOOL PrintPages(long nFirstPage, 
                      long nLastPage,long nPSLevel,
                       long bBinaryOk, long bShrinkToFit);
```
### **Parameters**

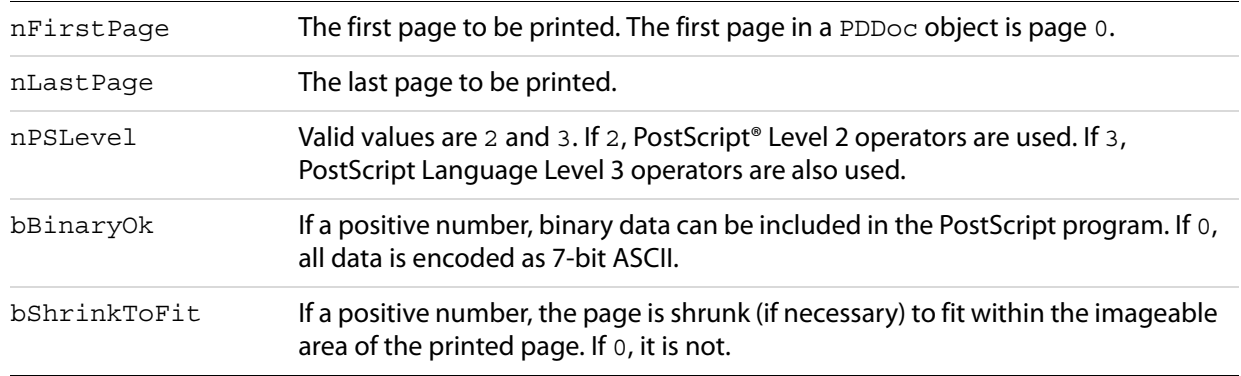

# **Returns**

0 if there were any exceptions while printing or if no document was open, -1 otherwise.

# **Related methods**

AVDoc. PrintPagesEx

AVDoc[.PrintPagesSilent](#page-40-0)

AVDoc[.PrintPagesSilentEx](#page-41-0)

# <span id="page-39-0"></span>**PrintPagesEx**

Prints a specified range of pages, displaying a print dialog box. PrintPagesEx has more parameters than PrintPages. PrintPagesEx always uses the default printer setting.

# **Syntax**

```
VARIANT BOOL printPagesEx(long nFirstPage,long nLastPage,
              long nPSLevel, long bBinaryOk,
              long bShrinkToFit, long bReverse,
              long bFarEastFontOpt, long bEmitHalftones,
              long iPageOption);
```
#### **Parameters**

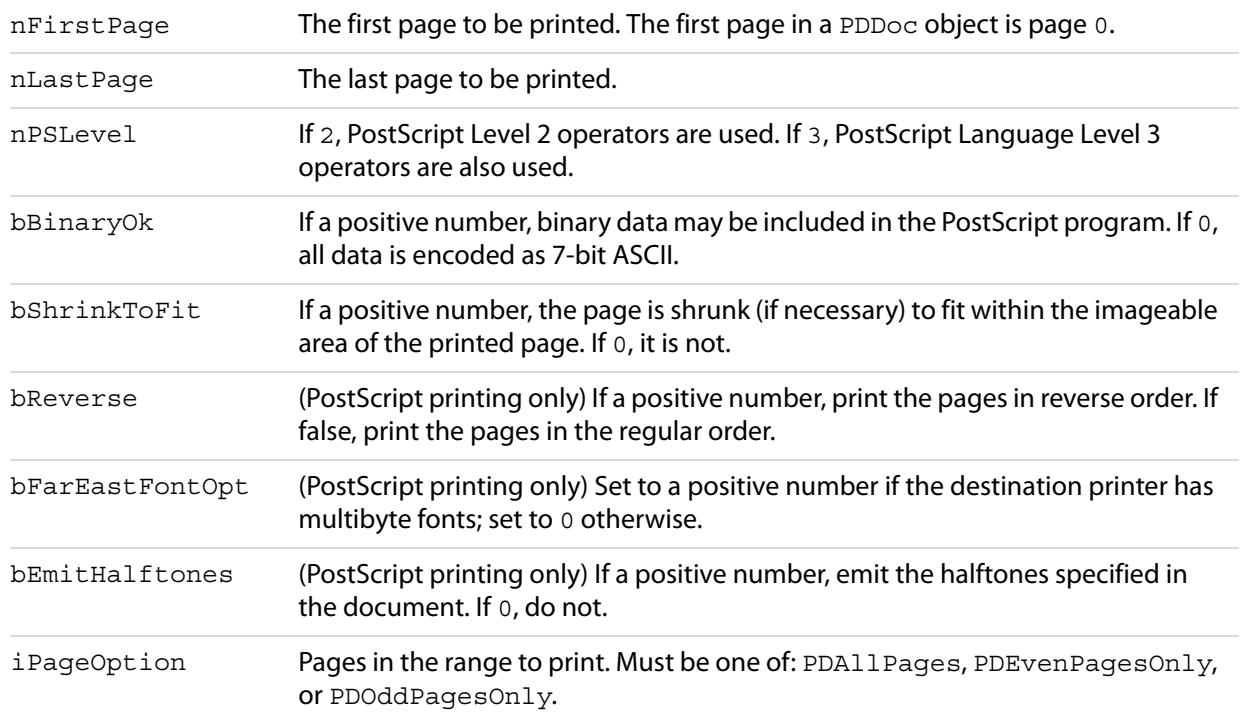

#### **Returns**

0 if there were any exceptions while printing or if no document was open, -1 otherwise.

#### **Related methods**

AVDoc. PrintPages

AVDoc[.PrintPagesSilent](#page-40-0)

AVDoc. PrintPagesSilentEx

# <span id="page-40-0"></span>**PrintPagesSilent**

Prints a specified range of pages without displaying any dialog box. This method is identical to AVDoc. PrintPages except for not displaying the dialog box. PrintPagesSilent always uses the default printer setting.

#### **Syntax**

```
VARIANT BOOL PrintPagesSilent(long nFirstPage, long nLastPage,
                   long nPSLevel, long bBinaryOk,
                   long bShrinkToFit);
```
#### **Parameters**

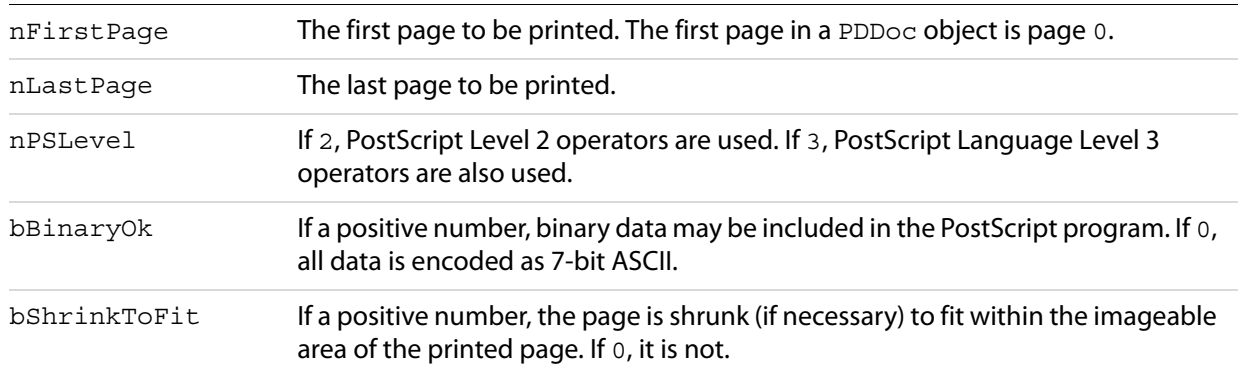

### **Returns**

0 if there were any exceptions while printing or if no document was open, -1 otherwise.

### **Related methods**

AVDoc[.PrintPages](#page-39-1)

AVDoc[.PrintPagesEx](#page-39-0)

AVDoc[.PrintPagesSilentEx](#page-41-0)

# <span id="page-41-0"></span>**PrintPagesSilentEx**

Prints a specified range of pages without displaying any dialog box. This method is identical to AVDoc. PrintPagesEx except for not displaying the dialog box. PrintPagesSilentEx has more parameters than PrintPagesSilent. PrintPagesSilentEx always uses the default printer setting.

### **Syntax**

VARIANT BOOL PrintPagesSilentEx(long nFirstPage, long nLastPage, long nPSLevel, long bBinaryOk, long bShrinkToFit, long bReverse, long bFarEastFontOpt, long bEmitHalftones, long iPageOption);

### **Parameters**

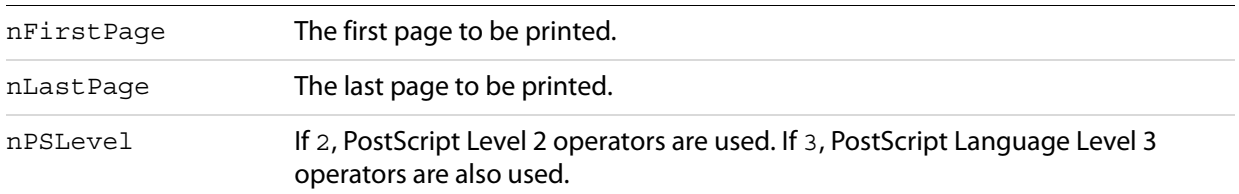

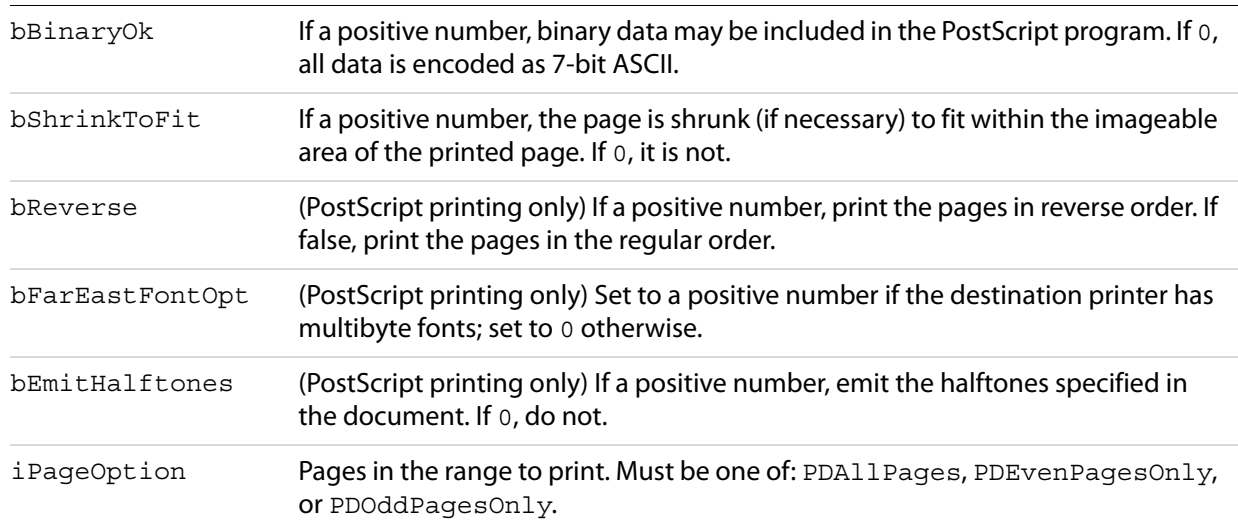

0 if there were any exceptions while printing, -1 otherwise.

# **Related methods**

AVDoc. PrintPages

AVDoc. PrintPagesEx

AVDoc[.PrintPagesSilentEx](#page-41-0)

# **SetFrame**

Sets the window's size and location.

### **Syntax**

VARIANT BOOL SetFrame(LPDISPATCH iAcroRect);

### **Parameters**

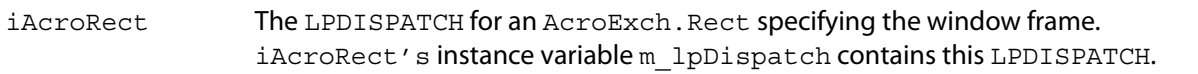

#### **Returns**

Always returns -1.

# **Related methods**

AVDoc[.GetFrame](#page-33-0)

# <span id="page-43-0"></span>**SetTextSelection**

Sets the document's selection to the specified text selection. Before calling this method, use one of the following to create the text selection:

PDDoc. [CreateTextSelect](#page-72-0) - Creates from a rectangle.

PDPage. [CreatePageHilite](#page-88-0) — Creates from a list of character offsets and counts.

PDPage. [CreateWordHilite](#page-89-0) — Creates from a list of word offsets and counts.

After calling this method, use AVDoc. ShowTextSelect to show the selection.

### **Syntax**

VARIANT BOOL SetTextSelection(LPDISPATCH iAcroPDTextSelect);

### **Parameters**

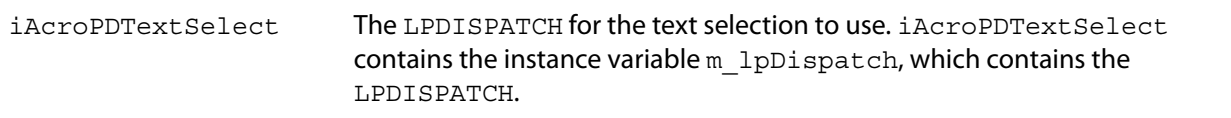

### **Returns**

Returns -1 if successful. Returns 0 if no document is open or the LPDISPATCH is not a PDTextSelect object.

# **Related methods**

- AVDoc[.ClearSelection](#page-31-1)
- AVDoc[.ShowTextSelect](#page-45-0)
- PDDoc[.CreateTextSelect](#page-72-0)
- PDPage[.CreatePageHilite](#page-88-0)
- PDPage[.CreateWordHilite](#page-89-0)
- PDTextSelect. Destroy
- PDTextSelect[.GetBoundingRect](#page-98-0)
- PDTextSelect[.GetNumText](#page-98-1)
- PDTextSelect[.GetPage](#page-99-0)
- PDTextSelect[.GetText](#page-100-0)

# <span id="page-44-0"></span>**SetTitle**

Sets the window's title.

### **Syntax**

VARIANT\_BOOL SetTitle(BSTR szTitle);

### **Parameters**

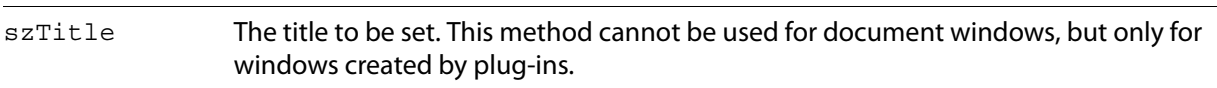

### **Returns**

Returns 0 if no document is open, -1 otherwise.

**Related methods**

AVDoc[.GetTitle](#page-58-0)

AVDoc. Open

PDDoc[.OpenAVDoc](#page-80-0)

# <span id="page-44-1"></span>**SetViewMode**

Sets the mode in which the document will be viewed (pages only, pages and thumbnails, or pages and bookmarks).

### **Syntax**

VARIANT\_BOOL SetViewMode(long nType);

# **Parameters**

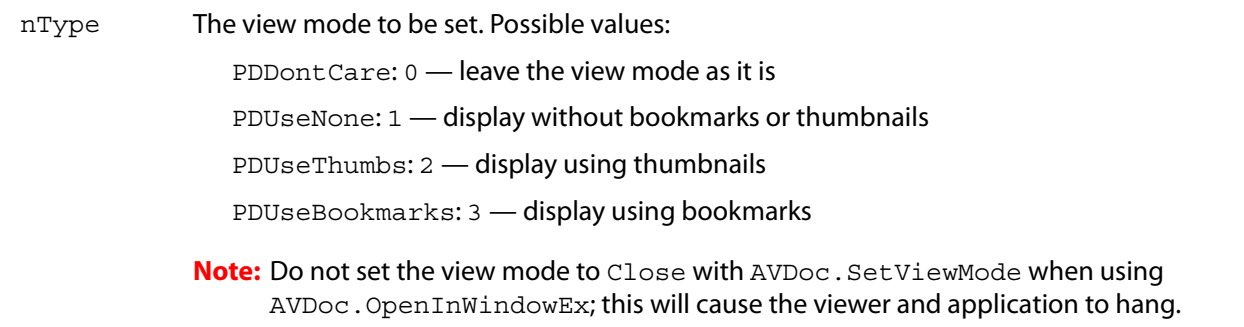

# **Returns**

0 if an error occurred while setting the view mode or if no document was open, -1 otherwise.

**Related methods**

AVDoc[.GetAVPageView](#page-32-0)

AVDoc[.GetViewMode](#page-34-1)

# <span id="page-45-0"></span>**ShowTextSelect**

Changes the view so that the current text selection is visible.

### **Syntax**

VARIANT\_BOOL ShowTextSelect();

### **Returns**

Returns 0 if no document is open, -1 otherwise.

### **Related methods**

AVDoc[.ClearSelection](#page-31-1)

AVDoc. SetTextSelection

PDDoc[.CreateTextSelect](#page-72-0)

PDPage[.CreatePageHilite](#page-88-0)

PDPage[.CreateWordHilite](#page-89-0)

PDTextSelect[.Destroy](#page-97-0)

PDTextSelect[.GetBoundingRect](#page-98-0)

PDTextSelect[.GetNumText](#page-98-1)

PDTextSelect[.GetPage](#page-99-0)

PDTextSelect[.GetText](#page-100-0)

# **AcroExch.AVPageView**

The area of the Acrobat application's window that displays the contents of a document's page. This is a non-creatable interface. Every AVDoc object has an AVPageView object and vice versa. The object provides access to the PDDoc and PDPage objects for the document being displayed.

# **Methods**

The AVPageView object has the following methods.

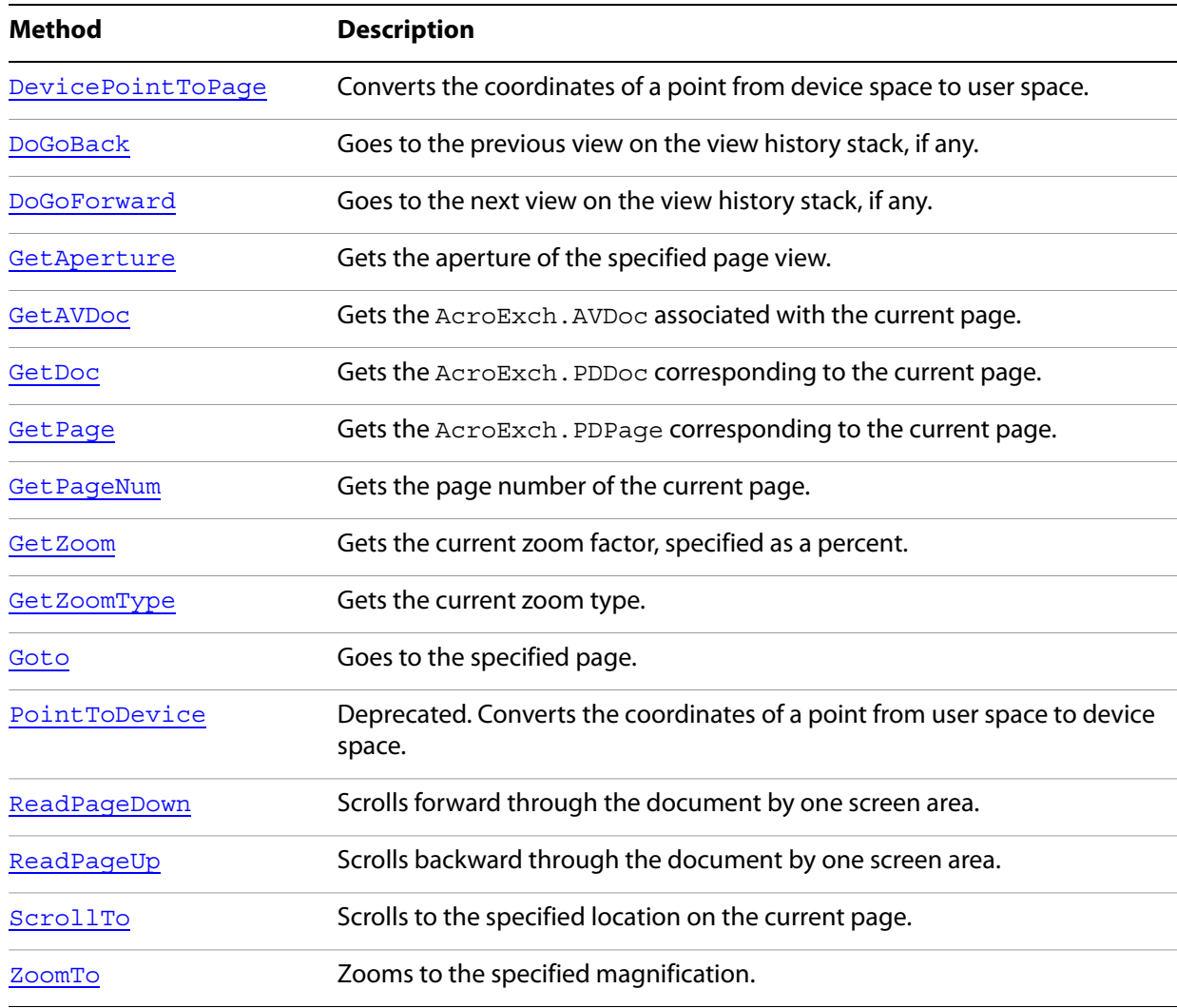

# <span id="page-46-0"></span>**DevicePointToPage**

Converts the coordinates of a point from device space to user space.

# **Syntax**

LPDISPATCH DevicePointToPage(LPDISPATCH iAcroPoint);

#### **Parameters**

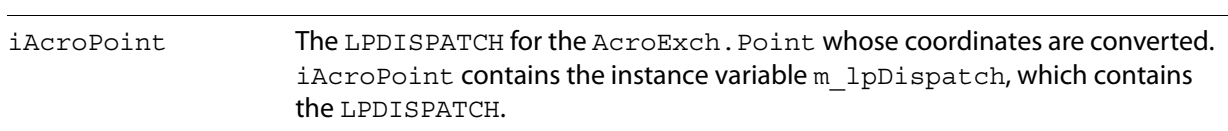

### **Returns**

The LPDISPATCH for an AcroExch. Point containing the converted coordinates.

### **Related methods**

AVPageView[.PointToDevice](#page-52-0)

# <span id="page-47-0"></span>**DoGoBack**

Goes to the previous view on the view history stack, if any.

**Syntax**

VARIANT BOOL DoGoBack();

#### **Returns**

Always returns -1.

# **Related methods**

AVPageView[.DoGoForward](#page-47-1)

# <span id="page-47-1"></span>**DoGoForward**

Goes to the next view on the view history stack, if any.

### **Syntax**

```
VARIANT_BOOL DoGoForward();
```
### **Returns**

Always returns -1.

### **Related methods**

AVPageView[.DoGoBack](#page-47-0)

# <span id="page-48-0"></span>**GetAperture**

Gets the aperture of the specified page view. The aperture is the rectangular region of the window in which the document is drawn, measured in device space units.

### **Syntax**

```
CAcroRect* GetAperture();
```
### **Returns**

A pointer to the aperture rectangle. Its coordinates are specified in device space.

# **Related methods**

AVDoc[.GetAVPageView](#page-32-0)

AVPageView[.GetAVDoc](#page-17-0)

AVPageView[.GetDoc](#page-48-2)

AVPageView[.GetPage](#page-49-0)

AVPageView[.GetZoomType](#page-50-1)

# <span id="page-48-1"></span>**GetAVDoc**

Gets the AcroExch.AVDoc associated with the current page.

### **Syntax**

LPDISPATCH GetAVDoc();

### **Returns**

The LPDISPATCH for the AcroExch.AVDoc.

# **Related methods**

AVDoc[.GetAVPageView](#page-32-0)

AVDoc[.GetPDDoc](#page-33-1)

AVPageView[.GetDoc](#page-48-2)

# <span id="page-48-2"></span>**GetDoc**

Gets the AcroExch. PDDoc corresponding to the current page.

# **Syntax**

LPDISPATCH GetDoc();

The LPDISPATCH for the AcroExch. PDDoc.

**Related methods**

AVDoc[.GetAVPageView](#page-32-0)

AVDoc[.GetPDDoc](#page-33-1)

AVPageView[.GetAVDoc](#page-17-0)

# <span id="page-49-0"></span>**GetPage**

Gets the AcroExch.PDPage corresponding to the current page.

### **Syntax**

LPDISPATCH GetPage();

### **Returns**

The LPDISPATCH for the AcroExch.PDPage.

### **Related methods**

AVPageView[.GetPageNum](#page-49-1)

PDDoc. AcquirePage

PDDoc[.GetNumPages](#page-77-0)

PDPage[.GetDoc](#page-48-2)

PDPage[.GetNumber](#page-94-0)

PDPage[.GetRotate](#page-94-1)

PDPage[.GetSize](#page-95-0)

PDTextSelect[.GetPage](#page-49-0)

# <span id="page-49-1"></span>**GetPageNum**

Gets the page number of the current page. The first page in a document is page zero.

**Syntax**

long GetPageNum();

The current page's page number.

**Related methods**

AVPageView[.GetPage](#page-49-0)

PDDoc. AcquirePage

PDDoc[.GetNumPages](#page-77-0)

PDPage[.GetDoc](#page-93-0)

PDPage[.GetNumber](#page-94-0)

PDPage[.GetRotate](#page-94-1)

PDPage[.GetSize](#page-95-0)

PDTextSelect[.GetPage](#page-49-0)

# <span id="page-50-0"></span>**GetZoom**

Gets the current zoom factor, specified as a percent. For example, 100 is returned if the magnification is 1.0.

### **Syntax**

long GetZoom();

### **Returns**

The current zoom factor.

**Related methods**

App[.GetPreference](#page-19-0)

AVPageView[.GetZoomType](#page-50-1)

AVPageView. ZoomTo

# <span id="page-50-1"></span>**GetZoomType**

Gets the current zoom type.

**Syntax**

short GetZoomType();

Zoom type. The value is one of the following:

AVZoomFitHeight — Fits the page's height in the window.

AVZoomFitPage — Fits the page in the window.

AVZoomFitVisibleWidth — Fits the page's visible content into the window.

AVZoomFitWidth — Fits the page's width into the window.

AVZoomNoVary — A fixed zoom, such as 100%.

# **Related methods**

App[.GetPreference](#page-19-0)

AVPageView[.GetZoomType](#page-50-1)

AVPageView. ZoomTo

# <span id="page-51-0"></span>**Goto**

### Goes to the specified page.

### **Syntax**

VARIANT BOOL GoTo(long nPage);

# **Parameters**

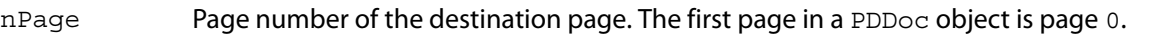

### **Returns**

-1 if the Acrobat application successfully went to the page, 0 otherwise.

# **Related methods**

AVPageView[.DoGoBack](#page-47-0)

AVPageView[.DoGoForward](#page-47-1)

AVPageView[.ReadPageDown](#page-52-1)

AVPageView[.ReadPageUp](#page-53-0)

AVPageView[.ScrollTo](#page-53-1)

AVPageView[.ZoomTo](#page-54-0)

# <span id="page-52-0"></span>**PointToDevice**

Converts the coordinates of a point from user space to device space.

**Note:** Deprecated. Do not use this method.

### **Syntax**

LPDISPATCH PointToDevice(LPDISPATCH iAcroPoint);

### **Parameters**

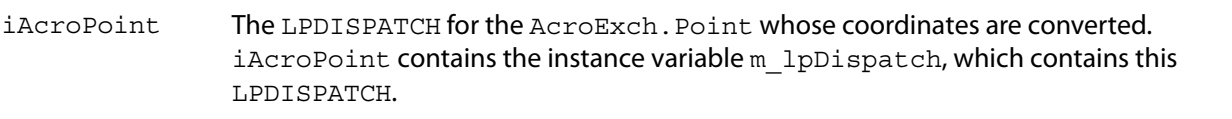

### **Returns**

The LPDISPATCH for an AcroExch. Point containing the converted coordinates.

### **Related methods**

AVPageView[.DevicePointToPage](#page-46-0)

# <span id="page-52-1"></span>**ReadPageDown**

Scrolls forward through the document by one screen area.

#### **Syntax**

VARIANT\_BOOL ReadPageDown();

#### **Returns**

Always returns -1.

### **Related methods**

AVPageView[.DoGoBack](#page-47-0)

AVPageView[.DoGoForward](#page-47-1)

AVPageView[.Goto](#page-51-0)

AVPageView[.ReadPageUp](#page-53-0)

AVPageView[.ScrollTo](#page-53-1)

AVPageView[.ZoomTo](#page-54-0)

# <span id="page-53-0"></span>**ReadPageUp**

Scrolls backward through the document by one screen area.

```
Syntax
```

```
VARIANT_BOOL ReadPageUp();
```
# **Returns**

Always returns -1.

**Related methods**

AVPageView[.DoGoBack](#page-47-0)

AVPageView[.DoGoForward](#page-47-1)

AVPageView[.Goto](#page-51-0)

AVPageView[.ReadPageDown](#page-52-1)

AVPageView[.ScrollTo](#page-53-1)

AVPageView. ZoomTo

# <span id="page-53-1"></span>**ScrollTo**

# Scrolls to the specified location on the current page.

# **Syntax**

```
VARIANT BOOL ScrollTo(short nX, short nY);
```
# **Parameters**

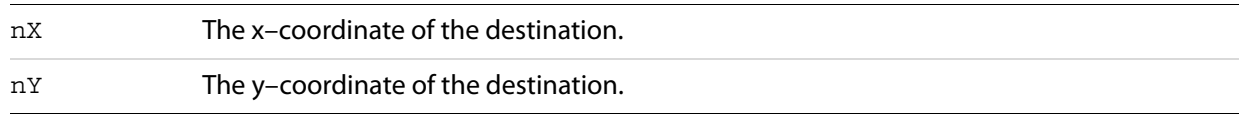

# **Returns**

-1 if the Acrobat application successfully scrolled to the specified location, 0 otherwise.

# **Related methods**

AVPageView[.DoGoBack](#page-47-0)

AVPageView[.DoGoForward](#page-47-1)

AVPageView[.Goto](#page-51-0)

AVPageView[.ReadPageDown](#page-52-1)

AVPageView[.ReadPageUp](#page-53-0)

AVPageView. ZoomTo

# <span id="page-54-0"></span>**ZoomTo**

Zooms to the specified magnification.

# **Syntax**

VARIANT\_BOOL ZoomTo(short nType, short nScale);

#### **Parameters**

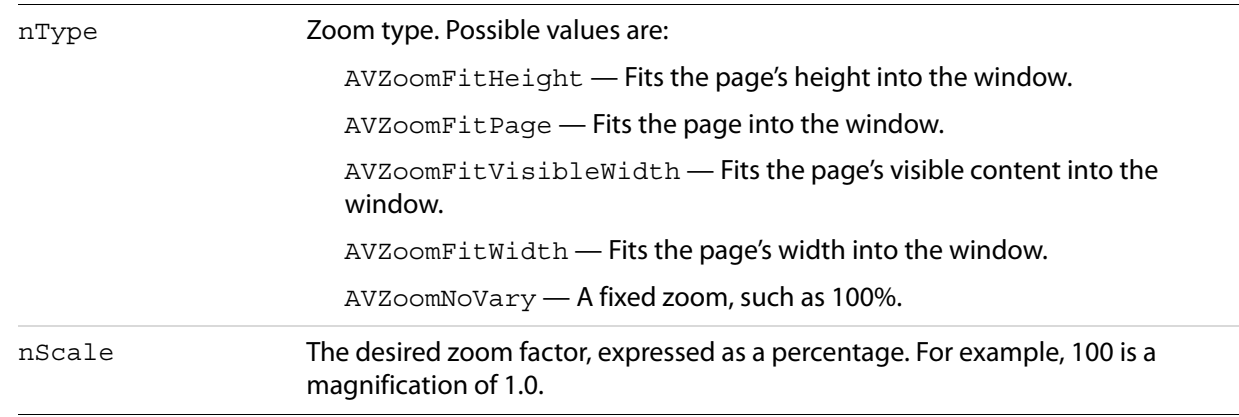

### **Returns**

-1 if the magnification was set successfully, 0 otherwise.

### **Related methods**

AVPageView[.GetZoomType](#page-50-1)

AVPageView[.Goto](#page-51-0)

AVPageView. ScrollTo

# **AcroExch.HiliteList**

A highlighted region of text in a PDF document, which may include one or more contiguous groups of characters or words on a single page. This is a creatable interface. This object has a single method, Add, and is used by the PDPage object to create PDTextSelect objects.

# **Add**

Adds the highlight specified by nOffset and nLength to the current highlight list. Highlight lists are used to highlight one or more contiguous groups of characters or words on a single page.

Highlight lists are used both for character-based and word-based highlighting, although a single highlight list cannot contain a mixture of character and word highlights. After creating a highlight list, use PDPage[.CreatePageHilite](#page-88-0) or PDPage.[CreateWordHilite](#page-89-0) (depending on whether the highlight list is used for characters or words) to create a text selection from the highlight list.

### **Syntax**

VARIANT BOOL Add(short nOffset, short nLength);

### **Parameters**

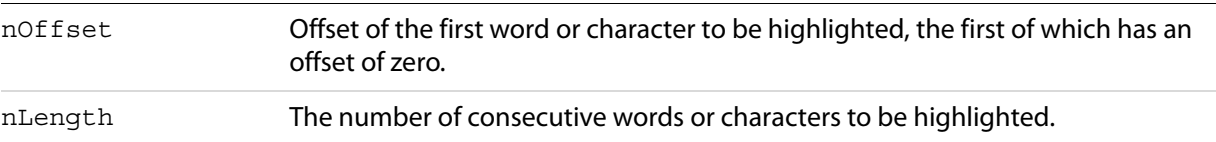

# **Returns**

Always returns -1.

**Related methods**

PDPage[.CreatePageHilite](#page-88-0)

PDPage[.CreateWordHilite](#page-89-0)

# **AcroExch.PDAnnot**

An annotation on a page in a PDF file. This is a non-creatable interface. Acrobat applications have two built-in annotation types: PDTextAnnot and PDLinkAnnot. The object provides access to the physical attributes of the annotation. Plug-ins may add movie and Widget (form field) annotations, and developers can define new annotation subtypes by creating new annotation handlers.

### **Methods**

The PDAnnot object has the following methods.

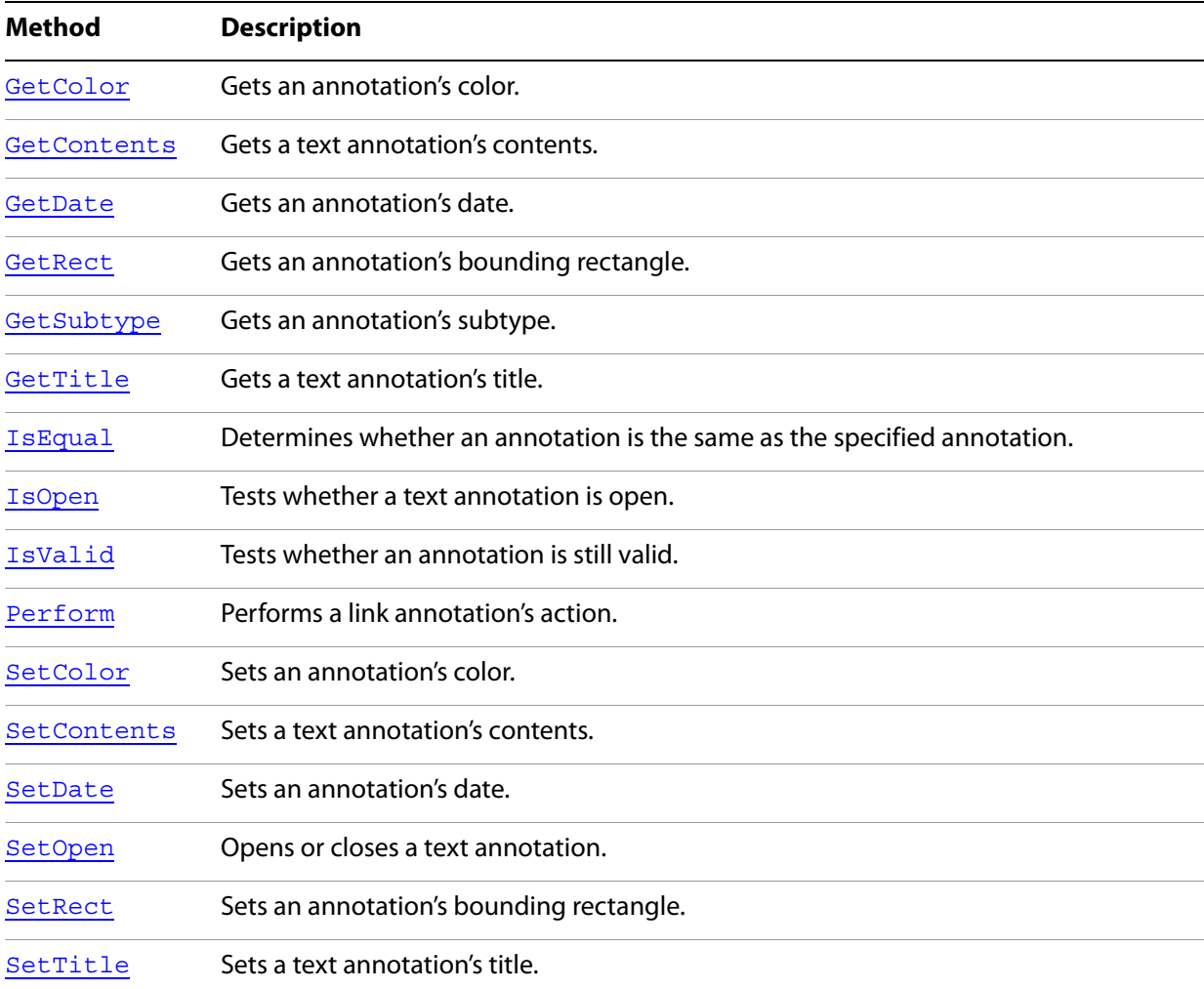

# <span id="page-56-0"></span>**GetColor**

Gets an annotation's color.

# **Syntax**

long GetColor();

### **Returns**

The annotation's color, a long value of the form 0x00BBGGRR where the first byte from the right (RR) is a relative value for red, the second byte (GG) is a relative value for green, and the third byte (BB) is a relative value for blue. The high-order byte must be 0.

# **Related methods**

PDAnnot[.SetColor](#page-61-1)

# <span id="page-57-0"></span>**GetContents**

Gets a text annotation's contents.

# **Syntax**

BSTR GetContents();

# **Returns**

The annotation's contents.

# **Related methods**

PDAnnot[.SetContents](#page-62-0)

PDAnnot[.GetDate](#page-57-1)

PDAnnot[.GetRect](#page-57-2)

PDAnnot[.GetSubtype](#page-58-1)

PDAnnot[.GetTitle](#page-58-0)

# <span id="page-57-1"></span>**GetDate**

Gets an annotation's date.

# **Syntax**

LPDISPATCH GetDate();

# **Returns**

The LPDISPATCH for an AcroExch. Time object containing the date.

**Related methods**

PDAnnot[.GetContents](#page-57-0)

PDAnnot[.GetRect](#page-57-2)

PDAnnot[.GetSubtype](#page-58-1)

PDAnnot[.GetTitle](#page-58-0)

PDAnnot[.SetDate](#page-62-1)

# <span id="page-57-2"></span>**GetRect**

Gets an annotation's bounding rectangle.

### **Syntax**

LPDISPATCH GetRect();

### **Returns**

The LPDISPATCH for an AcroExch.Rect containing the annotation's bounding rectangle.

**Related methods**

PDAnnot[.GetContents](#page-57-0)

PDAnnot[.GetDate](#page-57-1)

PDAnnot[.GetSubtype](#page-58-1)

PDAnnot[.GetTitle](#page-58-0)

PDAnnot[.SetRect](#page-63-1)

# <span id="page-58-1"></span>**GetSubtype**

Gets an annotation's subtype.

### **Syntax**

BSTR GetSubtype();

### **Returns**

The annotation's subtype. The built-in subtypes are Text and Link.

**Related methods**

PDAnnot[.GetContents](#page-57-0)

PDAnnot[.GetDate](#page-57-1)

PDAnnot[.GetRect](#page-57-2)

PDAnnot[.GetTitle](#page-58-0)

# <span id="page-58-0"></span>**GetTitle**

#### Gets a text annotation's title.

### **Syntax**

BSTR GetTitle();

The annotation's title.

**Related methods**

PDAnnot[.GetContents](#page-57-0)

PDAnnot[.GetDate](#page-57-1)

PDAnnot[.GetRect](#page-57-2)

PDAnnot[.GetSubtype](#page-58-1)

PDAnnot[.SetTitle](#page-64-0)

# <span id="page-59-0"></span>**IsEqual**

Determines whether an annotation is the same as the specified annotation.

# **Syntax**

VARIANT\_BOOL IsEqual(LPDISPATCH PDAnnot);

### **Parameters**

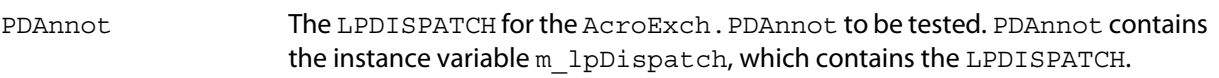

### **Returns**

-1 if the annotations are the same, 0 otherwise.

# **Related methods**

PDAnnot[.GetContents](#page-57-0)

PDAnnot[.GetDate](#page-57-1)

PDAnnot[.GetRect](#page-57-2)

PDAnnot[.GetSubtype](#page-58-1)

PDAnnot[.GetTitle](#page-58-0)

PDAnnot. IsOpen

PDAnnot[.IsValid](#page-60-0)

# <span id="page-59-1"></span>**IsOpen**

Tests whether a text annotation is open.

**Syntax**

VARIANT\_BOOL IsOpen();

**Returns**

-1 if open, 0 otherwise.

**Related methods**

PDAnnot[.GetContents](#page-57-0)

PDAnnot[.GetDate](#page-57-1)

PDAnnot[.GetRect](#page-57-2)

PDAnnot[.GetSubtype](#page-58-1)

PDAnnot[.GetTitle](#page-58-0)

PDAnnot[.IsEqual](#page-59-0)

PDAnnot. IsValid

PDAnnot[.SetOpen](#page-63-0)

# <span id="page-60-0"></span>**IsValid**

Tests whether an annotation is still valid. This method is intended only to test whether the annotation has been deleted, not whether it is a completely valid annotation object.

# **Syntax**

VARIANT BOOL IsValid();

### **Returns**

-1 if the annotation is valid, 0 otherwise.

# **Related methods**

PDAnnot[.GetContents](#page-57-0)

PDAnnot[.GetDate](#page-57-1)

PDAnnot[.GetRect](#page-57-2)

PDAnnot[.GetSubtype](#page-58-1)

PDAnnot[.GetTitle](#page-58-0)

PDAnnot. IsEqual

PDAnnot. IsOpen

# <span id="page-61-0"></span>**Perform**

Performs a link annotation's action.

# **Syntax**

VARIANT BOOL Perform(LPDISPATCH iAcroAVDoc);

### **Parameters**

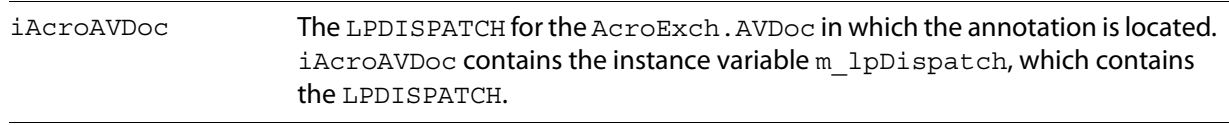

### **Returns**

-1 if the action was executed successfully, 0 otherwise.

# **Related methods**

PDAnnot[.IsValid](#page-60-0)

# <span id="page-61-1"></span>**SetColor**

Sets an annotation's color.

# **Syntax**

VARIANT\_BOOL SetColor(long nRGBColor);

### **Parameters**

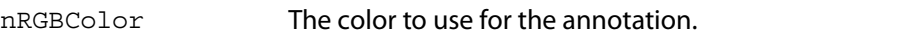

### **Returns**

-1 if the annotation's color was set, 0 if the Acrobat application does not support editing.

nRGBColor is a long value with the form 0x00BBGGRR where the first byte from the right (RR) is a relative value for red, the second byte (GG) is a relative value for green, and the third byte (BB) is a relative value for blue. The high-order byte must be 0.

# **Related methods**

PDAnnot[.GetColor](#page-56-0)

PDAnnot[.SetContents](#page-62-0)

PDAnnot[.SetDate](#page-62-1)

PDAnnot[.SetOpen](#page-63-0)

PDAnnot[.SetRect](#page-63-1)

PDAnnot[.SetTitle](#page-64-0)

# <span id="page-62-0"></span>**SetContents**

Sets a text annotation's contents.

### **Syntax**

VARIANT BOOL SetContents(BSTR szContents);

### **Parameters**

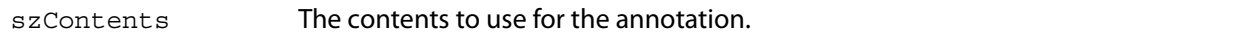

### **Returns**

0 if the Acrobat application does not support editing, -1 otherwise.

### **Related methods**

PDAnnot[.GetContents](#page-57-0)

PDAnnot[.SetColor](#page-61-1)

PDAnnot[.SetDate](#page-62-1)

PDAnnot[.SetOpen](#page-63-0)

PDAnnot[.SetRect](#page-63-1)

PDAnnot. SetTitle

# <span id="page-62-1"></span>**SetDate**

### Sets an annotation's date.

#### **Syntax**

VARIANT BOOL SetDate(LPDISPATCH iAcroTime);

### **Parameters**

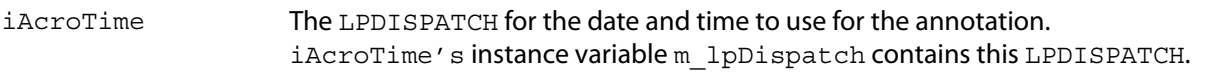

-1 if the date was set, 0 if the Acrobat application does not support editing.

**Related methods**

PDAnnot[.GetTitle](#page-66-0)

PDAnnot[.SetColor](#page-61-1)

PDAnnot[.SetContents](#page-62-0)

PDAnnot[.SetOpen](#page-63-0)

PDAnnot[.SetRect](#page-63-1)

PDAnnot[.SetTitle](#page-68-0)

# <span id="page-63-0"></span>**SetOpen**

Opens or closes a text annotation.

### **Syntax**

VARIANT BOOL SetOpen(long bIsOpen);

### **Parameters**

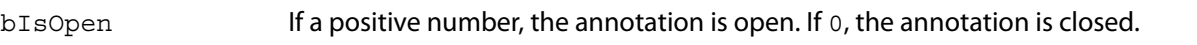

### **Returns**

Always returns -1.

**Related methods**

PDAnnot. IsOpen

PDAnnot[.SetColor](#page-61-1)

PDAnnot[.SetContents](#page-62-0)

PDAnnot. SetDate

PDAnnot. SetRect

PDAnnot[.SetTitle](#page-68-0)

# <span id="page-63-1"></span>**SetRect**

Sets an annotation's bounding rectangle.

### **Syntax**

VARIANT BOOL SetRect(LPDISPATCH iAcroRect);

#### **Parameters**

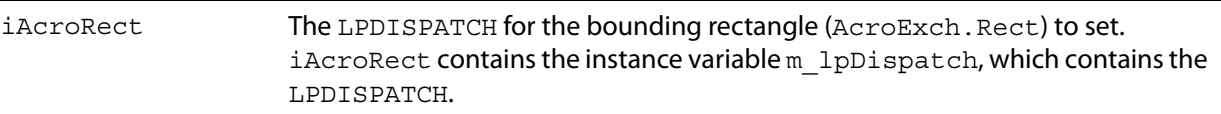

#### **Returns**

-1 if a rectangle was supplied, 0 otherwise.

### **Related methods**

PDAnnot[.GetRect](#page-57-2)

PDAnnot[.SetColor](#page-61-1)

PDAnnot[.SetContents](#page-62-0)

PDAnnot[.SetDate](#page-62-1)

PDAnnot[.SetOpen](#page-63-0)

PDAnnot[.SetTitle](#page-64-0)

# <span id="page-64-0"></span>**SetTitle**

#### Sets a text annotation's title.

**Syntax**

VARIANT\_BOOL SetTitle(BSTR szTitle);

#### **Parameters**

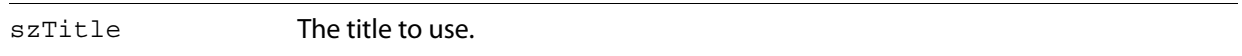

#### **Returns**

-1 if the title was set, 0 if the Acrobat application does not support editing.

**Related methods**

PDAnnot[.GetByTitle](#page-66-1)

PDAnnot[.SetColor](#page-61-1)

PDAnnot[.SetContents](#page-62-0)

PDAnnot[.SetDate](#page-62-1)

PDAnnot[.SetOpen](#page-63-0)

PDAnnot[.SetRect](#page-63-1)

# **AcroExch.PDBookmark**

A bookmark for a page in a PDF file. This is a creatable interface. Each bookmark has a title that appears on screen, and an action that specifies what happens when a user clicks on the bookmark.

Bookmarks can either be created interactively by the user through the Acrobat application's user interface or programmatically generated. The typical action for a user-created bookmark is to move to another location in the current document, although any action can be specified. It is not possible to create a bookmark with OLE—only to destroy one.

### **Methods**

The PDBookmark object has the following methods.

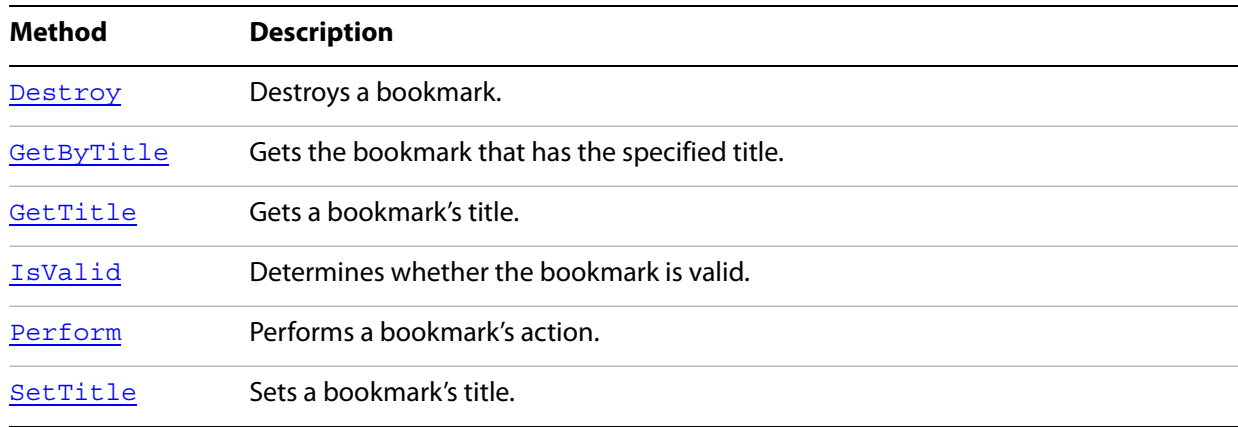

# <span id="page-65-0"></span>**Destroy**

Destroys a bookmark.

#### **Syntax**

VARIANT BOOL Destroy();

#### **Returns**

0 if the Acrobat application does not support editing (making it impossible to delete the bookmark),  $-1$ otherwise.

### **Related methods**

PDBookmark[.IsValid](#page-67-0)

# <span id="page-66-1"></span>**GetByTitle**

Gets the bookmark that has the specified title. The AcroExch. PDBookmark object is set to the specified bookmark as a side effect of the method; it is not the method's return value. You cannot enumerate bookmark titles with this method.

### **Syntax**

VARIANT\_BOOL GetByTitle(LPDISPATCH iAcroPDDoc, BSTR bookmarkTitle);

### **Parameters**

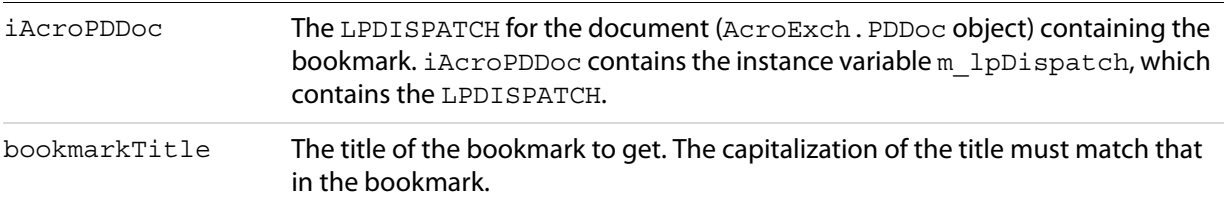

### **Returns**

-1 if the specified bookmark exists (the method determines this using the PDBookmark. IsValid method), 0 otherwise.

### **Related methods**

PDBookmark[.GetTitle](#page-66-0)

PDBookmark[.SetTitle](#page-68-0)

# **Example**

CAcroPDBookmark\* bookmark = new CAcroPDBookmark;

```
bookmark->CreateDispatch("AcroExch.PDBookmark");
```
bookmark->GetByTitle(m\_pAcroAVDoc->GetPDDoc(), "Name of Bookmark");

```
if (bookmark->IsValid()) 
    bookmark->Perform(m_pAcroAVDoc->m_lpDispatch);
else
    AfxMessageBox("Bookmark not valid");
```
# <span id="page-66-0"></span>**GetTitle**

Gets a bookmark's title.

### **Syntax**

BSTR GetTitle();

The title.

**Related methods**

PDBookmark[.GetByTitle](#page-66-1)

PDBookmark[.SetTitle](#page-68-0)

# <span id="page-67-0"></span>**IsValid**

Determines whether the bookmark is valid. This method only checks whether the bookmark has been deleted; it does not thoroughly check the bookmark's data structures.

### **Syntax**

```
VARIANT BOOL IsValid();
```
### **Returns**

-1 if the bookmark is valid, 0 otherwise.

# **Related methods**

PDBookmark[.Destroy](#page-65-0)

# **Syntax**

# <span id="page-67-1"></span>**Perform**

Performs a bookmark's action.

### **Syntax**

VARIANT\_BOOL Perform(LPDISPATCH iAcroAVDoc);

### **Parameters**

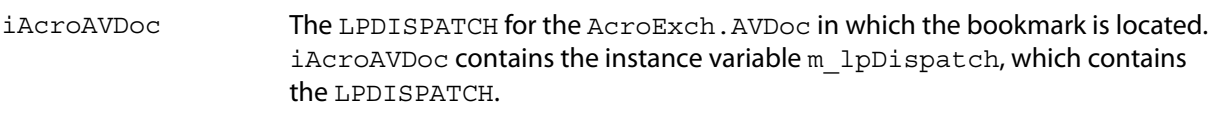

#### **Returns**

-1 if the action was executed successfully, 0 otherwise.

**Related methods**

PDBookmark[.IsValid](#page-34-2)

# <span id="page-68-0"></span>**SetTitle**

Sets a bookmark's title.

### **Syntax**

VARIANT\_BOOL SetTitle(BSTR szNewTitle);

### **Parameters**

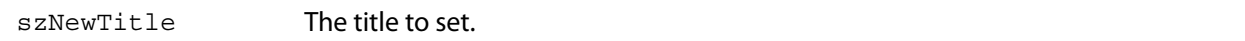

### **Returns**

0 if the Acrobat application does not support editing, -1 otherwise.

**Related methods**

PDBookmark[.GetByTitle](#page-66-1)

PDBookmark[.GetTitle](#page-66-0)

# **AcroExch.PDDoc**

The underlying PDF representation of a document. This is a creatable interface. There is a correspondence between a PDDoc object and an ASFile object (an opaque representation of an open file made available through an interface encapsulating Acrobat's access to file services), and the PDDoc object is the hidden object behind every AVDoc object. An ASFile object may have zero or more underlying files, so a PDF file does not always correspond to a single disk file. For example, an ASFile object may provide access to PDF data in a database.

Through PDDoc objects, your application can perform most of the Document menu items from Acrobat (delete pages, replace pages, and so on), create and delete thumbnails, and set and retrieve document information fields.

# **Methods**

The PDDoc object has the following methods.

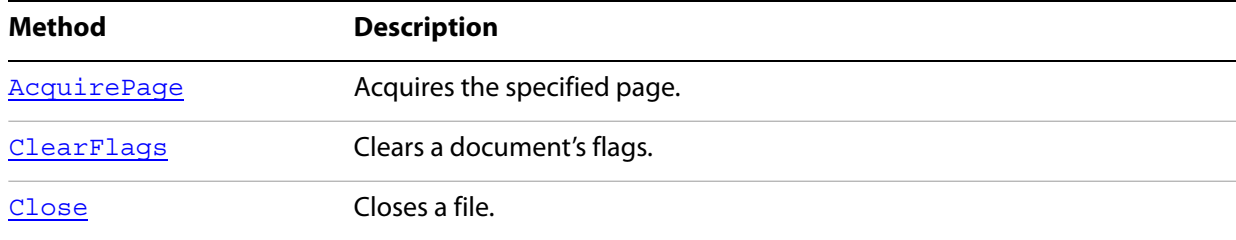

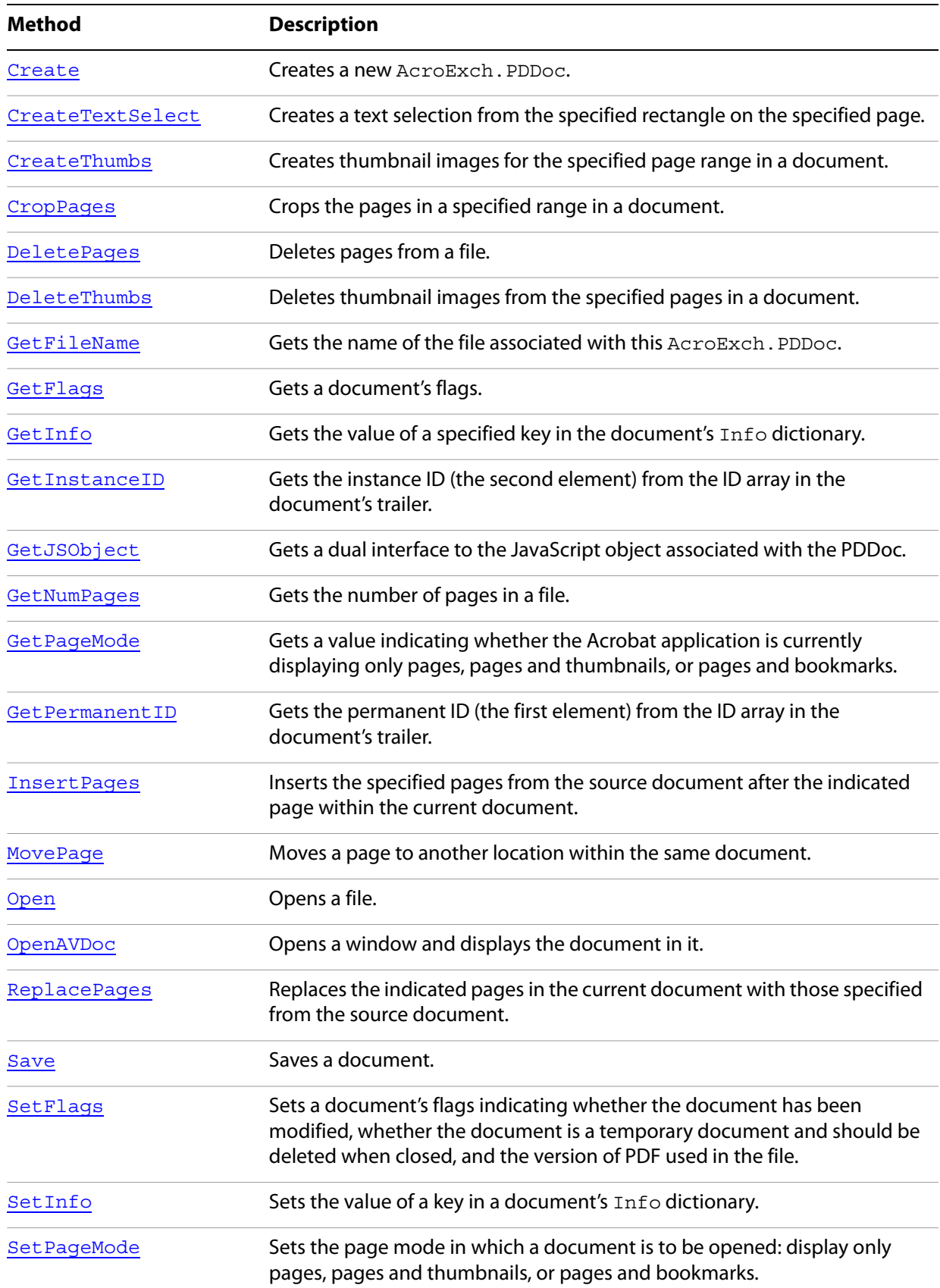

# <span id="page-70-0"></span>**AcquirePage**

Acquires the specified page.

### **Syntax**

LPDISPATCH AcquirePage(long nPage);

### **Parameters**

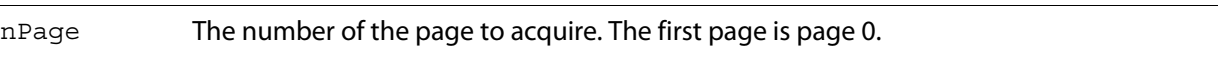

### **Returns**

The LPDISPATCH for the AcroExch.PDPage object for the acquired page. Returns NULL if the page could not be acquired.

### **Related methods**

AVPageView[.GetPage](#page-49-0)

AVPageView[.GetPageNum](#page-49-1)

PDDoc[.GetNumPages](#page-77-0)

PDPage[.GetDoc](#page-48-2)

PDPage[.GetNumber](#page-94-0)

PDPage[.GetRotate](#page-94-1)

PDPage[.GetSize](#page-95-0)

PDTextSelect[.GetPage](#page-99-0)

# <span id="page-70-1"></span>**ClearFlags**

Clears a document's flags. The flags indicate whether the document has been modified, whether the document is a temporary document and should be deleted when closed, and the version of PDF used in the file. This method can be used only to clear, not to set, the flag bits.

# **Syntax**

VARIANT BOOL ClearFlags(long nFlags);

### **Parameters**

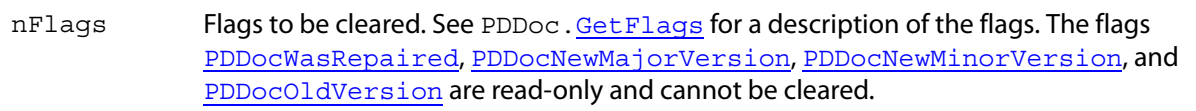

Always returns -1.

**Related methods**

PDDoc[.GetFlags](#page-75-0)

PDDoc[.SetFlags](#page-83-0)

# <span id="page-71-0"></span>**Close**

### Closes a file.

**Note:** If PDDoc and AVDoc are constructed with the same file, PDDoc.Close destroys both objects (which closes the document in the viewer).

# **Syntax**

VARIANT\_BOOL Close();

### **Returns**

-1 if the document was closed successfully, 0 otherwise.

### **Related methods**

App[.CloseAllDocs](#page-15-0)

AVDoc. Close

AVDoc. Open

AVDoc[.OpenInWindow](#page-36-0)

AVDoc[.OpenInWindowEx](#page-37-0)

PDDoc[.Open](#page-35-0)

PDDoc[.OpenAVDoc](#page-80-0)

# <span id="page-71-1"></span>**Create**

Creates a new AcroExch.PDDoc.

# **Syntax**

VARIANT BOOL Create();
-1 if the document is created successfully, 0 if it is not or if the Acrobat application does not support editing.

## <span id="page-72-0"></span>**CreateTextSelect**

Creates a text selection from the specified rectangle on the specified page. After creating the text selection, use the AVDoc. SetTextSelection method to use it as the document's selection, and use AVDoc. ShowTextSelect to show the selection.

#### **Syntax**

LPDISPATCH CreateTextSelect(long nPage, LPDISPATCH iAcroRect);

#### **Parameters**

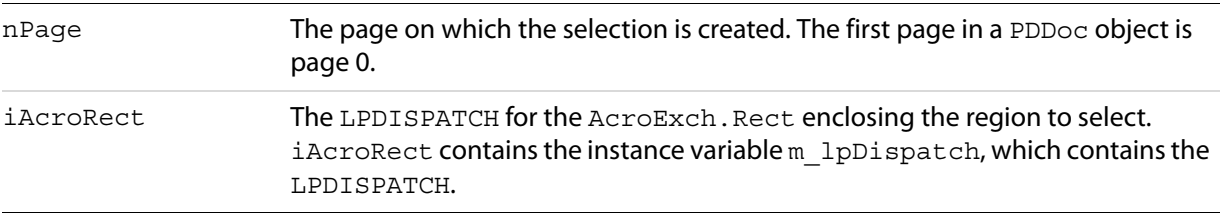

#### **Returns**

The LPDISPATCH for an AcroExch. PDTextSelect containing the text selection. Returns NULL if the text selection was not created successfully.

## **Related methods**

AVDoc[.ClearSelection](#page-31-0)

AVDoc[.SetTextSelection](#page-43-0)

AVDoc[.ShowTextSelect](#page-45-0)

PDPage[.CreatePageHilite](#page-88-0)

PDPage[.CreateWordHilite](#page-89-0)

PDTextSelect[.Destroy](#page-97-0)

PDTextSelect[.GetBoundingRect](#page-98-0)

PDTextSelect[.GetNumText](#page-98-1)

PDTextSelect[.GetPage](#page-99-0)

PDTextSelect[.GetText](#page-100-0)

# <span id="page-73-1"></span>**CreateThumbs**

Creates thumbnail images for the specified page range in a document.

# **Syntax**

VARIANT BOOL CreateThumbs(long nFirstPage, long nLastPage);

## **Parameters**

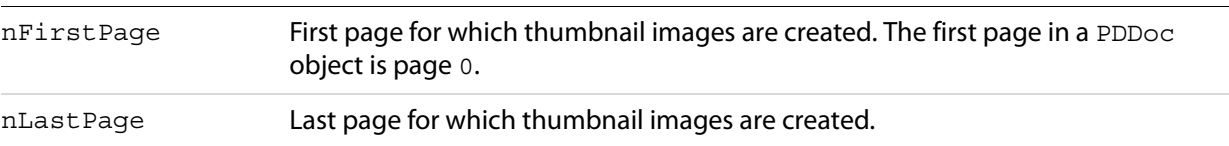

## **Returns**

-1 if thumbnail images were created successfully, 0 if they were not or if the Acrobat application does not support editing.

## **Related methods**

PDDoc. DeleteThumbs

# <span id="page-73-0"></span>**CropPages**

Crops the pages in a specified range in a document. This method ignores the request if either the width or height of the crop box is less than 72 points (one inch).

## **Syntax**

```
VARIANT_BOOL CropPages(long nStartPage, long nEndPage,
short nEvenOrOddPagesOnly, 
LPDISPATCH iAcroRect);
```
## **Parameters**

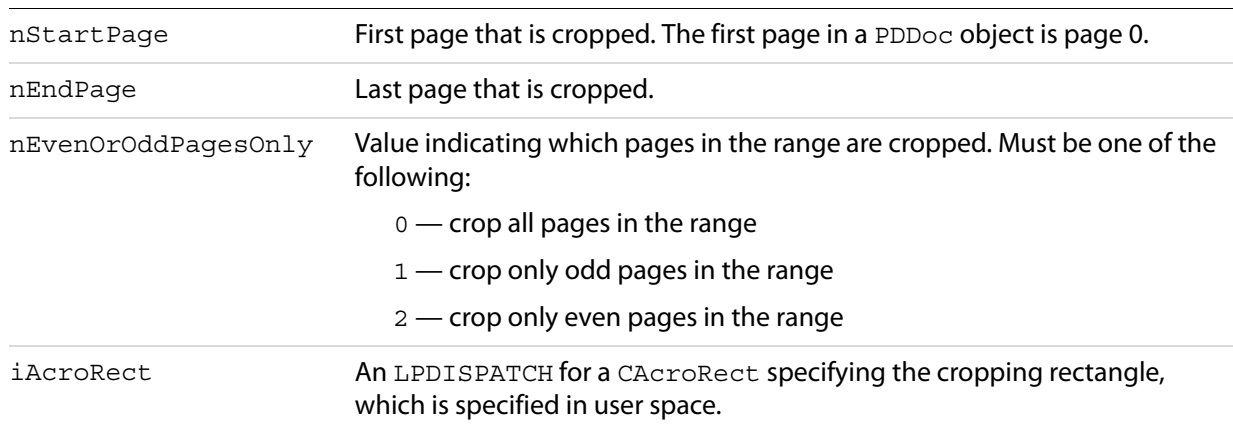

-1 if the pages were cropped successfully, 0 otherwise.

## **Related methods**

PDPage[.CropPages](#page-73-0)

# <span id="page-74-1"></span>**DeletePages**

Deletes pages from a file.

#### **Syntax**

```
VARIANT BOOL DeletePages(long nStartPage, long nEndPage);
```
#### **Parameters**

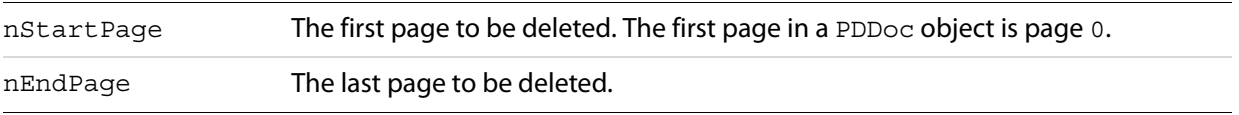

## **Returns**

-1 if the pages were successfully deleted. Returns 0 if they were not or if the Acrobat application does not support editing.

## **Related methods**

- PDDoc. AcquirePage
- PDDoc. DeletePages
- PDDoc[.GetNumPages](#page-77-0)
- PDDoc[.InsertPages](#page-78-0)
- PDDoc. MovePage
- PDDoc[.ReplacePages](#page-81-0)

# <span id="page-74-0"></span>**DeleteThumbs**

Deletes thumbnail images from the specified pages in a document.

## **Syntax**

VARIANT BOOL DeleteThumbs(long nStartPage, long nEndPage);

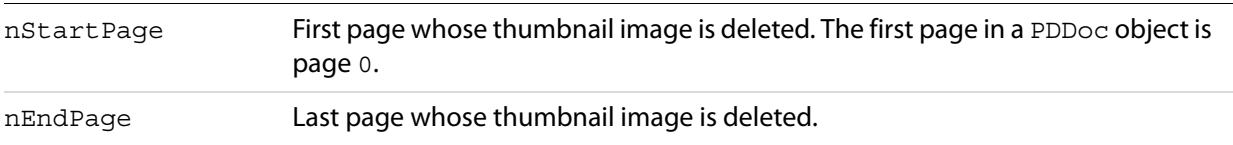

#### **Returns**

-1 if the thumbnails were deleted, 0 if they were not deleted or if the Acrobat application does not support editing.

# **Related methods**

PDDoc[.CreateThumbs](#page-73-1)

## <span id="page-75-0"></span>**GetFileName**

Gets the name of the file associated with this AcroExch.PDDoc.

## **Syntax**

BSTR GetFileName();

#### **Returns**

The file name, which can currently contain up to 256 characters.

## **Related methods**

PDDoc[.Save](#page-82-0)

# <span id="page-75-1"></span>**GetFlags**

Gets a document's flags. The flags indicate whether the document has been modified, whether the document is a temporary document and should be deleted when closed, and the version of PDF used in the file.

#### **Syntax**

```
long GetFlags();
```
#### **Returns**

The document's flags, containing an OR of the following:

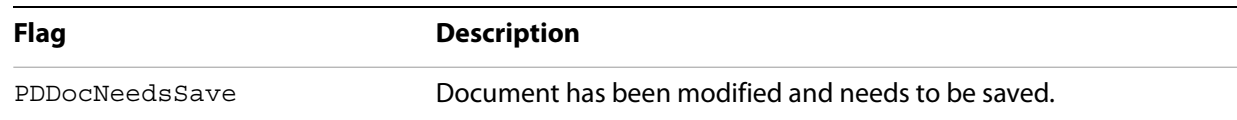

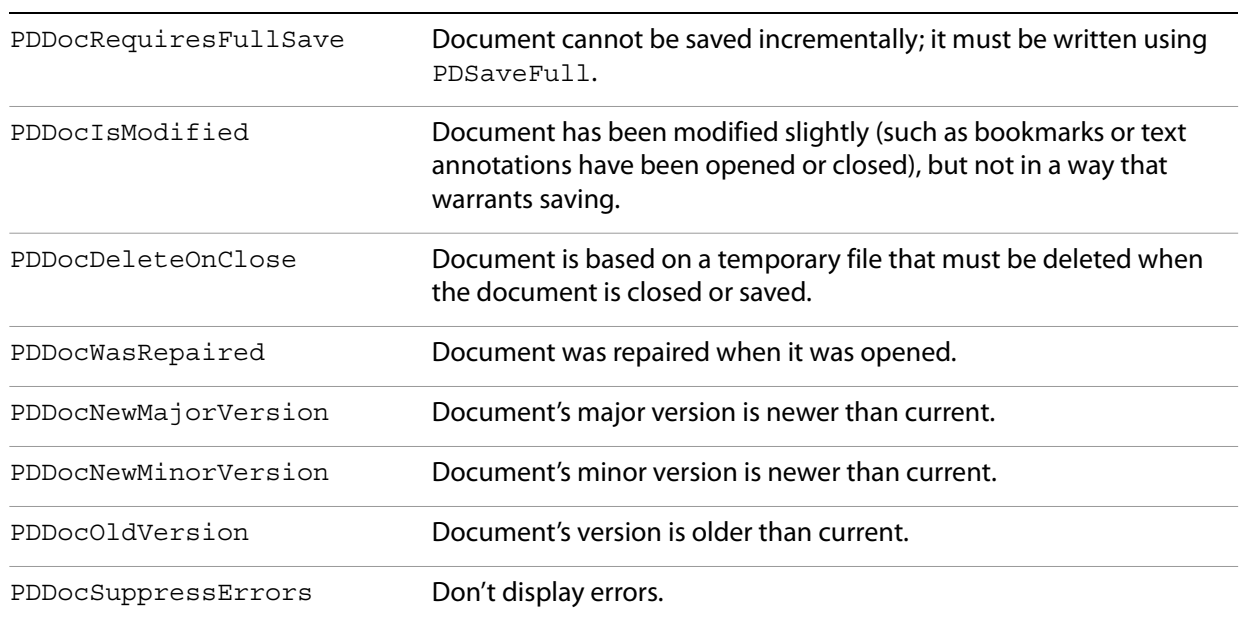

## **Related methods**

PDDoc[.ClearFlags](#page-70-1)

PDDoc[.SetFlags](#page-83-0)

# <span id="page-76-1"></span>**GetInfo**

Gets the value of a specified key in the document's Info dictionary. A maximum of 512 bytes are returned.

## **Syntax**

```
BSTR GetInfo(BSTR szInfoKey);
```
## **Parameters**

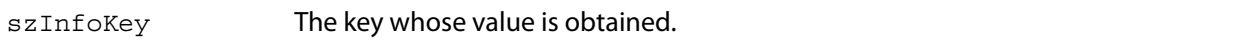

## **Returns**

The string if the value was read successfully. Returns an empty string if the key does not exist or its value cannot be read.

# **Related methods**

PDDoc[.SetInfo](#page-84-0)

# <span id="page-76-0"></span>**GetInstanceID**

Gets the instance ID (the second element) from the ID array in the document's trailer.

#### **Syntax**

BSTR GetInstanceID();

#### **Returns**

A string whose maximum length is 32 characters, containing the document's instance ID.

## **Related methods**

PDDoc[.GetPermanentID](#page-78-1)

# **GetJSObject**

Gets a dual interface to the JavaScript object associated with the PDDoc. This allows automation clients full access to both built-in and user-defined JavaScript methods available in the document. For more information on working with JavaScript, see Developing Applications Using Interapplication Communication.

## **Syntax**

```
LDispatch* GetJSObject();
```
## **Returns**

The interface to the JavaScript object if the call succeeded, NULL otherwise.

# <span id="page-77-0"></span>**GetNumPages**

Gets the number of pages in a file.

## **Syntax**

```
long GetNumPages();
```
## **Returns**

The number of pages, or -1 if the number of pages cannot be determined.

## **Related methods**

AVPageView[.GetPage](#page-99-0)

AVPageView[.GetPageNum](#page-49-0)

PDDoc[.AcquirePage](#page-70-0)

PDPage[.GetNumber](#page-94-0)

PDTextSelect[.GetPage](#page-99-0)

# <span id="page-78-2"></span>**GetPageMode**

Gets a value indicating whether the Acrobat application is currently displaying only pages, pages and thumbnails, or pages and bookmarks.

## **Syntax**

long GetPageMode();

## **Returns**

The current page mode. Will be one of the following values:

PDDontCare: 0 — leave the view mode as it is PDUseNone: 1 — display without bookmarks or thumbnails PDUseThumbs: 2 — display using thumbnails PDUseBookmarks: 3 — display using bookmarks PDFullScreen: 4 — display in full screen mode

## **Related methods**

PDDoc[.SetPageMode](#page-84-1)

# <span id="page-78-1"></span>**GetPermanentID**

Gets the permanent ID (the first element) from the ID array in the document's trailer.

## **Syntax**

BSTR GetPermanentID();

## **Returns**

A string whose maximum length is 32 characters, containing the document's permanent ID.

## **Related methods**

PDDoc[.GetInstanceID](#page-76-0)

# <span id="page-78-0"></span>**InsertPages**

Inserts the specified pages from the source document after the indicated page within the current document.

## **Syntax**

VARIANT\_BOOL InsertPages(long nInsertPageAfter, LPDISPATCH iPDDocSource,long nStartPage, long nNumPages, long bBookmarks);

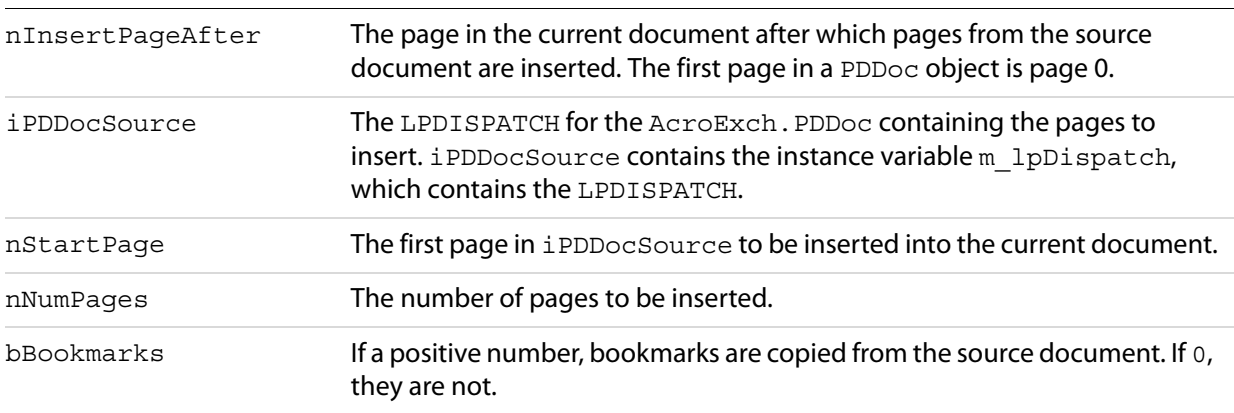

#### **Returns**

-1 if the pages were successfully inserted. Returns 0 if they were not or if the Acrobat application does not support editing.

**Related methods**

PDDoc[.AcquirePage](#page-70-0)

PDDoc[.DeletePages](#page-74-1)

PDDoc[.GetNumPages](#page-77-0)

PDDoc[.MovePage](#page-79-0)

PDDoc[.ReplacePages](#page-81-0)

## <span id="page-79-0"></span>**MovePage**

Moves a page to another location within the same document.

#### **Syntax**

VARIANT\_BOOL MovePage(long nMoveAfterThisPage, long nPageToMove);

## **Parameters**

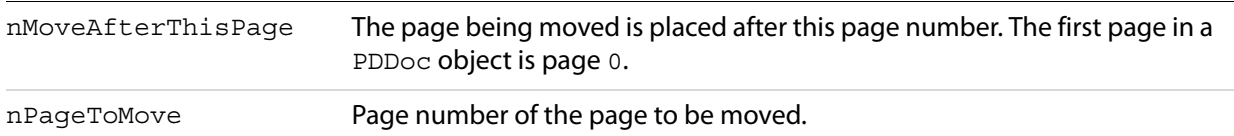

## **Returns**

0 if the Acrobat application does not support editing, -1 otherwise.

## **Related methods**

PDDoc[.AcquirePage](#page-70-0)

PDDoc[.DeletePages](#page-74-1)

PDDoc[.GetNumPages](#page-77-0)

PDDoc[.InsertPages](#page-78-0)

PDDoc[.ReplacePages](#page-81-0)

## **Open**

Opens a file. A new instance of AcroExch. PDDoc must be created for each open PDF file.

#### **Syntax**

VARIANT BOOL Open(BSTR szFullPath);

#### **Parameters**

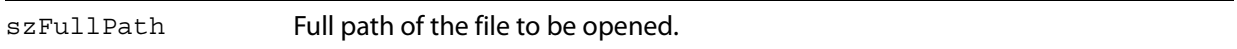

#### **Returns**

-1 if the document was opened successfully, 0 otherwise.

### **Related methods**

App[.CloseAllDocs](#page-15-0)

AVDoc[.Close](#page-31-1)

AVDoc[.Open](#page-35-0)

AVDoc[.OpenInWindow](#page-36-0)

AVDoc[.OpenInWindowEx](#page-37-0)

PDDoc[.Close](#page-31-1)

PDDoc[.OpenAVDoc](#page-80-0)

# <span id="page-80-0"></span>**OpenAVDoc**

Opens a window and displays the document in it.

## **Syntax**

```
LPDISPATCH OpenAVDoc(BSTR szTitle);
```
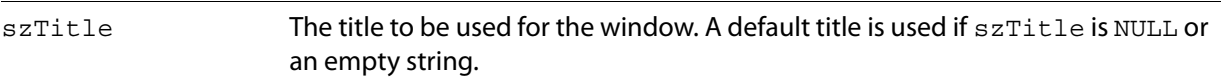

#### **Returns**

The LPDISPATCH for the AcroExch.AVDoc that was opened, or NULL if the open fails.

**Related methods**

App[.CloseAllDocs](#page-15-0)

AVDoc[.Close](#page-31-1)

AVDoc[.GetTitle](#page-58-0)

AVDoc[.Open](#page-35-0)

AVDoc[.OpenInWindow](#page-36-0)

AVDoc[.OpenInWindowEx](#page-37-0)

AVDoc[.SetTitle](#page-64-0)

PDDoc[.Close](#page-31-1)

PDDoc[.Open](#page-35-0)

## <span id="page-81-0"></span>**ReplacePages**

Replaces the indicated pages in the current document with those specified from the source document. No links or bookmarks are copied from iPDDocSource, but text annotations may optionally be copied.

#### **Syntax**

VARIANT\_BOOL ReplacePages(long nStartPage, LPDISPATCH iPDDocSource, long nStartSourcePage, long nNumPages, long bMergeTextAnnotations);

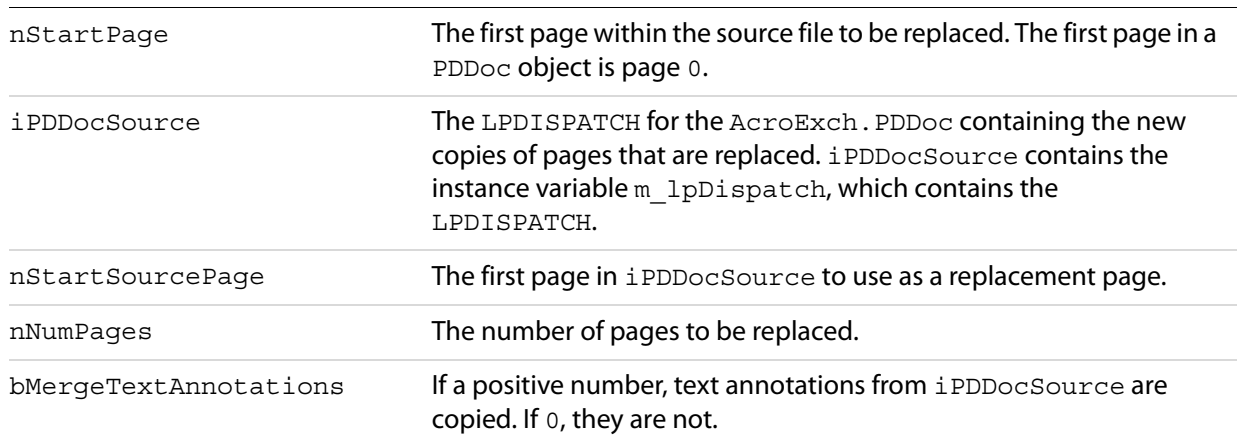

#### **Returns**

-1 if the pages were successfully replaced. Returns 0 if they were not or if the Acrobat application does not support editing.

**Related methods**

PDDoc[.AcquirePage](#page-70-0)

PDDoc[.DeletePages](#page-74-1)

PDDoc[.GetNumPages](#page-77-0)

PDDoc[.InsertPages](#page-78-0)

PDDoc. MovePage

# <span id="page-82-0"></span>**Save**

Saves a document.

## **Syntax**

VARIANT\_BOOL Save(short nType, BSTR szFullPath);

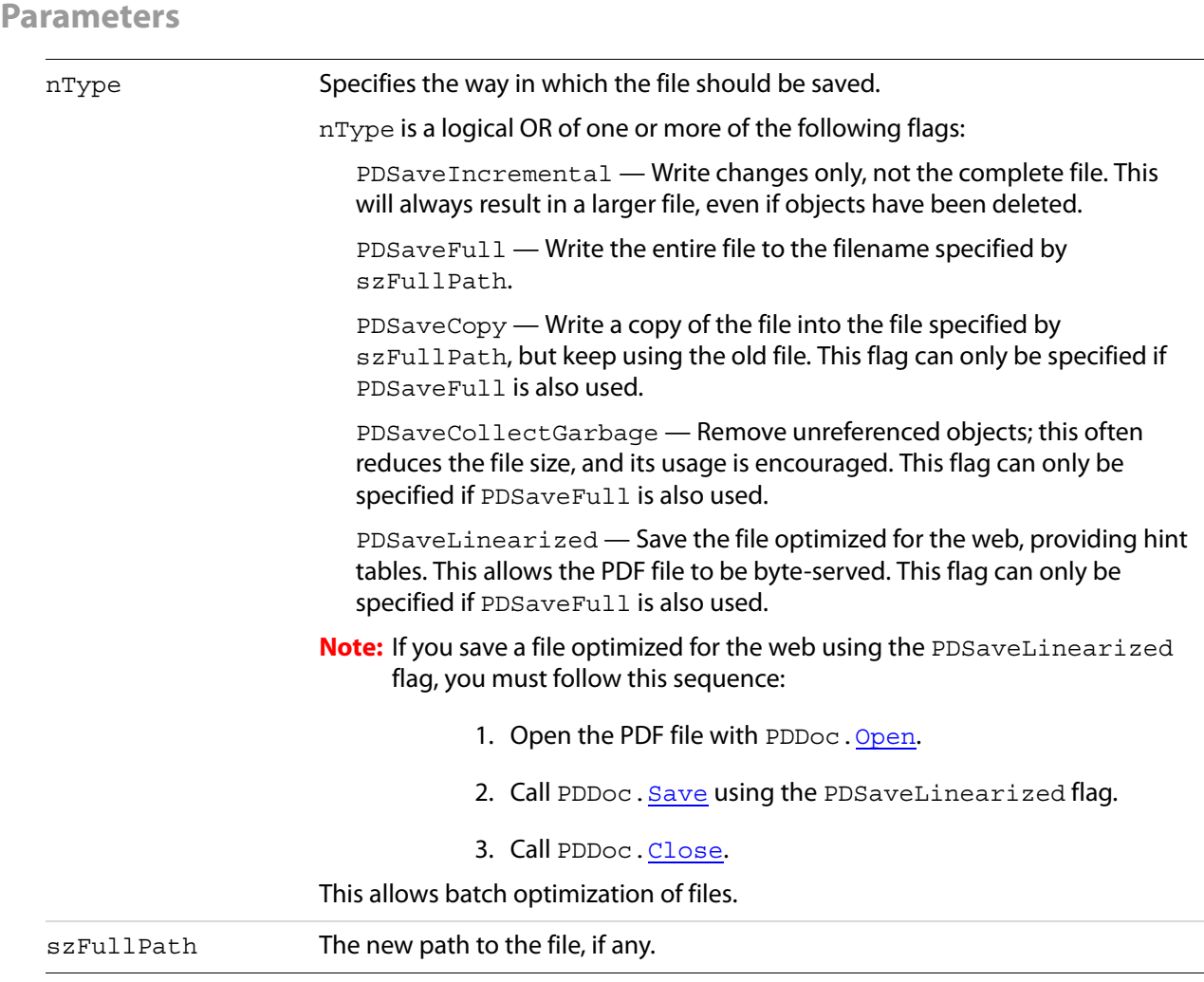

-1 if the document was successfully saved. Returns 0 if it was not or if the Acrobat application does not support editing.

## **Related methods**

PDDoc[.GetFileName](#page-75-0)

# <span id="page-83-0"></span>**SetFlags**

Sets a document's flags indicating whether the document has been modified, whether the document is a temporary document and should be deleted when closed, and the version of PDF used in the file. This method can be used only to set, not to clear, the flag bits.

## **Syntax**

```
VARIANT BOOL SetFlags(long nFlags);
```
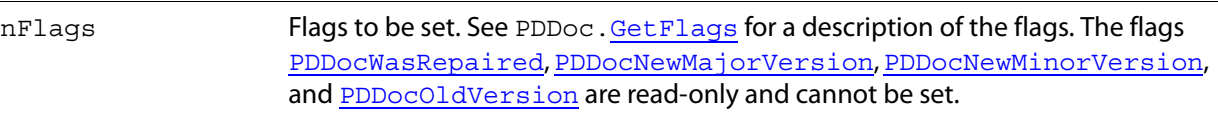

#### **Returns**

Always returns -1.

**Related methods**

PDDoc[.ClearFlags](#page-70-1)

PDDoc[.GetFlags](#page-75-1)

## <span id="page-84-0"></span>**SetInfo**

Sets the value of a key in a document's Info dictionary.

#### **Syntax**

VARIANT BOOL SetInfo(BSTR szInfoKey, BSTR szBuffer);

#### **Parameters**

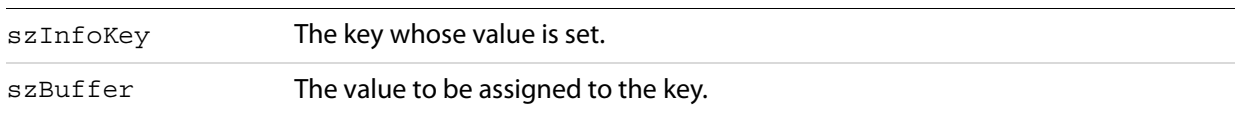

#### **Returns**

-1 if the value was added successfully, 0 if it was not or if the Acrobat application does not support editing.

## **Related methods**

PDDoc[.GetInfo](#page-76-1)

## <span id="page-84-1"></span>**SetPageMode**

Sets the page mode in which a document is to be opened: display only pages, pages and thumbnails, or pages and bookmarks.

## **Syntax**

```
VARIANT BOOL SetPageMode(long nPageMode);
```
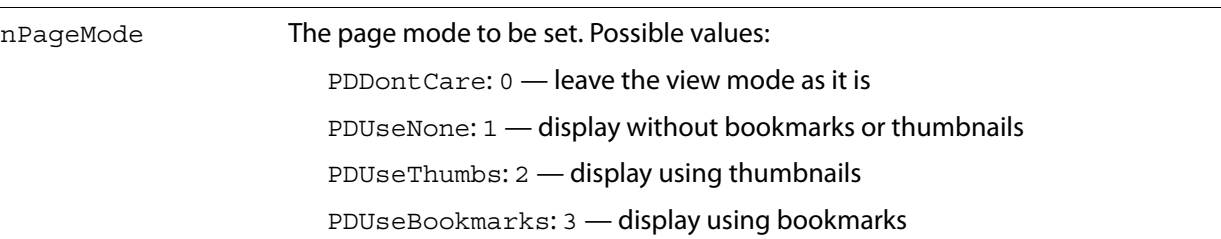

#### **Returns**

Always returns -1.

**Related methods**

PDDoc[.GetPageMode](#page-78-2)

PDDoc[.SetPageMode](#page-84-1)

# **AcroExch.PDPage**

A single page in the PDF representation of a document. This is a non-creatable interface. Just as PDF files are partially composed of their pages, PDDoc objects are composed of PDPage objects. A page contains a series of objects representing the objects drawn on the page (PDGraphic objects), a list of resources used in drawing the page, annotations (PDAnnot objects), an optional thumbnail image of the page, and the threads used in any articles that occur on the page. The first page in a PDDoc object is page 0.

## **Methods**

The PDPage object has the following methods.

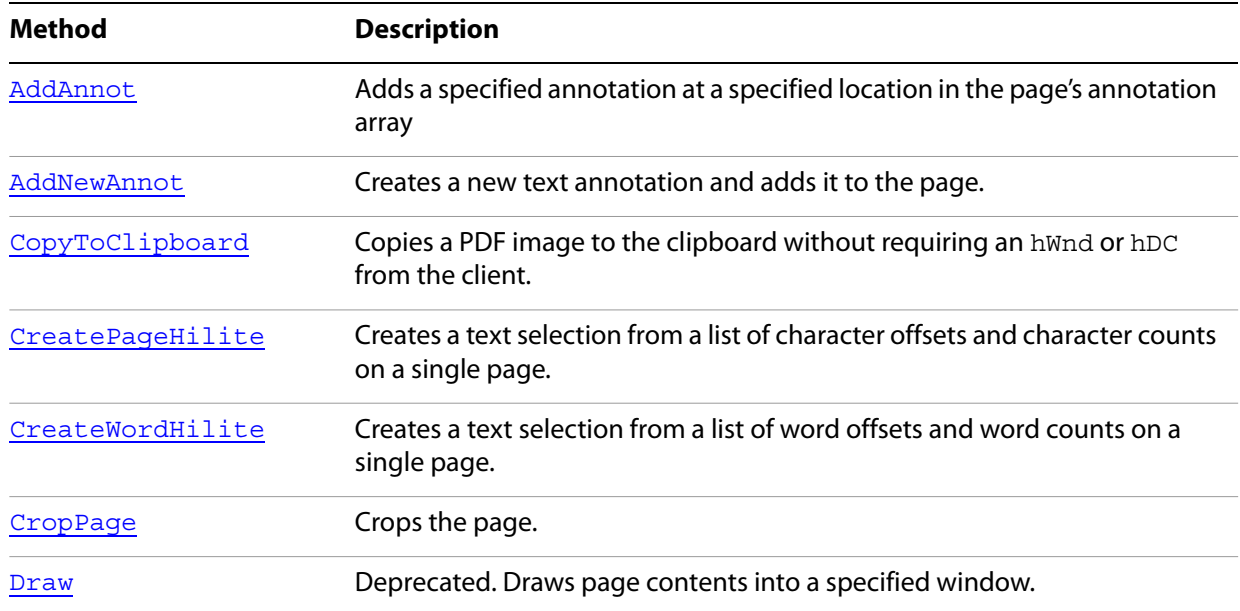

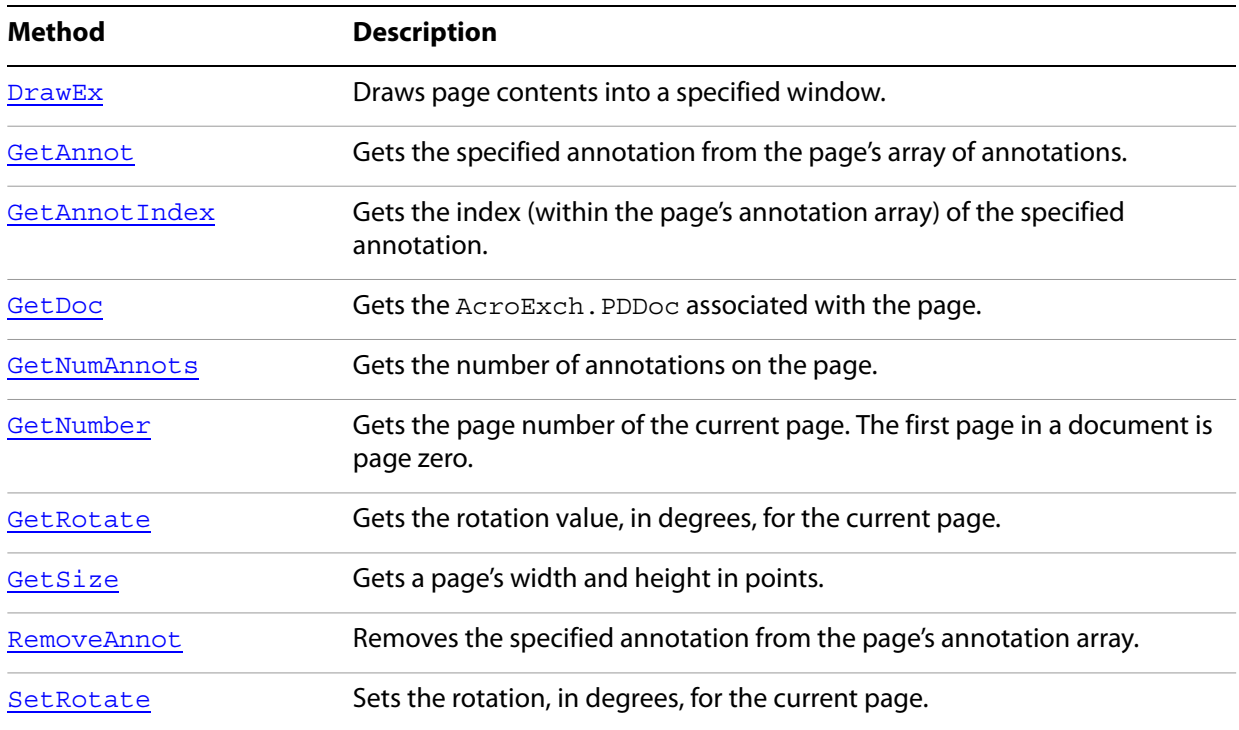

# <span id="page-86-0"></span>**AddAnnot**

Adds a specified annotation at a specified location in the page's annotation array.

## **Syntax**

VARIANT\_BOOL AddAnnot(long nIndexAddAfter, LPDISPATCH iPDAnnot);

## **Parameters**

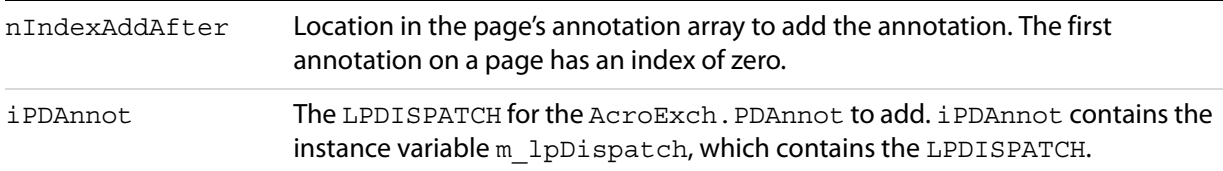

## **Returns**

0 if the Acrobat application does not support editing, -1 otherwise.

## **Related methods**

PDPage. AddNewAnnot

PDPage[.RemoveAnnot](#page-95-1)

# <span id="page-87-0"></span>**AddNewAnnot**

Creates a new text annotation and adds it to the page.

The newly-created text annotation is not complete until PDAnnot. Set Contents has been called to fill in the /Contents key.

## **Syntax**

```
LPDISPATCH AddNewAnnot(long nIndexAddAfter, BSTR szSubType,
       LPDISPATCH iAcroRect);
```
## **Parameters**

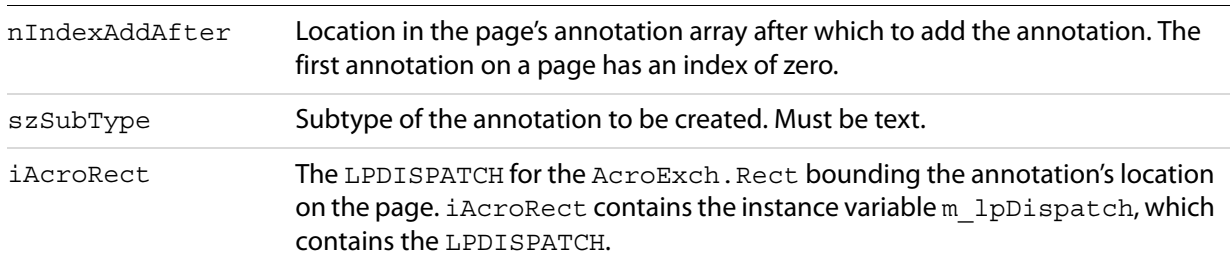

## **Returns**

The LPDISPATCH for an AcroExch. PDAnnot object, or NULL if the annotation could not be added.

## **Related methods**

PDAnnot. SetContents

PDPage[.AddAnnot](#page-86-0)

PDPage[.RemoveAnnot](#page-95-1)

# <span id="page-87-1"></span>**CopyToClipboard**

Copies a PDF image to the clipboard without requiring an hWnd or hDC from the client. This method is only available on 32-bit systems.

## **Syntax**

```
VARIANT BOOL CopyToClipboard(LPDISPATCH boundRect,
     short nXOrigin,short nYOrigin, 
     short nZoom);
```
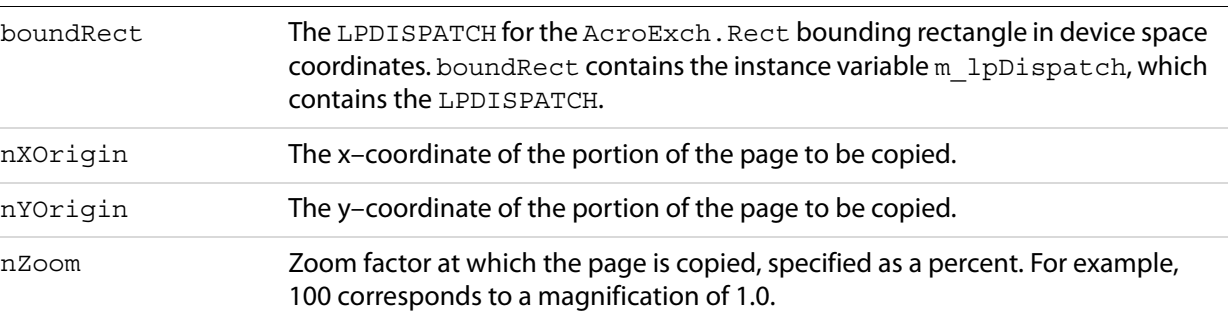

#### **Returns**

-1 if the page is successfully copied, 0 otherwise.

## **Related methods**

PDPage[.DrawEx](#page-91-0)

# <span id="page-88-0"></span>**CreatePageHilite**

Creates a text selection from a list of character offsets and character counts on a single page. The text selection can then be set as the current selection using AVDoc. SetTextSelection, and the view can be set to show the selection using AVDoc. [ShowTextSelect](#page-45-0).

#### **Syntax**

LPDISPATCH CreatePageHilite(LPDISPATCH iAcroHiliteList);

#### **Parameters**

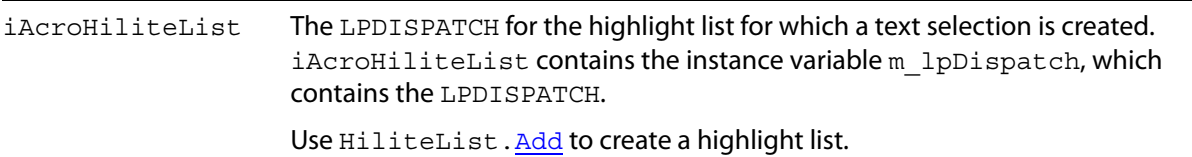

#### **Returns**

The LPDISPATCH for the AcroExch.PDTextSelect containing the text selection, or NULL if the selection could not be created.

## **Related methods**

AVDoc. ClearSelection

AVDoc[.SetTextSelection](#page-43-0)

AVDoc[.ShowTextSelect](#page-45-0)

HiliteList[.Add](#page-55-0)

PDDoc[.CreateTextSelect](#page-72-0)

PDPage[.CreateWordHilite](#page-89-0)

PDTextSelect[.Destroy](#page-97-0)

PDTextSelect[.GetBoundingRect](#page-98-0)

PDTextSelect[.GetNumText](#page-98-1)

PDTextSelect[.GetPage](#page-99-0)

PDTextSelect[.GetText](#page-100-0)

## <span id="page-89-0"></span>**CreateWordHilite**

Creates a text selection from a list of word offsets and word counts on a single page. The text selection can then be set as the current selection using AVDoc. Set Text Selection, and the view can be set to show the selection using AVDoc. ShowTextSelect.

#### **Syntax**

LPDISPATCH CreateWordHilite(LPDISPATCH iAcroHiliteList);

#### **Parameters**

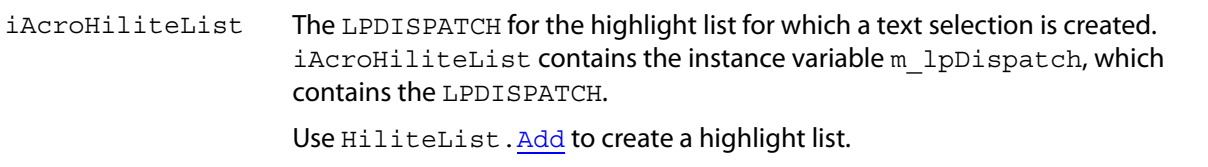

#### **Returns**

The LPDISPATCH for the AcroExch.PDTextSelect, or NULL if the selection could not be created.

## **Related methods**

AVDoc. ClearSelection

AVDoc[.SetTextSelection](#page-43-0)

AVDoc[.ShowTextSelect](#page-45-0)

HiliteList[.Add](#page-55-0)

PDDoc[.CreateTextSelect](#page-72-0)

PDPage. CreatePageHilite

PDTextSelect[.Destroy](#page-97-0)

PDTextSelect[.GetBoundingRect](#page-98-0)

PDTextSelect[.GetNumText](#page-98-1)

PDTextSelect[.GetPage](#page-99-0)

PDTextSelect[.GetText](#page-100-0)

# <span id="page-90-0"></span>**CropPage**

Crops the page. This method ignores the request if either the width or height of the crop box is less than 72 points (one inch).

## **Syntax**

VARIANT BOOL CropPage(LPDISPATCH iAcroRect);

### **Parameters**

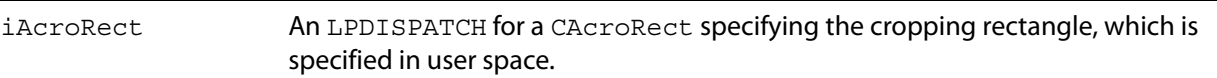

## **Returns**

-1 if the page was cropped successfully, 0 otherwise.

## **Related methods**

PDDoc[.CropPages](#page-73-0)

## <span id="page-90-1"></span>**Draw**

**Note:** Deprecated. As of Acrobat 3.0, this method simply returns false. Use the method AVDoc. [DrawEx](#page-91-0) instead.

## **Syntax**

VARIANT\_BOOL Draw(short window, short displayContext, short XOrigin,short YOrigin, short zoom);

## **Parameters**

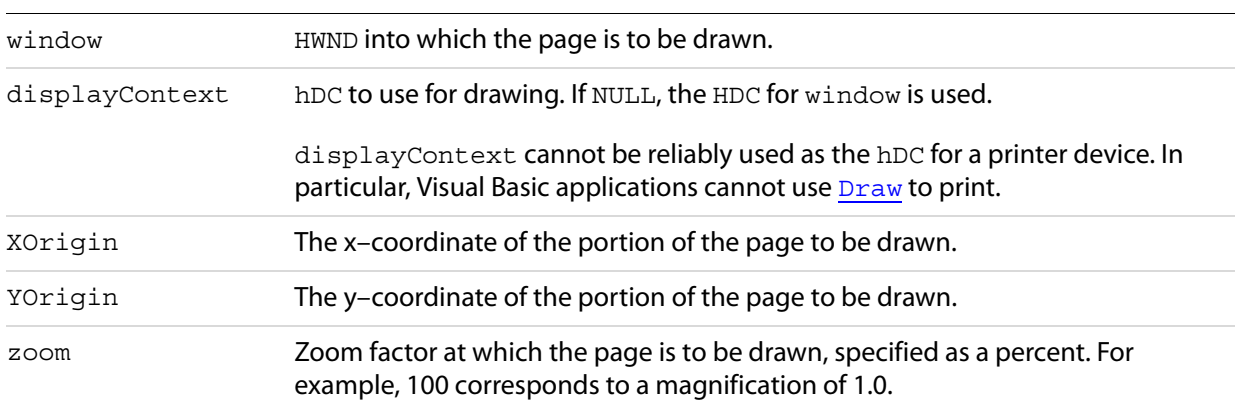

## **Returns**

-1 if the page is successfully drawn, 0 otherwise.

**Related methods**

PDPage[.CopyToClipboard](#page-87-1)

PDPage[.DrawEx](#page-91-0)

## <span id="page-91-0"></span>**DrawEx**

Draws page contents into a specified window.

You can use PDPage. CopyToClipboard to copy page contents to the clipboard without an hWnd or hDC from the client.

#### **Syntax**

VARIANT BOOL DrawEx(long window, long displayContext, LPDISPATCH updateRect, short xOrigin, short yOrigin, short zoom);

## **Parameters**

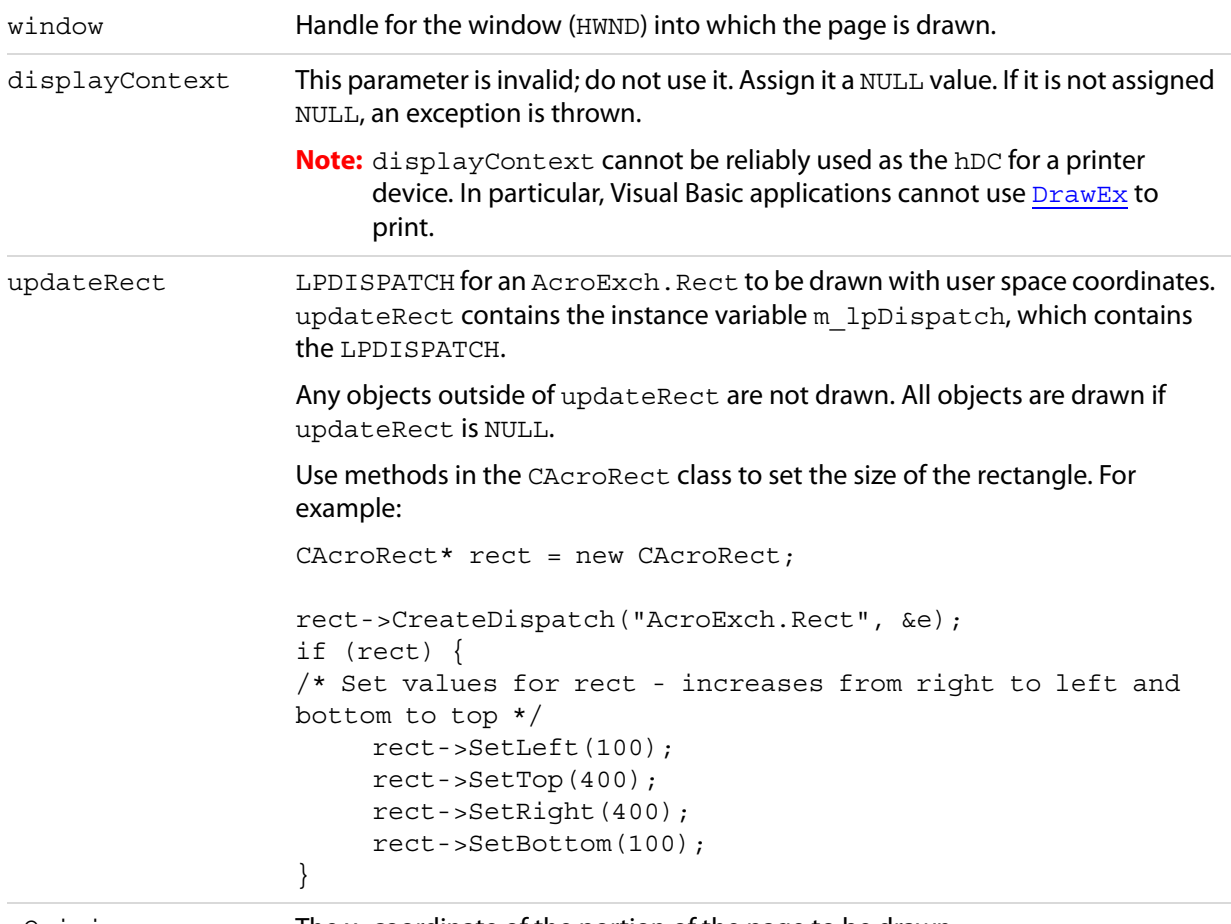

xOrigin The x–coordinate of the portion of the page to be drawn.

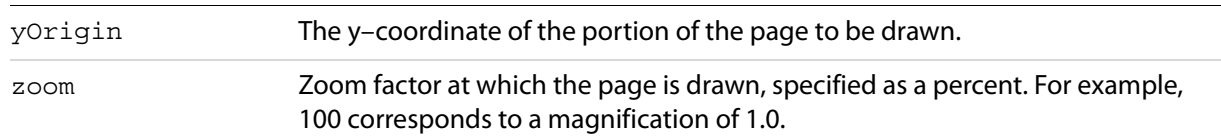

A positive number if the page is successfully drawn, 0 otherwise.

## **Related methods**

PDPage[.CopyToClipboard](#page-87-1)

# <span id="page-92-0"></span>**GetAnnot**

Gets the specified annotation from the page's array of annotations.

## **Syntax**

LPDISPATCH GetAnnot (long nIndex);

## **Parameters**

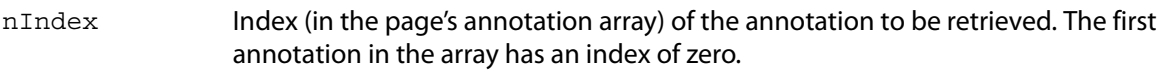

#### **Returns**

The LPDISPATCH for the AcroExch. PDAnnot object.

## **Related methods**

PDPage[.GetAnnotIndex](#page-92-1)

PDPage[.GetNumAnnots](#page-93-1)

# <span id="page-92-1"></span>**GetAnnotIndex**

Gets the index (within the page's annotation array) of the specified annotation.

#### **Syntax**

long GetAnnotIndex(LPDISPATCH iPDAnnot);

## **Parameters**

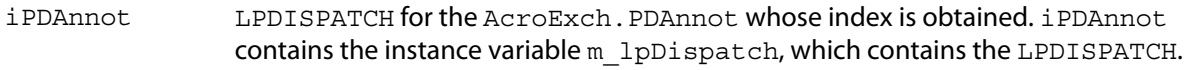

The annotation's index.

**Related methods**

PDPage[.GetAnnot](#page-92-0)

PDPage[.GetNumAnnots](#page-93-1)

## <span id="page-93-0"></span>**GetDoc**

Gets the AcroExch.PDDoc associated with the page.

## **Syntax**

```
LPDISPATCH GetDoc();
```
## **Returns**

The LPDISPATCH for the page's AcroExch. PDDoc.

## **Related methods**

AVPageView[.GetPage](#page-49-1)

AVPageView[.GetPageNum](#page-49-0)

PDDoc[.AcquirePage](#page-70-0)

PDDoc[.GetNumPages](#page-77-0)

PDPage[.GetNumber](#page-94-0)

PDPage[.GetRotate](#page-94-1)

PDPage[.GetSize](#page-95-0)

PDTextSelect[.GetPage](#page-99-0)

# <span id="page-93-1"></span>**GetNumAnnots**

Gets the number of annotations on the page.

Annotations that have associated pop-up windows, such as a strikeout, count as two annotations. Also note that widget annotations (Acrobat form fields) are included.

## **Syntax**

```
long GetNumAnnots();
```
The number of annotations on the page.

**Related methods**

PDPage[.GetAnnot](#page-92-0)

PDPage[.GetAnnotIndex](#page-92-1)

# <span id="page-94-0"></span>**GetNumber**

Gets the page number of the current page. The first page in a document is page zero.

**Syntax**

```
long GetNumber();
```
## **Returns**

The page number of the current page. The first page in a PDDoc object is page 0.

**Related methods**

AVPageView[.GetPage](#page-99-0)

AVPageView[.GetPageNum](#page-49-0)

PDDoc. AcquirePage

PDDoc[.GetNumPages](#page-77-0)

PDPage[.GetDoc](#page-93-0)

PDPage[.GetRotate](#page-94-1)

PDPage[.GetSize](#page-95-0)

PDTextSelect[.GetPage](#page-99-0)

# <span id="page-94-1"></span>**GetRotate**

Gets the rotation value, in degrees, for the current page.

## **Syntax**

```
short GetRotate();
```
## **Returns**

Rotation value.

## **Related methods**

AVPageView[.GetPage](#page-49-1)

AVPageView[.GetPageNum](#page-49-0)

PDDoc[.AcquirePage](#page-70-0)

PDPage[.GetNumber](#page-94-0)

PDPage[.GetSize](#page-95-0)

PDPage[.SetRotate](#page-96-0)

PDTextSelect[.GetPage](#page-99-0)

## <span id="page-95-0"></span>**GetSize**

Gets a page's width and height in points.

#### **Syntax**

LPDISPATCH GetSize();

#### **Returns**

The LPDISPATCH for an AcroExch. Point containing the width and height, measured in points. Point x contains the width, point y the height.

## **Related methods**

AVPageView[.GetPage](#page-99-0)

AVPageView[.GetPageNum](#page-49-0)

PDDoc. AcquirePage

PDPage[.GetNumber](#page-94-0)

PDPage[.GetRotate](#page-94-1)

PDTextSelect[.GetPage](#page-99-0)

## <span id="page-95-1"></span>**RemoveAnnot**

Removes the specified annotation from the page's annotation array.

## **Syntax**

VARIANT\_BOOL RemoveAnnot(long nIndex);

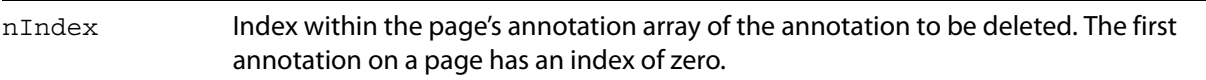

#### **Returns**

0 if the Acrobat application does not support editing, a positive number otherwise.

## **Related methods**

PDPage[.AddAnnot](#page-86-0)

PDPage[.AddNewAnnot](#page-87-0)

PDPage[.GetAnnotIndex](#page-92-1)

## <span id="page-96-0"></span>**SetRotate**

#### Sets the rotation, in degrees, for the current page.

#### **Syntax**

VARIANT BOOL SetRotate(short nRotate);

#### **Parameters**

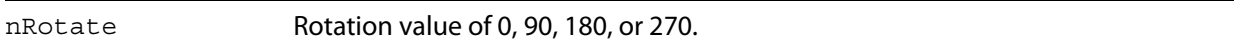

#### **Returns**

0 if the Acrobat application does not support editing, -1 otherwise.

**Related methods**

PDPage[.GetRotate](#page-94-1)

# **AcroExch.PDTextSelect**

A selection of text on a single page that may contain more than one disjointed group of words. This is a non-creatable interface. A text selection is specified by one or more ranges of text, with each range containing the word numbers of the selected words. Each range specifies a start and end word, where "start" is the number of the first word of a series of selected words and "end" is the number of the next word after the last word in the selection.

## **Methods**

The PDTextSelect object has the following methods.

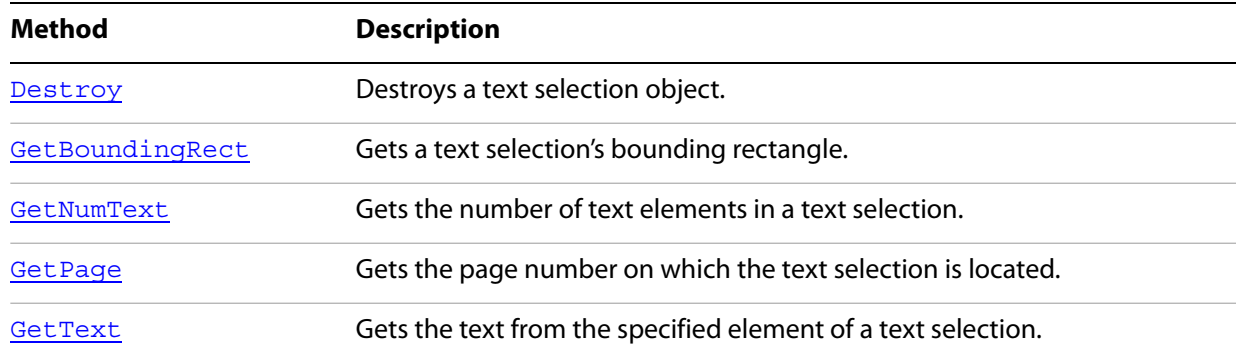

## <span id="page-97-0"></span>**Destroy**

Destroys a text selection object.

## **Syntax**

VARIANT\_BOOL Destroy();

#### **Returns**

Always returns -1.

## **Related methods**

AVDoc[.ClearSelection](#page-31-0)

AVDoc[.SetTextSelection](#page-43-0)

AVDoc[.ShowTextSelect](#page-45-0)

PDDoc[.CreateTextSelect](#page-72-0)

PDPage[.CreatePageHilite](#page-88-0)

PDPage[.CreateWordHilite](#page-89-0)

PDTextSelect[.GetBoundingRect](#page-98-0)

PDTextSelect[.GetNumText](#page-98-1)

PDTextSelect[.GetPage](#page-99-0)

PDTextSelect[.GetText](#page-100-0)

# <span id="page-98-0"></span>**GetBoundingRect**

Gets a text selection's bounding rectangle.

## **Syntax**

LPDISPATCH GetBoundingRect();

## **Returns**

The LPDISPATCH for an AcroExch.Rect corresponding to the text selection's bounding rectangle.

## **Related methods**

AVDoc[.ClearSelection](#page-31-0)

AVDoc[.SetTextSelection](#page-43-0)

AVDoc[.ShowTextSelect](#page-45-0)

PDDoc[.CreateTextSelect](#page-72-0)

PDPage. CreatePageHilite

PDPage[.CreateWordHilite](#page-89-0)

PDTextSelect. Destroy

PDTextSelect[.GetNumText](#page-98-1)

PDTextSelect[.GetPage](#page-99-0)

PDTextSelect[.GetText](#page-100-0)

# <span id="page-98-1"></span>**GetNumText**

Gets the number of text elements in a text selection. Use this method to determine how many times to call the PDTextSelect.[GetText](#page-100-0) method to obtain all of a text selection's text.

**Note:** A text element is not necessarily a word. A text element consists of characters of the same font, size and style; therefore, there may be more than one text element in a word.

#### **Syntax**

```
long GetNumText();
```
## **Returns**

The number of elements in the text selection.

## **Related methods**

AVDoc[.ClearSelection](#page-31-0)

AVDoc[.SetTextSelection](#page-43-0)

AVDoc[.ShowTextSelect](#page-45-0)

PDDoc[.CreateTextSelect](#page-72-0)

PDPage[.CreatePageHilite](#page-88-0)

PDPage[.CreateWordHilite](#page-89-0)

PDTextSelect[.Destroy](#page-97-0)

PDTextSelect[.GetBoundingRect](#page-98-0)

PDTextSelect[.GetPage](#page-99-0)

PDTextSelect[.GetText](#page-100-0)

# <span id="page-99-0"></span>**GetPage**

Gets the page number on which the text selection is located.

```
Syntax
```

```
long GetPage();
```
## **Returns**

The text selection's page number. The first page in a PDDoc object is page 0.

## **Related methods**

AVDoc[.ClearSelection](#page-31-0)

AVDoc[.SetTextSelection](#page-43-0)

AVDoc[.ShowTextSelect](#page-45-0)

AVPageView[.GetPage](#page-49-1)

AVPageView[.GetPageNum](#page-49-0)

PDDoc[.CreateTextSelect](#page-72-0)

PDDoc[.GetNumPages](#page-77-0)

PDPage[.CreatePageHilite](#page-88-0)

PDPage[.CreateWordHilite](#page-89-0)

PDPage[.GetNumber](#page-94-0)

PDTextSelect[.Destroy](#page-97-0)

PDTextSelect[.GetBoundingRect](#page-98-0)

PDTextSelect[.GetNumText](#page-98-1)

PDTextSelect[.GetText](#page-100-0)

## <span id="page-100-0"></span>**GetText**

Gets the text from the specified element of a text selection. To obtain all the text within the text selection, use PDTextSelect.[GetNumText](#page-98-1) to determine the number of elements in the text selection, then call this method in a loop to obtain each of the elements.

#### **Syntax**

BSTR GetText(long nTextIndex);

#### **Parameters**

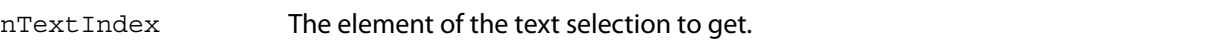

#### **Returns**

The text, or an empty string if nText Index is greater than the number of elements in the text selection.

## **Related methods**

AVDoc[.ClearSelection](#page-31-0)

AVDoc. SetTextSelection

AVDoc[.ShowTextSelect](#page-45-0)

PDPage[.CreatePageHilite](#page-88-0)

PDDoc[.CreateTextSelect](#page-72-0)

PDPage[.CreateWordHilite](#page-89-0)

PDTextSelect[.Destroy](#page-97-0)

PDTextSelect[.GetBoundingRect](#page-98-0)

PDTextSelect[.GetNumText](#page-98-1)

PDTextSelect[.GetPage](#page-99-0)

# **AcroExch.Point**

Defines the location of an AcroPoint.

## **Properties**

The Point object has the following properties.

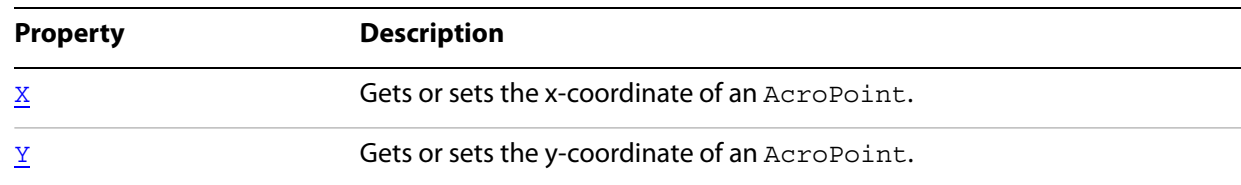

## <span id="page-101-0"></span>**X**

Gets or sets the x-coordinate of an AcroPoint.

# **Syntax**

[get/set] Short

## **Return**

The x-coordinate of the AcroPoint.

# <span id="page-101-1"></span>**Y**

Gets or sets the y-coordinate of an AcroPoint.

## **Syntax**

[get/set] Short

## **Returns**

The y-coordinate of the AcroPoint.

# **AcroExch.Rect**

Defines the location of an AcroRect.

The Rect object has the following properties.

# **Properties**

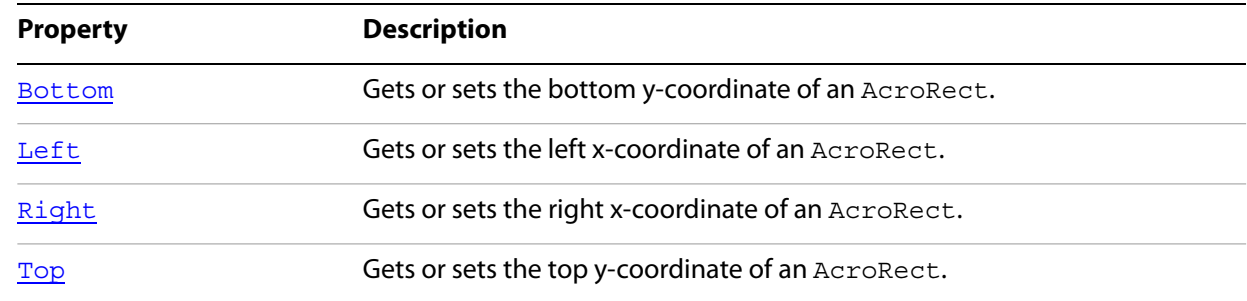

# <span id="page-102-0"></span>**Bottom**

Gets or sets the bottom y-coordinate of an AcroRect.

## **Syntax**

[get/set] Short

## **Returns**

The y-coordinate of the bottom of the AcroRect.

# <span id="page-102-1"></span>**Left**

Gets or sets left x-coordinate of an AcroRect.

## **Syntax**

[get/set] Short

## **Returns**

The x-coordinate of the left side of the AcroRect.

# <span id="page-102-2"></span>**Right**

Gets or sets the right x-coordinate of an AcroRect.

## **Syntax**

[get/set] Short

## **Returns**

The x-coordinate of the right side of the AcroRect.

# <span id="page-103-0"></span>**Top**

Gets or sets the top y-coordinate of an AcroRect.

# **Syntax**

[get/set] Short

## **Returns**

The y-coordinate of the top of the AcroRect.

# **AcroExch.Time**

Defines a specified time, accurate to the millisecond.

# **Properties**

The Time object has the following properties.

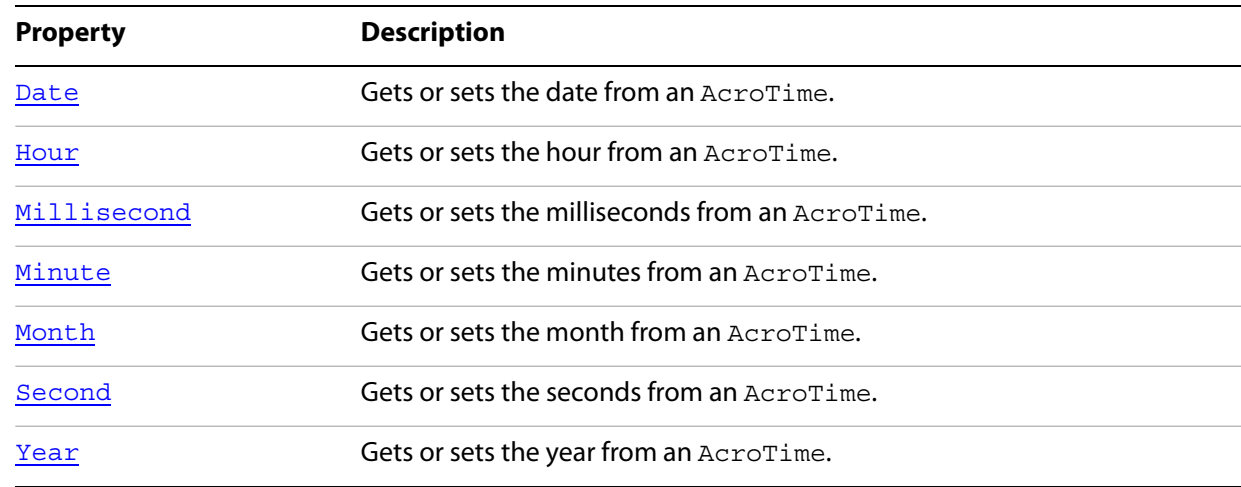

# <span id="page-103-1"></span>**Date**

Gets or sets the date from an AcroTime.

## **Syntax**

[get/set] Short

## **Returns**

The date from the AcroTime. The date runs from 1 to 31.

## <span id="page-104-0"></span>**Hour**

Gets or sets the hour from an AcroTime.

## **Syntax**

[get/set] Short

## **Returns**

The hour from the AcroTime. The hour runs from 0 to 23.

# <span id="page-104-1"></span>**Millisecond**

Gets or sets the milliseconds from an AcroTime.

## **Syntax**

[get/set] Short

## **Returns**

The milliseconds from the AcroTime. Milliseconds run from 0 to 999.

# <span id="page-104-2"></span>**Minute**

Gets or sets the minutes from an AcroTime.

## **Syntax**

[get/set] Short

## **Returns**

The minutes from the AcroTime. Minutes run from 0 to 59.

# <span id="page-104-3"></span>**Month**

Gets or sets the month from an AcroTime.

## **Syntax**

[get/set] Short

## **Returns**

The month from the  $AcroTime$ . The month runs from 1 to 12, where 1 is January and 12 is December.

# <span id="page-105-0"></span>**Second**

Gets or sets the seconds from an AcroTime.

## **Syntax**

[get/set] Short

## **Returns**

The seconds from the AcroTime. Seconds run from 0 to 59.

## <span id="page-105-1"></span>**Year**

Gets or sets the year from an AcroTime.

## **Syntax**

[get/set] Short

## **Returns**

The year from the AcroTime. The Year runs from 1 to 32767.

# **AxAcroPDFLib.AxAcroPDF**

An object containing a set of methods that provide access to PDF browser controls. This is a creatable interface. This object makes it possible to load a file, move to various pages within the file, and specify various display and print options.

## **Methods**

The AxAcroPDF object has the following methods.

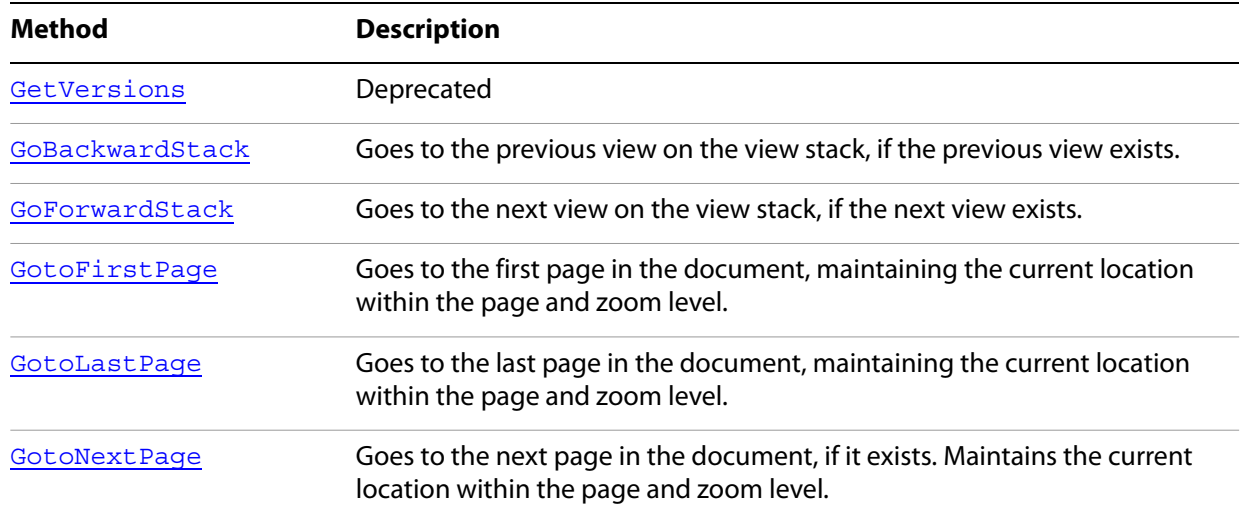

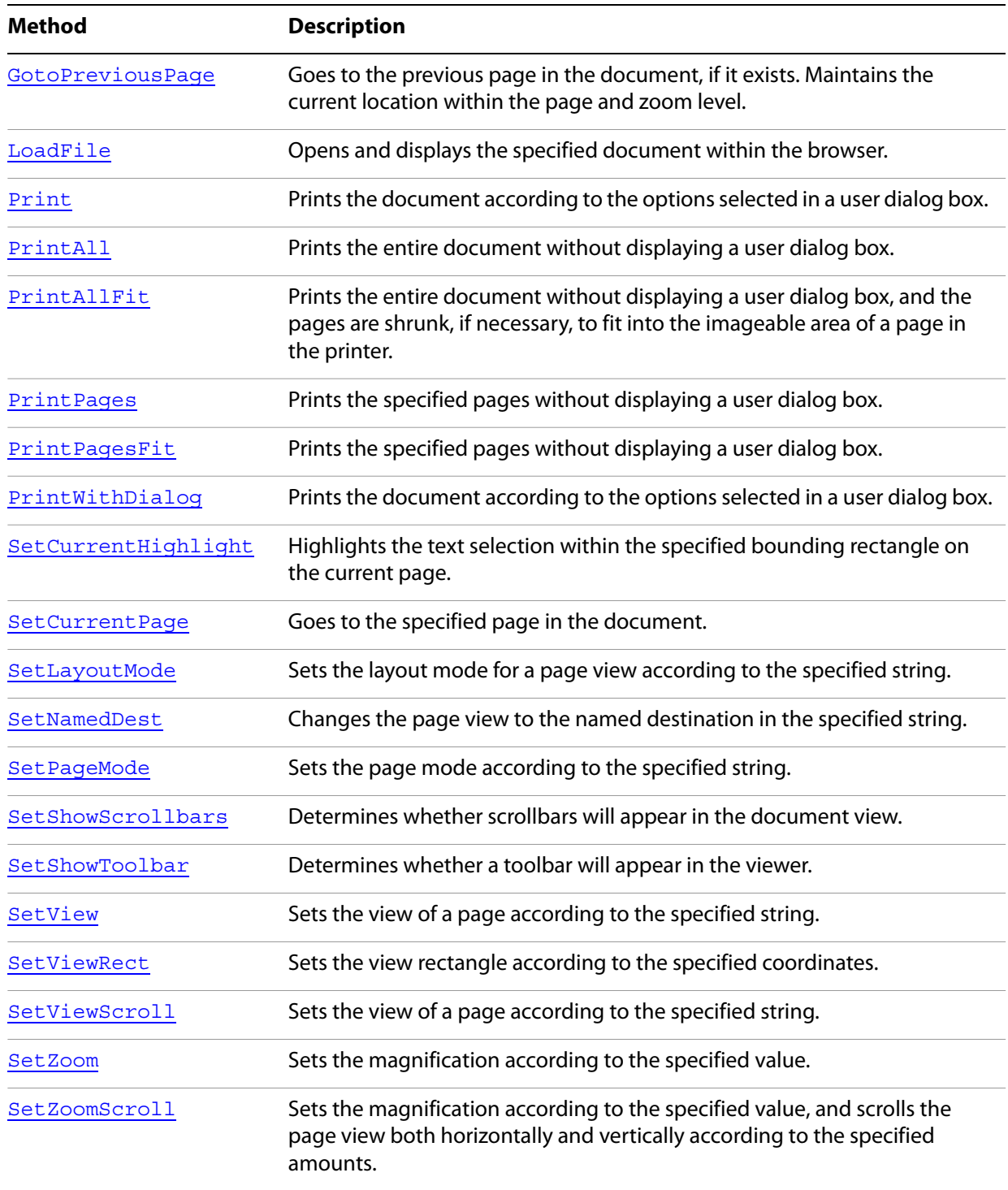

# **Properties**

The AxAcroPDF object has the following property.

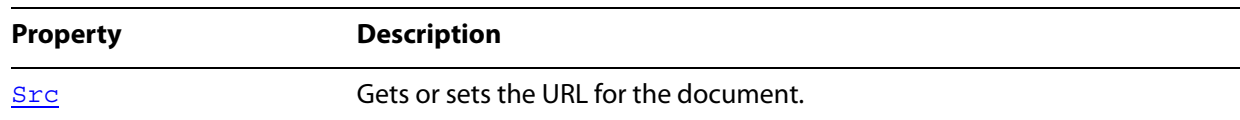

## <span id="page-107-0"></span>**GetVersions**

**Note:** Deprecated. This method is no longer available.

```
Syntax
```
VARIANT GetVersions();

# <span id="page-107-2"></span>**GoBackwardStack**

Goes to the previous view on the view stack, if the previous view exists. The previous view may be in a different document.

## **Syntax**

```
void GoBackwardStack();
```
## **Related methods**

AcroPDF[.GoForwardStack](#page-107-1)

# <span id="page-107-1"></span>**GoForwardStack**

Goes to the next view on the view stack, if the next view exists. The next view may be in a different document.

## **Syntax**

```
void GoForwardStack();
```
## **Related methods**

AcroPDF[.GoBackwardStack](#page-107-2)

# <span id="page-107-3"></span>**GotoFirstPage**

Goes to the first page in the document, maintaining the current location within the page and the current zoom level.

## **Syntax**

```
void gotoFirstPage();
```
## **Related methods**

AcroPDF[.GotoLastPage](#page-108-0)

AcroPDF[.GotoNextPage](#page-108-1)

AcroPDF[.GotoPreviousPage](#page-108-2)

AcroPDF[.SetCurrentPage](#page-112-2)
## <span id="page-108-2"></span>**GotoLastPage**

Goes to the last page in the document, maintaining the current location within the page and the current zoom level.

## **Syntax**

void gotoLastPage();

**Related methods**

AcroPDF[.GotoFirstPage](#page-107-0)

AcroPDF[.GotoNextPage](#page-108-0)

AcroPDF[.GotoPreviousPage](#page-108-1)

AcroPDF[.SetCurrentPage](#page-112-0)

## <span id="page-108-0"></span>**GotoNextPage**

Goes to the next page in the document, if it exists. Maintains the current location within the page and the current zoom level.

## **Syntax**

void gotoNextPage();

## **Related methods**

AcroPDF[.GotoFirstPage](#page-107-0)

AcroPDF[.GotoLastPage](#page-108-2)

AcroPDF[.GotoPreviousPage](#page-108-1)

AcroPDF[.SetCurrentPage](#page-112-0)

## <span id="page-108-1"></span>**GotoPreviousPage**

Goes to the previous page in the document, if it exists. Maintains the current location within the page and the current zoom level.

## **Syntax**

void gotoPreviousPage();

## **Related methods**

AcroPDF[.GotoFirstPage](#page-107-0)

AcroPDF[.GotoLastPage](#page-108-2)

AcroPDF[.GotoNextPage](#page-108-0)

AcroPDF[.SetCurrentPage](#page-112-0)

## **LoadFile**

Opens and displays the specified document within the browser.

#### **Syntax**

VARIANT BOOL LoadFile(BSTR fileName);

#### **Parameters**

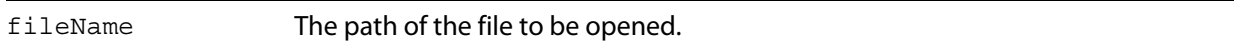

#### **Returns**

0 if the file could not be opened, -1 otherwise.

## <span id="page-109-1"></span>**Print**

Prints the document according to the options selected in a user dialog box. The options include embedded printing (printing within a bounding rectangle on a given page), as well as interactive printing to a specified printer. This method returns immediately, even if the printing has not completed.

**Note:** If security settings do not allow printing, this method is ignored.

### **Syntax**

void Print();

## **Related methods**

AcroPDF[.PrintAll](#page-109-0)

AcroPDF[.PrintAllFit](#page-110-0)

AcroPDF. PrintPages

AcroPDF[.PrintPagesFit](#page-111-0)

AcroPDF. PrintWithDialog

## <span id="page-109-0"></span>**PrintAll**

Prints the entire document without displaying a user dialog box. The current printer, page settings, and job settings are used. This method returns immediately, even if the printing has not completed.

**Note:** If security settings do not allow printing, this method is ignored.

#### **Syntax**

```
void printAll();
```
**Related methods**

AcroPDF[.Print](#page-109-1)

AcroPDF[.PrintAllFit](#page-110-0)

AcroPDF[.PrintPages](#page-110-1)

AcroPDF[.PrintPagesFit](#page-111-0)

AcroPDF[.PrintWithDialog](#page-112-1)

## <span id="page-110-0"></span>**PrintAllFit**

Prints the entire document without displaying a user dialog box, and the pages are shrunk, if necessary, to fit into the imageable area of a page in the printer. The current printer, page settings, and job settings are used. This method returns immediately, even if the printing has not completed.

**Note:** If security settings do not allow printing, this method is ignored.

#### **Syntax**

void printAllFit(VARIANT BOOL bOn);

#### **Parameters**

bOn Determines whether to scale the imageable area when printing the document. A value of 0 indicates that no scaling should be used, and a positive value indicates that the pages are shrunk, if necessary, to fit into the imageable area of a page in the printer.

### **Related methods**

AcroPDF. Print

AcroPDF[.PrintAll](#page-109-0)

AcroPDF[.PrintPages](#page-110-1)

AcroPDF[.PrintPagesFit](#page-111-0)

AcroPDF. PrintWithDialog

## <span id="page-110-1"></span>**PrintPages**

Prints the specified pages without displaying a user dialog box. The current printer, page settings, and job settings are used.This method returns immediately, even if the printing has not completed.

**Note:** If security settings do not allow printing, this method is ignored.

### **Syntax**

void printPages( Long nFrom, Long nTo);

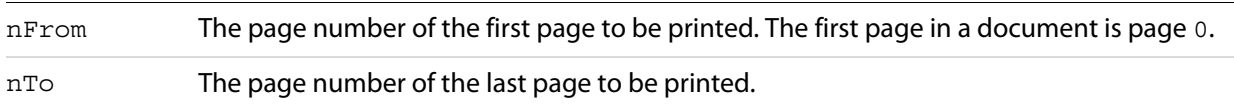

## **Related methods**

AcroPDF[.Print](#page-109-1)

AcroPDF[.PrintAll](#page-109-0)

AcroPDF[.PrintAllFit](#page-110-0)

AcroPDF[.PrintPagesFit](#page-111-0)

AcroPDF[.PrintWithDialog](#page-112-1)

## <span id="page-111-0"></span>**PrintPagesFit**

Prints the specified pages without displaying a user dialog box. The current printer, page settings, and job settings are used. A parameter specifies whether to shrink pages, if necessary. This method returns immediately, even if the printing has not completed.

**Note:** If security settings do not allow printing, this method is ignored.

### **Syntax**

void printPagesFit( Long nFrom, Long nTo, VARIANT\_BOOL bShrinkToFit);

## **Parameters**

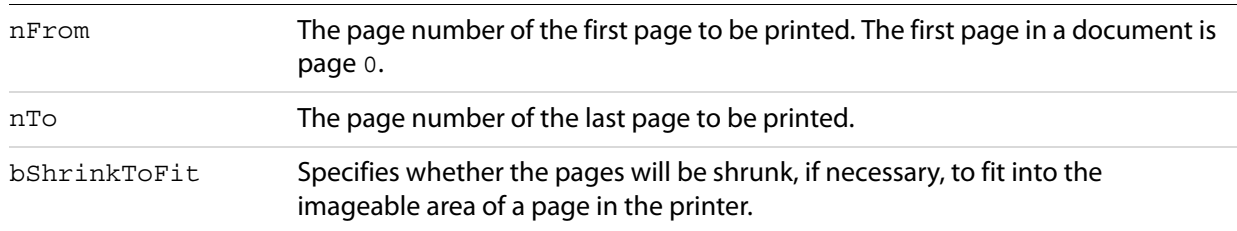

## **Related methods**

AcroPDF. Print

AcroPDF. PrintAll

AcroPDF. PrintAllFit

AcroPDF. PrintPages

AcroPDF[.PrintWithDialog](#page-112-1)

## <span id="page-112-1"></span>**PrintWithDialog**

Prints the document according to the options selected in a user dialog box. The options include embedded printing (printing within a bounding rectangle on a given page), as well as interactive printing to a specified printer. This method returns immediately, even if the printing has not completed.

**Note:** If security settings do not allow printing, this method is ignored.

```
Syntax
```

```
void printWithDialog();
```
**Related methods**

AcroPDF[.Print](#page-109-1)

AcroPDF[.PrintAll](#page-109-0)

AcroPDF[.PrintAllFit](#page-110-0)

AcroPDF. PrintPages

AcroPDF[.PrintPagesFit](#page-111-0)

## **SetCurrentHighlight**

Highlights the text selection within the specified bounding rectangle on the current page.

### **Syntax**

```
void setCurrentHighlight(LONG nLeft, LONG nTop, 
           LONG nRight, LONG nBottom);
```
## **Parameters**

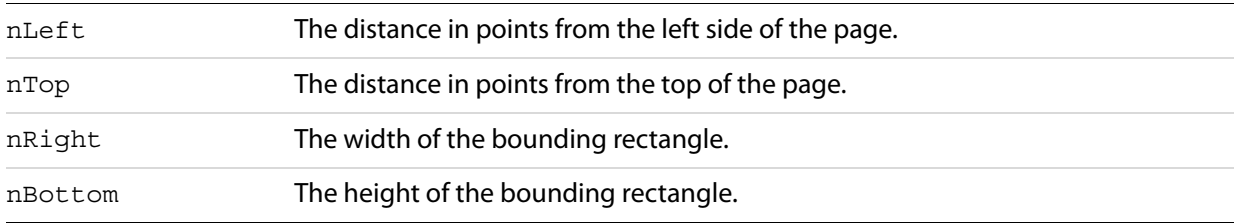

## <span id="page-112-0"></span>**SetCurrentPage**

Goes to the specified page in the document. Maintains the current location within the page and the current zoom level.

### **Syntax**

void setCurrentPage(LONG nPage);

nPage The page number of the destination page. The first page in a document is page 0.

**Related methods**

AcroPDF[.GotoFirstPage](#page-107-0)

AcroPDF[.GotoLastPage](#page-108-2)

AcroPDF[.GotoNextPage](#page-108-0)

AcroPDF[.GotoPreviousPage](#page-108-1)

## <span id="page-113-1"></span>**SetLayoutMode**

Sets the layout mode for a page view according to the specified string.

#### **Syntax**

void setLayoutMode(BSTR szLayoutMode);

## **Parameters**

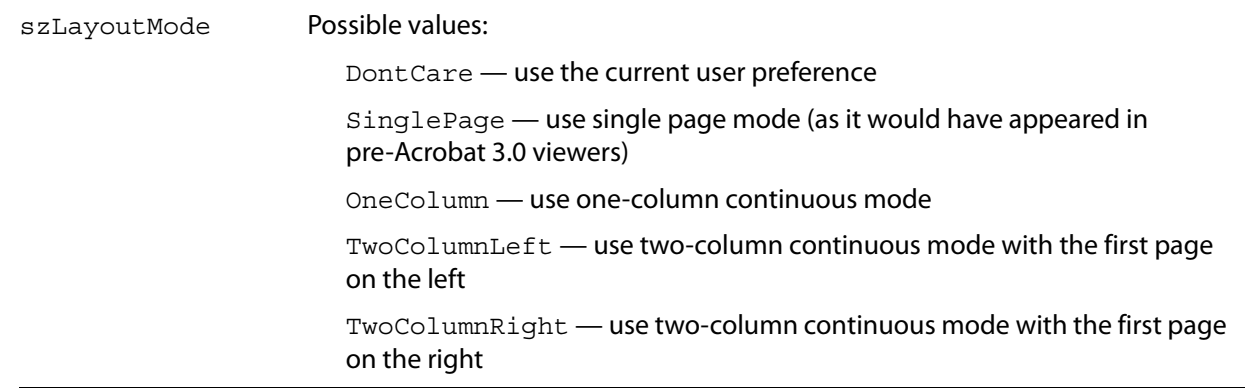

## **Related methods**

AcroPDF. SetNamedDest

AcroPDF[.SetView](#page-115-0)

AcroPDF[.SetViewRect](#page-116-0)

AcroPDF[.SetViewScroll](#page-116-1)

## <span id="page-113-0"></span>**SetNamedDest**

Changes the page view to the named destination in the specified string.

## **Syntax**

void setNamedDest(BSTR szNamedDest);

szNamedDest The named destination to which the viewer will go.

## **Related methods**

AcroPDF[.SetLayoutMode](#page-113-1)

AcroPDF. SetView

AcroPDF. SetViewRect

AcroPDF[.SetViewScroll](#page-116-1)

## <span id="page-114-1"></span>**SetPageMode**

Sets the page mode according to the specified string.

### **Syntax**

void setPageMode(BSTR szPageMode);

## **Parameters**

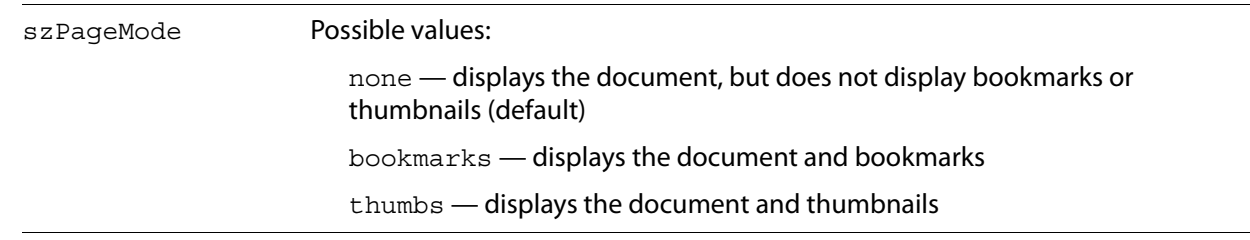

## **Related methods**

AcroPDF[.SetShowScrollbars](#page-114-0)

AcroPDF[.SetShowToolbar](#page-115-1)

## <span id="page-114-0"></span>**SetShowScrollbars**

#### Determines whether scrollbars will appear in the document view.

### **Syntax**

void setShowScrollbars(VARIANT\_BOOL bOn);

## **Parameters**

bOn A positive value indicates that scrollbars will appear, 0 indicates that they will not.

**Related methods**

AcroPDF[.SetPageMode](#page-114-1)

AcroPDF[.SetShowToolbar](#page-115-1)

## <span id="page-115-1"></span>**SetShowToolbar**

Determines whether a toolbar will appear in the viewer.

#### **Syntax**

void setShowToolbar(VARIANT\_BOOL bOn);

## **Parameters**

bOn A positive value indicates that the toolbar will appear, 0 indicates that it will not.

## **Related methods**

AcroPDF[.SetPageMode](#page-114-1)

AcroPDF[.SetShowScrollbars](#page-114-0)

## <span id="page-115-0"></span>**SetView**

Sets the view of a page according to the specified string.

### **Syntax**

void setView(BSTR szViewMode);

## **Parameters**

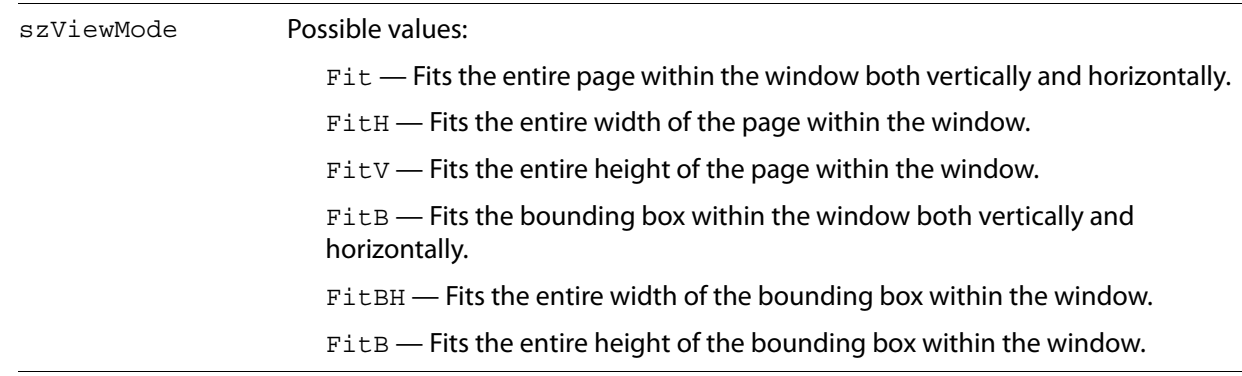

## **Related methods**

AcroPDF[.SetLayoutMode](#page-113-1)

AcroPDF[.SetNamedDest](#page-113-0)

AcroPDF[.SetViewRect](#page-116-0)

AcroPDF[.SetViewScroll](#page-116-1)

## <span id="page-116-0"></span>**SetViewRect**

Sets the view rectangle according to the specified coordinates.

#### **Syntax**

```
void setViewRect(FLOAT left, FLOAT top, 
    FLOAT width, FLOAT height);
```
### **Parameters**

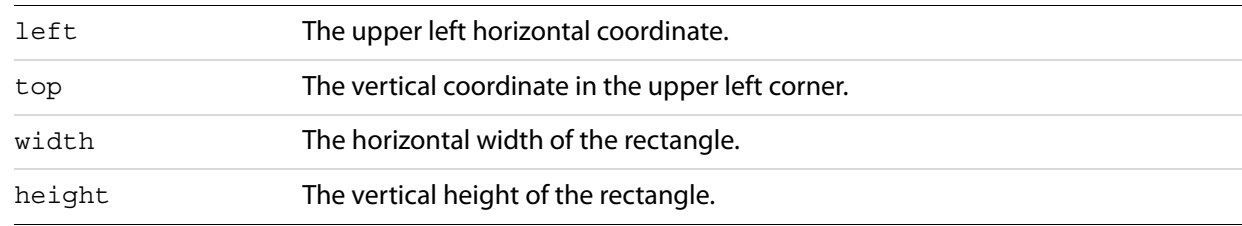

## **Related methods**

AcroPDF[.SetLayoutMode](#page-113-1)

AcroPDF[.SetNamedDest](#page-113-0)

AcroPDF. SetView

AcroPDF[.SetViewScroll](#page-116-1)

## <span id="page-116-1"></span>**SetViewScroll**

Sets the view of a page according to the specified string. Depending on the view mode, the page is either scrolled to the right or scrolled down by the amount specified in offset.

### **Syntax**

void setViewRect(BSTR szViewMode, FLOAT offset);

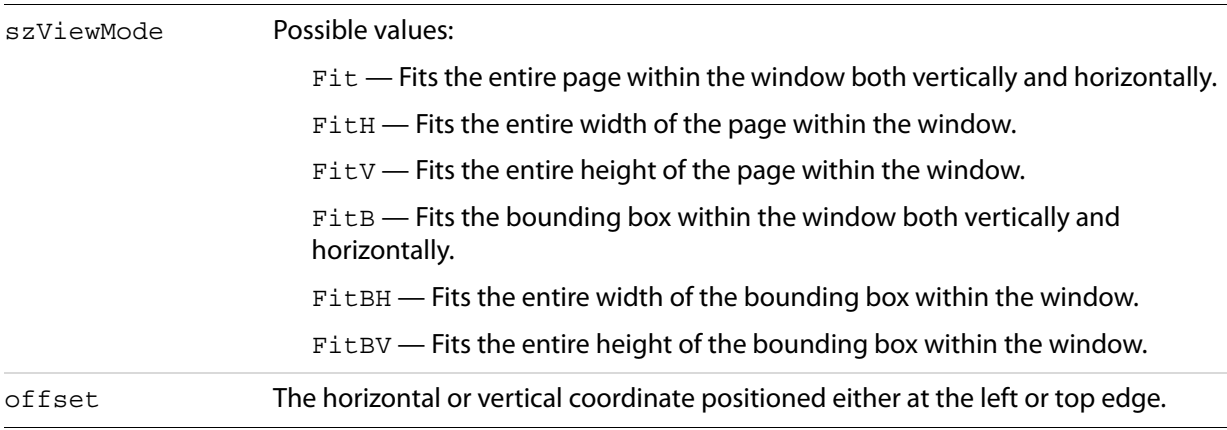

## **Related methods**

AcroPDF. SetLayoutMode

AcroPDF[.SetNamedDest](#page-113-0)

AcroPDF. SetView

AcroPDF. SetViewRect

## <span id="page-117-1"></span>**SetZoom**

Sets the magnification according to the specified value.

### **Syntax**

```
void setZoom(FLOAT percent);
```
## **Parameters**

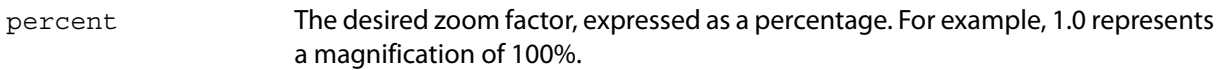

## **Related methods**

AcroPDF[.SetZoomScroll](#page-117-0)

## <span id="page-117-0"></span>**SetZoomScroll**

Sets the magnification according to the specified value, and scrolls the page view both horizontally and vertically according to the specified amounts.

### **Syntax**

void setZoomScroll(FLOAT percent, FLOAT left, FLOAT top);

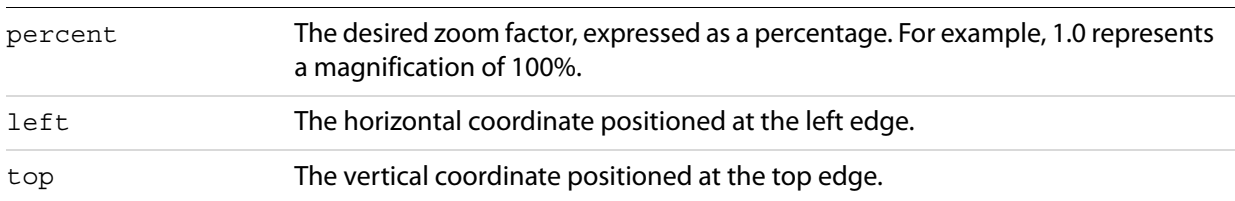

## **Related methods**

AcroPDF[.SetZoom](#page-117-1)

## **Src**

Gets or sets the URL for the document.

## **Syntax**

[get/set] src

### **Returns**

The URL for the document, formatted as a string.

# **2 DDE Messages**

This chapter lists all DDE messages supported by Acrobat.

These DDE messages handle the display of the Acrobat application:

- [AppExit](#page-120-0)
- [AppHide](#page-121-0)
- **[AppShow](#page-121-1)**
- [CloseAllDocs](#page-121-2)
- [HideToolbar](#page-137-0)
- [MenuitemExecute](#page-138-0)
- [ShowToolbar](#page-139-0)

These DDE messages control the display of the document:

- [DocClose](#page-122-0)
- **[DocDeletePages](#page-122-1)**
- **[DocInsertPages](#page-124-0)**
- [DocOpen](#page-125-0)
- **[DocReplacePages](#page-128-0)**
- **[DocSave](#page-129-0)**
- **[DocSaveAs](#page-129-1)**
- [DocSetViewMode](#page-131-0)
- [FileOpen](#page-132-0)
- [FileOpenEx](#page-132-1)

#### These DDE messages handle printing of a document:

- **[DocPrint](#page-128-1)**
- [FilePrint](#page-133-0)
- [FilePrintEx](#page-134-0)
- **[FilePrintSilent](#page-134-1)**
- [FilePrintSilentEx](#page-135-0)
- [FilePrintTo](#page-136-0)
- [FilePrintToEx](#page-136-1)

These DDE messages control the view of a document.:

- **[DocGoTo](#page-124-1)**
- **[DocGoToNameDest](#page-124-2)**
- **[DocPageDown](#page-126-0)**
- [DocPageLeft](#page-126-1)
- [DocPageRight](#page-127-0)
- [DocPageUp](#page-127-1)
- [DocScrollTo](#page-130-0)
- [DocZoomTo](#page-131-1)

This DDE message is used for searching:

● [DocFind](#page-123-0)

Adobe Reader supports the following subset of DDE messages:

- [AppExit](#page-120-0)
- [CloseAllDocs](#page-121-2)
- [DocClose](#page-122-0)
- [DocGoTo](#page-124-1)
- [DocGoToNameDest](#page-124-2)
- [DocOpen](#page-125-0)
- [FileOpen](#page-132-0)
- [FileOpenEx](#page-132-1)
- [FilePrint](#page-133-0)
- [FilePrintEx](#page-134-0)
- [FilePrintSilent](#page-134-1)
- [FilePrintSilentEx](#page-135-0)
- [FilePrintTo](#page-136-0)
- [FilePrintToEx](#page-136-1)

## <span id="page-120-0"></span>**AppExit**

Exits the Acrobat application.

AppExit is also supported in Adobe Reader.

**Syntax**

[AppExit()]

#### **Returns**

true if the Acrobat application exits successfully, false otherwise.

**Related methods**

[AppHide](#page-121-0)

[AppShow](#page-121-1)

## <span id="page-121-0"></span>**AppHide**

Iconifies or hides the Acrobat application.

```
Syntax
```
[AppHide()]

**Returns**

true if the Acrobat application is hidden successfully, false otherwise.

**Related methods**

[AppExit](#page-120-0)

[AppShow](#page-121-1)

## <span id="page-121-1"></span>**AppShow**

Shows the Acrobat application.

**Syntax**

[AppShow()]

## **Returns**

true if the Acrobat application is shown successfully, false otherwise.

**Related methods**

[AppExit](#page-120-0)

[AppHide](#page-121-0)

## <span id="page-121-2"></span>**CloseAllDocs**

## Closes all open documents.

CloseAllDocs is also supported in Adobe Reader.

**Syntax**

[CloseAllDocs()]

## **Returns**

true if the documents are closed successfully, false otherwise.

**Related methods**

[DocClose](#page-122-0)

[DocOpen](#page-125-0)

[FileOpen](#page-132-0)

## <span id="page-122-0"></span>**DocClose**

Closes the specified document without saving it, and without prompting the user to save the document if it has been modified.

DocClose is also supported in Adobe Reader.

#### **Syntax**

[DocClose(char\* fullPath)]

#### **Parameters**

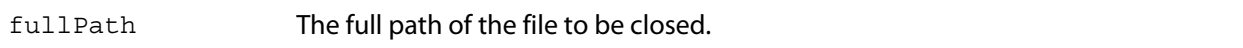

#### **Returns**

true if the document is closed successfully, false if the document does not exist or is not closed successfully.

## **Related methods**

[CloseAllDocs](#page-121-2)

[DocOpen](#page-125-0)

[FileOpen](#page-132-0)

## <span id="page-122-1"></span>**DocDeletePages**

Deletes the specified pages in the document. Requests to delete all pages in a document are ignored because a document must have at least one page.

### **Syntax**

[DocDeletePages(char\* fullPath, long fromPage, long toPage)]

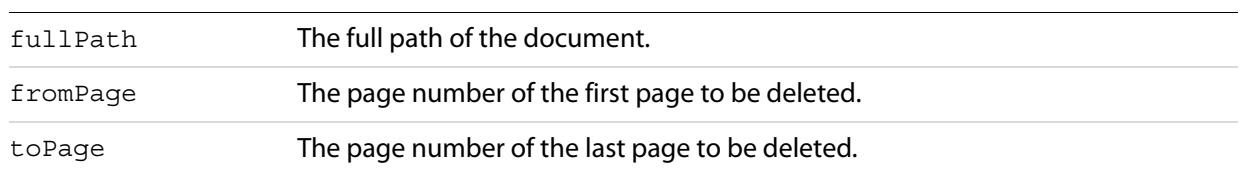

#### **Returns**

true if the pages are deleted successfully. Returns false if the document specified by fullPath does not exist, if the request was to delete all the document's pages, or if the pages are not deleted successfully.

### **Related methods**

[DocInsertPages](#page-124-0)

[DocReplacePages](#page-128-0)

## <span id="page-123-0"></span>**DocFind**

Finds a string in a specified file. This does not use a cross-document search, but instead performs a page-by-page search of the specified file.

#### **Syntax**

[DocFind(char\* fullPath, char\* string, boolean caseSensitive, boolean wholeWords, boolean bReset)]

#### **Parameters**

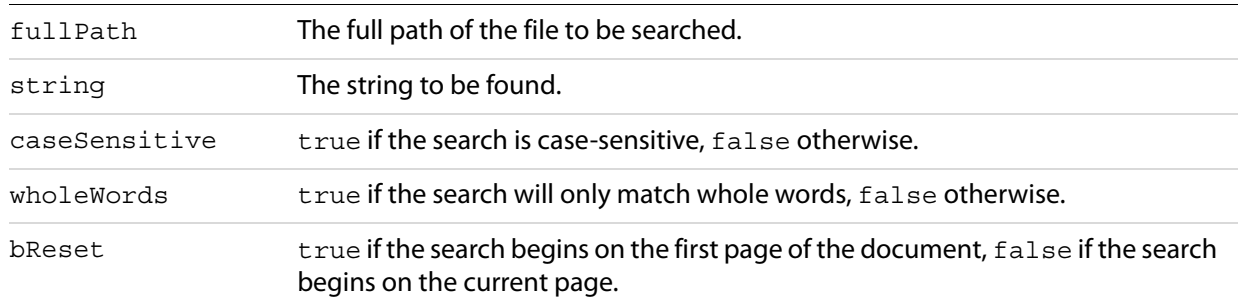

#### **Returns**

false if the document specified by fullPath does not exist or if the text is not found, true otherwise.

## <span id="page-124-1"></span>**DocGoTo**

Goes to the specified page.

DocGoTo is also supported in Adobe Reader.

## **Syntax**

[DocGoTo(char\* fullPath, long pageNum)]

### **Parameters**

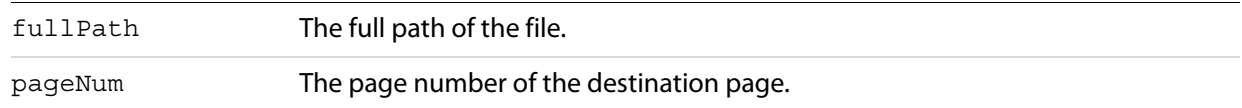

#### **Returns**

false if the document specified by fullPath does not exist, true otherwise.

## <span id="page-124-2"></span>**DocGoToNameDest**

Goes to the specified named destination.

DocGoToNameDest is also supported in Adobe Reader.

### **Syntax**

[DocGoToNameDest(char\* fullPath, char\* nameDest)]

#### **Parameters**

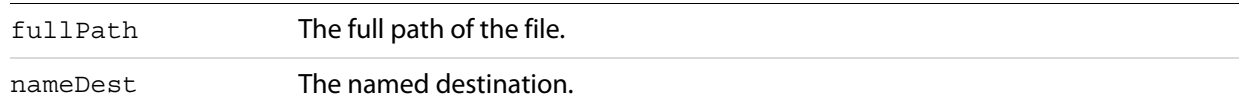

### **Returns**

false if the document specified by fullPath does not exist, true otherwise.

## <span id="page-124-0"></span>**DocInsertPages**

Inserts pages from one file into another.

#### **Syntax**

[DocInsertPages(char\* fullPath, long insertAfterPage, char\* sourcePath)]

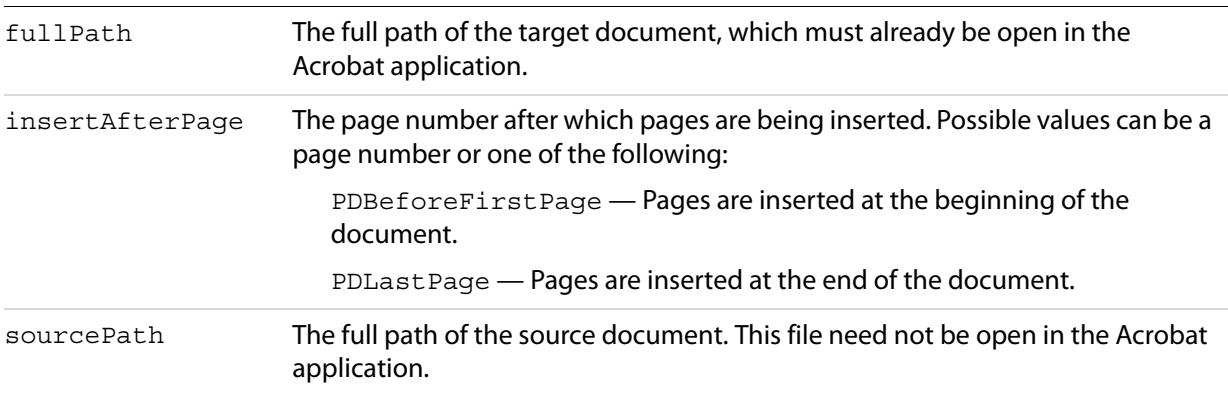

#### **Returns**

true if the pages are inserted successfully, false if the document does not exist or the pages are not inserted successfully.

**Related methods**

[DocDeletePages](#page-122-1)

[DocReplacePages](#page-128-0)

## <span id="page-125-0"></span>**DocOpen**

Opens a document and adds it to the list of documents known to DDE, allowing it to be manipulated by other DDE messages (see [FileOpen](#page-132-0)).

DocOpen is also supported in Adobe Reader.

#### **Syntax**

[DocOpen(char\* fullPath)]

## **Parameters**

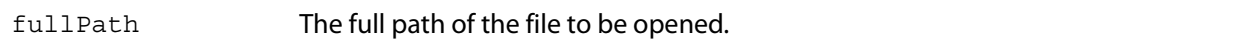

#### **Returns**

true if the file is opened successfully, false otherwise.

### **Related methods**

[CloseAllDocs](#page-121-2)

[DocClose](#page-122-0)

[FileOpen](#page-132-0)

## <span id="page-126-0"></span>**DocPageDown**

Scrolls forward through the document by one screen area.

## **Syntax**

[DocPageDown(char\* fullPath)]

## **Parameters**

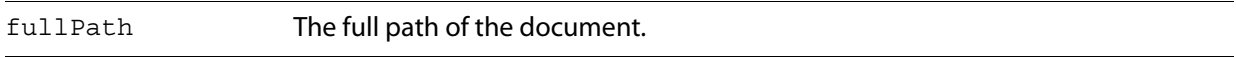

## **Returns**

false if the document specified by fullPath does not exist, true otherwise.

## **Related methods**

[DocPageLeft](#page-126-1)

[DocPageRight](#page-127-0)

[DocPageUp](#page-127-1)

[DocScrollTo](#page-130-0)

## <span id="page-126-1"></span>**DocPageLeft**

Scrolls to the left by a small amount.

## **Syntax**

```
[DocPageLeft(char* fullPath)]
```
## **Parameters**

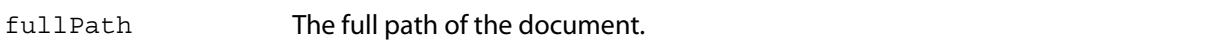

## **Returns**

false if the document specified by fullPath does not exist, true otherwise.

## **Related methods**

[DocPageDown](#page-126-0)

**[DocPageRight](#page-127-0)** 

**[DocPageUp](#page-127-1)** 

[DocPageUp](#page-127-1)

## <span id="page-127-0"></span>**DocPageRight**

Scrolls to the right by a small amount.

```
Syntax
```
[DocPageRight(char\* fullPath)]

## **Parameters**

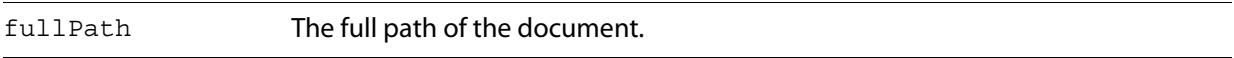

### **Returns**

false if the document specified by fullPath does not exist, true otherwise.

## **Related methods**

[DocPageDown](#page-126-0)

[DocPageLeft](#page-126-1)

[DocPageUp](#page-127-1)

[DocPageUp](#page-127-1)

## <span id="page-127-1"></span>**DocPageUp**

Scrolls backward through the document by one screen area.

## **Syntax**

```
[DocPageUp(char* fullPath)]
```
**Parameters**

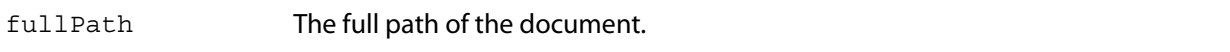

### **Returns**

false if the document specified by fullPath does not exist, true otherwise.

## **Related methods**

[DocPageDown](#page-126-0)

[DocPageLeft](#page-126-1)

**[DocPageRight](#page-127-0)** 

[DocScrollTo](#page-130-0)

## <span id="page-128-1"></span>**DocPrint**

Prints a specified range of pages from a document, without displaying any modal Print dialog box to the user. For PostScript printing, only Level 1 operators are used, only ASCII data is generated, and the document's pages are not shrunk to fit into the imageable area of the printed page.

## **Syntax**

[DocPrint(char\* fullPath, long startPage, long endPage)]

## **Parameters**

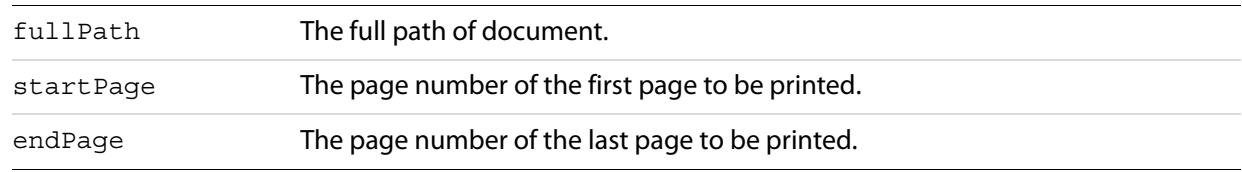

## **Returns**

false if the document specified by fullPath does not exist, true otherwise.

## **Related methods**

[FilePrint](#page-133-0)

[FilePrintSilent](#page-134-1)

[FilePrintTo](#page-136-0)

## <span id="page-128-0"></span>**DocReplacePages**

Replaces pages in the target document using the specified pages from the source document.

### **Syntax**

[DocReplacePages(char\* fullPath, long startDestPage, char\* sourcePath, long startSourcePage, long endSourcePage)]

### **Parameters**

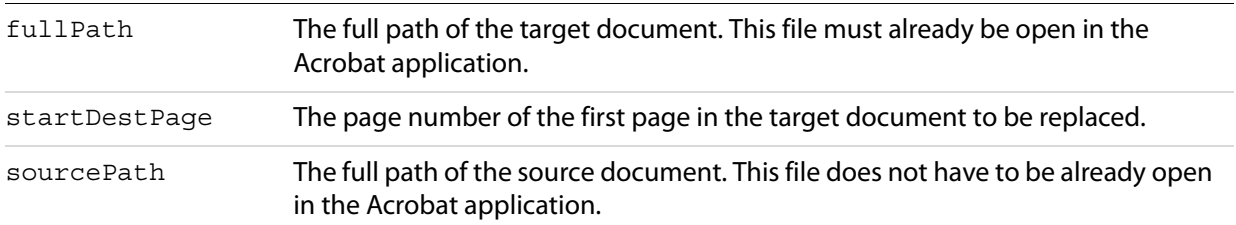

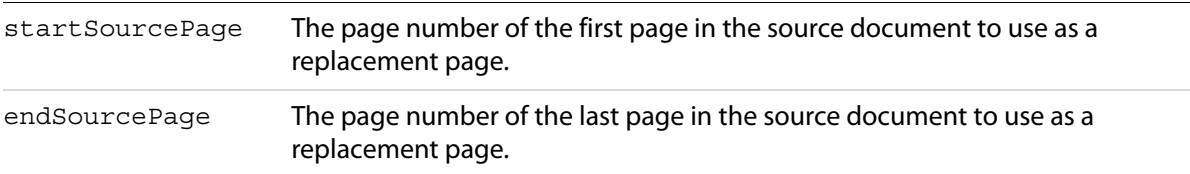

#### **Returns**

true if the pages are replaced successfully. Returns false if the document does not exist or the pages are not replaced successfully.

## **Related methods**

[DocDeletePages](#page-122-1)

[DocInsertPages](#page-124-0)

## <span id="page-129-0"></span>**DocSave**

Saves the specified file. The user is not warned if there are any problems saving the file.

#### **Syntax**

```
[DocSave(char* fullPath)]
```
#### **Parameters**

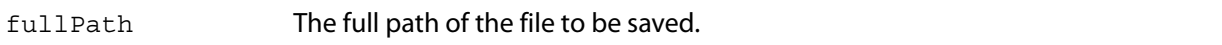

#### **Returns**

true if the document is saved successfully, false if the document does not exist or is not saved successfully.

## **Related methods**

[DocSaveAs](#page-129-1)

## <span id="page-129-1"></span>**DocSaveAs**

Saves an open file to a new path. The user is not warned if there are any problems saving the file.

**Syntax**

```
[DocSaveAs(char* fullPath, char* newPath)]
```
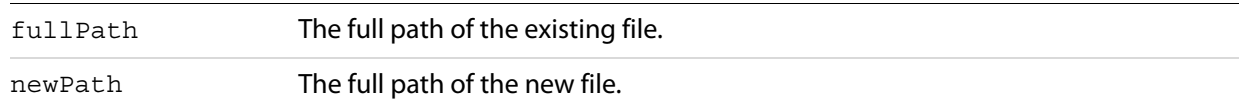

## **Returns**

true if the document is saved successfully, false if the document does not exist or is not saved successfully.

## **Related methods**

[DocSave](#page-129-0)

## <span id="page-130-0"></span>**DocScrollTo**

Scrolls the view of the current page to the specified location.

## **Syntax**

[DocScrollTo(char\* fullPath, int x, int y)]

### **Parameters**

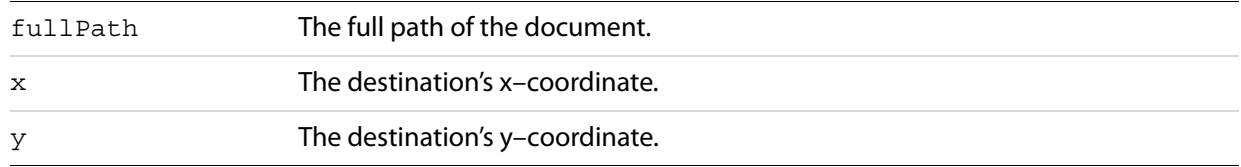

#### **Returns**

false if the document specified by fullPath does not exist, true otherwise.

## **Related methods**

[DocPageDown](#page-126-0)

[DocPageLeft](#page-126-1)

**[DocPageRight](#page-127-0)** 

[DocPageUp](#page-127-1)

## <span id="page-131-0"></span>**DocSetViewMode**

Determines whether bookmarks, thumbnail images, or neither are shown in addition to the document.

```
Syntax
```

```
[DocSetViewMode(char* fullPath, char* viewType)]
```
#### **Parameters**

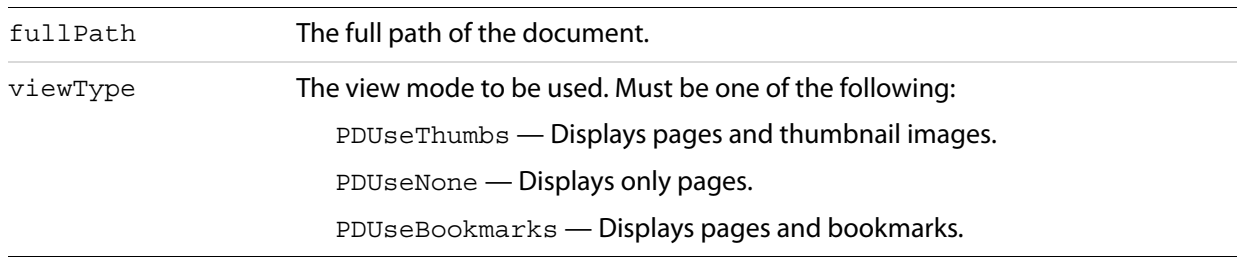

## **Returns**

true if the view mode is set successfully, false if the document specified by fullPath does not exist or an unknown view mode is specified.

## **Related methods**

[FullMenus](#page-137-1)

[ShortMenus](#page-138-1)

## <span id="page-131-1"></span>**DocZoomTo**

Sets the zoom for a specified document.

### **Syntax**

```
[DocZoomTo(char* fullPath, char* zoomType, int scale)]
```
## **Parameters**

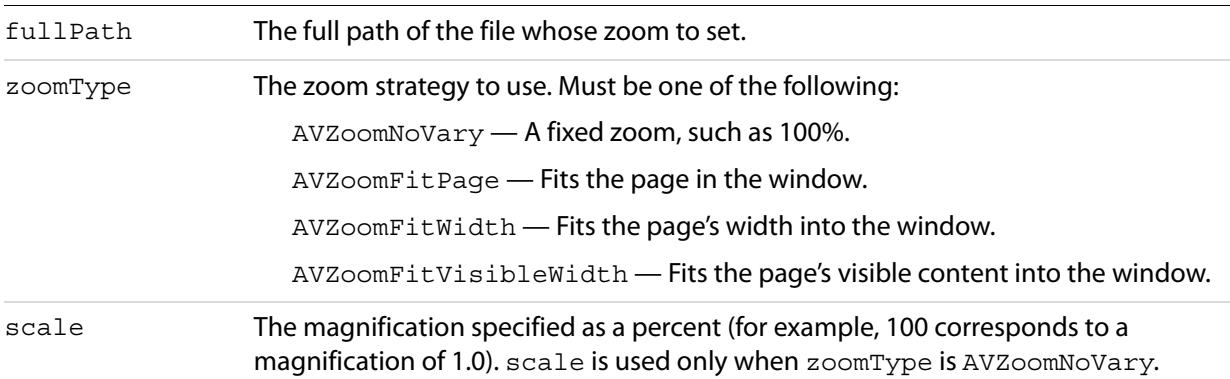

## **Returns**

false if the document specified by fullPath does not exist, or if zoomType has an unknown value. Returns true otherwise.

## <span id="page-132-0"></span>**FileOpen**

Opens and displays the specified document. If the file is already open, it becomes the active document and appears in the front. This DDE message does not add the document to the list that can be manipulated using DDE messages; use [DocOpen](#page-125-0) to do that.

FileOpen is also supported in Adobe Reader.

#### **Syntax**

[FileOpen(char\* fullPath)]

#### **Parameters**

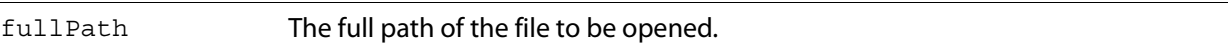

#### **Returns**

true if the file is opened successfully, false otherwise.

### **Related methods**

[CloseAllDocs](#page-121-2)

[DocClose](#page-122-0)

[DocOpen](#page-125-0)

## <span id="page-132-1"></span>**FileOpenEx**

Opens and displays a file. If the file is already open, it becomes the active document and appears in the front. This DDE message does not add the document to the list that can be manipulated using DDE messages; use [DocOpen](#page-125-0) to do that.

This method allows documents that either take a long time to open or are password-protected to open without stopping the flow of DDE messages. Documents opened with FileOpenEx are opened during an idle period. This is useful in situations in which several DDE messages are sent at once, such as a multiple file select from Windows Explorer.

FileOpenEx is also supported in Adobe Reader.

### **Syntax**

```
[FileOpenEx(char* fullPath)]
```
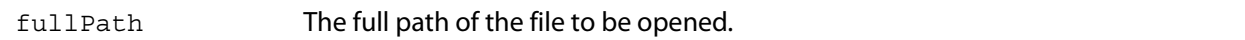

#### **Returns**

true is always returned. The specified file may not actually open.

**Related methods**

[FileOpen](#page-132-0)

[CloseAllDocs](#page-121-2)

[DocClose](#page-122-0)

[DocOpen](#page-125-0)

## <span id="page-133-0"></span>**FilePrint**

Prints all pages in a document, displaying a modal print dialog box to the user. For PostScript printing, only Level 1 operators are used, only ASCII data is generated, and the document's pages are not shrunk to fit into the imageable area of the printed page.

FilePrint is also supported in Adobe Reader.

#### **Syntax**

[FilePrint(char\* fullPath)]

#### **Parameters**

fullPath The full path of the file to be printed.

#### **Returns**

false if the document specified by fullPath does not exist, true otherwise.

**Related methods**

[DocPrint](#page-128-1)

[FilePrintSilent](#page-134-1)

[FilePrintTo](#page-136-0)

## <span id="page-134-0"></span>**FilePrintEx**

Prints all pages in a document, displaying a modal print dialog box to the user. For PostScript printing, only Level 1 operators are used, only ASCII data is generated, and the document's pages are not shrunk to fit into the imageable area of the printed page.

Similar to FileOpenEx, this is a special DDE command that returns true right away and performs the action during idle periods. This ensures that no DDE commands are lost when printing a large number of files simultaneously.

FilePrintEx is also supported in Adobe Reader.

**Syntax**

[FilePrintEx(char\* fullPath)]

**Parameters**

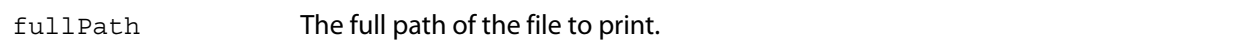

#### **Returns**

true is always returned.

**Related methods**

**[DocPrint](#page-128-1)** 

[FileOpenEx](#page-132-1)

[FilePrint](#page-133-0)

[FilePrintSilent](#page-134-1)

[FilePrintSilentEx](#page-135-0)

[FilePrintTo](#page-136-0)

[FilePrintToEx](#page-136-1)

## <span id="page-134-1"></span>**FilePrintSilent**

Prints all pages in a document, without displaying a print dialog box to the user. For PostScript printing, only Level 1 operators are used, only ASCII data is generated, and the document's pages are not shrunk to fit into the imageable area of the printed page.

FilePrintSilent is also supported in Adobe Reader.

**Syntax**

```
[FilePrintSilent(char* fullPath)]
```
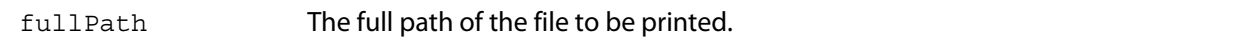

**Returns**

false if the document specified by fullPath does not exist, true otherwise.

**Related methods**

**[DocPrint](#page-128-1)** 

[FilePrint](#page-133-0)

[FilePrintTo](#page-136-0)

## <span id="page-135-0"></span>**FilePrintSilentEx**

Prints all pages in a document, without displaying a print dialog box to the user. For PostScript printing, only Level 1 operators are used, only ASCII data is generated, and the document's pages are not shrunk to fit into the imageable area of the printed page.

Similar to FileOpenEx, this is a DDE command that returns true right away and does the action during idle periods. This is to ensure that no DDE commands are lost when printing a large number of files simultaneously.

FilePrintSilentEx is also supported in Adobe Reader.

#### **Syntax**

```
[FilePrintSilentEx(char* fullPath)]
```
**Parameters**

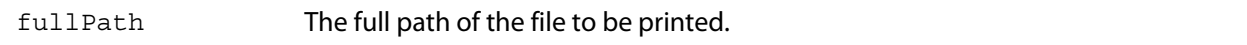

**Returns**

true is always returned.

**Related methods**

[DocPrint](#page-128-1)

[FileOpenEx](#page-132-1)

[FilePrintEx](#page-134-0)

[FilePrintSilent](#page-134-1)

[FilePrintTo](#page-136-0)

[FilePrintToEx](#page-136-1)

## <span id="page-136-0"></span>**FilePrintTo**

Prints all pages in a document to a specified printer, using a specified driver and port, displaying a modal print dialog box to the user. For PostScript printing, only ASCII data is generated, and the document's pages are not shrunk to fit into the imageable area of the printed page.

FilePrintTo is also supported in Adobe Reader.

## **Syntax**

```
[FilePrintTo(char* fullPath, char* printName, 
char* driverName, char* portName)]
```
### **Parameters**

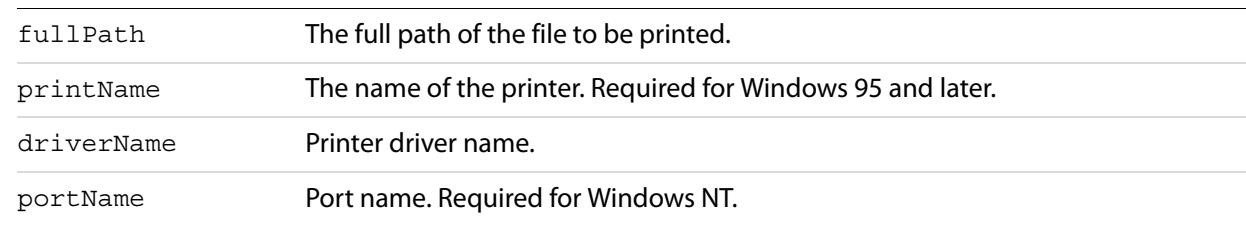

## **Returns**

false if the document specified by fullPath does not exist, true otherwise.

**Related methods**

[DocPrint](#page-128-1)

[FilePrint](#page-133-0)

[FilePrintSilent](#page-134-1)

## <span id="page-136-1"></span>**FilePrintToEx**

Prints all pages in a document to a specified printer, using a specified driver and port, displaying a modal print dialog box to the user. For PostScript printing, only ASCII data is generated, and the document's pages are not shrunk to fit into the imageable area of the printed page.

Similar to FileOpenEx, this is a DDE command that returns true right away and does the action during idle periods. This is to ensure that no DDE commands are lost when printing a large number of files simultaneously.

FilePrintToEx is also supported in Adobe Reader.

### **Syntax**

```
[FilePrintToEx(char* fullPath, char* printName, 
   char* driverName, char* portName)]
```
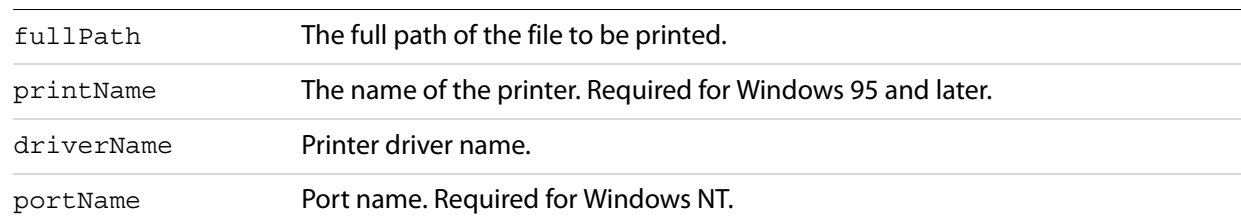

### **Returns**

true is always returned.

**Related methods**

[DocPrint](#page-128-1)

[FileOpenEx](#page-132-1)

[FilePrintEx](#page-134-0)

[FilePrintSilentEx](#page-135-0)

[FilePrintTo](#page-136-0)

[FilePrintToEx](#page-136-1)

## <span id="page-137-1"></span>**FullMenus**

Displays full menus, and sets this option in the Acrobat application's preferences file.

With Acrobat 3.0 or later, all menus are displayed, and this function is ignored.

#### **Syntax**

[FullMenus()]

### **Returns**

true if full menus are set successfully, false otherwise.

## **Related methods**

[DocSetViewMode](#page-131-0)

**[ShortMenus](#page-138-1)** 

## <span id="page-137-0"></span>**HideToolbar**

Hides the toolbar.

## **Syntax**

[HideToolbar()]

#### **Returns**

true if the toolbar is hidden successfully, false otherwise.

**Related methods**

[ShowToolbar](#page-139-0)

## <span id="page-138-0"></span>**MenuitemExecute**

Executes the menu item specified by its language-independent name.

### **Syntax**

[MenuitemExecute(char\* menuItemName)]

### **Parameters**

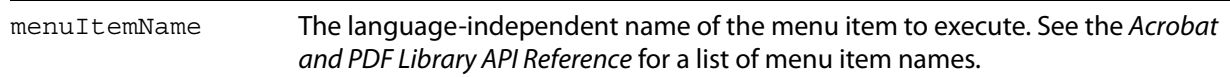

## <span id="page-138-1"></span>**ShortMenus**

Displays short menus, and sets this option in the Acrobat application's preferences file.

With Acrobat 3.0 or later, all menus are displayed, and this function is ignored.

### **Syntax**

[ShortMenus()]

### **Returns**

true if short menus are set successfully, false otherwise.

## **Related methods**

[DocSetViewMode](#page-131-0)

**[FullMenus](#page-137-1)** 

## <span id="page-139-0"></span>**ShowToolbar**

Shows the toolbar.

**Syntax**

[ShowToolbar()]

## **Returns**

true if the toolbar is shown successfully, false otherwise.

**Related methods**

[HideToolbar](#page-137-0)

# **3 Apple Event Objects and Apple Events**

This chapter describes the supported Apple event objects, with descriptions of each object's elements and properties, and the supported Apple events.

## **Objects**

Acrobat presents the following objects to the Apple event interface:

- [annotation](#page-140-0)
- [application](#page-142-0)
- [bookmark](#page-144-0)
- [conversion](#page-146-0)
- [document](#page-146-1)
- [Link Annotation](#page-148-0)
- [menu](#page-148-1)
- [menu item](#page-149-0)
- [page](#page-150-0)
- [PDF Window](#page-151-0)
- [Text Annotation](#page-153-0)

## <span id="page-140-0"></span>**annotation**

An annotation on a page in a PDF file that corresponds to PDAnnot, an internal Acrobat class. This object was formerly known as PDAnnot.

Acrobat also has two built-in annotation objects. For more information, see ["Link Annotation" on page](#page-148-0) 149 and ["Text Annotation" on page](#page-153-0) 154.

## **Plural form**

#### Annotations

### **Properties**

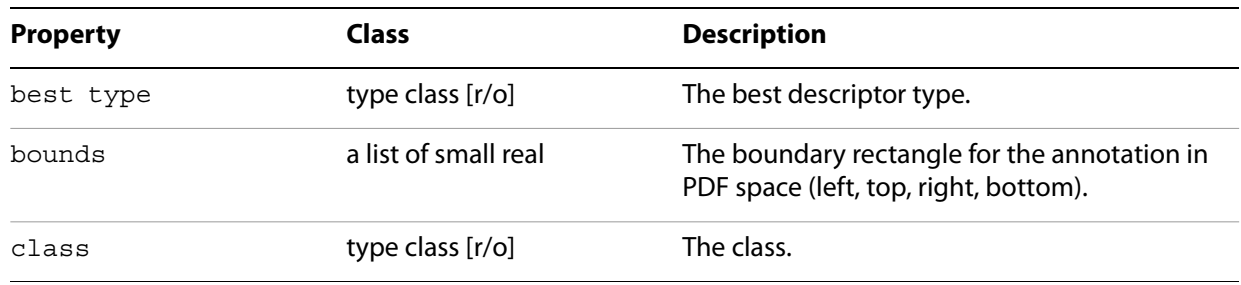

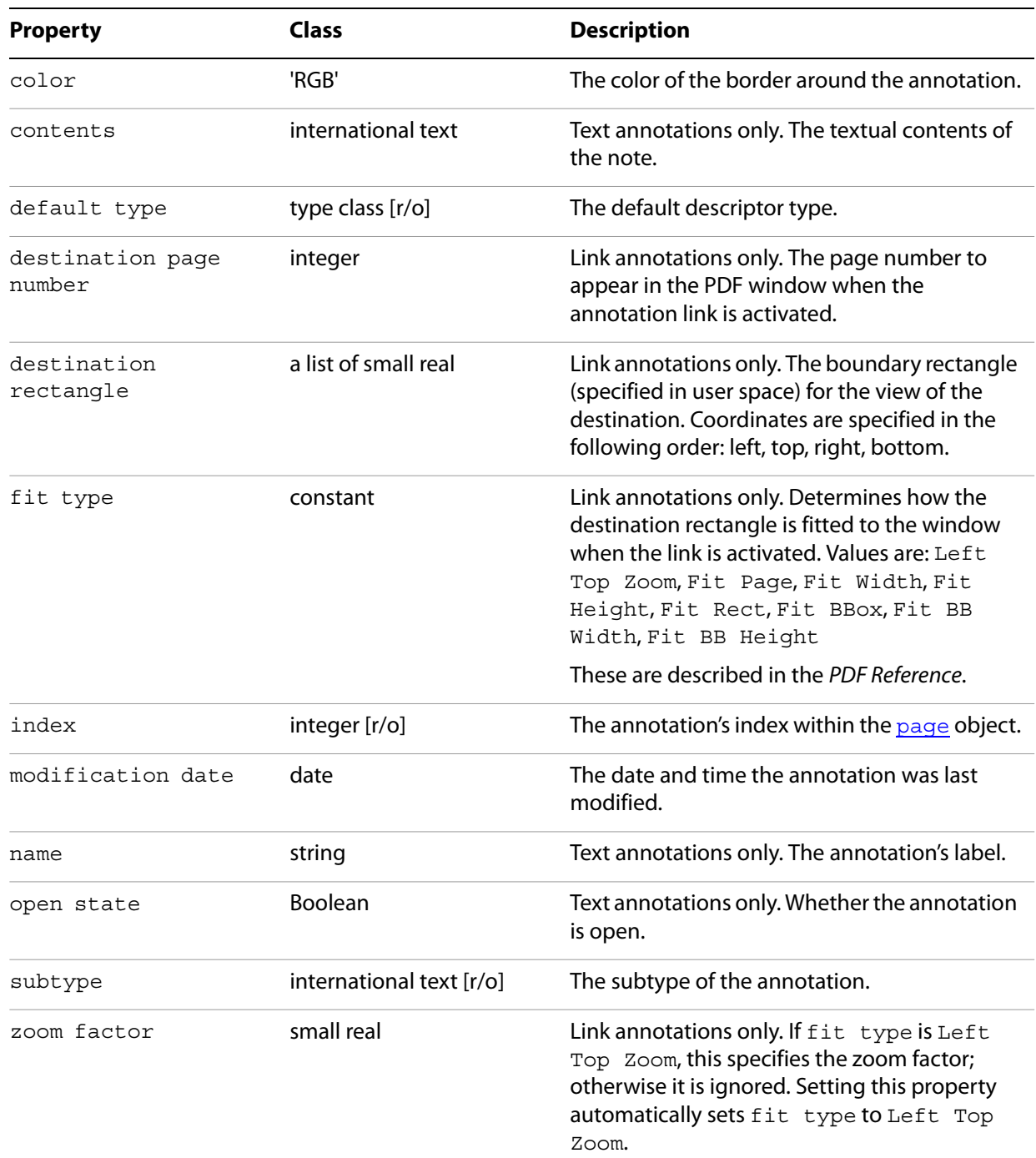

## **Related methods**

[delete](#page-156-0)

[perform](#page-173-0)

## <span id="page-142-0"></span>**application**

The Acrobat or Adobe Reader application itself.

## **Elements**

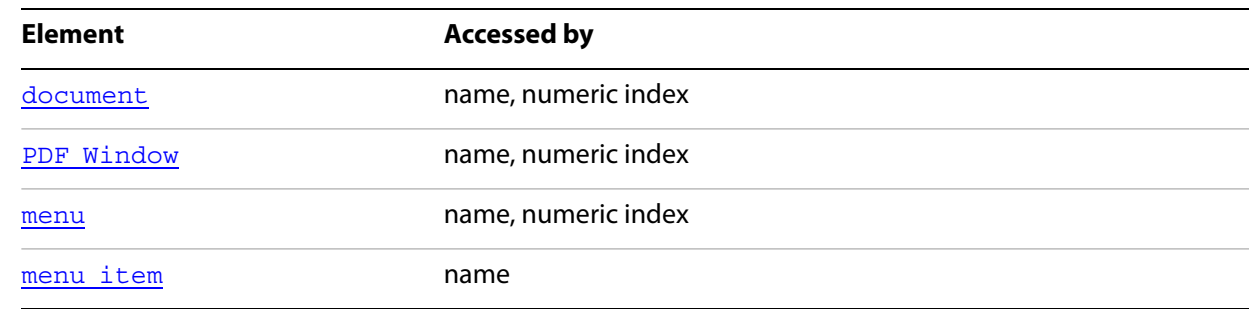

## **Properties**

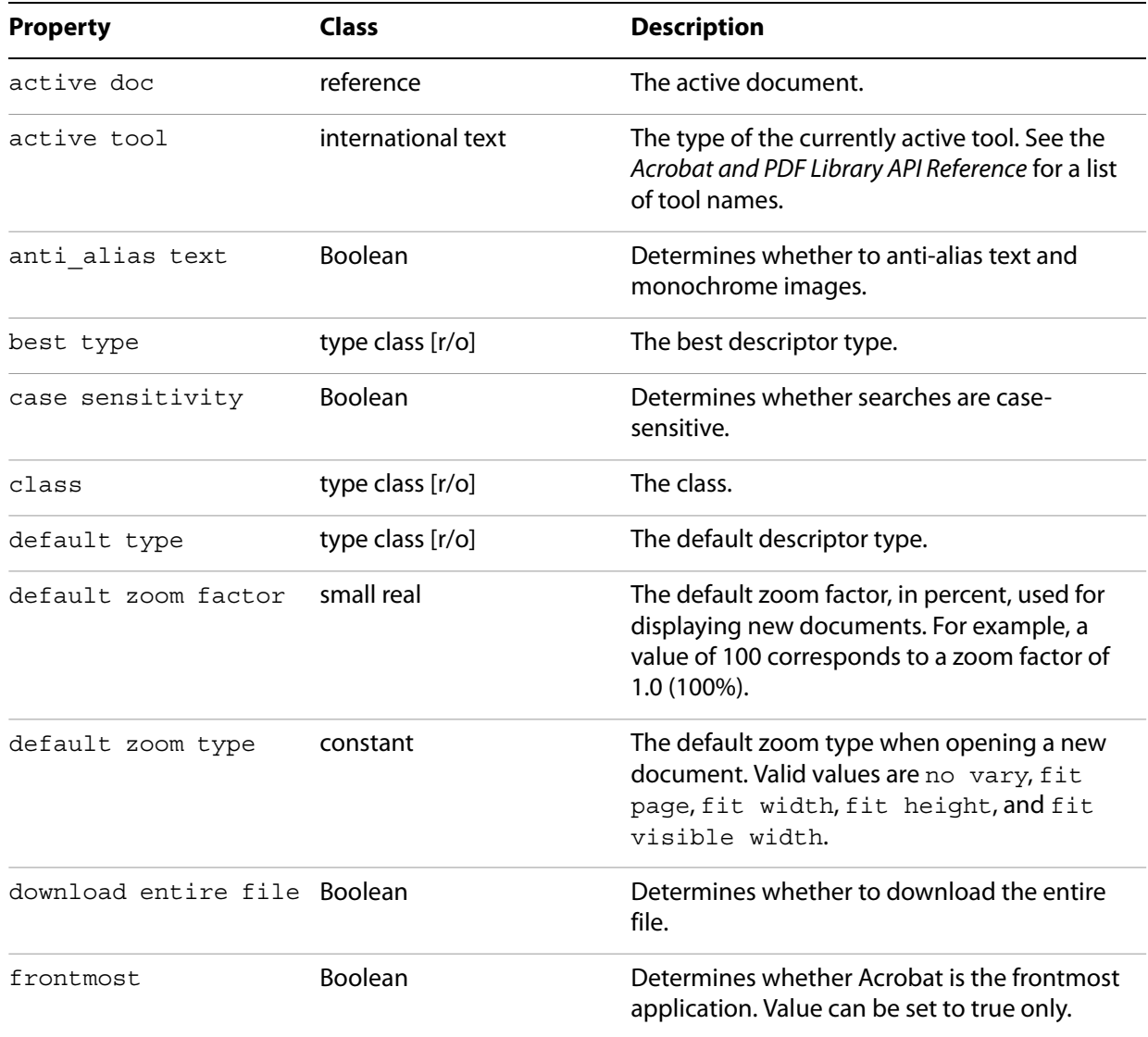

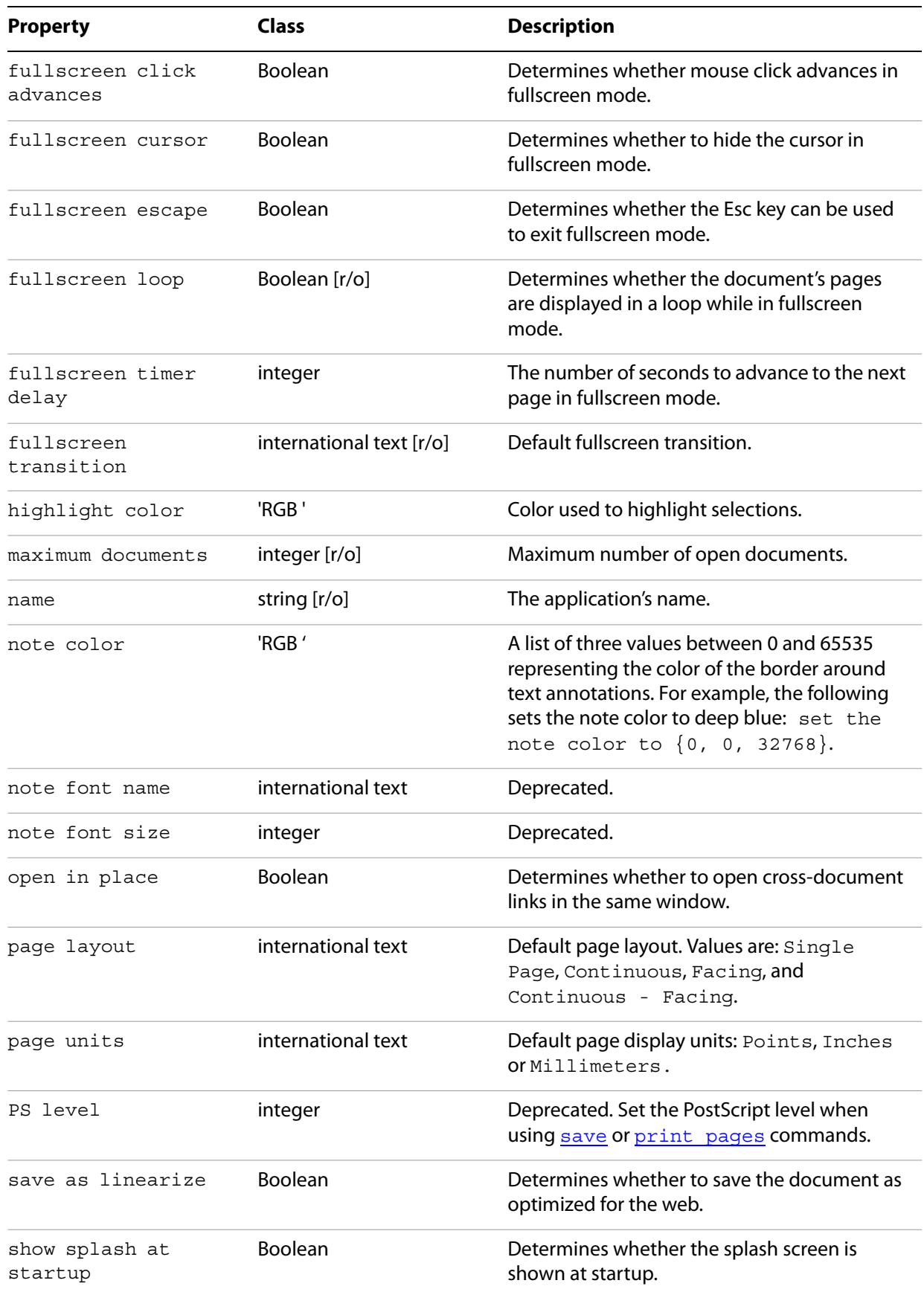
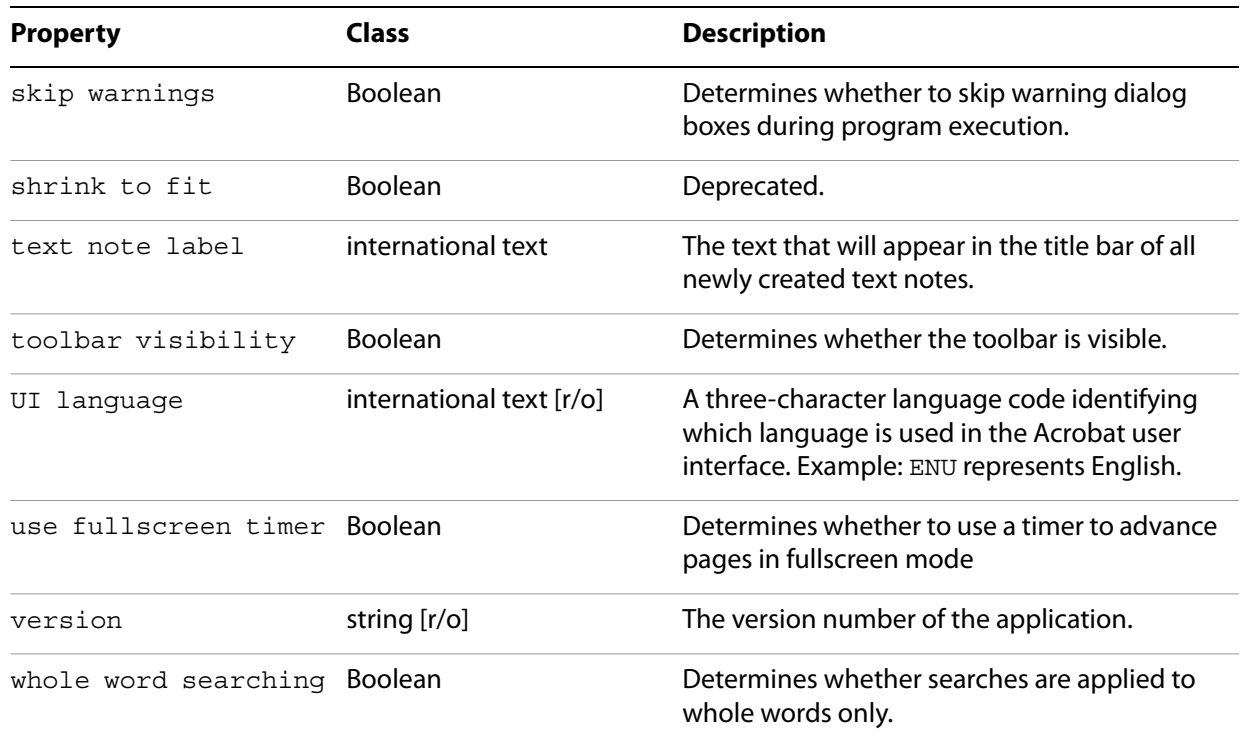

# **Related methods**

[close all docs](#page-162-0) [count](#page-156-0) [make](#page-158-0) [open](#page-159-0) [print](#page-154-0) [quit](#page-154-1)

[run](#page-155-0)

# **AVPageView**

**Note:** Deprecated. Use **PDF** Window instead.

# <span id="page-144-0"></span>**bookmark**

A bookmark on a page in a PDF file. Corresponds to Acrobat's PDBookmark object.

**Note:** This object was formerly known as PDBookmark.

# **Plural form**

Bookmarks

# **Properties**

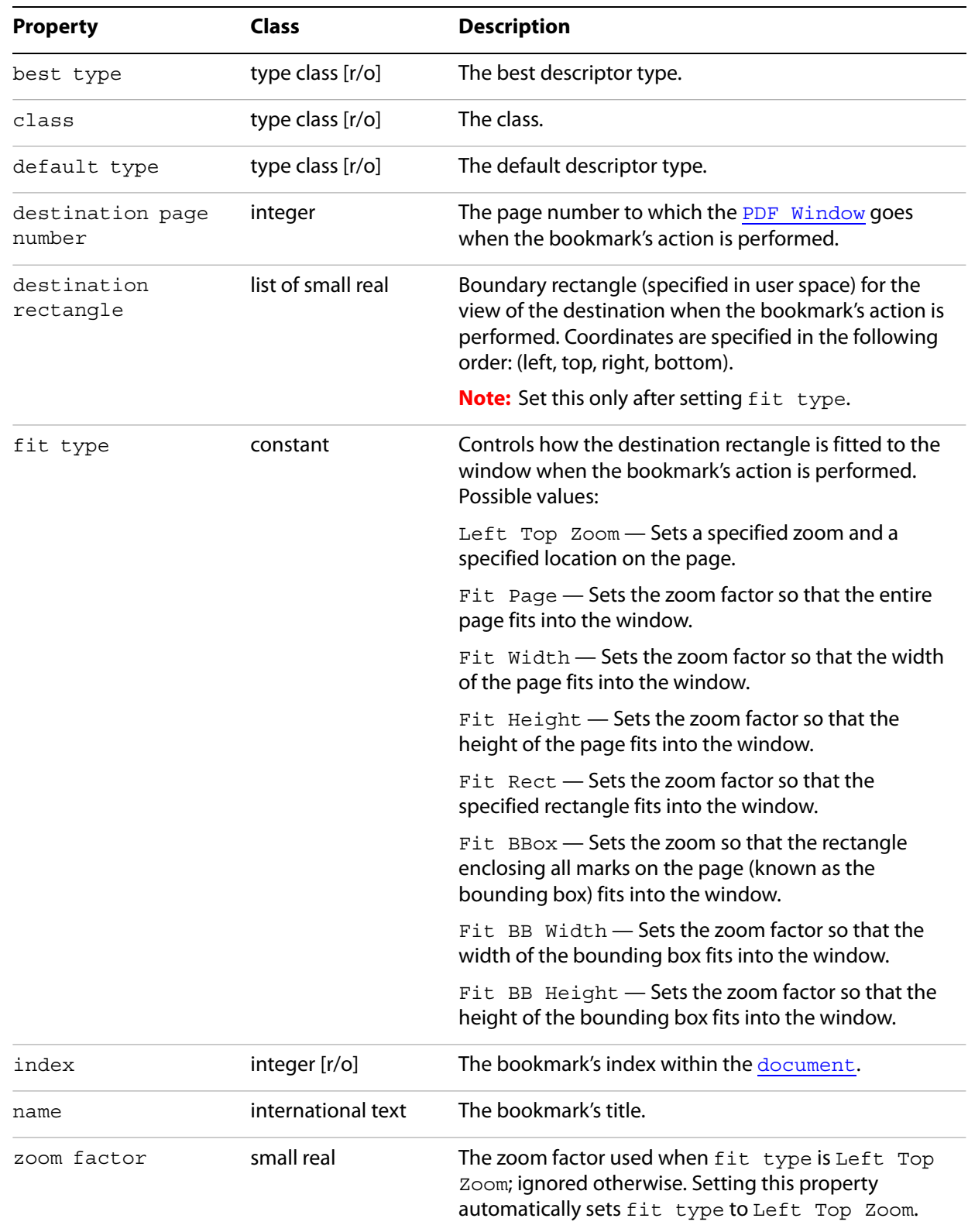

**Related methods**

[insert pages](#page-171-0)

[perform](#page-173-0)

# <span id="page-146-1"></span>**conversion**

A file type converter that exports PDF files into other formats. Conversions correspond to the list of formats specified in the Acrobat Save As menu. A list of formats can be obtained as follows:

get every conversion

## **Properties**

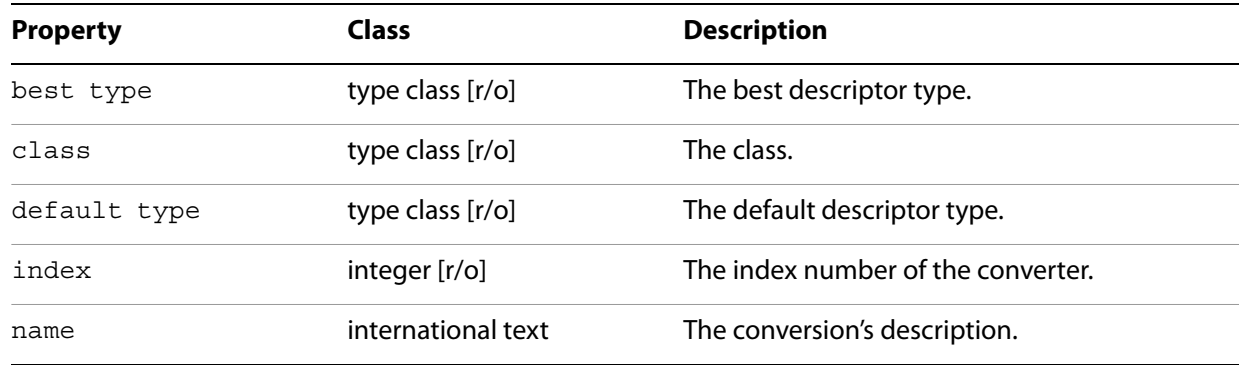

# **Related methods**

#### [save](#page-160-0)

# <span id="page-146-0"></span>**document**

Represents a single open document in Acrobat or Adobe Reader.

### **Elements**

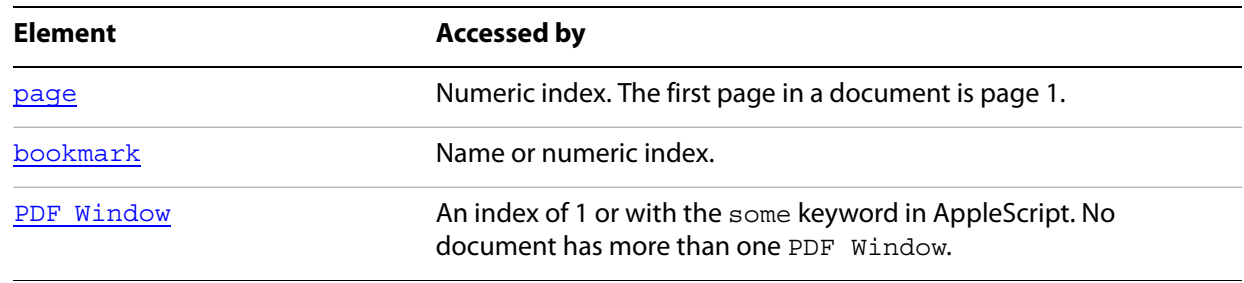

# **Plural form**

documents

# **Properties**

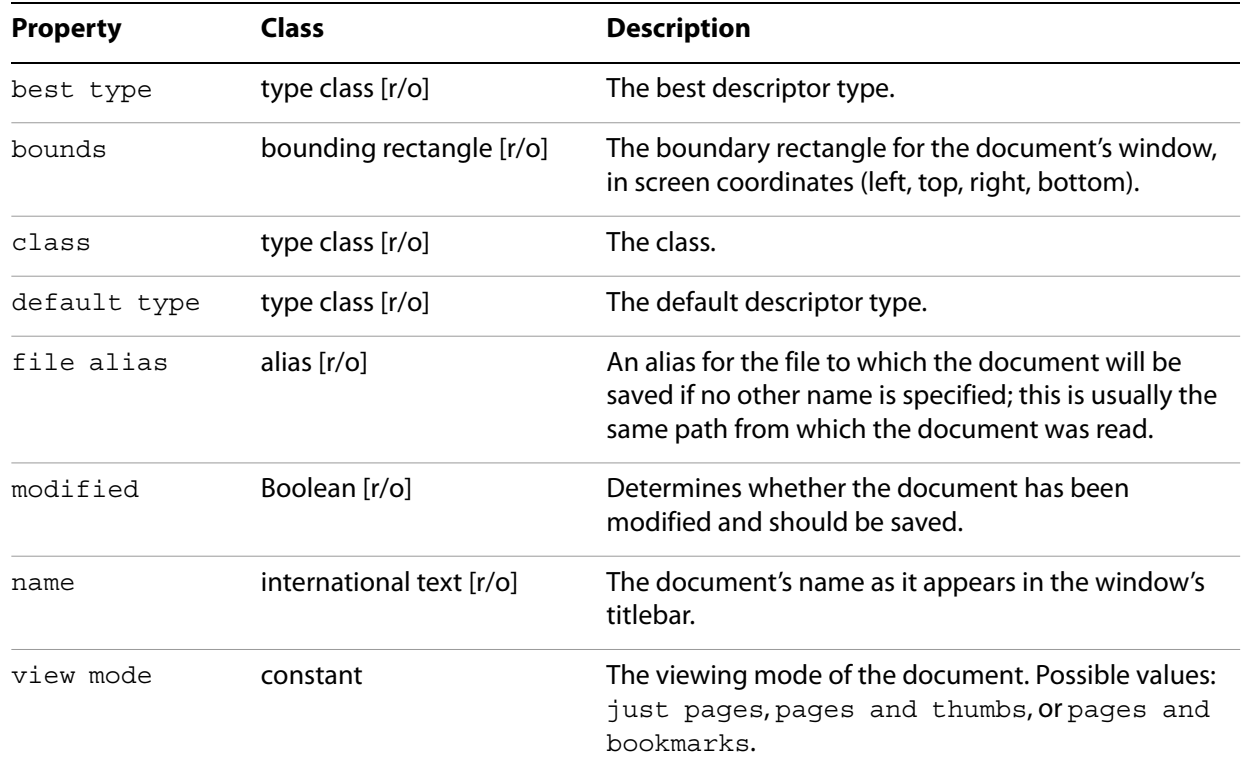

# **Related methods**

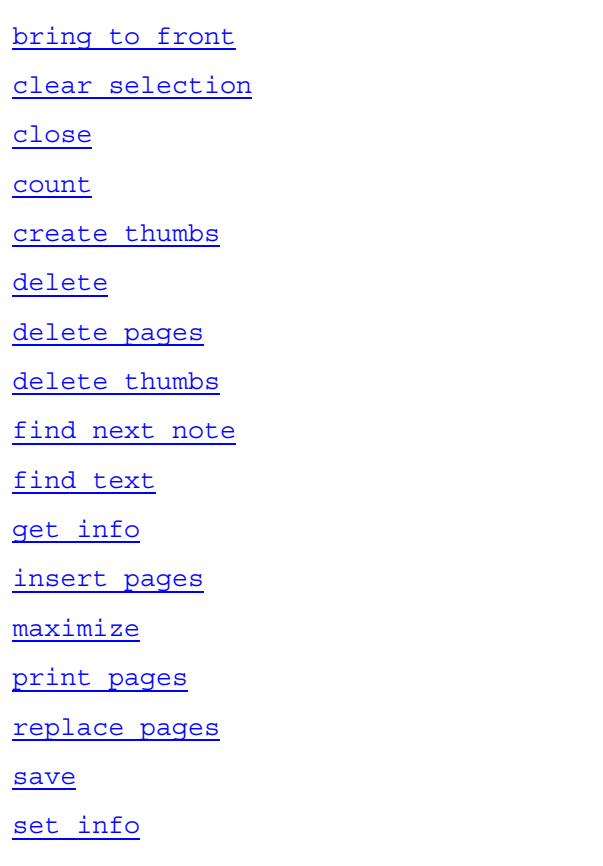

# <span id="page-148-1"></span>**EPS Conversion**

A file type converter that exports PDF files into EPS format.

# **Properties**

Inherits from [PostScript Conversion](#page-152-0).

**Related methods**

[save](#page-160-0)

# <span id="page-148-0"></span>**Link Annotation**

A link annotation on a page in a PDF file. Can only be used as the target of a [make](#page-158-0) event. All other access is via the [annotation](#page-140-0) class.

**Note:** This object was formerly known as [PDLinkAnnot](#page-151-1).

# **Properties**

Inherits from [annotation](#page-140-0).

**Related methods**

[delete](#page-156-1)

[perform](#page-173-0)

### **menu**

A menu in the Acrobat or Adobe Reader menu bar.

#### **Elements**

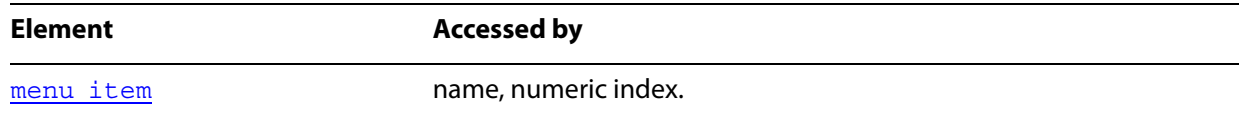

# **Properties**

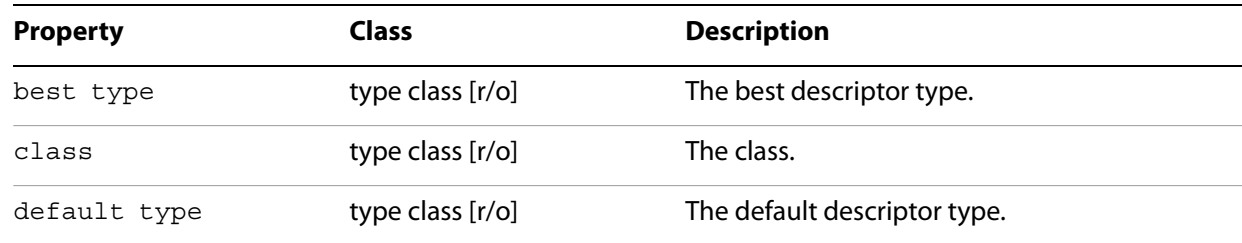

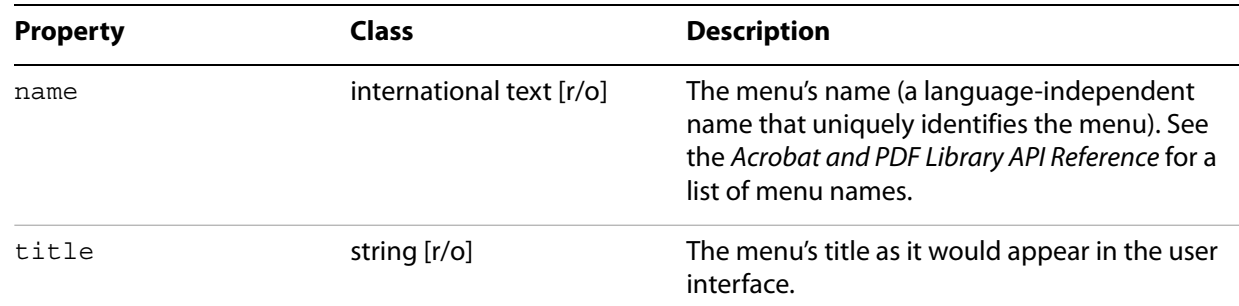

# **Related methods**

[execute](#page-165-1)

# <span id="page-149-0"></span>**menu item**

A menu item contained within a menu in Acrobat or Adobe Reader.

# **Properties**

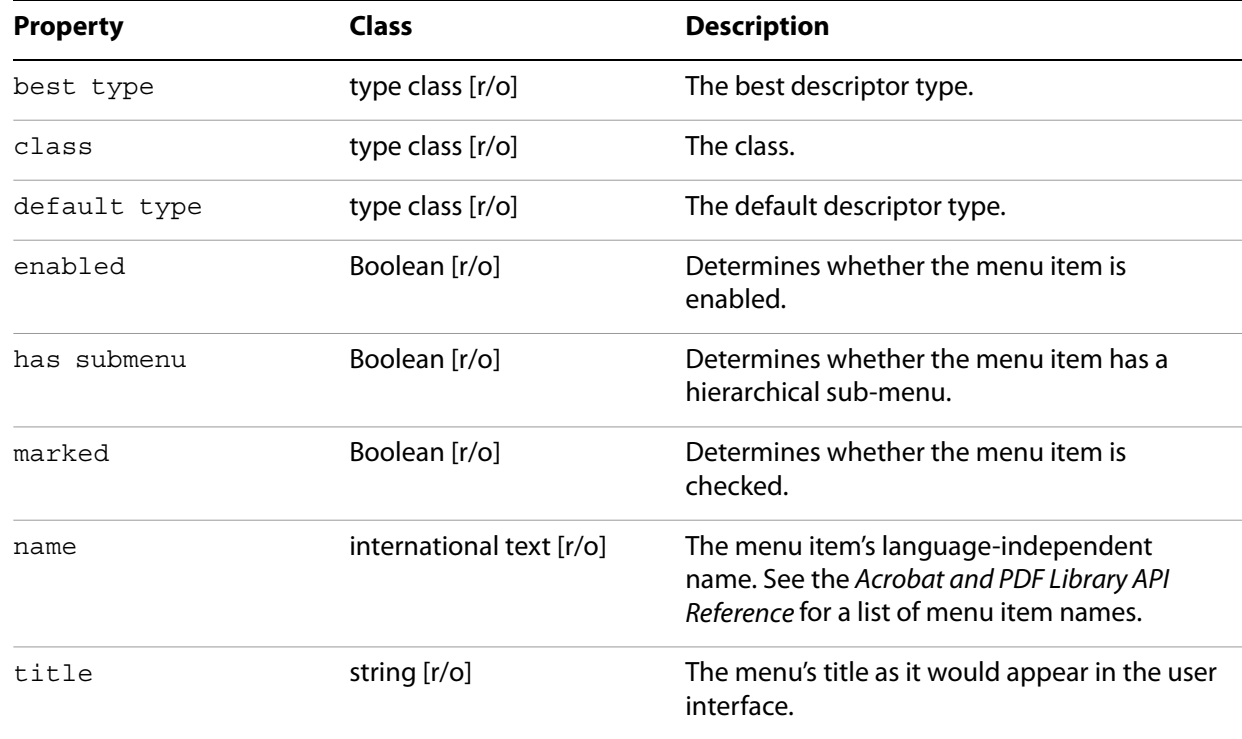

# **Related methods**

[execute](#page-165-1)

# <span id="page-150-0"></span>**page**

A single page in the PDF representation of a document. Corresponds to Acrobat's internal PDPage object.

**Note:** This object was formerly known as PDPage.

# **Elements**

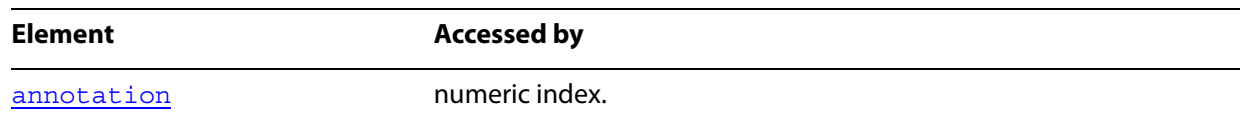

# **Plural form**

Pages

# **Properties**

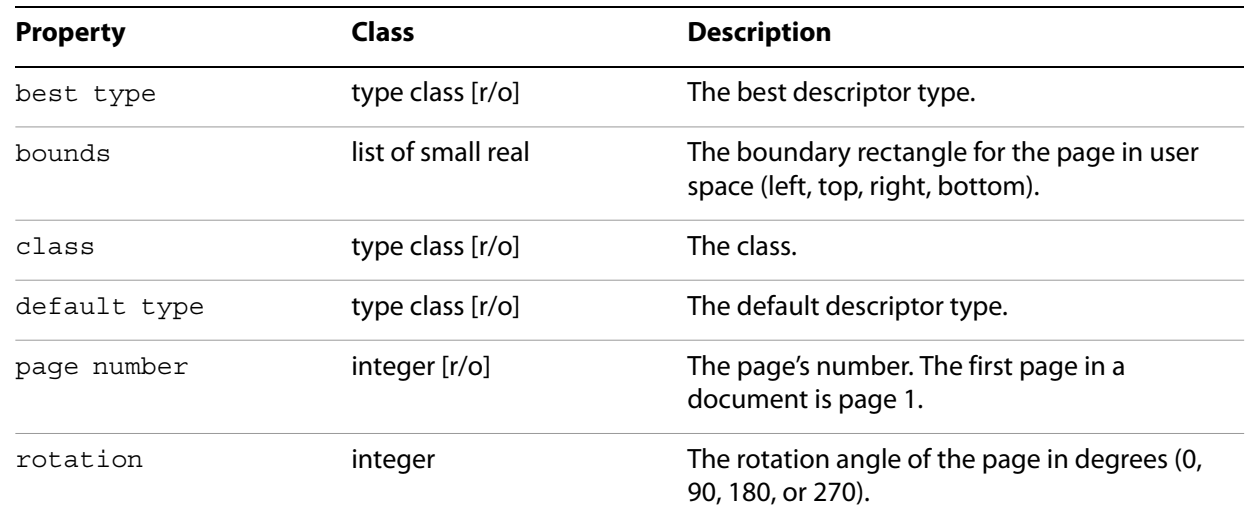

# **Related methods**

[delete pages](#page-164-0)

[insert pages](#page-171-0)

[replace pages](#page-175-0)

[goto](#page-169-0)

[move](#page-158-1)

# **PDAnnot**

**Note:** Deprecated. Use **[annotation](#page-140-0)** instead.

# **PDBookMark**

**Note:** Deprecated. Use **[bookmark](#page-144-0)** instead.

# <span id="page-151-1"></span>**PDLinkAnnot**

**Note:** Deprecated. Use [Link Annotation](#page-148-0) instead.

# **PDPage**

**Note:** Deprecated. Use [page](#page-150-0) instead.

# **PDTextAnnot**

**Note:** Deprecated. Use **[Text Annotation](#page-153-0)** instead.

# <span id="page-151-0"></span>**PDF Window**

The area of the Acrobat or Adobe Reader window that displays the contents of a page within the document. Corresponds to the Acrobat internal AvPageView object. A document that is not visible does not have a PDF Window.

**Note:** This object was formerly known as AVPageView.

### **Elements**

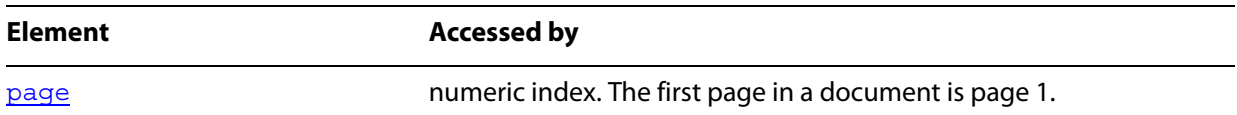

# **Properties**

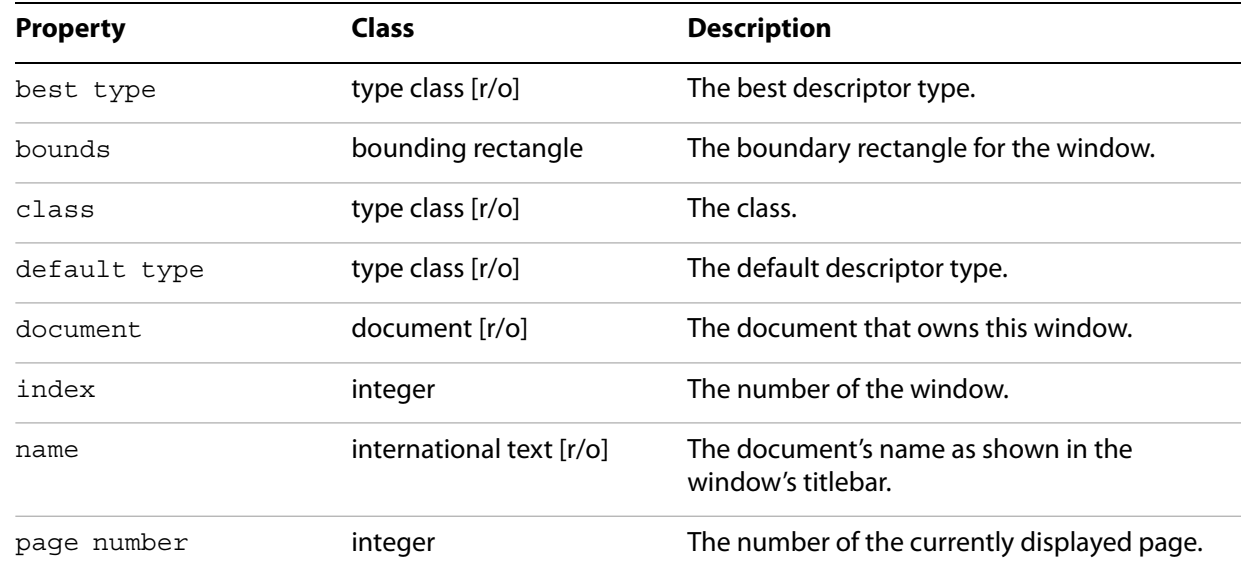

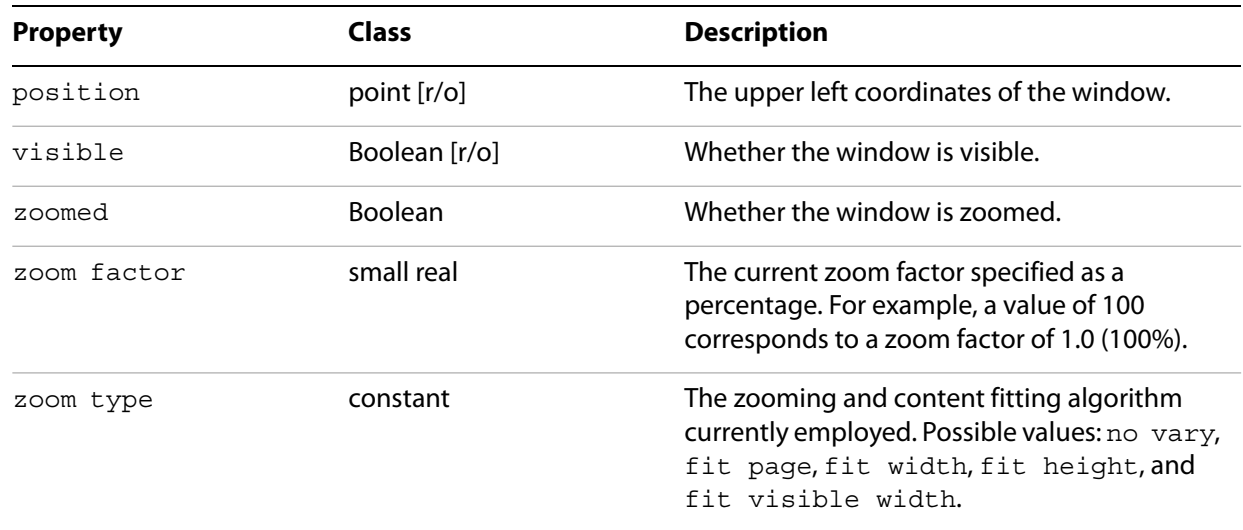

# **Related methods**

[go backward](#page-167-1)

[go forward](#page-168-0)

[goto](#page-169-0)

[goto next](#page-169-1)

[goto previous](#page-170-0)

[read page down](#page-174-0)

[read page up](#page-174-1)

[scroll](#page-176-0)

[select text](#page-177-0)

[zoom](#page-178-1)

# <span id="page-152-0"></span>**PostScript Conversion**

A file type converter that exports PDF files into PostScript format.

# **Properties**

Inherits other properties from **[conversion](#page-146-1)**.

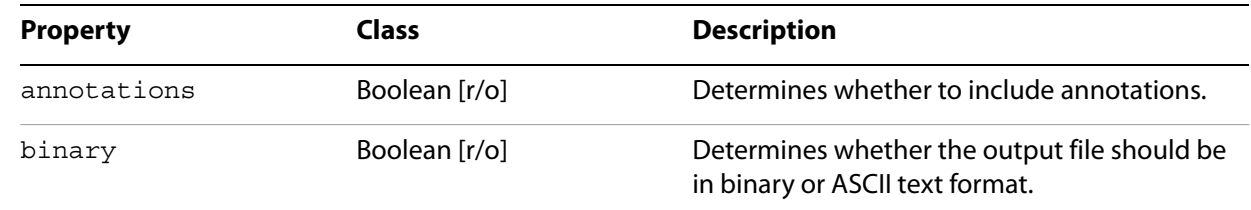

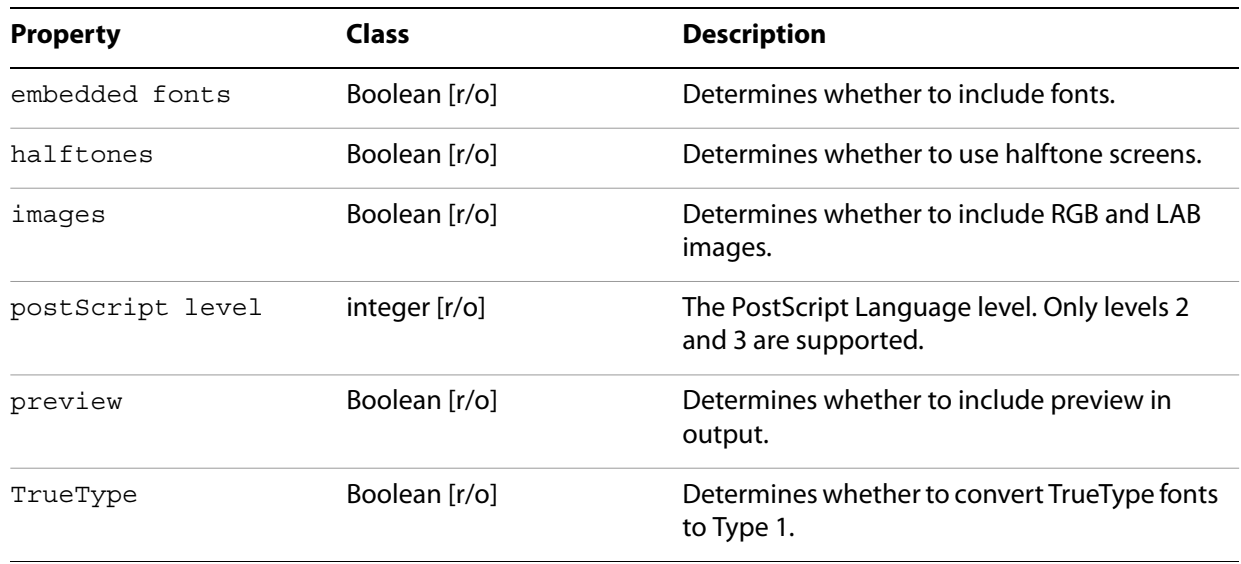

# **Related methods**

#### [save](#page-160-0)

# <span id="page-153-0"></span>**Text Annotation**

A PDF text annotation (note) on a page in a PDF file. Can only be used as the target of a [make](#page-158-0) event. All other access is via the [annotation](#page-140-0) class.

**Note:** This object was formerly known as TextAnnot.

### **Properties**

Inherits from [annotation](#page-140-0).

**Related methods**

[find next note](#page-165-0)

[perform](#page-173-0)

[replace pages](#page-175-0)

# **Required suite events**

The following events are sent by the Finder to all applications:

- [open](#page-154-2)
- [print](#page-154-0)
- <u>[quit](#page-154-1)</u>
- [run](#page-155-0)

**Note:** Most of these events have counterparts in the Core suite that have greater functionality. The Required suite is not listed in the AppleScript dictionary, even though it is implemented.

Adobe Reader also supports the Required suite events, but no others.

#### <span id="page-154-2"></span>**open**

#### Opens a file.

#### **Syntax**

open [reference]

#### **Parameters**

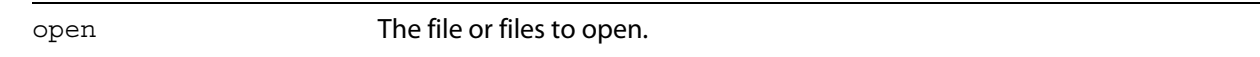

# <span id="page-154-0"></span>**print**

Prints one or more files.

#### **Syntax**

print [reference]

#### **Parameters**

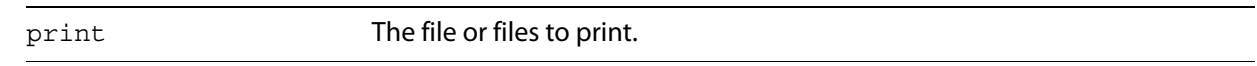

# <span id="page-154-1"></span>**quit**

Terminates an application. For information on a variant event in the Core suite that accepts options, see quit [on page](#page-159-1) 160.

#### **Syntax**

quit

#### <span id="page-155-0"></span>**run**

Launches the application and invokes its standard startup procedures.

```
 Syntax
```
run

# **Core suite events**

Acrobat supports the following subset of the Core suite of Apple events:

- [close](#page-155-1)
- [count](#page-156-0)
- [delete](#page-156-1)
- [exists](#page-157-0)
- [get](#page-157-1)
- [make](#page-158-0)
- [move](#page-158-1)
- [open](#page-159-0)
- guit
- [save](#page-160-0)
- [set](#page-160-1)

### <span id="page-155-1"></span>**close**

Closes a document.

#### **Syntax**

```
close [reference] saving [constant] linearize [boolean]
```
#### **Parameters**

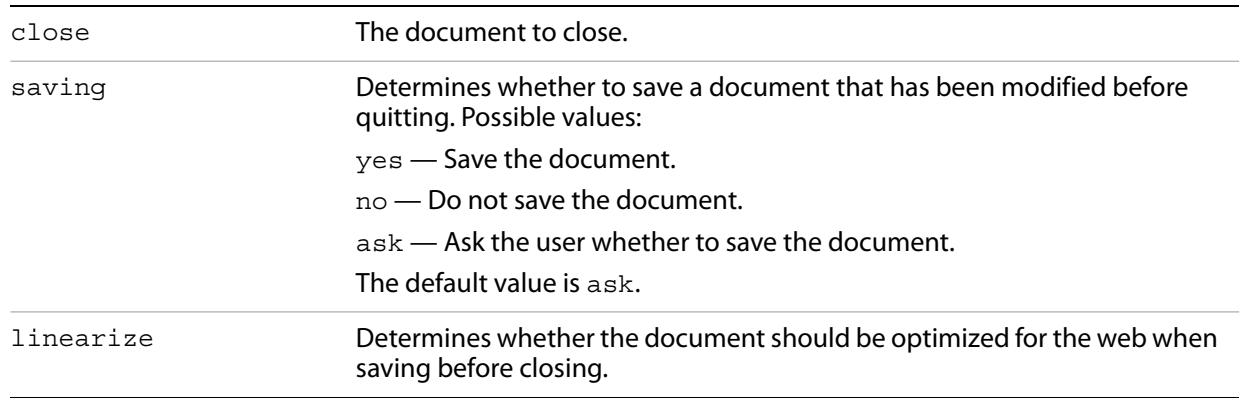

**Related events**

#### [open](#page-159-0)

### <span id="page-156-0"></span>**count**

Counts the number of instances of a particular class.

#### **Syntax**

count [type class] of [reference]

#### **Parameters**

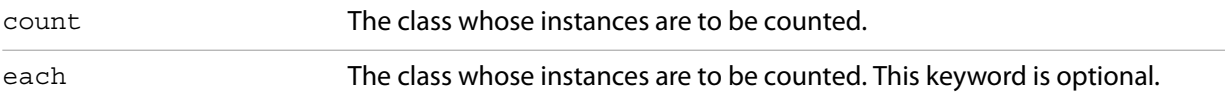

**Note:** There is an alternate form using the keyword each in which the parameters are reversed:

```
count [reference] each [type class]
```
### **Returns**

An integer specifying the number of elements.

# **AppleScript example**

count annotation of document "dev\_acro.pdf" count menu item of menu "View" count document 1 each bookmark

# <span id="page-156-1"></span>**delete**

Deletes one or more objects.

#### **Syntax**

delete [reference]

#### **Parameters**

delete The object to be deleted.

#### **Related events**

[make](#page-158-0)

[exists](#page-157-0)

# **AppleScript example**

delete first bookmark of document "test.pdf"

### <span id="page-157-0"></span>**exists**

Tests whether a specified object exists.

#### **Syntax**

[reference] exists exists [reference]

#### **Parameters**

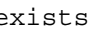

exists Object whose existence is checked.

#### **Returns**

true if the object exists, false otherwise.

# **AppleScript example**

exists second document second document exists

# <span id="page-157-1"></span>**get**

Retrieves the value of an object or property.

#### **Syntax**

get [reference] as [class]

**Note:** The keyword get is optional.

### **Parameters**

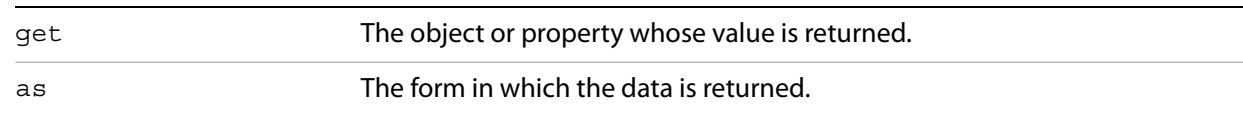

### **Returns**

The value of the specified property or object. If the specified object does not exist, no result is returned.

#### **Related events**

[set](#page-160-1)

**AppleScript example**

get the name of last bookmark get the index of last bookmark as string

### <span id="page-158-0"></span>**make**

Creates a new object.

### **Syntax**

make new [type class] at [location reference] with data [anything] with properties [record]

#### **Parameters**

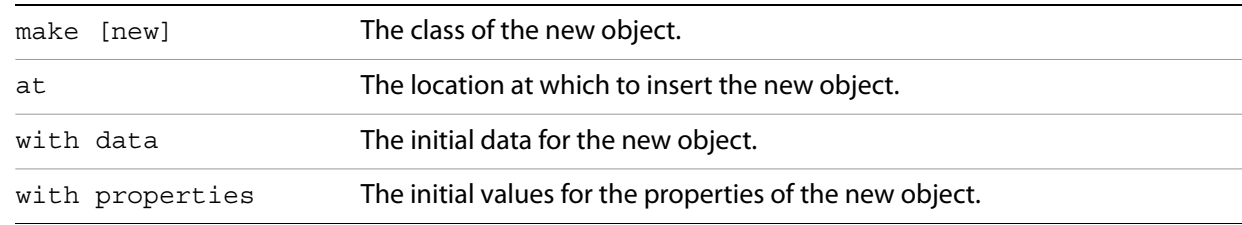

#### **Returns**

A reference to the newly created object.

#### **Related events**

[delete](#page-156-1)

[exists](#page-157-0)

#### **AppleScript example**

set myAnnotation to make TextAnnotation at beginning set name of myAnnotation to "Werner Heisenberg" set contents of myAnnotation to "Might have been here"

#### <span id="page-158-1"></span>**move**

Moves a [page](#page-150-0) object.

#### **Syntax**

move [reference] to [location reference]

#### **Parameters**

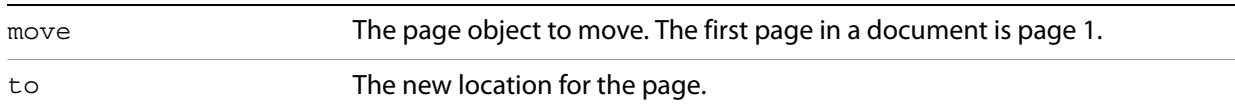

### **Returns**

A reference to the page that is moved.

# **AppleScript example**

move page 3 to before page 1

### <span id="page-159-0"></span>**open**

Opens a document or documents.

#### **Syntax**

open [list of alias] invisible [boolean] options [string]

### **Parameters**

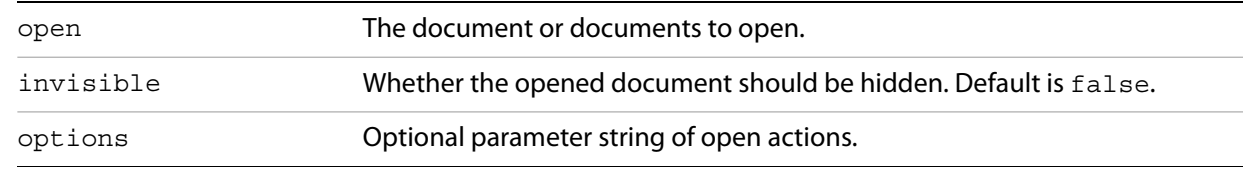

### **Related events**

[close](#page-155-1)

# <span id="page-159-1"></span>**quit**

Causes the Acrobat application to quit.

#### **Syntax**

quit saving [constant]

### **Parameters**

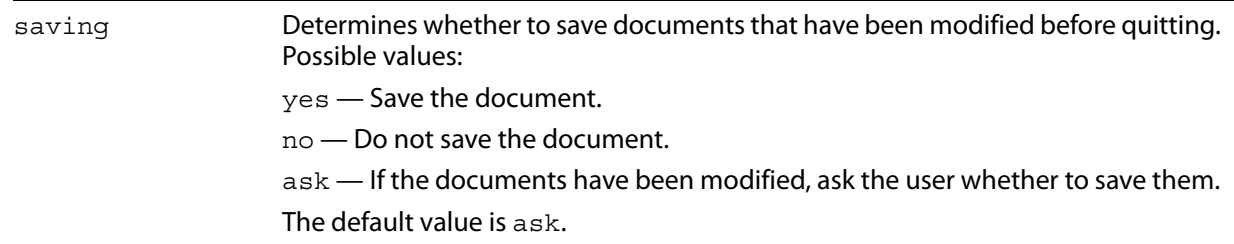

# **AppleScript example**

quit saving yes

#### <span id="page-160-0"></span>**save**

#### Saves a document.

# **Syntax**

save [reference] to [file specification] using [reference] linearize[ boolean]

#### **Parameters**

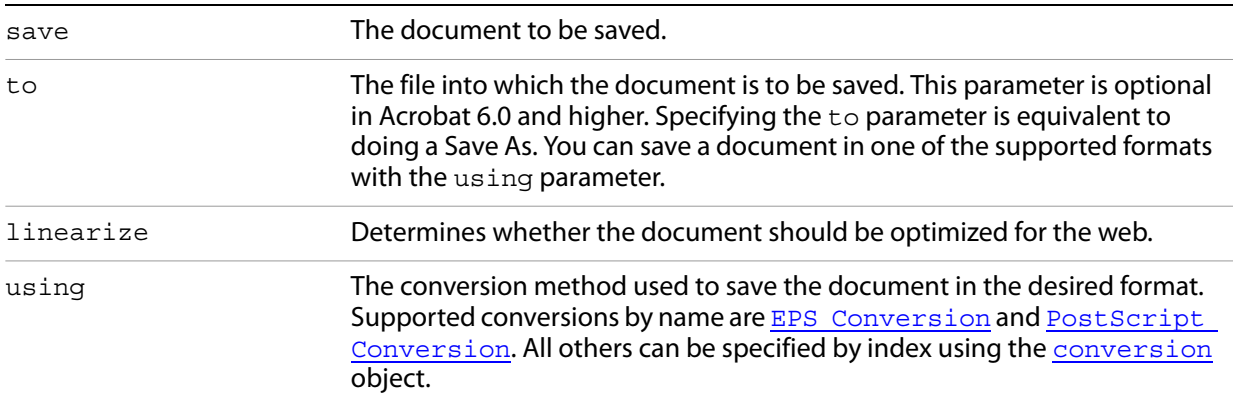

# **AppleScript example**

save document 1 to file "MyHardDrive:tempBig.ps" using PostScript Conversion with embedded fonts, images, preview, and annotation without binary given postScript level: 1

#### <span id="page-160-1"></span>**set**

#### Sets an object's data or properties.

#### **Syntax**

set [reference] to [anything]

#### **Parameters**

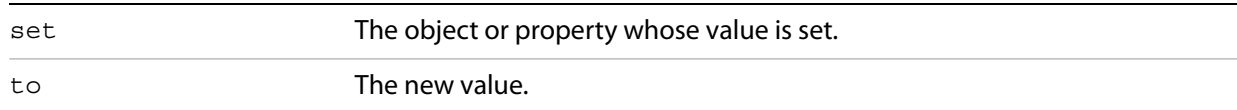

# **Related events**

[get](#page-157-1)

# **AppleScript example**

set the name of first bookmark to "Chapter 1"

# **Acrobat application events**

This section describes a number of Acrobat API calls for the Apple event interface that are specific to Acrobat applications. The supported events in this suite are:

- [bring to front](#page-162-1)
- [clear selection](#page-162-2)
- [close all docs](#page-162-0)
- [create thumbs](#page-163-0)
- [delete pages](#page-164-0)
- [delete thumbs](#page-164-1)
- [execute](#page-165-1)
- [find next note](#page-165-0)
- [find text](#page-166-0)
- [get info](#page-167-0)
- [go backward](#page-167-1)
- [go forward](#page-168-0)
- [goto](#page-169-0)
- [goto next](#page-169-1)
- [goto previous](#page-170-0)
- [insert pages](#page-171-0)
- [is toolbutton enabled](#page-171-1)
- **[maximize](#page-172-0)**
- [perform](#page-173-0)
- [print pages](#page-173-1)
- o [read page down](#page-174-0)
- [read page up](#page-174-1)
- [remove toolbutton](#page-175-1)
- [replace pages](#page-175-0)
- [scroll](#page-176-0)
- [select text](#page-177-0)
- [set info](#page-178-0)
- [zoom](#page-178-1)

Apple encourages the use of an application's signature as the name of its class for application-specific Apple events. The string CARO is the name of the class for Acrobat-specific Apple events:

```
#define kAEAcrobatViewerClass 'CARO'
```
AppleScript does not need this information.

# <span id="page-162-1"></span>**bring to front**

Brings the specified document's window to the front.

### **Syntax**

bring to front [reference]

### **Parameters**

bring to front The document to be displayed as the active document in the front window.

### **AppleScript example**

bring to front document "AppleEvt.pdf"

### **Apple event ID**

```
kAEBringToFront ('bfrt')
```
# <span id="page-162-2"></span>**clear selection**

Clears the document's current selection, if any.

#### **Syntax**

clear selection [reference]

#### **Parameters**

clear selection The document containing the selection to be cleared

#### **Related events**

[select text](#page-177-0)

## **AppleScript example**

clear selection document "PLUGINS.PDF"

# **Apple event ID**

kAEClearSelection ('clsl')

# <span id="page-162-0"></span>**close all docs**

Closes all documents.

#### **Syntax**

close all docs saving [constant]

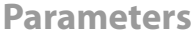

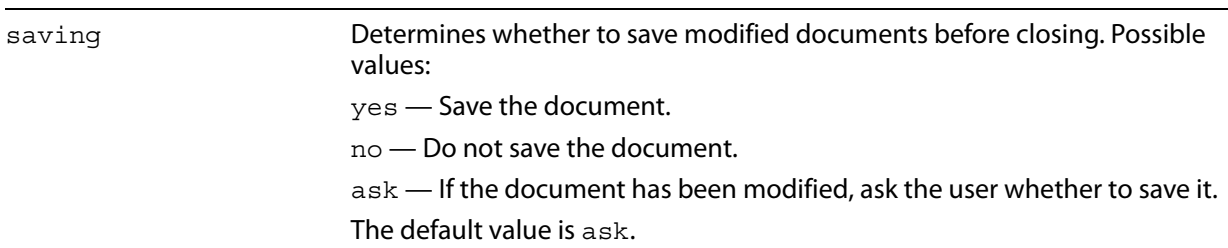

### **Related events**

[open](#page-154-2) (Required suite)

[open](#page-159-0) (Core suite)

# **AppleScript example**

close all docs

# **Apple event ID**

kAECloseAllDocs ('cldc')

# <span id="page-163-0"></span>**create thumbs**

Creates thumbnail images for all pages in the document.

#### **Syntax**

create thumbs [reference]

#### **Parameters**

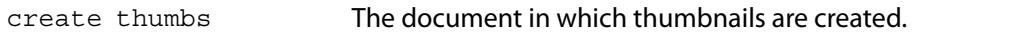

# **Related events**

#### [delete thumbs](#page-164-1)

# **AppleScript example**

create thumbs document "roadmap.pdf"

# **Apple event ID**

kAECreateThumbs ('crtb')

# <span id="page-164-0"></span>**delete pages**

Deletes the specified pages in the document.

## **Syntax**

```
delete pages [reference] first [integer] last [integer]
```
### **Parameters**

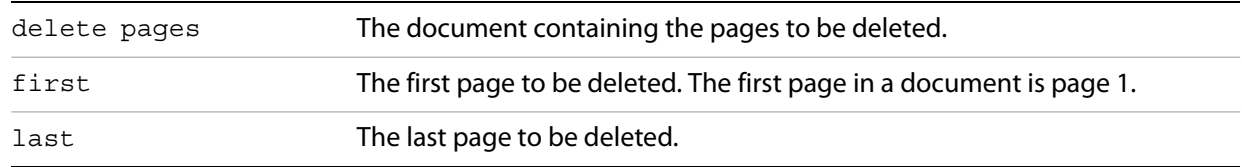

# **Related events**

[insert pages](#page-171-0)

[replace pages](#page-175-0)

# **AppleScript example**

delete pages document "AppleEvt.pdf" first 1 last 3

# **Apple event ID**

kAEDeletePages ('dlpg')

# **Apple event parameters**

```
keyAEFirstPage ('frpg')
keyAELastPage ('lapg'')
```
# <span id="page-164-1"></span>**delete thumbs**

Deletes all thumbnails from the document.

#### **Syntax**

delete thumbs [reference]

**Parameters**

delete thumbs The document from which thumbnails are deleted.

## **Related events**

[create thumbs](#page-163-0)

# **AppleScript example**

delete thumbs document "AppleEvt.pdf"

### **Apple event ID**

kAEDeleteThumbs ('dltb')

#### <span id="page-165-1"></span>**execute**

Executes the specified menu item.

#### **Syntax**

execute [reference]

#### **Parameters**

execute The menu item to execute. See the Acrobat and PDF Library API Reference for a list of menu item names.

# **AppleScript example**

activate execute menu item "Open"

# **Apple event ID**

kAEExecute ('exec')

# <span id="page-165-0"></span>**find next note**

Finds and selects the next text note in a document.

#### **Syntax**

find next note [reference] wrap around [boolean]

### **Parameters**

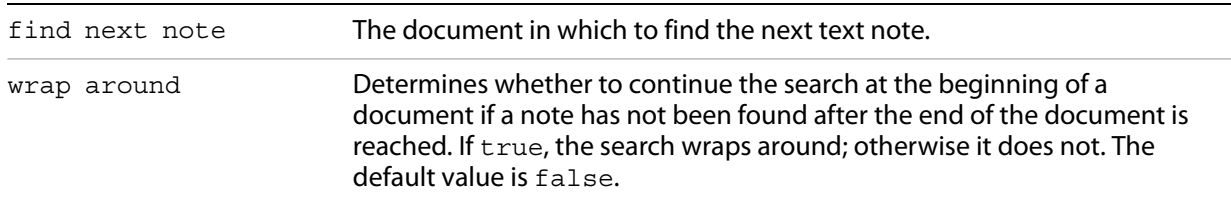

#### **Returns**

The text annotation found.

**Related events**

#### [find text](#page-166-0)

# **AppleScript example**

find next note document "dev\_acro.pdf"

#### **Apple event ID**

kAEFindNextNote ('fnnt')

#### **Apple event parameters**

keyAEWrapAround ('wrar')

# <span id="page-166-0"></span>**find text**

#### Finds text in a document.

#### **Syntax**

find text [reference] string [international text] case sensitive [boolean] whole words [boolean] wrap around [boolean]

#### **Parameters**

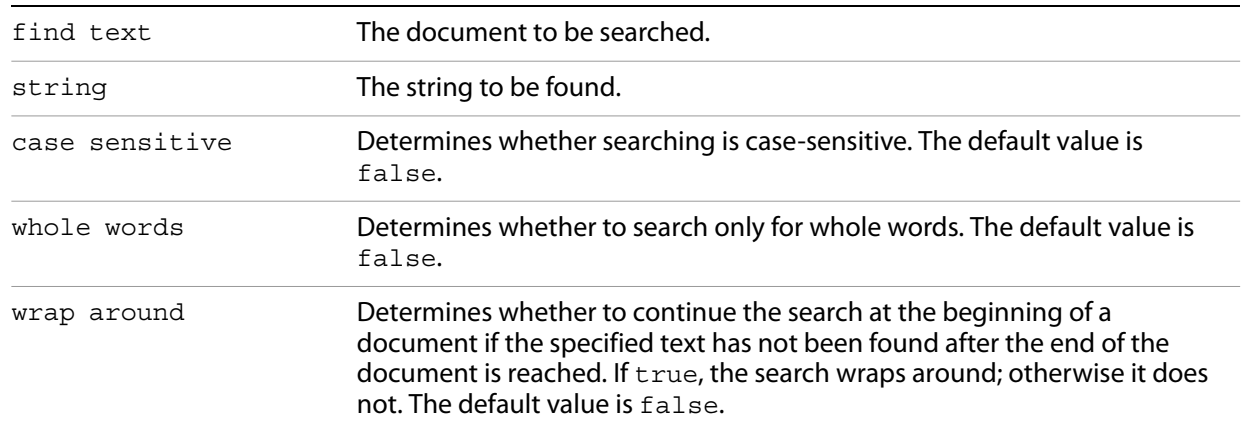

## **Related events**

[find next note](#page-165-0)

# **AppleScript example**

find text document "PLUGINS.PDF" string "Develop" whole words true

# **Apple event ID**

kAEFindText ('ftxt')

**Apple event parameters**

```
keyAESearchString ('sstr')
keyAECaseSensitive ('case')
keyAEWholeWordsOnly ('whwd')
keyAEWrapAround ('wrar')
```
# <span id="page-167-0"></span>**get info**

Gets the value of the specified key in the document's Info dictionary.

### **Syntax**

get info [reference] key [international text]

#### **Parameters**

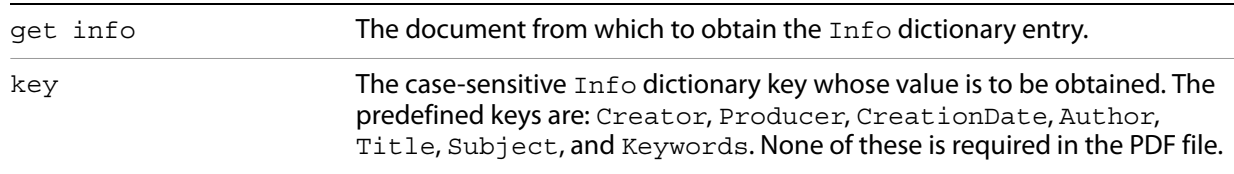

#### **Returns**

A string containing the specified key's value, or an empty string if the key is not found.

## **AppleScript example**

get info document "PLUGINS.PDF" key "CreationDate"

## **Apple event ID**

kAEGetInfo ('gnfo')

**Apple event parameters**

```
keyAEInfoKey ('inky')
```
## <span id="page-167-1"></span>**go backward**

Goes to the previous view in the stored view history. Does nothing if the current view is the first view in the history.

#### **Syntax**

go backward [reference]

#### **Parameters**

go backward A [PDF Window](#page-151-0) object

**Related events**

[go forward](#page-168-0)

[goto](#page-169-0)

[goto next](#page-169-1)

[goto previous](#page-170-0)

# **AppleScript example**

go backward first PDF Window

# **Apple event ID**

kAEGoBack ('gbck')

# <span id="page-168-0"></span>**go forward**

Goes to the next view in the stored view history. Does nothing if the current view is the last view in the history.

#### **Syntax**

go forward [reference]

#### **Parameters**

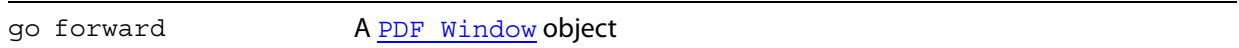

**Related events**

[go backward](#page-167-1)

[goto](#page-169-0)

[goto next](#page-169-1)

[goto previous](#page-170-0)

## **AppleScript example**

go forward first PDF Window

# **Apple event ID**

kAEGoForward ('gfwd')

### <span id="page-169-0"></span>**goto**

Displays the page that has the specified page number.

### **Syntax**

goto [reference] page [integer]

### **Parameters**

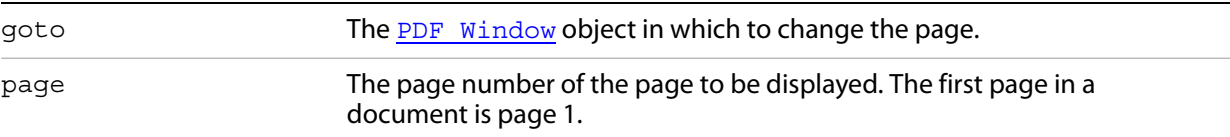

## **Related events**

[go backward](#page-167-1)

[go forward](#page-168-0)

[goto next](#page-169-1)

[goto previous](#page-170-0)

# **AppleScript example**

goto first PDF Window page 2

## **Apple event ID**

kAEGotoPage ('gtpg')

#### **Apple event parameters**

keyAEPageNumber ('pg #')

#### <span id="page-169-1"></span>**goto next**

Displays the next page after the one currently displayed in the **PDF** Window. Does nothing if the current page is the last page in the document.

#### **Syntax**

goto next [reference]

#### **Parameters**

goto next The [PDF Window](#page-151-0) object in which to change the page.

**Related events**

[go backward](#page-167-1)

[go forward](#page-168-0)

[goto](#page-169-0)

[goto previous](#page-170-0)

# **AppleScript example**

goto next first PDF Window

# **Apple event ID**

kAEGotoNextPage ('nxpg')

# <span id="page-170-0"></span>**goto previous**

Displays the previous page before the one currently displayed in the [PDF Window](#page-151-0). Does nothing if the current page is the first page in the document.

#### **Syntax**

goto previous [reference]

#### **Parameters**

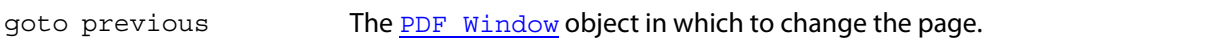

**Related events**

[go backward](#page-167-1)

[go forward](#page-168-0)

[goto](#page-169-0)

[goto next](#page-169-1)

# **AppleScript example**

goto previous first PDF Window

**Apple event ID**

kAEGotoPrevPage ('pvpg')

# <span id="page-171-0"></span>**insert pages**

Inserts one or more pages from one document into another.

#### **Syntax**

insert pages [reference] after [integer] from [reference] starting with [integer] number of pages [integer] insert bookmarks [boolean]

#### **Parameters**

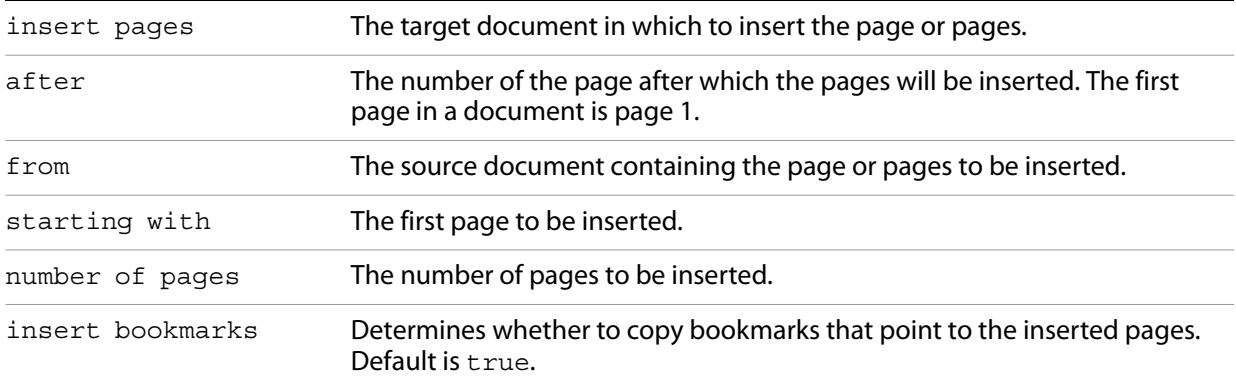

## **Related events**

[delete pages](#page-164-0)

## **AppleScript example**

insert pages document "AppleEvt.pdf" after 2 from document "dev\_acro.pdf" starting with 1 number of pages 4

#### **Apple event ID**

kAEInsertPages ('inpg')

**Apple event parameters**

```
keyAEInsertAfter ('inaf')
keyAESourceDoc ('srdc')
kAESourceStartPage ('stpg')
keyAENumPages ('nmpg')
keyAEInsertBookmarks ('inbm')
```
## <span id="page-171-1"></span>**is toolbutton enabled**

Determines whether the specified toolbar button is enabled.

#### **Syntax**

is toolbutton enabled named [international text]

#### **Parameters**

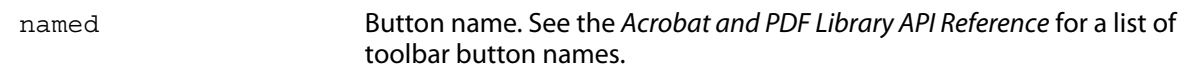

#### **Returns**

true if the toolbar button is enabled, false otherwise.

#### **Related events**

[remove toolbutton](#page-175-1)

### **AppleScript example**

is toolbutton enabled named "AcroSrch:Query"

### **Apple event ID**

kAEIsToolButtonEnabled ('tben')

#### **Apple event parameters**

keyAEButtonname ('tbnm')

### <span id="page-172-0"></span>**maximize**

Sets the document's window size to either its maximum or original size.

#### **Syntax**

```
maximize [reference] max size [integer]
```
#### **Parameters**

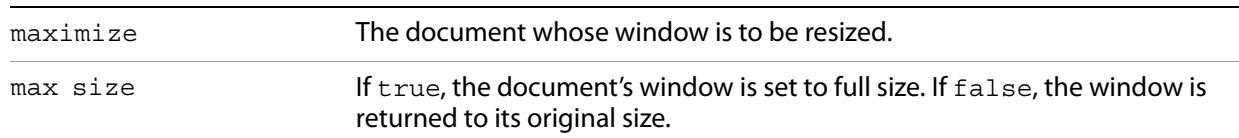

## **AppleScript example**

maximize document "AppleEvt.pdf" max size false

#### **Apple event ID**

kAEMaximize ('maxi')

# **Apple event parameters**

keyAEMaxSize ('mxsz')

# <span id="page-173-0"></span>**perform**

Executes a bookmark's or link annotation's action.

### **Syntax**

perform [reference]

### **Parameters**

object The [bookmark](#page-144-0) or [page](#page-150-0) object whose action is to be performed.

## **AppleScript example**

perform last bookmark

### **Apple event ID**

kAEPerform ('prfm')

# <span id="page-173-1"></span>**print pages**

Prints one or more pages from a document without displaying a modal Print dialog box.

#### **Syntax**

print pages [reference] first [integer] last [integer] PS Level [integer] binary output [boolean] shrink to fit [boolean]

#### **Parameters**

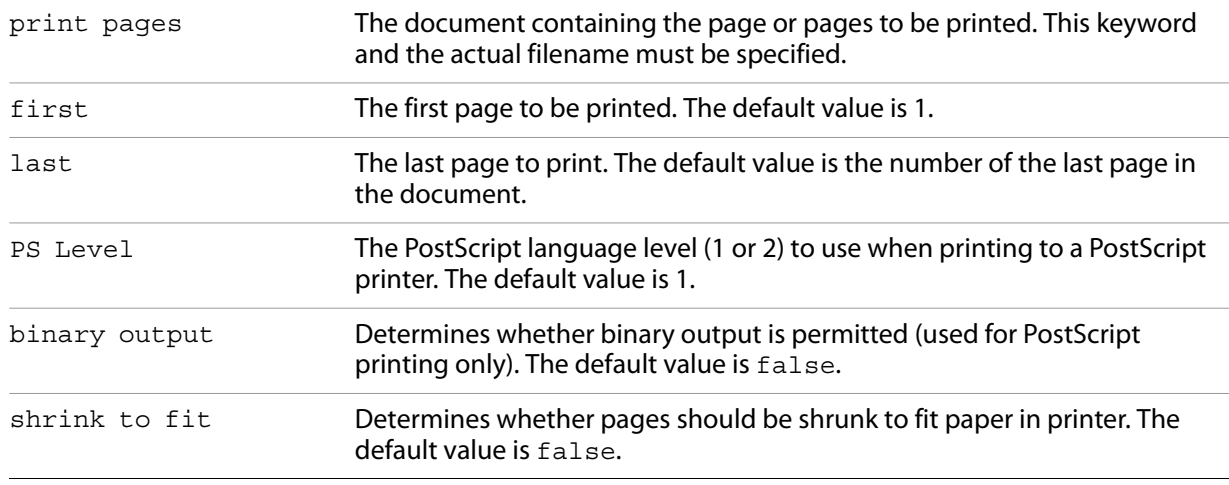

# **AppleScript example**

print pages document "AppleEvt.pdf" first 1 last 3 PS Level 2 binary output true shrink to fit true

**Apple event ID**

```
kAEPrintPages ('prpg')
```
**Apple event parameters**

```
keyAEFirstPage ('frpg')
keyAELastPage ('lapg')
keyAEPSLevel ('pslv')
keyAEBinaryOK ('binO')
keyAEShrinkToFit ('s2ft')
```
# <span id="page-174-0"></span>**read page down**

Scrolls forward through the document by one screen.

#### **Syntax**

read page down [reference]

### **Parameters**

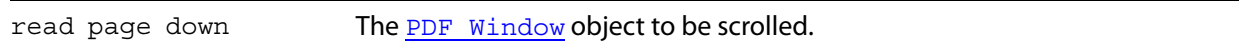

### **Related events**

[read page up](#page-174-1)

[scroll](#page-176-0)

# **AppleScript example**

read page down first PDF Window

## **Apple event ID**

kAEReadPageDown ('pgdn')

# <span id="page-174-1"></span>**read page up**

Scrolls backward through the document by one screen.

#### **Syntax**

read page up [reference]

#### **Parameters**

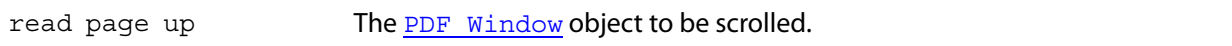

**Related events**

[read page down](#page-174-0)

[scroll](#page-176-0)

**AppleScript example**

read page up first PDFPageWindow

**Apple event ID**

kAEReadPageUp ('pgup')

# <span id="page-175-1"></span>**remove toolbutton**

Removes the specified button from the toolbar.

### **Syntax**

remove toolbutton named [international text]

# **Parameters**

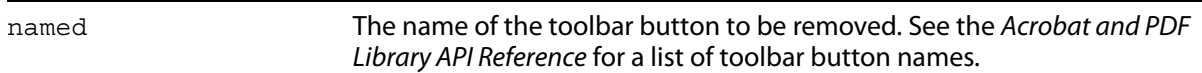

# **Related events**

[is toolbutton enabled](#page-171-1)

## **AppleScript example**

remove toolbutton named "ZoomIn"

# **Apple event ID**

kAERemoveToolButton ('rmtb')

## **Apple event parameters**

keyAEButtonname ('tbnm')

## <span id="page-175-0"></span>**replace pages**

Replaces one or more pages in a document with pages from another document.

#### **Syntax**

replace pages [reference] over [integer] from [reference] starting with [integer] number of pages [integer] merge notes [boolean]

#### **Parameters**

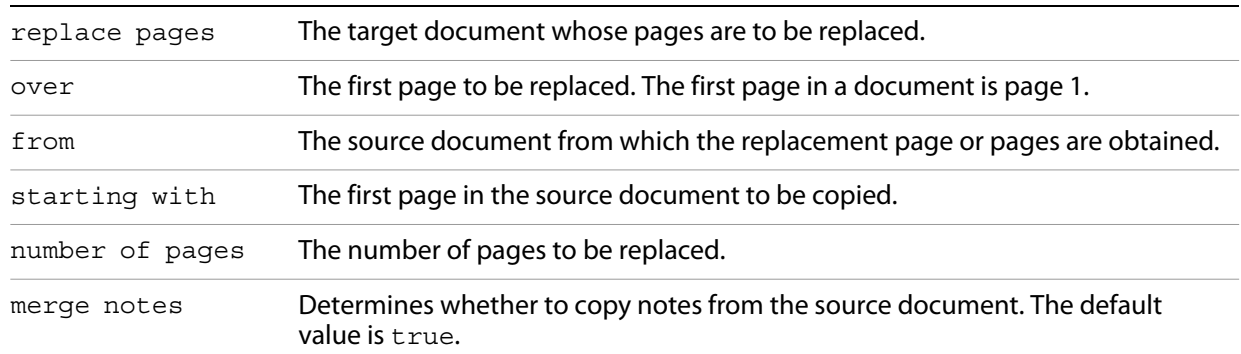

# **Related events**

[delete pages](#page-164-0)

[insert pages](#page-171-0)

## **AppleScript example**

replace pages document "AppleEvt.pdf" over 2 from document "dev\_acro.pdf" starting with 1 number of pages 4 merge notes false

### **Apple event ID**

kAEReplacePages ('rppg')

**Apple event parameters**

```
keyAEDestStartPage ('dtpg')
keyAESourceDoc ('srdc')
keyAESourceStartPage ('stpg')
keyAENumPages ('nmpg')
keyAEMergeNotes ('mgnt')
```
## <span id="page-176-0"></span>**scroll**

Scrolls the view of a page by the specified amount.

#### **Syntax**

scroll [reference] X Amount [integer] Y Amount [integer]

### **Parameters**

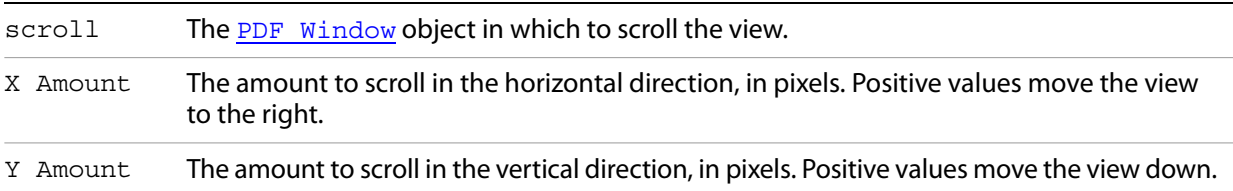

**Related events**

[read page down](#page-174-0)

[read page up](#page-174-1)

# **AppleScript example**

scroll first PDFWindow X Amount 20 Y Amount 100

**Apple event ID**

```
kAEScroll ('scrl')
```
## **Apple event parameters**

```
keyAEXDelta ('xdlt')
keyAEYDelta ('ydlt')
```
# <span id="page-177-0"></span>**select text**

Selects text as specified by either character or word offsets.

#### **Syntax**

select text [reference] from words [list of integer] from chars [list of integer]

## **Parameters**

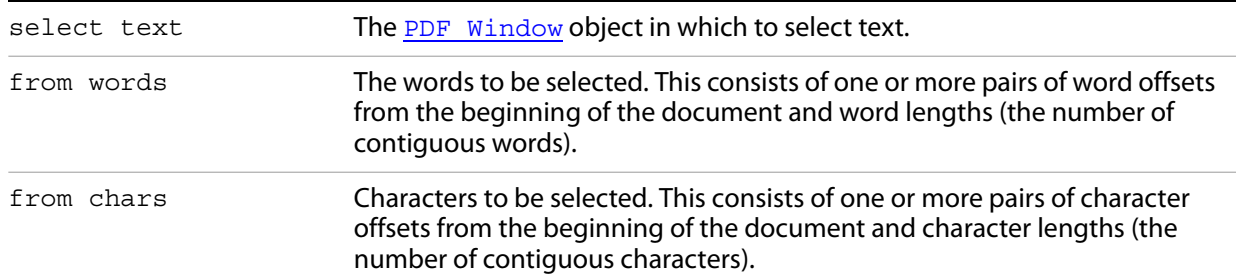

# **Related events**

[clear selection](#page-162-2)

# **AppleScript example**

```
repeat with i from 1 to 10
    repeat with j from 1 to (10 - i)
     select text from words \{i, j\}end repeat
end repeat
```
#### **Apple event ID**

```
kAESetTextSelection ('stxs')
```
**Apple event parameters**

```
keyAEWordList ('fmwd')
keyAECharList ('fmch')
```
# <span id="page-178-0"></span>**set info**

Sets the value of a specified key in the document's Info dictionary

#### **Syntax**

```
set info [reference] key [international text] value [international text]
```
#### **Parameters**

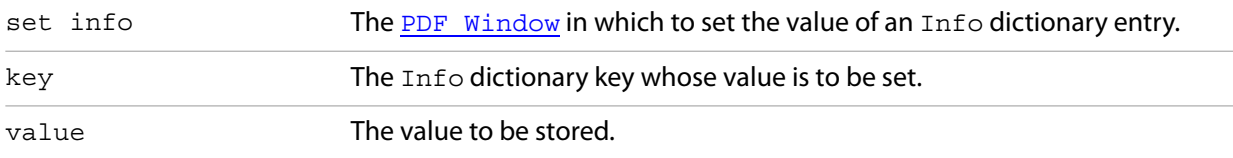

### **AppleScript example**

set info document "PlugIns.pdf" key "Author" value "Wolfgang Pauli"

#### **Apple event ID**

kAESetInfo ('snfo')

#### **Apple event parameters**

```
keyAEInfoKey ('inky')
keyAEInfoValue ('invl')
```
#### <span id="page-178-1"></span>**zoom**

Changes the zoom level of the specified [PDF Window](#page-151-0).

#### **Syntax**

zoom [reference] to [small real]

#### **Parameters**

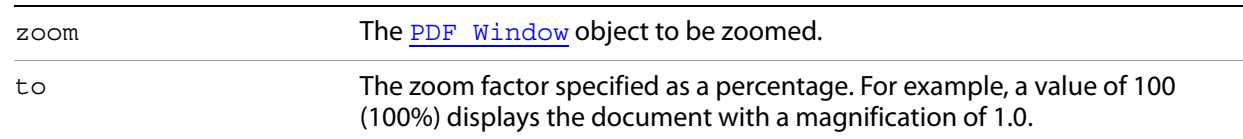

# **AppleScript example**

zoom first PDFWindow to 150

### **Apple event ID**

kAEZoomTo ('zmto')

#### **Apple event parameters**

keyAEZoomFactor ('zmft')

# **Miscellaneous events**

Acrobat provides an Apple event that does not fall into one of the regular suites: [do script](#page-179-0)

# <span id="page-179-0"></span>**do script**

Executes the specified JavaScript script.

#### **Syntax**

do script [international text] file [alias]

#### **Parameters**

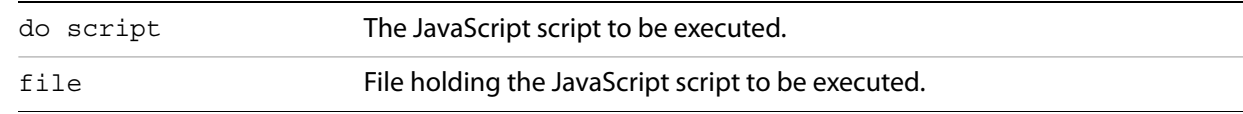

#### **Returns**

Result of JavaScript execution as text.

# **AppleScript example**

do script MyJavaScriptFile.js
# **4 Acrobat Catalog Plug-In**

This chapter describes IAC support for the Acrobat Catalog plug-in, which allows you to create a full-text index of a set of PDF documents. A full-text index is a searchable database of all the text in the documents. After building an index, you can use the Acrobat Search command to search the entire library quickly. Searches of full-text indexes created using Catalog are faster and more convenient than using the Find command.

For more information on Catalog, see the Acrobat Help and the Acrobat and PDF Library API Reference.

# **Catalog Windows messages**

Catalog broadcasts a set of Windows messages when certain operations occur. These messages are broadcast whether the operations are initiated from the user interface, HFT methods, or DDE methods.

AcrobatCatalogBuildSuccess — On every successful build.

AcrobatCatalogBuildFail — On every failed build.

AcrobatCatalogBuildStopped — When a build has stopped.

# **Catalog DDE methods**

Clients can connect to the Catalog plug-in through DDE using the service name Acrobat and the topic name Control. This section lists the available DDE methods.

### **AppExit**

Exits Acrobat Catalog.

#### **Syntax**

[AppExit()]

### **Returns**

If true, Catalog exited successfully, otherwise false.

### **AppFront**

Brings Catalog to the front.

**Syntax**

[AppExit()]

### **FileBuild**

Builds an index based on the specified index definition file.

### **Syntax**

```
[FileBuild(char* fullPath)]
```
#### **Parameters**

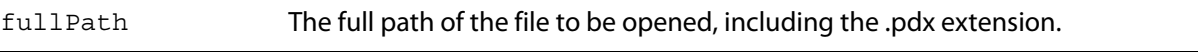

#### **Returns**

If true, the file opened successfully, otherwise false.

### **FileOpen**

Opens an index definition file and displays the Edit Index Definition dialog box.

#### **Syntax**

```
[FileOpen(char* fullPath)]
```
### **Parameters**

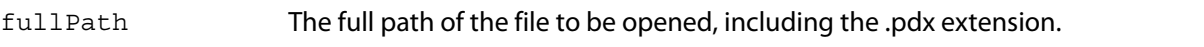

### **Returns**

true if the file opened successfully, otherwise false.

### **FilePurge**

Purges an index definition file.

#### **Syntax**

```
[FilePurge(char* fullPath)]
```
#### **Parameters**

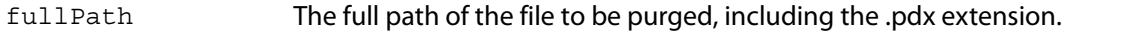

#### **Returns**

true if the file was successfully purged, otherwise false.

# **5 Acrobat Forms Plug-In**

The Acrobat Forms plug-in allows a PDF document to act as a form; that is, the Acrobat equivalent of a paper form with fields. This chapter describes the OLE automation methods exported by the Acrobat AcroForm plug-in.

The Forms plug-in for Acrobat (versions 4.0 and above) allows users to author form fields. For Adobe Reader, the Forms plug-in does not allow form authoring, but allows users to fill in data and print Acrobat forms. The Adobe Reader Forms plug-in also does not allow users to save data to the local hard disk. Both Acrobat and Adobe Reader allow Web designers to send data from the form back to a Web server.

**Note:** Forms as used here do not refer to XObject forms as defined in the PDF Reference.

For more information on Forms, see the Acrobat Help and the Acrobat and PDF Library API Reference.

# **Forms plug-in OLE automation**

The Acrobat Forms plug-in works as an automation server in the Windows environment. Because the automation capabilities have been added to a plug-in, rather than an executable that can be directly launched, the following steps are necessary to access them from an automation controller:

1. Instantiate the Acrobat application by using the Visual Basic CreateObject method. For example: CreateObject("AcroExch.App")

This causes the Acrobat Forms plug-in to run, at which time it registers its class object with OLE.

2. Instantiate the main exposed object:

CreateObject("AFormAut.App")

Registration in the Windows registry (which is different from the class object registration described above) happens every time Acrobat loads the plug-in. Therefore, you must run Acrobat at least once with the AForm32.api file in the plug-ins folder before its type library can be found for object browsing within the Microsoft Visual Studio environment. This is also necessary in order to allow early binding. Declare the program variables as objects of the corresponding classes in AFORMAUTLib, and not simply as Object.

**Note:** Neither Acrobat nor the Acrobat Forms plug-in are thread-safe, and therefore Acrobat Forms OLE automation uses the single-threading model.

## **Exceptions**

All methods and properties may return an exception. These may include standard OLE exceptions, such as:

- E\_OUTOFMEMORY (0x8007000E)
- E\_INVALIDARG (0x80070057)

These exceptions are not specifically listed in the descriptions of the methods and properties that appear in this chapter. Others are Acrobat Forms-specific, and are listed in the following table.

The actual numeric value of the returned exception is assembled as an HRESULT, uses the FACILITY ITF, and starts with decimal 512 (hex 0x0200), as recommended by Microsoft. For example, the numeric value of the exception AutErcNoForm is 0x80040201. The important part is the right-most (0x201), which is the first error in the enumeration below.

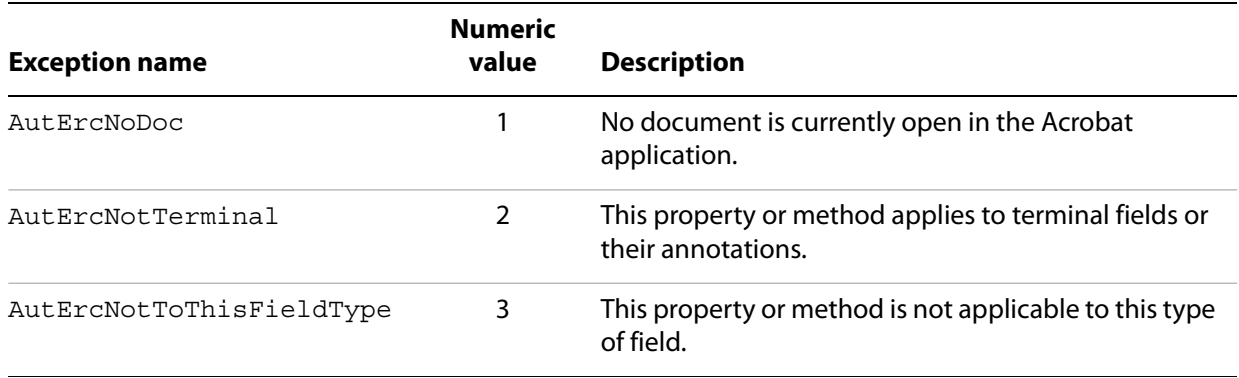

# **AFormApp**

AFormApp is the only object the controller can externally instantiate (that is, using CreateObject). All other objects must be created by navigating down the hierarchy with the methods and properties described in this section.

# **Field**

A field in the document that is currently active in Acrobat.

### **Methods**

The Field object has the following methods.

- [PopulateListOrComboBox](#page-184-1)
- [SetBackgroundColor](#page-184-0)
- [SetBorderColor](#page-185-0)
- [SetButtonCaption](#page-186-0)
- [SetButtonIcon](#page-186-1)
- [SetExportValues](#page-187-0)
- [SetForegroundColor](#page-188-0)
- [SetJavaScriptAction](#page-189-0)
- [SetResetFormAction](#page-190-0)
- [SetSubmitFormAction](#page-191-0)

### <span id="page-184-1"></span>**PopulateListOrComboBox**

Specifies the item names and optionally exports values for a field of type listbox or combobox.

#### **Syntax**

```
void PopulateListOrComboBox ( const VARIANT& arrItems, 
                           const VARIANT& arrExportVal);
```
#### **Parameters**

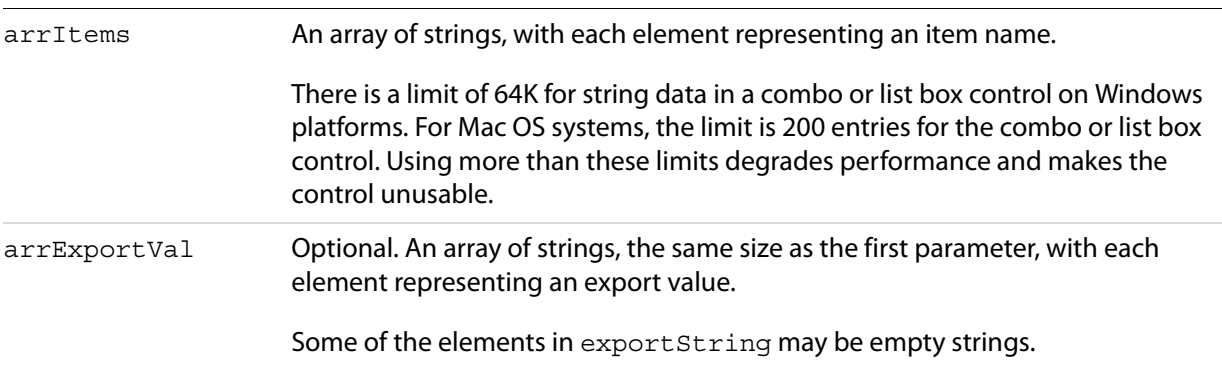

#### **Exceptions**

Raises **AutErcNotToThisFieldType** if the field is not of type listbox or combobox.

#### **Related methods**

[Add](#page-202-0)

### <span id="page-184-0"></span>**SetBackgroundColor**

Specifies the background color for a field. The background color is used to fill the field's rectangle.

#### **Syntax**

```
void SetBackgroundColor (LPCTSTR bstrColorSpace, float GorRorC, float GorM, 
float BorY, float K);
```
#### **Parameters**

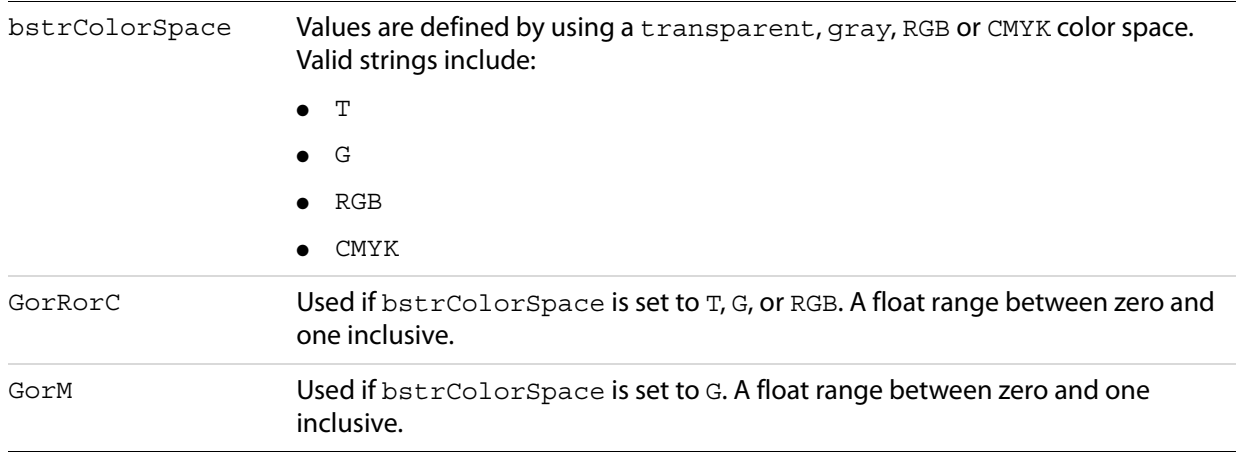

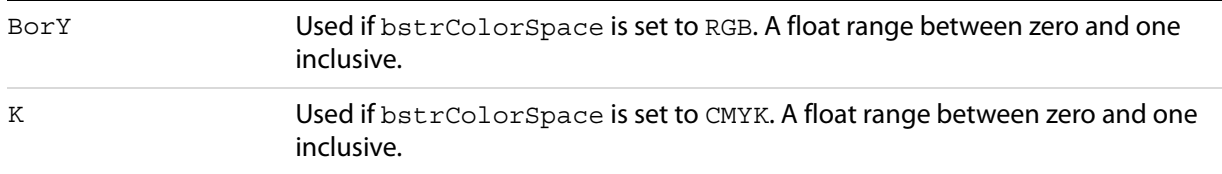

#### **Related methods**

[SetBorderColor](#page-185-0)

[SetForegroundColor](#page-188-0)

#### **Example**

Field.SetBackgroundColor "RGB", 0.7, 0.3, 0.6, 0

### <span id="page-185-0"></span>**SetBorderColor**

Specifies the border color for a field. The border color is used to stroke the field's rectangle with a line as large as the border width. The new border color is propagated to any child annotations underneath, so the field may be non-terminal.

#### **Syntax**

```
void SetBorderColor (LPCTSTR bstrColorSpace, float GorRorC, float GorM, float 
BorY, float K);
```
#### **Parameters**

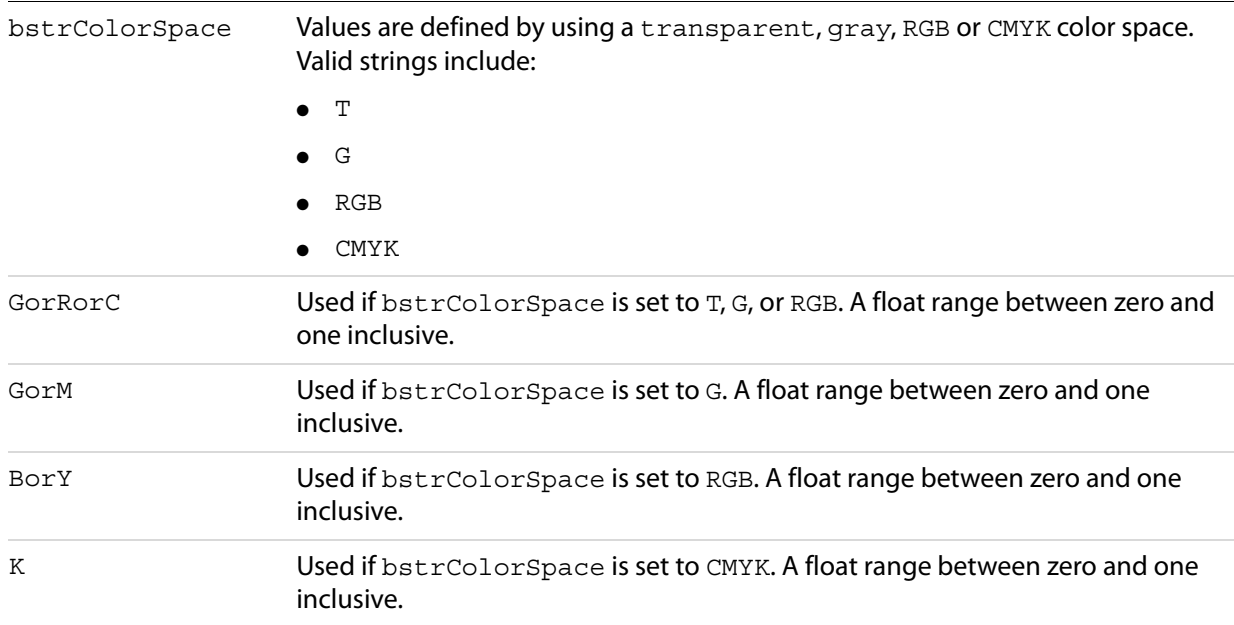

#### **Related methods**

[SetBackgroundColor](#page-184-0)

[SetForegroundColor](#page-188-0)

#### **Example**

Field.SetBorderColor "RGB", 0.7, 0.3, 0.6, 0

### <span id="page-186-0"></span>**SetButtonCaption**

The caption to be used for the appearance of a field of type button.

#### **Syntax**

void SetButtonCaption (LPCTSTR bstrFace, LPCTSTR bstrCaption);

#### **Parameters**

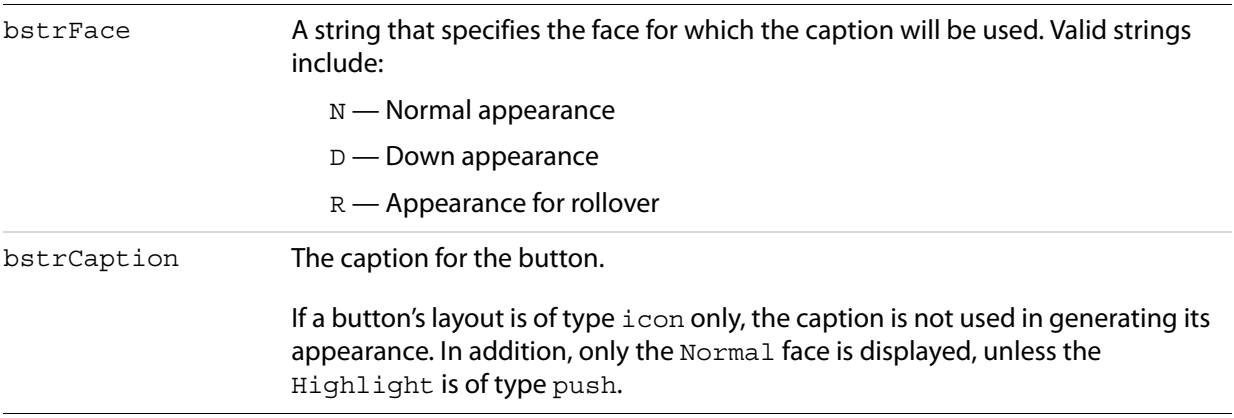

#### **Exceptions**

Raises AutErcNotToThisFieldType if the field is not of type button. The new appearance is propagated to any child annotations underneath; the field may be non-terminal.

#### **Related methods**

#### **[SetButtonIcon](#page-186-1)**

#### **Example**

Field.SetButtonCaption "D", "Submit Form"

### <span id="page-186-1"></span>**SetButtonIcon**

Specifies the icon to be used for the appearance of a field of type button.

#### **Syntax**

void SetButtonIcon (LPCTSTR bstrFace, LPCTSTR bstrFullPath, short pageNum);

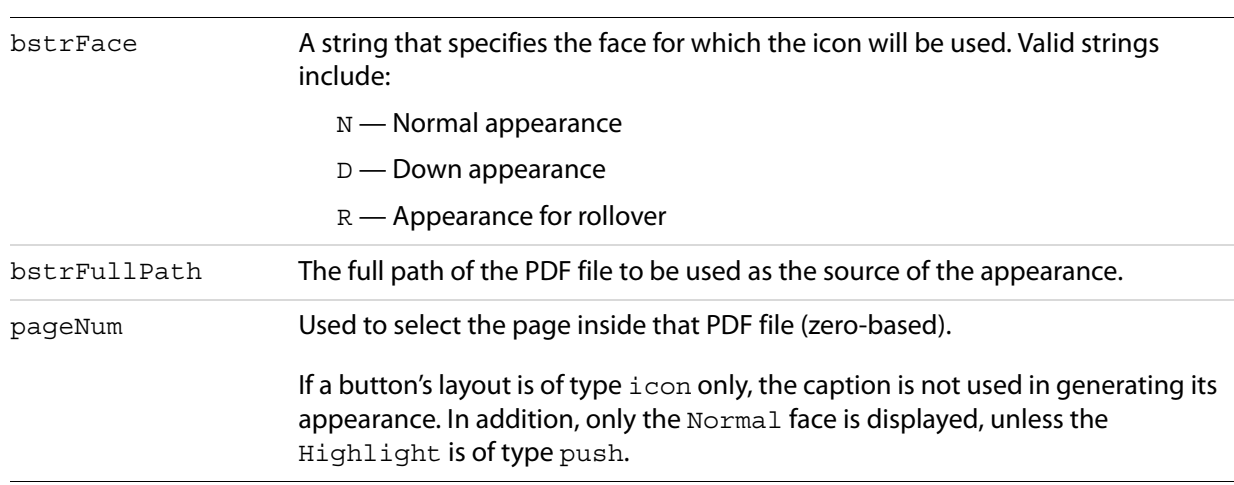

#### **Parameters**

#### **Exceptions**

Raises AutErcNotToThisFieldType if the field is not of type button. The new appearance is propagated to any child annotations underneath, so it is OK if the field is non-terminal.

#### **Related methods**

#### [SetButtonCaption](#page-186-0)

#### **Example**

Field.SetButtonIcon "N", "c:\Clipart.pdf", 0

### <span id="page-187-0"></span>**SetExportValues**

Sets the export values for each of the annotations of a field of type radio button and checkbox.

For radio button fields, this is necessary to make the field work properly as a group. One button is checked at any given time, giving its value to the field as a whole.

For checkbox fields, unless an export value is specified, the default is used when the field checked is Yes. When it is unchecked, its value is  $\text{off}$  (this is also true for a radio button field when none of its buttons are checked).

#### **Syntax**

void SetExportValues (const VARIANT& arrExportVal);

#### **Parameters**

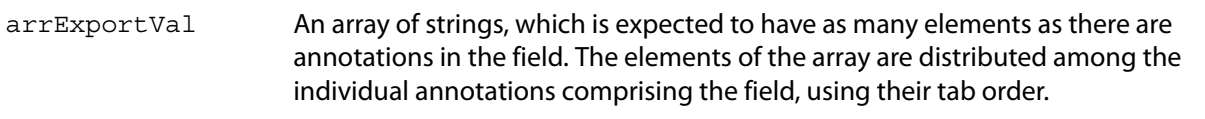

#### **Exceptions**

Raises AutErcNotToThisFieldType if the field is not of type radio button or checkbox.

### **Related methods**

```
Add
```
#### **Example**

```
Dim arrExp(1) As String
arrExp(0) = "CreditCardA"
arrExp(1) = "CreditCardB"
Field.SetExportValues arrExp
```
### <span id="page-188-0"></span>**SetForegroundColor**

Specifies the foreground color for a field. It represents the text color for text, button, combobox, or listbox fields and the check color for checkbox or radio button fields.

The parameters are similar to SetBorderColor and SetBackgroundColor, except that the transparent color space is not allowed.

#### **Syntax**

```
void SetForegroundColor (LPCTSTR bstrColorSpace, float GorRorC, float GorM, 
float BorY, float K);
```
#### **Parameters**

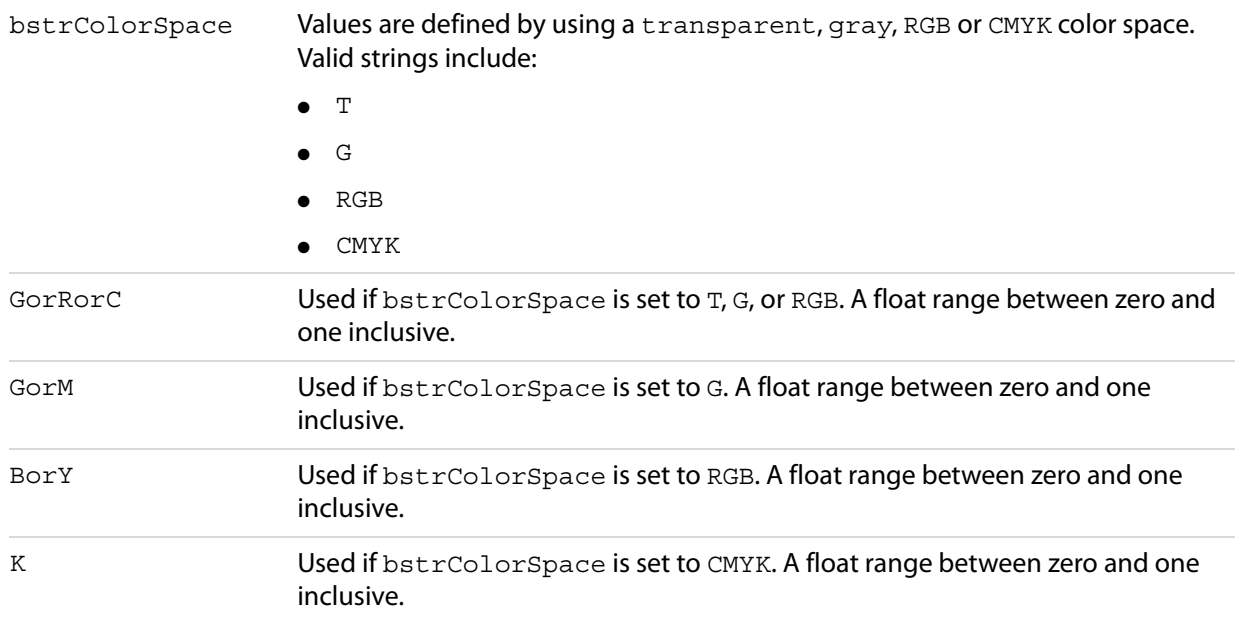

#### **Related methods**

[SetBackgroundColor](#page-184-0)

[SetBorderColor](#page-185-0)

#### **Example**

```
Field.SetForegroundColor "CMYK", 0.25, 0.25, 0.25, 0.1
```
### <span id="page-189-0"></span>**SetJavaScriptAction**

Sets the action of the field to be of type JavaScript. When using SetJavaScriptAction within Visual Basic, you can use Chr(13) to add a <CR>, and Chr(9) for tabs, so that the function is well formatted.

#### **Syntax**

void SetJavaScriptAction (LPCTSTR bstrTrigger, LPCTSTR bstrTheScript);

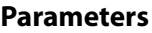

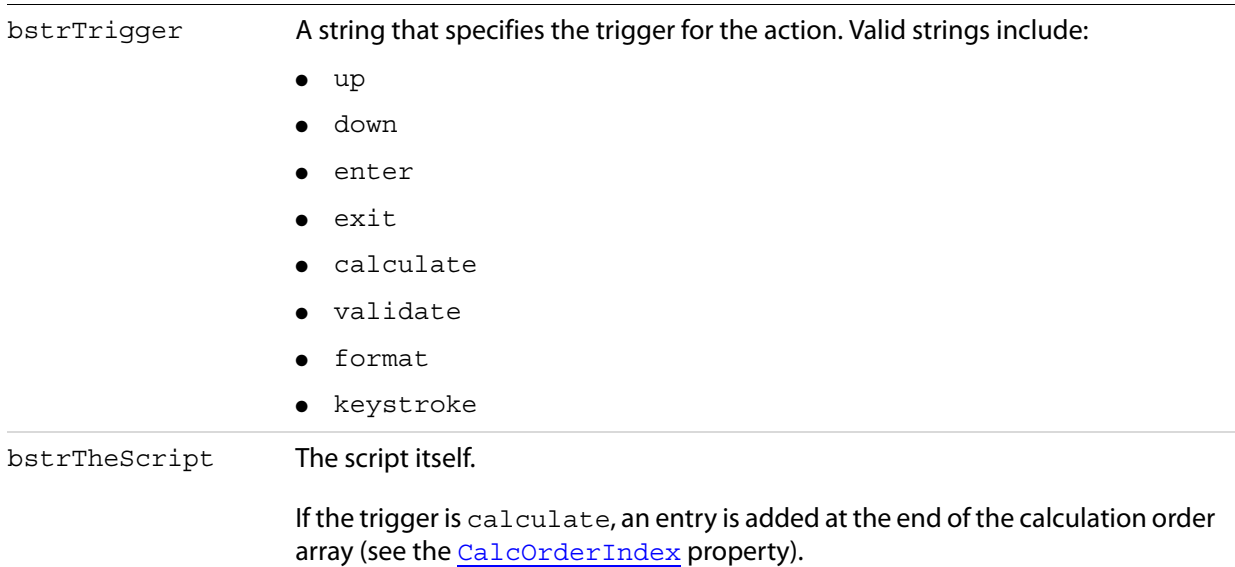

#### **Calculation script**

A simple calculate script is supplied with Acrobat.

AFSimple\_Calculate(cFunction, cFields)

- *cFunction* is one of AVG, SUM, PRD, MIN, MAX
- $\bullet$   $cFields$  is the list of the fields to use in the calculation.

#### **Formatting scripts**

The following scripts and formats can be used for the format and keystroke triggers:

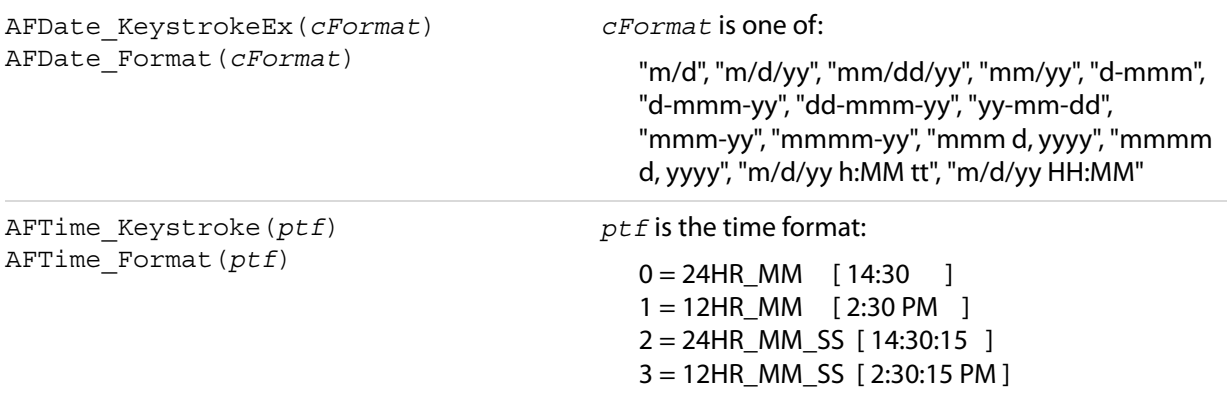

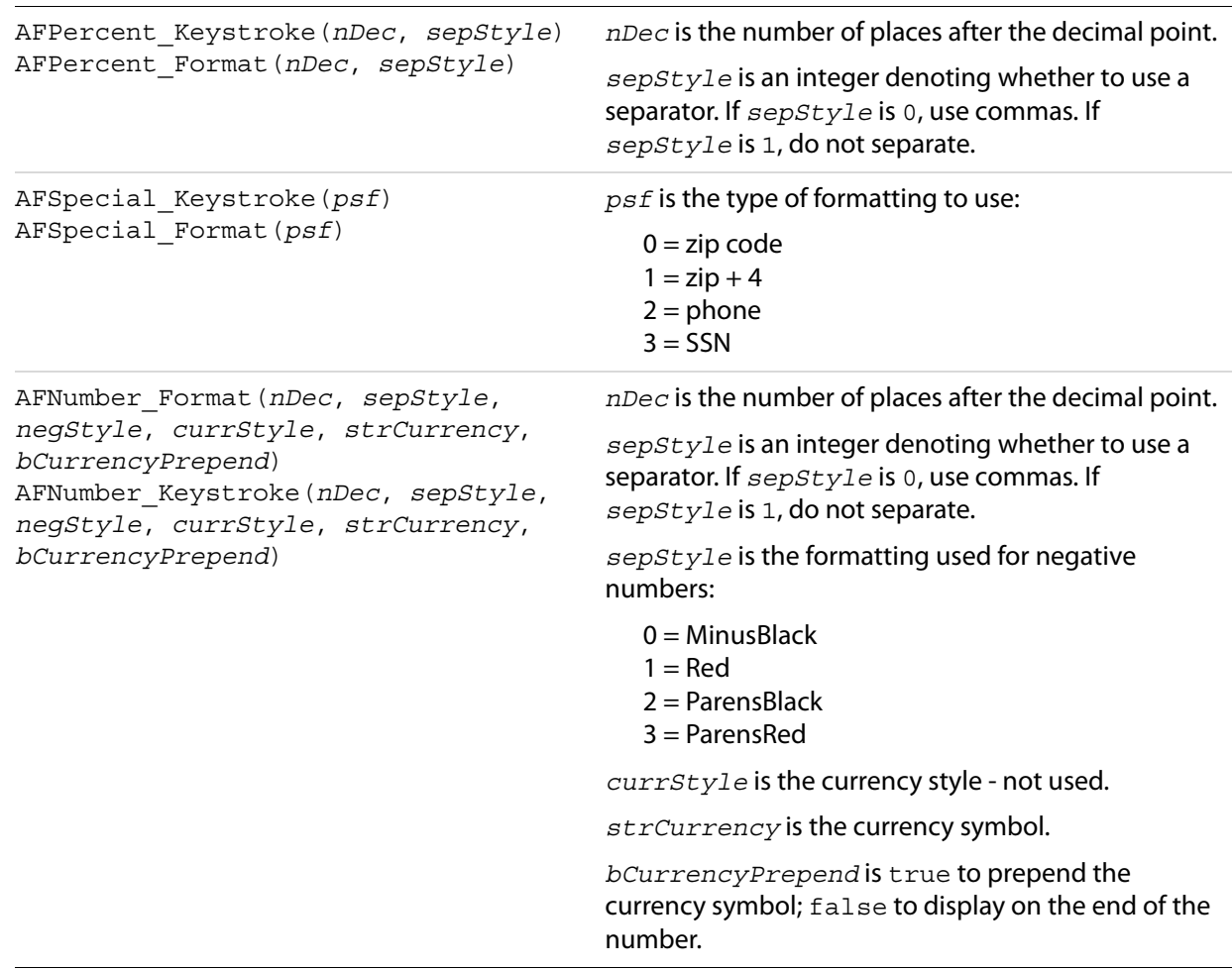

### <span id="page-190-0"></span>**SetResetFormAction**

Sets the action of the field to be of type ResetForm.

#### **Syntax**

```
void SetResetFormAction (LPCTSTR bstrTrigger, long theFlags, 
const VARIANT& arrFields);
```
#### **Parameters**

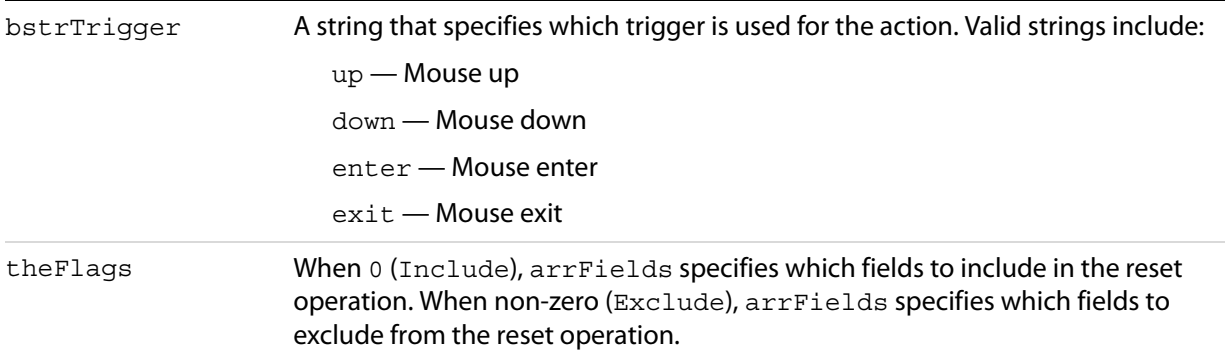

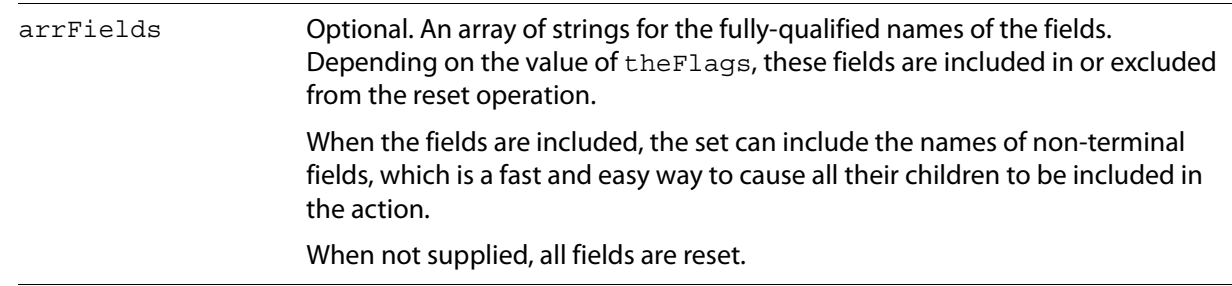

### <span id="page-191-0"></span>**SetSubmitFormAction**

Sets the action of the field to be of type SubmitForm.

#### **Syntax**

```
void SetSubmitFormAction (LPCTSTR bstrTrigger, LPCTSTR bstrTheURL, 
long theFlags, const VARIANT& arrFields);
```
#### **Parameters**

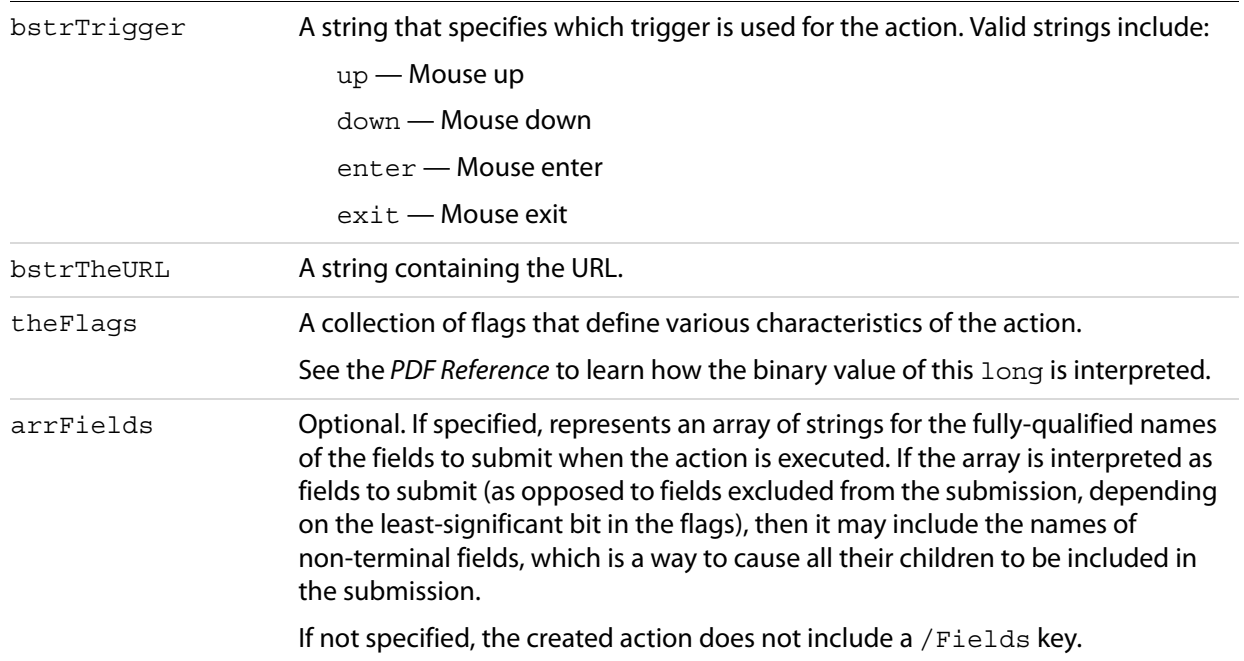

### **Properties**

The Field object has the following properties.

- [Alignment](#page-192-0)
- [BorderStyle](#page-193-0)
- [BorderWidth](#page-193-1)
- [ButtonLayout](#page-194-1)
- [CalcOrderIndex](#page-194-0)
- [CharLimit](#page-195-0)
- [DefaultValue](#page-195-1)
- [Editable](#page-195-2)
- [Highlight](#page-196-0)
- [IsHidden](#page-196-1)
- [IsMultiline](#page-197-0)
- [IsPassword](#page-197-1)
- [IsReadOnly](#page-197-2)
- [IsRequired](#page-198-0)
- [IsTerminal](#page-198-1)
- [Name](#page-198-2)
- [NoViewFlag](#page-198-3)
- [PrintFlag](#page-199-0)
- [Style](#page-199-1)
- [TextFont](#page-200-0)
- [TextSize](#page-200-1)
- [Type](#page-200-2)
- **[Value](#page-201-0)**

#### <span id="page-192-0"></span>**Alignment**

The text alignment of a text field. Valid alignments are:

left center right

#### **Syntax**

[get/set] String

#### **Returns**

If the field is terminal and has multiple child annotations, a get returns the alignment for the first child, whichever annotation that happens to be.

On a set, the property is propagated to any child annotations underneath, so the field may be non-terminal.

#### **Exceptions**

If the field is not of type text, an exception  $\frac{\text{AutErchotToThisFieldType}}{\text{BichedType}}$  is returned.

On a get, if the field is non-terminal, an exception  $\frac{\text{AutErchotTerminal}}{\text{Extundl}}$  is returned.

#### **Example**

Field.Alignment = left

### <span id="page-193-0"></span>**BorderStyle**

The border style for a field. Valid border styles include solid, dashed, beveled, inset, and underline.

#### **Syntax**

[get/set] String

#### **Returns**

If it is terminal and has multiple child annotations, a get returns the value of the border style for the first child, whichever annotation that happens to be.

On a set, the property is propagated to any child annotations underneath, so the field may be non-terminal.

#### **Exceptions**

On a get, raises AutErcNotTerminal if the field is non-terminal, an exception is returned.

#### **Example**

Field.BorderStyle = "beveled"

### <span id="page-193-1"></span>**BorderWidth**

The thickness of the border when stroking the perimeter of a field's rectangle. If the border color is transparent, this property has no effect except in the case of a beveled border. The value 0 represents no border, and the value 3 represents a thick border.

#### **Syntax**

[get/set] short

#### **Returns**

If it is terminal and has multiple child annotations, a get returns the value of the border width for the first child, whichever annotation that happens to be.

On a set, the property is propagated to any child annotations underneath, so the field may be non-terminal.

#### **Exceptions**

On a get, if the field is non-terminal, an exception **AutErcNotTerminal** is returned.

#### **Example**

```
Field.BorderWidth = 1
```
### <span id="page-194-1"></span>**ButtonLayout**

The layout appearance of a button. Valid values include:

- 0 Text only; the button has a caption but no icon.
- 1 Icon only; the button has an icon but no caption.
- 2 Icon over text; the icon should appear on top of the caption.
- 3 Text over icon; the text should appear on top of the icon.
- 4 Icon then text; the icon should appear to the left of the caption.
- 5 Text then icon; the icon should appear to the right of the caption.
- 6 Text over icon; the text should be overlaid on top of the icon.

If it is terminal and has multiple child annotations, a get returns the layout for the first child, whichever annotation that happens to be.

On a set, the property is propagated to any child annotations underneath, therefore the field can be non-terminal.

#### **Syntax**

[get/set] short

#### **Exceptions**

If the field is not of type button, an exception AutErcNotToThisFieldType is returned.

On a get, if the field is non-terminal, an exception **AutErcNotTerminal** is returned.

#### **Example**

Field.ButtonLayout = 2

### <span id="page-194-0"></span>**CalcOrderIndex**

The zero-based calculation order of fields in the document. If you want the calculation for a field  $f2$  to be performed after that for field f1, you need only set the CalcOrderIndex for f2 to f1's CalcOrderIndex + 1. The elements in the calculation order array are shifted to make room for the insertion, but the first calculation is still at index 0.

For more information, see the JavaScript for Acrobat API Reference.

#### **Syntax**

[get/set] short

#### **Example**

```
Set F1 = Fields("SubTotal")
Set F2 = Fields("Total")
F2.CalcOrderIndex = F1.CalcOrderIndex + 1
```
### <span id="page-195-0"></span>**CharLimit**

The limit on the number of characters that a user can type into a text field.

On a set, the property is propagated to any child annotations underneath, if any.

#### **Syntax**

[get/set] short

#### **Exceptions**

If the field is not of type text, an exception AutErcNotToThisFieldType is returned.

### <span id="page-195-1"></span>**DefaultValue**

The default value of the field. It returns the empty string if the field has no default value. If the field is non-terminal, an exception AutErcNotTerminal is returned.

#### **Syntax**

[get/set] String

#### **See also**

[Value](#page-201-0)

#### <span id="page-195-2"></span>**Editable**

Determines whether the user can type in a selection or must choose one of the provided selections. Comboboxes can be editable; that is, the user can type in a selection.

On a set, the property is propagated to any child annotations underneath, if any.

#### **Syntax**

[get/set] Boolean

#### **Exceptions**

Returns an exception of AutErcNotToThisFieldType if the field is not of type combobox.

#### **Example**

Field.Editable = False

### <span id="page-196-0"></span>**Highlight**

Defines how a button reacts when a user clicks it. The four highlight modes supported are:

- none
- invert
- push
- outline

If it is terminal and has multiple child annotations, a get returns the highlight for the first child, whichever annotation that happens to be.

On a set, the property is propagated to any child annotations underneath, so the field may be non-terminal.

#### **Syntax**

[get/set] String

#### **Exceptions**

If the field is not of type button, an exception AutErcNotToThisFieldType is returned.

On a get, if the field is non-terminal, an exception **AutErcNotTerminal** is returned.

#### **Example**

Field.Highlight = "invert"

#### <span id="page-196-1"></span>**IsHidden**

Determines whether the field is hidden or visible to the user. If the value is true the field is invisible, and false indicates that the field is visible.

During get operations, if the field is non-terminal, an exception **AutErcNotTerminal** is returned. If it is terminal, and has multiple child annotations, a get returns the value of the hidden flag for the first child, whichever annotation that happens to be.

During set operations, the property is propagated to any child annotations underneath, therefore a field can be non-terminal.

#### **Syntax**

```
[get/set] Boolean
```
#### **Example**

```
'Hide "name.last" 
Set Field = Fields("name.last")
Field.IsHidden = True
```
### <span id="page-197-0"></span>**IsMultiline**

Determines whether the text field is multi-line or single-line. On a set, the property is propagated to any child annotations underneath, if any.

#### **Syntax**

[get/set] Boolean

#### **Exceptions**

If the field is not of type text, an exception AutErcNotToThisFieldType is returned.

#### **Example**

Field.IsMultiline = True

#### <span id="page-197-1"></span>**IsPassword**

Determines whether the field will display asterisks for the data entered. Upon submission, the actual data entered is sent. Fields that have the password attribute set will not have the data in the field saved when the document is saved to disk.

On a set, the property is propagated to any child annotations underneath, if any.

#### **Syntax**

[get/set] Boolean

#### **Exceptions**

If the field is not of type text, an exception AutErcNotToThisFieldType is returned.

#### **Example**

Field.IsPassword = True

### <span id="page-197-2"></span>**IsReadOnly**

The read-only characteristic of a field. When a field is read-only, the user can see the field but cannot change it. If a button is read-only, the user cannot click it to execute an action.

Because this is a field flag and not an annotation flag, both a get and a set of this property are allowed regardless of whether the field is terminal or non-terminal.

- A get on a non-terminal field retrieves that field's flag.
- A set changes the flag on all its terminal children.

#### **Syntax**

[get/set] Boolean

### <span id="page-198-0"></span>**IsRequired**

The required characteristic of a field. When a field is required, its value must be non-NULL when the user clicks a submit button that causes the value of the field to be sent to the web. If the field value is NULL, the user receives a warning message and the submit does not occur.

Since this is a field flag and not an annotation flag, both a get and a set of this property are allowed, regardless of whether the field is terminal or non-terminal.

A get on a non-terminal field retrieves that field's flag. A set changes the flag on all its terminal children.

#### **Syntax**

[get/set] Boolean

#### <span id="page-198-1"></span>**IsTerminal**

true if the field is terminal, otherwise false.

#### **Syntax**

```
[read-only] Boolean
```
#### **Example**

Dim Field As AFORMAUTLib.Field Dim bTerminal As Boolean

'bTerminal should be True bTerminal = Field.IsTerminal

#### <span id="page-198-2"></span>**Name**

The fully qualified name of the field. It is the default member of the Field interface.

#### **Syntax**

[read-only] String

#### <span id="page-198-3"></span>**NoViewFlag**

Determines whether a given field prints but does not display on the screen.

Set the NoViewFlag property to true to allow the field to appear when the user prints the document but not when it displays on the screen; set it to false to allow both printing and displaying.

On a get, if the field is non-terminal, an exception  $\frac{\text{Aut ErchotTerminal}}{\text{Extendall}}$  is returned. If it is terminal, and has multiple child annotations, a get returns the value of the no-view flag for the first child, whichever annotation that happens to be.

On a set, the property is propagated to any child annotations underneath, so the field may be non-terminal.

#### **Syntax**

[get/set] Boolean

### <span id="page-199-0"></span>**PrintFlag**

Determines whether a field prints. Set the  $PrintFlag$  property to  $true$  to allow the field to appear when the user prints the document, set it to false to prevent printing.

On a get, if the field is non-terminal, an exception AutErcNotTerminal is returned. If it is terminal, and has multiple child annotations, a get returns the value of the print flag for the first child, whichever annotation that happens to be.

On a set, the property is propagated to any child annotations underneath, so the field may be non-terminal.

#### **Syntax**

[get/set] Boolean

### <span id="page-199-1"></span>**Style**

The style of a checkbox or a radio button (the glyph used to indicate that the check box or radio button has been selected).

Valid styles include:

check cross diamond circle star square

If it is terminal and has multiple child annotations, a get returns the style for the first child, whichever annotation that happens to be.

On a set, the property is propagated to any child annotations underneath, therefore a field can be non-terminal.

#### **Syntax**

```
[get/set] String
```
#### **Exceptions**

During set, if the field is not of type checkbox or radio button, an exception AutErcNotToThisFieldType is returned.

On a get, if the field is non-terminal, an exception AutErcNotTerminal is returned.

#### **Example**

Field.Style = "star"

### <span id="page-200-0"></span>**TextFont**

The text font used when laying out the field. Valid fonts include:

```
Courier
Courier-Bold
Courier-Oblique
Courier-BoldOblique
Helvetica
Helvetica-Bold
Helvetica-Oblique
Helvetica-BoldOblique
Symbol
Times-Roman
Times-Bold
Times-Italic
Times-BoldItalic
ZapfDingbats
```
On a set, the property is propagated to any child annotations underneath, if any.

#### **Syntax**

[get/set] String

#### **Example**

Field.TextFont = "Times-BoldItalic"

#### <span id="page-200-1"></span>**TextSize**

The text points size used in the field. In combobox and radio button fields, the text size determines the size of the check. Valid text sizes include zero and the range from 4 to 144 inclusive.

A text size of zero means that the largest point size that can still fit in the field's rectangle should be used. In multi-line text fields and buttons this is always 12 points.

On a set, the property is propagated to any child annotations underneath, if any.

#### **Syntax**

[get/set] short

#### **Example**

Field.TextSize = 18

#### <span id="page-200-2"></span>**Type**

The type of the field as a string. Valid types that are returned:

text button combobox listbox checkbox radiobutton signature

#### **Syntax**

[read-only] String

#### **Example**

```
Set Field = Fields("name.last")
'Should print "name.last"
print Field 
' Should print the type of field. Example,
' "text"
print Field.Type
```
#### <span id="page-201-0"></span>**Value**

A string that represents the value of the field. Returns the empty string if the field has no value. If the field is non-terminal, an exception **AutErcNotTerminal** is returned.

For fields of type checkbox, the value Off represents the unchecked state. The checked state is represented using the export value. This is also true for radio buttons (where each individual button in a group should have a different export value; see [SetExportValues](#page-187-0) on page 188). For fields of type listbox or combobox, if an export value is defined, then that represents the value, otherwise the item name is used.

These remarks apply also to [DefaultValue](#page-195-1).

#### **Syntax**

[get/set] String

#### **Example**

```
Dim arrExp(1) As String
arrExp(0) = "CreditCardV"
arrExp(1) = "CreditCardM"
Field.SetExportValues arrExp
Field.Value = arrExp(0)
```
## **Fields**

A collection of all the fields in the document that are currently active in Acrobat at the time Fields is instantiated.

The Fields collection includes both terminal and non-terminal fields. A terminal field is one that either does not have children, or if it does, they are simply multiple appearances (that is, child annotations) of the field in question.

**Note:** If you instantiate a Fields object, and subsequently fields are manually added or removed using the Forms tool in Acrobat, the Fields object will no longer be in sync with the document. You must re-instantiate the Fields object.

### **Methods**

The Fields object has the following methods.

- [Add](#page-202-0)
- [AddDocJavascript](#page-203-0)
- [ExecuteThisJavascript](#page-204-0)
- [ExportAsFDF](#page-204-1)
- [ExportAsHtml](#page-205-0)
- [ImportAnFDF](#page-206-0)
- [Remove](#page-206-1)

### <span id="page-202-0"></span>**Add**

Dynamically adds a new field to the Acrobat form and to the Fields collection.

Returns the newly-created Field object. You can pass the name of an existing field as a parameter, as long as that field is of the same type as the one being created.

This is useful in the following circumstances:

- For radio buttons to use the  $SetExportValues$  method to make the radio buttons mutually exclusive.
- For fields that should have multiple appearances (that is, child annotations) in the document.

#### **Syntax**

```
LPDISPATCH Add (LPCTSTR bstrFieldName, LPCTSTR bstrFieldType, short pageNum, 
float left, float top, float right, float bottom);
```
#### **Parameters**

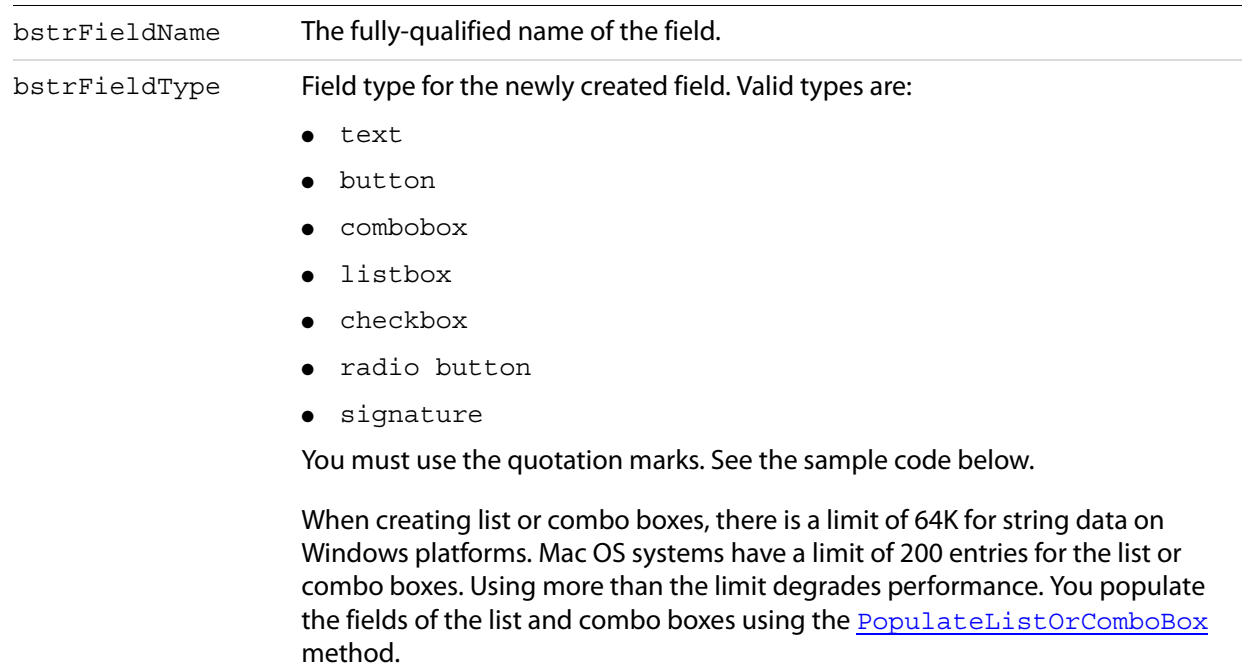

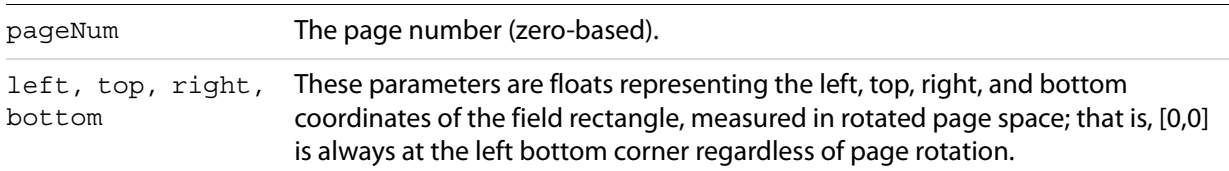

#### **Returns**

The newly-created Field object.

#### **Related methods**

[PopulateListOrComboBox](#page-184-1)

[Remove](#page-206-1)

#### **Example**

```
Set Field = Fields.Add("payment",_ "radiobutton", 0, 100, 600, 130, 570)
```
#### <span id="page-203-0"></span>**AddDocJavascript**

Adds a document-level JavaScript function to the PDF file. When using AddDocJavascript, within Visual Basic, you can use Chr (13) to add a <CR>, and Chr (9) for tabs, so that the function is well formatted.

#### **Syntax**

void AddDocJavascript (LPCTSTR bstrScriptName, LPCTSTR bstrTheScript);

#### **Parameters**

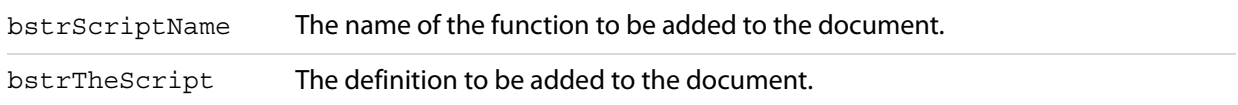

#### **Related methods**

[ExecuteThisJavascript](#page-204-0)

#### **Example**

```
'Adding a document-level JavaScript
'function, to compute factorials:
Fields.AddDocJavaScript "Fact", _
"function Fact(n)" & Chr(13) &
" {" & Chr(13) & _
Chr(9) & "if (n <= 0)" & Chr(13) &
Chr(9) & Chr(9) & "return 1;" & Chr(13) & _
Chr(9) & "else" & Chr(13) &
Chr(9) & Chr(9) & "return n * Fact(n - 1); " & Chr(13) & _
"}"
```
### <span id="page-204-0"></span>**ExecuteThisJavascript**

Executes the specified JavaScript script.

#### **Syntax**

```
CString ExecuteThisJavascript (LPCTSTR bstrTheScript);
```
#### **Parameters**

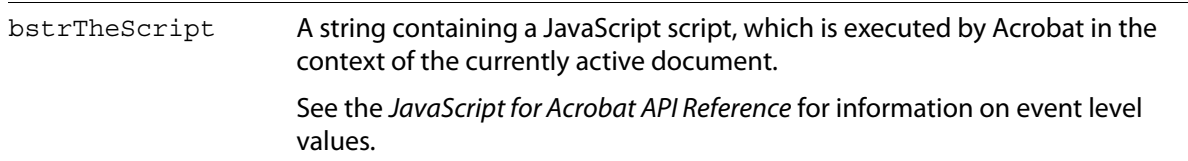

#### **Returns**

Returns a result by assigning it to event value.

#### **Related methods**

#### [AddDocJavascript](#page-203-0)

#### **Example**

```
Fields.ExecuteThisJavaScript "var f =_ this.getField(""myButton""); f.delay =_
false;"
```
#### To get the returns in Visual Basic:

```
Dim cSubmitName As String 
cSubmitName = Fields.ExecuteThisJavaScript 
  "event.value = this.getField(""myField"").submitName;"
```
#### <span id="page-204-1"></span>**ExportAsFDF**

Exports the data as FDF from an Acrobat form.

#### **Syntax**

```
void ExportAsFDF (LPCTSTR bstrFullPath, LPCTSTR bstrSubmitButton, 
BOOL bEmptyFields, const VARIANT& arrFields);
```
#### **Parameters**

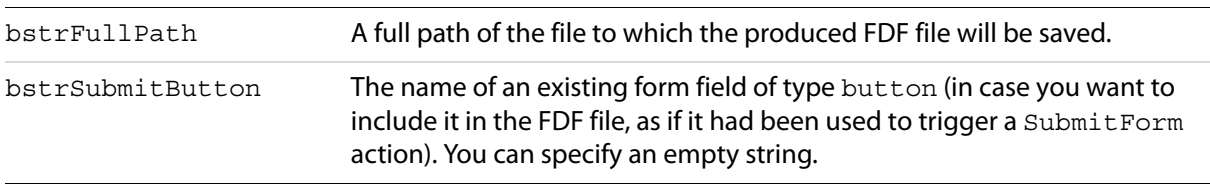

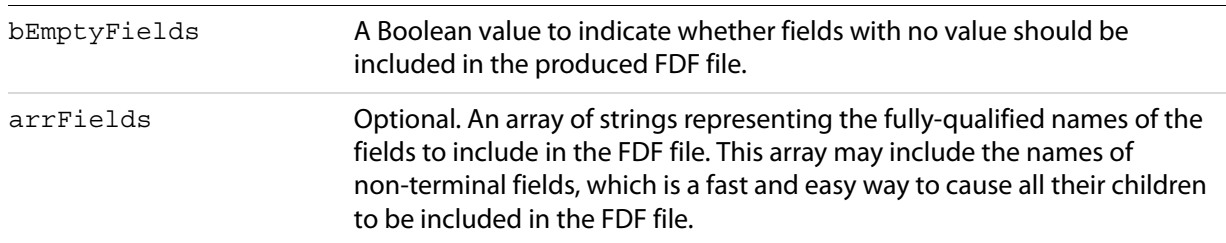

#### **Related methods**

[ImportAnFDF](#page-206-0)

[ExportAsHtml](#page-205-0)

#### **Example**

```
Dim arrFields(1) As String
arrFields(0) = "name"
arrFields(1) = "address"
'This will create an FDF that includes
'name.last, name.first, address.street,
'etc., but only if they have a value 
'(since we are passing False for the
' "bEmptyFields" parameter.
Fields.ExportAsFDF "C:\Temp\out.fdf", "", False, arrFields
```
### <span id="page-205-0"></span>**ExportAsHtml**

Exports the data as HTML from an Acrobat form. This method is similar to **[ExportAsFDF](#page-204-1)**. The only difference is that the form data is exported in URL-encoded format.

#### **Syntax**

```
void ExportAsHtml (LPCTSTR bstrFullPath, LPCTSTR bstrSubmitButton, 
BOOL bEmptyFields, const VARIANT& arrFields);
```
#### **Parameters**

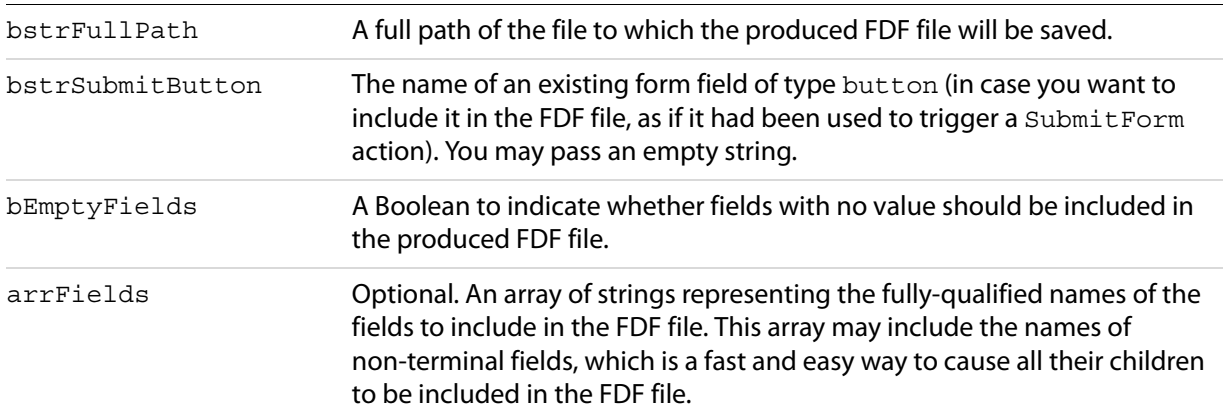

#### **Related methods**

[ExportAsFDF](#page-204-1)

### <span id="page-206-0"></span>**ImportAnFDF**

Imports the FDF file into an Acrobat form.

#### **Syntax**

void ImportAnFDF (LPCTSTR bstrFullPath);

#### **Parameters**

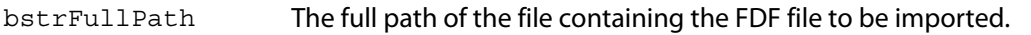

#### **Related methods**

[ExportAsFDF](#page-204-1)

#### <span id="page-206-1"></span>**Remove**

Removes a field from the Acrobat Form and from the Fields collection.

#### **Syntax**

void Remove (LPCTSTR bstrFieldName);

#### **Parameters**

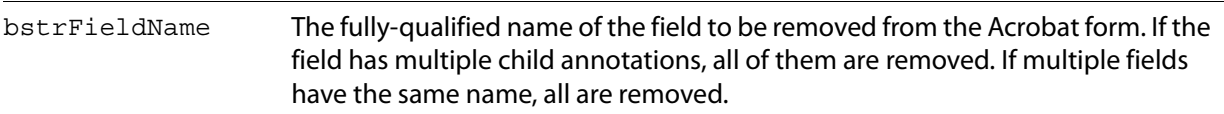

#### **Related methods**

#### [Add](#page-202-0)

#### **Example**

'Remove fields you no longer used. Fields.Remove("MyOldField")

### **Properties**

The Fields object has the following properties.

- [Count](#page-206-2)
- [Item](#page-207-0)
- [\\_NewEnum](#page-207-1)

### <span id="page-206-2"></span>**Count**

The number of items in the collection.

**Syntax** [read-only] long

#### **Example**

```
Dim Field As AFORMAUTLib.Field
Dim nFields As Long
```
nFields = Fields.Count

For Each Field In Fields If Field.IsTerminal Then print Field.Value End If Next Field

#### <span id="page-207-0"></span>**Item**

Takes the fully qualified name of the field (for example, "name.last") as a parameter, and returns the Field object for it. It is the default member of the Fields interface. That is, item is the property invoked if the object name is specified by itself without a property or a method in the controller script.

#### **Syntax**

[read-only] IDispatch\*

#### **Example**

Dim Field As AFORMAUTLib.Field Dim nFields As Long

Set Field = Fields. Item ("name. last") 'Since Item is the default\_ property: Set Field = Fields("name.last")

#### <span id="page-207-1"></span>**\_NewEnum**

The IEnumVariant enumerator for the collection.

You do not need to call this property directly. Visual Basic calls it in the background whenever the code contains a For Each Field In Fields loop. For example:

```
For Each Field in Fields 
If Field.IsTerminal 
print Field.Value 
End If 
Next Field
```
#### **Syntax**

[read-only] IUnknown\*

# **6 Acrobat Search Plug-in**

This chapter describes IAC support for the Acrobat Search plug-in, which allows users to perform text searches in PDF documents. It adds menus, menu items, toolbar buttons, and a Search panel to the Acrobat application. The Search plug-in exports a host function table (HFT) containing several methods that can be used by other plug-ins.

Search supports interapplication communication in the form of DDE messages in Windows and Apple events in Mac OS. These messages and events allow remote clients to submit search queries and manipulate a list of indexes (the list of indexes is referred to as the shelf).

For more information on the Search plug-in, see the Acrobat Help and the Acrobat and PDF Library API Reference.

# **Search plug-in using DDE**

A client can connect to the Search plug-in with DDE using the service name "Acrobat Search" and the topic name "Acrobat Search".

```
DdeInitialize(&id, &DDE ProcessMessage, APPCMD CLIENTONLY, 0);
hszServerName = DdeCreateStringHandle(id, "Acrobat Search", 0); 
hszTopicName = DdeCreateStringHandle(id, "Acrobat Search", 0); 
hConv = DdeConnect(id, hszServerName, hszTopicName, NULL);
```
After a connection has been made, a single poke transaction will submit a search query. Two types of queries are supported: simple query and query.

### **Simple query item**

A simple query has the item name "SimpleQuery". When using a simple query, pass only a string that contains the query, using the ASQL query parser's format (see QLangType CQL in the table "Query [language type constants" on page](#page-210-0) 211). It is not possible to choose another parser or to set word options using the simple query item.

### **Query item**

A query has the item name "Query". When using query, a QueryData structure is used. This structure contains the query, as well as specifying the query parser to use and additional options.

```
hszItemName = DdeCreateStringHandle(id, "Query", 0);
DdeClientTransaction(qd, nLen, hConv, hszItemName, CF_TEXT, XTYP_POKE,
1000, &dwResult);
DdeDisconnect(hConv)
```
The global data handle (qd) passed to the server must be in the following format:

```
typedef struct _QueryData { 
  eQLangType qlt;
  boolean bOverrideWordOptions;
  uns32 nWordOptions;
  uns16 nMaxDocs;
  uns16 nQueryOffset;
  uns16 nNumSorts; //deprecated in Acrobat 6.0
  uns16 nSortOffset[QP_MAX_SORT_FIELDS]; //deprecated in Acrobat 6.0
  boolean bSortWays[QP_MAX_SORT_FIELDS]; //deprecated in Acrobat 6.0
  unsigned char cData[1];
} QueryData;
```
### **Query options**

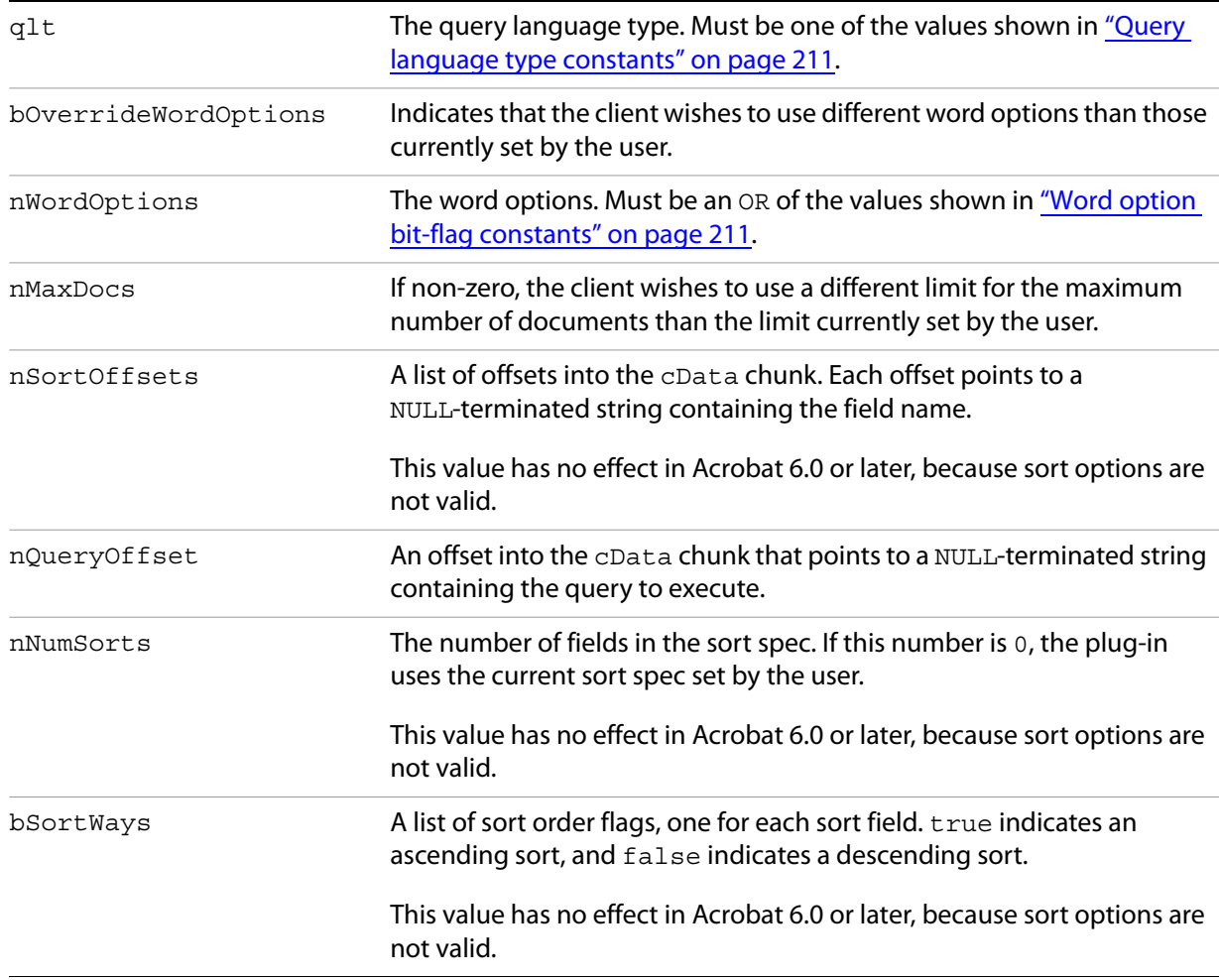

#### <span id="page-210-0"></span>**Query language type constants**

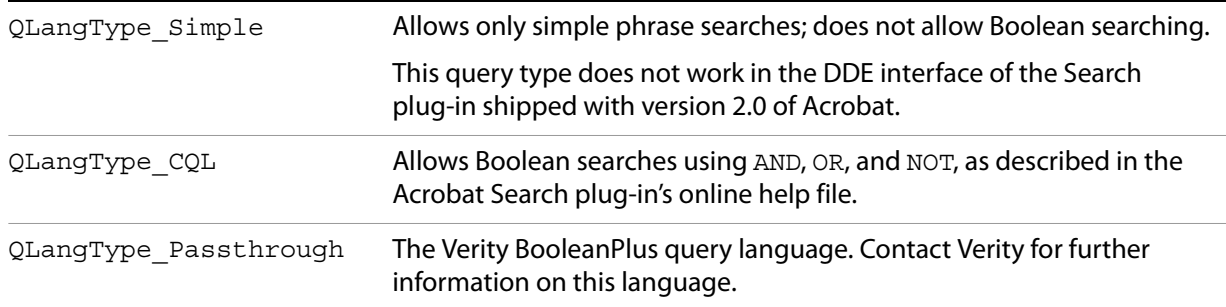

### <span id="page-210-1"></span>**Word option bit-flag constants**

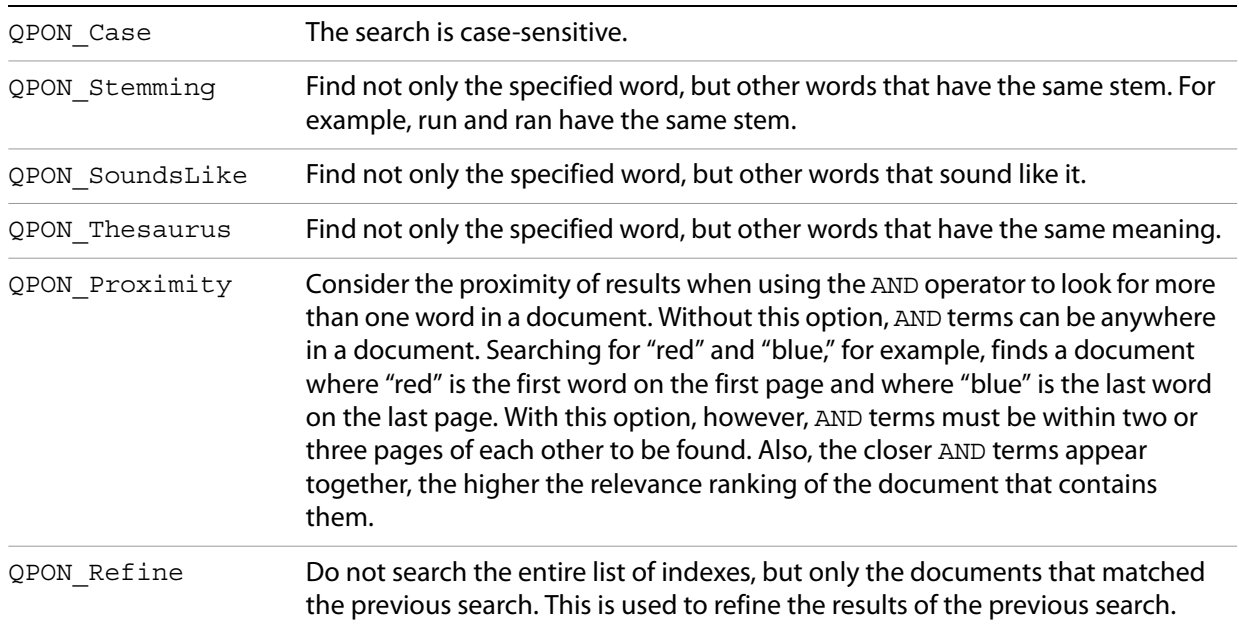

To create and populate this structure correctly, the client must know the sum of the lengths of each sort field (sls), the length of the query (lq), and the size of the QueryData structure. The client then allocates memory as follows:

```
nSize = sizeof(QueryData) + sls + lq;qd = (QueryData *)malloc(nSize);
```
For example, if the query was "Adobe" and the sort spec was "Title" ascending and "Score" descending then the structure would be packed as follows:

```
memset(qd, 0, nSize);
qd->nQueryOffset = 0;
strcpy(&cData[0], "Adobe");
qd->nNumSort = 2;
qd->nSortOffset[0] = strlen("Adobe") + 1;
qd->bSortWays[0] = TRUE; 
strcpy(&cData[qd->nSortOffset[0]], "Title");
qd->bSortWays[1] = FALSE;
qd->nSortOffset[1] = qd->nSortOffset[0] + strlen("Title") + 1;
strcpy(&cData[qd->nSortOffset[1]], "Score");
```
### **Manipulating indexes through DDE**

After a connection has been made, a single poke transaction can add, delete, add, or remove indexes. The item name to use is "Index".

```
hszItemName = DdeCreateStringHandle(id, "Index", 0);
DdeClientTransaction(qd, nLen, hConv, hszItemName, CF_TEXT, XTYP_POKE,
1000, &dwResult); 
DdeDisconnect(hConv);
```
The global data handle  $(gd)$  passed to the server must be in the following format:

```
typedef struct _IndexData {
  IndexActionType eAction; 
  int16 nIndexOffset; 
  int16 nTempNameOffset; 
  unsigned char cData[1]; 
} IndexData;
```
### **Options**

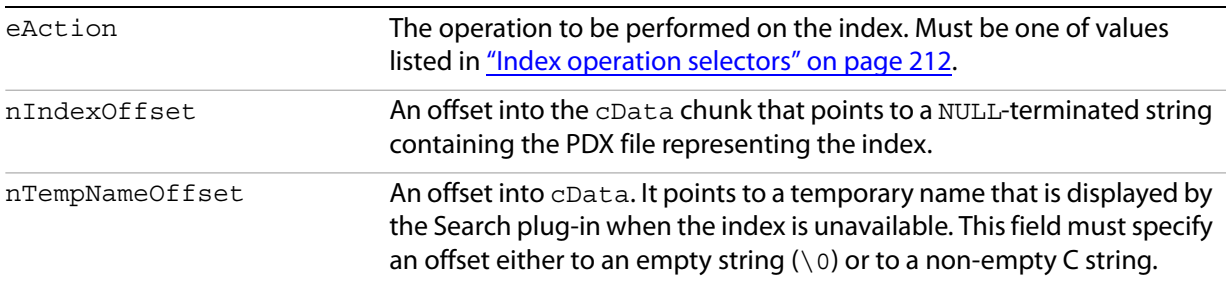

### <span id="page-211-0"></span>**Index operation selectors**

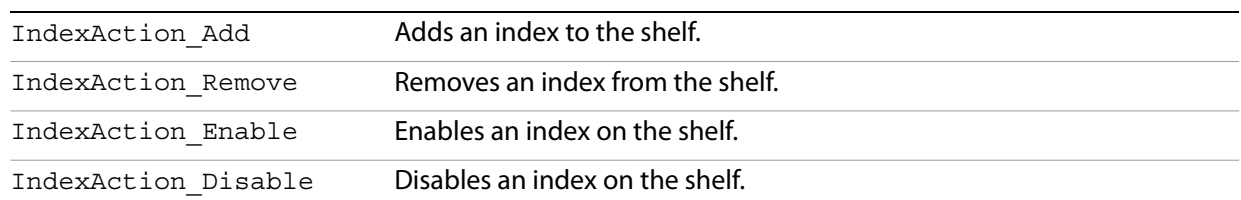

To create and populate this structure correctly, the client must know the sum of the lengths of the Index  $(1i)$ and Temp names (1t) (including NULL-terminating characters), and the size of the IndexData structure.

The client then allocates memory as follows:

```
nsize = sizeof(IndexData) + li + lt;id = (IndexData *)malloc(nSize);
```
For example, to add the index C:\FOO.PDX to the Search plug-in's shelf:

```
memset(id, 0, nSize); 
id->eAction = IndexAction_Add; 
id->nIndexOffset = 0; 
strcpy(&id->cData[0], "C:\\FOO.PDX"); 
id->nTempNameOffset = strlen("C:\\FOO.PDX") + 1;
strcpy(&id->cData[id->nTempNameOffset], 
"My Favorite Index");
```
# **Search plug-in using Apple events**

The Search plug-in supports the Apple events described in this section.

### **SearchAddIndex**

Adds a specified index to the shelf.

**Apple event ID**

kSearchAddIndex ('addx')

### **Parameters**

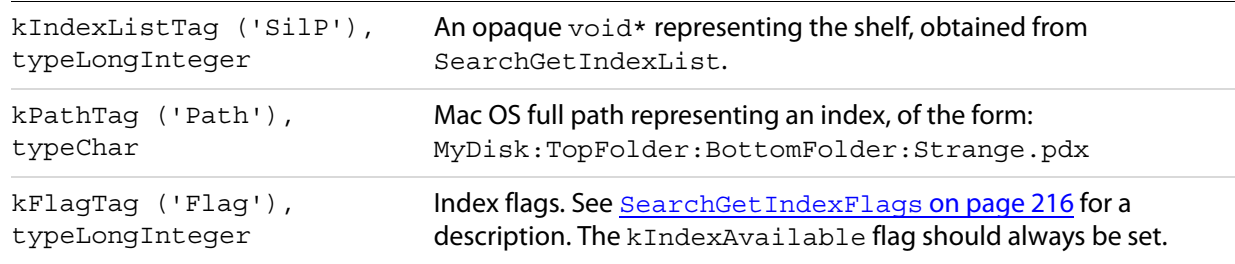

#### **Returns**

kIndexTag ('SixP'), typeLongInteger

An opaque void\* representing an index. Returns NULL if failure.

#### Returns

#define kIndexExists ((SearchIndexPtr)-1)

if the index already exists in the index list. If the index already exists, you can retrieve it using [SearchGetIndexByPath](#page-214-0) on page 215.

### **SearchCountIndexList**

Gets the number of indexes currently on the shelf.

**Apple event ID**

```
kSearchCountIndexList ('cidx')
```
**Parameters**

```
kIndexListTag ('SilP'), 
typeLongInteger
                              An opaque void* representing the shelf, obtained from
                              SearchGetIndexList.
```
#### **Returns**

kIndexListTag ('SilP'), typeLongInteger

Number of indexes on the shelf (kIndexListTag here is not semantically correct, but works).

### **SearchDoQuery**

Executes a specified query, using the set of indexes currently on the shelf. The search results are displayed in the Acrobat Search plug-in's Results window.

**Apple event ID**

kSearchDoQuery ('kwry')

**Parameters**

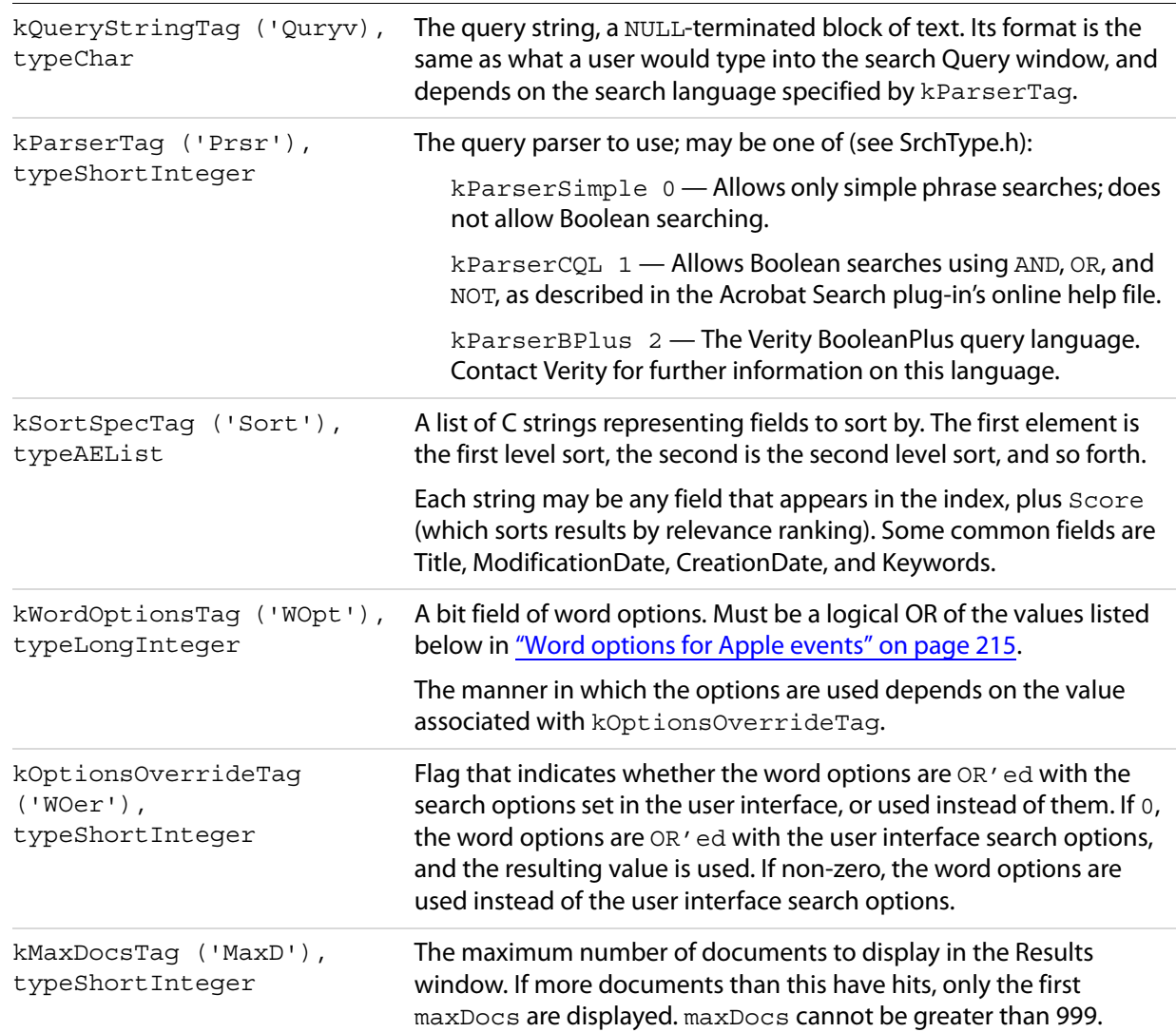

### **Word options for Apple events**

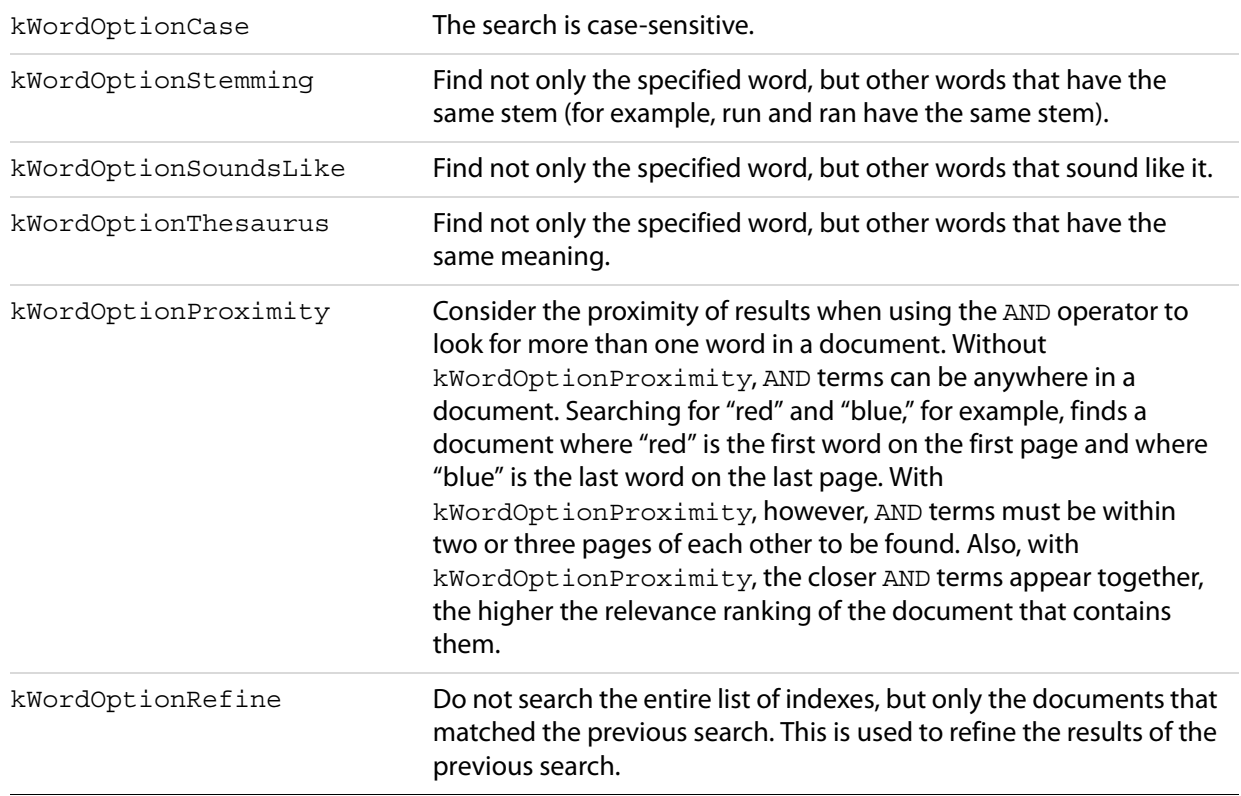

### <span id="page-214-0"></span>**SearchGetIndexByPath**

Gets the index that has the specified path. The index must already be on the shelf. The index can be passed to other Search Apple events to remove it from the shelf, obtain its title, and so forth.

### **Apple event ID**

```
kSearchGetIndexByPath ('fpdx')
```
### **Parameters**

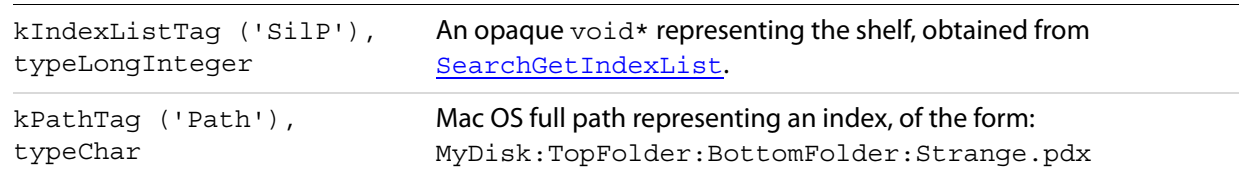

#### **Returns**

kIndexTag ('SixP'), typeLongInteger

An opaque void\* representing an index. Returns NULL if the specified index is gone.

### <span id="page-215-0"></span>**SearchGetIndexFlags**

Get the flags for an index.

### **Apple event ID**

kSearchGetIndexFlags ('gfdx')

#### **Parameters**

kIndexTag ('SixP'), typeLongInteger An opaque  $\text{void*}$  representing an index.

#### **Returns**

kFlagTag ('Flag'), typeLongInteger

A logical OR of the following:

kIndexAvailableFlag (1L << 0) — Set if the index is available for searching.

kIndexSelectedFlag (1L << 1) — Set if the index appears with a check mark in the Search plug-in's user interface.

kIndexPtrInvalidFlag (1L << 31) — Set if the index is not valid or is no longer valid.

### <span id="page-215-1"></span>**SearchGetIndexList**

Gets a list of the indexes currently on the shelf.

**Apple event ID**

kSearchGetIndexList ('gidx')

#### **Returns**

kIndexListTag ('SilP'), typeLongInteger

An opaque void\* representing the list of indexes currently on the shelf. This value can subsequently be used by other search Apple events to obtain information about a specific index, the number of indexes on the shelf, and so forth.

### **SearchGetIndexPath**

Gets the full path to an index.

**Apple event ID**

kSearchGetIndexPath ('gpdx')
#### **Parameters**

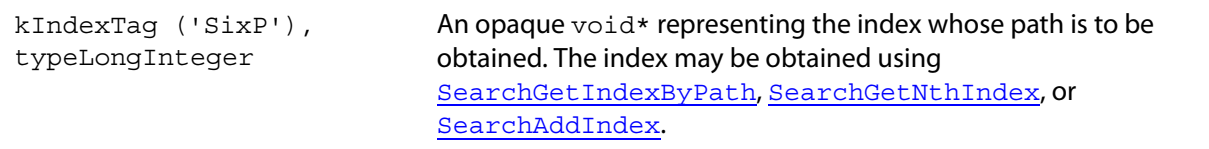

### **Returns**

kPathTag ('Path'), typeChar

<span id="page-216-1"></span>A NULL-terminated character string representing the full path of the index. Returns an empty string if the requested index is not valid.

# **SearchGetIndexTitle**

Gets the title of an index.

### **Apple event ID**

kSearchGetIndexTitle ('gtdx')

### **Parameters**

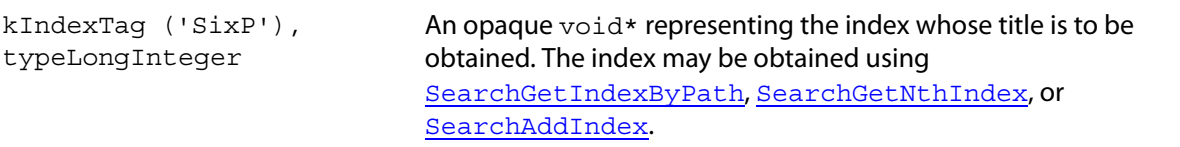

### **Returns**

kTitleTag ('Title'), typeChar

<span id="page-216-2"></span>A NULL-terminated character string representing the title of the index. If there is no title, it returns the index's path. Returns an empty string if the requested index is not valid.

# <span id="page-216-0"></span>**SearchGetNthIndex**

Gets the n<sup>th</sup> index on the shelf. The index can be passed to other Search Apple events to remove it from the shelf, obtain its title, and so forth.

# **Apple event ID**

kSearchGetNthIndex ('fndx')

### **Parameters**

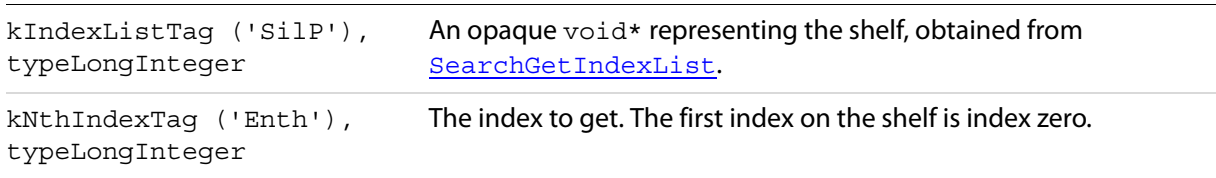

### **Returns**

kIndexTag ('SixP'), typeLongInteger

<span id="page-217-0"></span>An opaque  $\text{void*}$  representing an index. Returns  $\text{NULL}$  if the n<sup>th</sup> index is gone.

# **SearchRemoveIndex**

Removes the specified index from the shelf.

# **Apple event ID**

kSearchRemoveIndex ('rmdx')

# **Parameters**

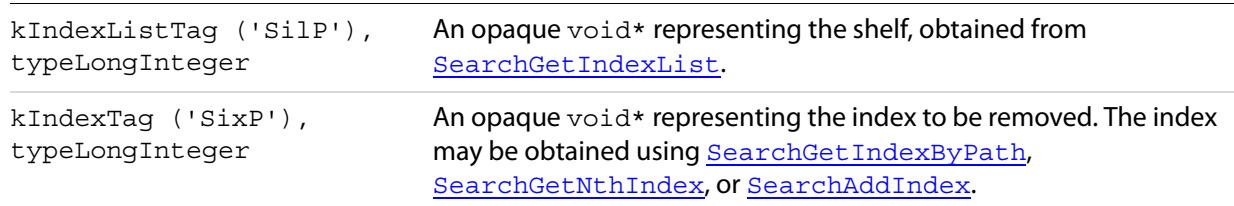

# **SearchSetIndexFlags**

#### <span id="page-217-1"></span>Sets the flags for an index.

# **Apple event ID**

kSearchSetIndexFlags ('sfdx')

# **Parameters**

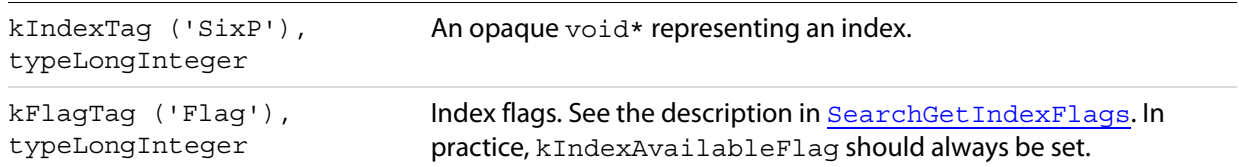

### **Returns**

kFlagTag ('Flag'), typeLongInteger

<span id="page-218-0"></span>Index flags. See the description in ["SearchGetIndexFlags" on page](#page-215-0) 216. This value is returned because it is possible for a request to set a flag to fail.

# **Search lists**

The Search plug-in adds a new menu, menu items, and toolbar buttons to the Acrobat application.

# **Menu names**

The Search plug-in adds the following menu to Acrobat.

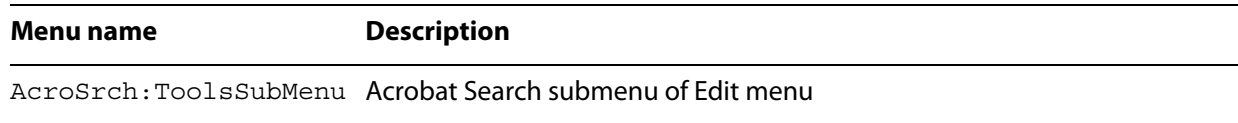

# **Menu item names**

The Search plug-in adds the following menu items to Acrobat.

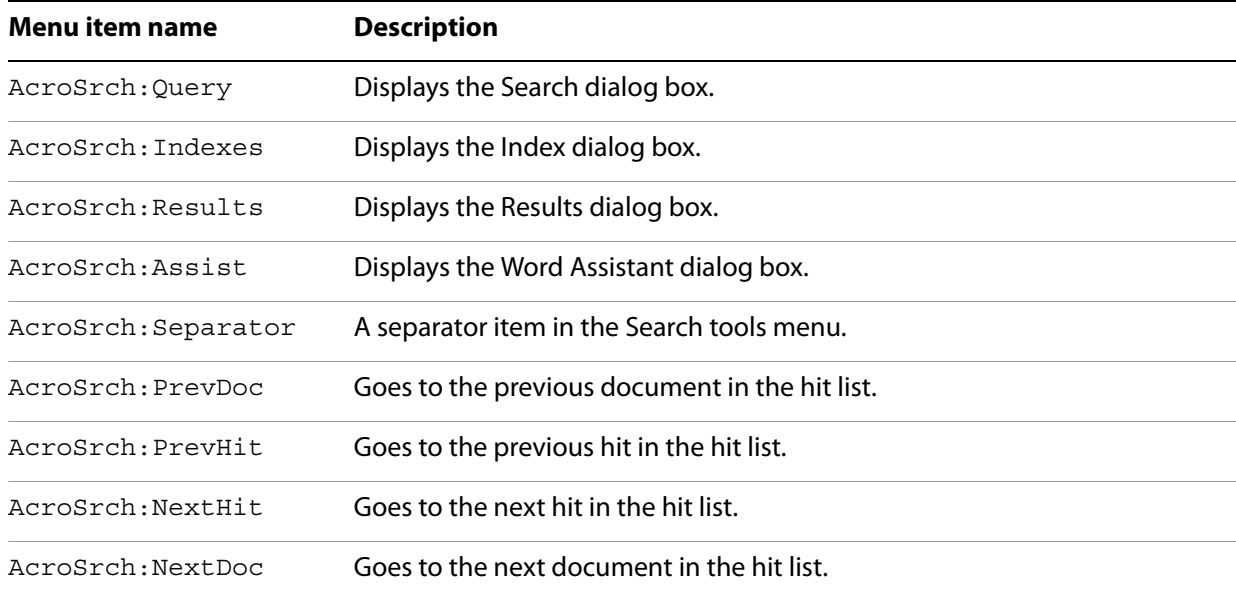

# **Toolbar button names**

The Search plug-in adds the following buttons to the Acrobat toolbar.

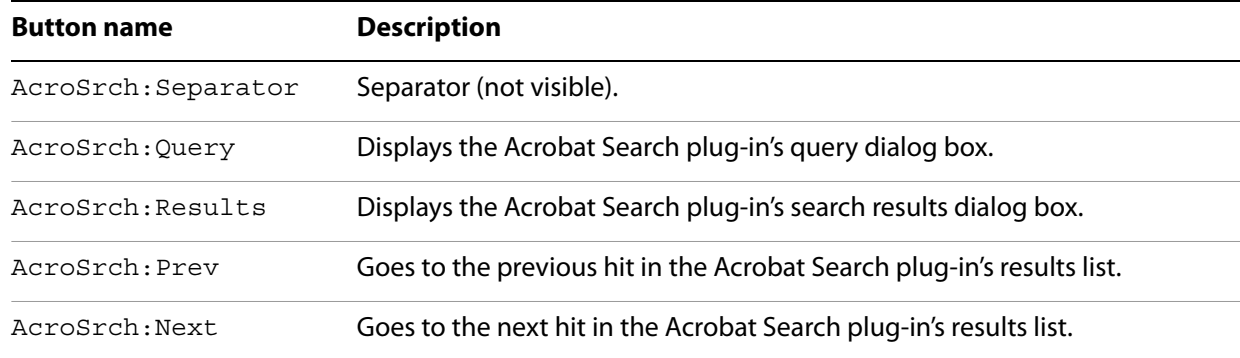

# **7 Coordinate Systems**

<span id="page-220-1"></span><span id="page-220-0"></span>This chapter describes the coordinate systems used by IAC: user space and device space.

# **User space**

The user space is the coordinate system used within PDF files. In the IAC interface, it is used for most PD layer objects (that is, objects such as PDBookmark whose names begin with "PD"). The following graphic shows the user space coordinate system. The orientation, origin, and scale of the user space coordinate system can be changed by operators in the page description in a PDF file.

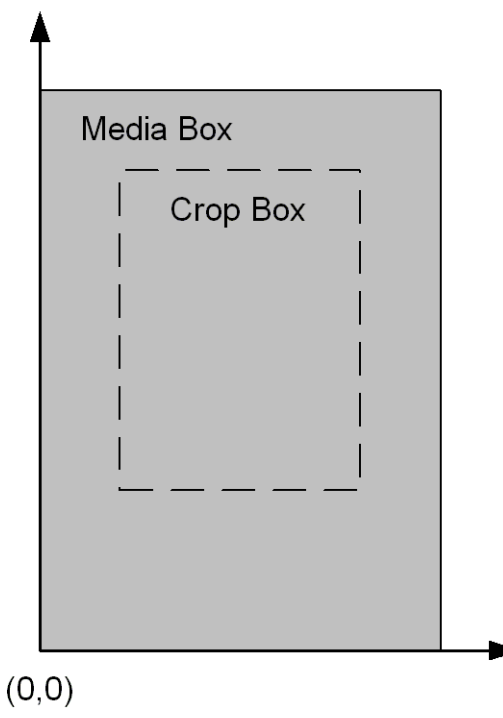

### **User space coordinate system**

The default user space is the user space coordinate system in effect immediately before each page begins drawing. The origin of this coordinate system is the lower left corner of a page's media box. The x-coordinate increases to the right, and the y-coordinate increases upward. One unit in the default user space is 1/72 of an inch.

# **Device space**

<span id="page-221-0"></span>The device space specifies coordinates in screen pixels, as shown in the following graphic. It is used in the AV layer of the IAC interface (that is, objects such as AVDoc whose names begin with "AV").

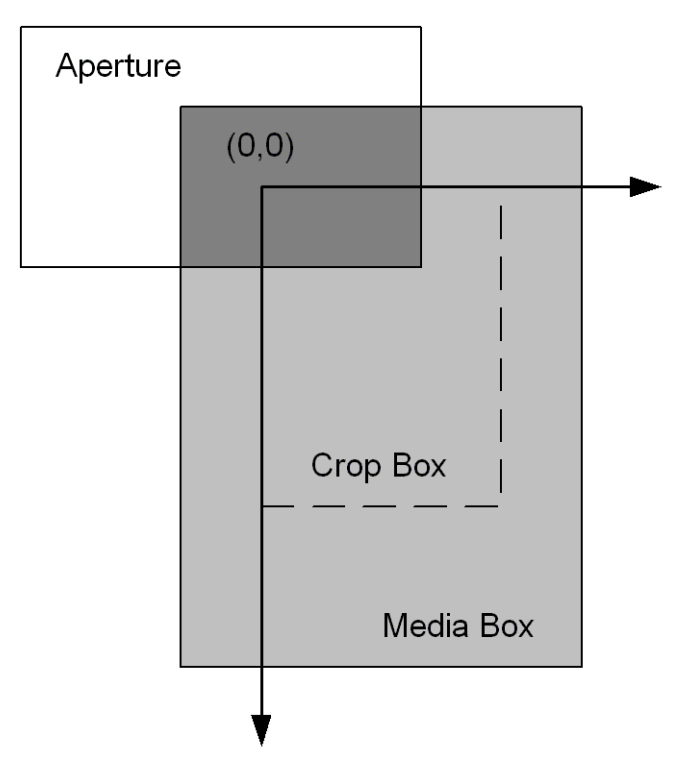

### **Device space coordinate system**

The origin of the device space coordinate system is at the upper left corner of the visible page on the screen (that is, the upper left corner of the white part of the page). The x-coordinate increases to the right, and the y-coordinate increases downward.

The upper left corner of the visible page is determined by the intersection of a page's PDF crop box and media box. As a result, the device space coordinate system changes if the cropping on a page changes.

# **Index**

# **A**

[AcquirePage method 71](#page-70-0) [Acrobat application events 162](#page-161-0) [AcroExch.App 14](#page-13-0) [AcroExch.AVDoc 30](#page-29-0) [AcroExch.AVPageView 47](#page-46-0) [AcroExch.HiliteList 56](#page-55-0) [AcroExch.PDAnnot 56](#page-55-1) [AcroExch.PDBookmark 66](#page-65-0) [AcroExch.PDDoc 69](#page-68-0) [AcroExch.PDPage 86](#page-85-0) [AcroExch.PDTextSelect 98](#page-97-0) [AcroExch.Point 102](#page-101-0) [AcroExch.Rect 102](#page-101-1) [AcroExch.Time 104](#page-103-0) [Add method 56,](#page-55-2) [203](#page-202-0) [AddAnnot method 87](#page-86-0) [AddDocJavascript method 204](#page-203-0) [AddNewAnnot method 88](#page-87-0) Adobe Reader [Apple events 155](#page-154-0) [DDE support 121](#page-120-0) [AFormApp object 184](#page-183-0) [Alignment property 193](#page-192-0) [annotation object 141](#page-140-0) [App object 14](#page-13-0) [AppExit message 121](#page-120-1) [AppExit method 181](#page-180-0) [AppFront method 181](#page-180-1) [AppHide message 122](#page-121-0) [Apple events and objects 141](#page-140-1) [application object 143](#page-142-0) [AppShow message 122](#page-121-1) [AVDoc object 30](#page-29-0) [AVPageView object 47,](#page-46-0) [145](#page-144-0) [AxAcroPDF object 106](#page-105-0) [AxAcroPDFLib.AxAcroPDF 106](#page-105-0)

### **B**

[bookmark object 145](#page-144-1) [BorderStyle property 194](#page-193-0) [BorderWidth property 194](#page-193-1) [Bottom property 103](#page-102-0) [bring to front event 163](#page-162-0) [BringToFront method 31](#page-30-0) [ButtonLayout property 195](#page-194-0)

# **C**

[CalcOrderIndex property 195](#page-194-1) [Catalog plug-in 181](#page-180-2) [CharLimit property 196](#page-195-0) [clear selection event 163](#page-162-1)

[ClearFlags method 71](#page-70-1) [ClearSelection method 32](#page-31-0) [close all docs event 163](#page-162-2) [close event 156](#page-155-0) [Close method 32,](#page-31-1) [72](#page-71-0) [CloseAllDocs message 122](#page-121-2) [CloseAllDocs method 16](#page-15-0) [conversion object 147](#page-146-0) [coordinate systems 221](#page-220-0) [CopyToClipboard method 88](#page-87-1) [Core suite events 156](#page-155-1) [count event 157](#page-156-0) [Count property 207](#page-206-0) [Create method 72](#page-71-1) [create thumbs event 164](#page-163-0) [CreatePageHilite method 89](#page-88-0) [CreateTextSelect method 73](#page-72-0) [CreateThumbs method 74](#page-73-0) [CreateWordHilite method 90](#page-89-0) [CropPage method 91](#page-90-0) [CropPages method 74](#page-73-1)

# **D**

[Date property 104](#page-103-1) DDE [Adobe Reader support 121](#page-120-0) [messages 120](#page-119-0) [DefaultValue property 196](#page-195-1) [delete event 157](#page-156-1) [delete pages event 165](#page-164-0) [delete thumbs event 165](#page-164-1) [DeletePages method 75](#page-74-0) [DeleteThumbs method 75](#page-74-1) [Destroy method 66,](#page-65-1) [98](#page-97-1) [device space 222](#page-221-0) [DevicePointToPage method 47](#page-46-1) [do script event 180](#page-179-0) [DocClose message 123](#page-122-0) [DocDeletePages message 123](#page-122-1) [DocFind message 124](#page-123-0) [DocGoTo message 125](#page-124-0) [DocGoToNameDest message 125](#page-124-1) [DocInsertPages message 125](#page-124-2) [DocOpen message 126](#page-125-0) [DocPageDown message 127](#page-126-0) [DocPageLeft message 127](#page-126-1) [DocPageRight message 128](#page-127-0) [DocPageUp message 128](#page-127-1) [DocPrint message 129](#page-128-0) [DocReplacePages message 129](#page-128-1) [DocSave message 130](#page-129-0) [DocSaveAs message 130](#page-129-1) [DocScrollTo message 131](#page-130-0)

[DocSetViewMode message 132](#page-131-0) [document object 147](#page-146-1) [DocZoomTo message 132](#page-131-1) [DoGoBack method 48](#page-47-0) [DoGoForward method 48](#page-47-1) [Draw method 91](#page-90-1) [DrawEx method 92](#page-91-0) [dual interfaces 14](#page-13-1)

### **E**

[Editable property 196](#page-195-2) [EPS Conversion object 149](#page-148-0) events [Acrobat application 162](#page-161-0) [Core suite 156](#page-155-1) [miscellaneous 180](#page-179-1) [Required suite 155](#page-154-1) [exceptions, Forms plug-in 183](#page-182-0) [execute event 166](#page-165-0) [ExecuteThisJavascript method 205](#page-204-0) [exists event 158](#page-157-0) [Exit method 16](#page-15-1) [ExportAsFDF method 205](#page-204-1) [ExportAsHtml method 206](#page-205-0)

### **F**

[Field object 184](#page-183-1) [Fields collection 202](#page-201-0) [FileBuild method 182](#page-181-0) [FileOpen message 133](#page-132-0) [FileOpen method 182](#page-181-1) [FileOpenEx message 133](#page-132-1) [FilePrint message 134](#page-133-0) [FilePrintEx message 135](#page-134-0) [FilePrintSilent message 135](#page-134-1) [FilePrintSilentEx message 136](#page-135-0) [FilePrintTo message 137](#page-136-0) [FilePrintToEx message 137](#page-136-1) [FilePurge method 182](#page-181-2) [find next note event 166](#page-165-1) [find text event 167](#page-166-0) [FindText method 33](#page-32-0) [Forms plug-in 183](#page-182-1) [FullMenus message 138](#page-137-0)

### **G**

[get event 158](#page-157-1) [get info event 168](#page-167-0) [GetActiveDoc method 17](#page-16-0) [GetActiveTool method 17](#page-16-1) [GetAnnot method 93](#page-92-0) [GetAnnotIndex method 93](#page-92-1) [GetAperture method 49](#page-48-0) [GetAVDoc method 18,](#page-17-0) [49](#page-48-1) [GetAVPageView method 33](#page-32-1) [GetBoundingRect method 99](#page-98-0) [GetByTitle method 67](#page-66-0) [GetColor method 57](#page-56-0)

[GetContents method 58](#page-57-0) [GetDate method 58](#page-57-1) [GetDoc method 49,](#page-48-2) [94](#page-93-0) [GetFileName method 76](#page-75-0) [GetFlags method 76](#page-75-1) [GetFrame method 18,](#page-17-1) [34](#page-33-0) [GetInfo method 77](#page-76-0) [GetInstanceID method 77](#page-76-1) [GetInterface method 19](#page-18-0) [GetJSObject method 78](#page-77-0) [GetLanguage method 19](#page-18-1) [GetNumAnnots method 94](#page-93-1) [GetNumAVDocs method 20](#page-19-0) [GetNumber method 95](#page-94-0) [GetNumPages method 78](#page-77-1) [GetNumText method 99](#page-98-1) [GetPage method 50,](#page-49-0) [100](#page-99-0) [GetPageMode method 79](#page-78-0) [GetPageNum method 50](#page-49-1) [GetPDDoc method 34](#page-33-1) [GetPermanentID method 79](#page-78-1) [GetPreference method 20](#page-19-1) [GetPreferenceEx method 21](#page-20-0) [GetRect method 58](#page-57-2) [GetRotate method 95](#page-94-1) [GetSize method 96](#page-95-0) [GetSubtype method 59](#page-58-0) [GetText method 101](#page-100-0) [GetTitle method 35,](#page-34-0) [59,](#page-58-1) [67](#page-66-1) [GetVersions method 108](#page-107-0) [GetViewMode method 35](#page-34-1) [GetZoom method 51](#page-50-0) [GetZoomType method 51](#page-50-1) [go backward event 168](#page-167-1) [go forward event 169](#page-168-0) [GoBackwardStack method 108](#page-107-1) [GoForwardStack method 108](#page-107-2) [goto event 170](#page-169-0) [Goto method 52](#page-51-0)

# **H**

[HFT 209](#page-208-0) [Hide method 21](#page-20-1) [HideToolbar message 138](#page-137-1) [Highlight property 197](#page-196-0) [HiliteList object 56](#page-55-0) [host function table 209](#page-208-0) [Hour property 105](#page-104-0)

[goto next event 170](#page-169-1) [goto previous event 171](#page-170-0) [GotoFirstPage method 108](#page-107-3) [GotoLastPage method 109](#page-108-0) [GotoNextPage method 109](#page-108-1) [GotoPreviousPage method 109](#page-108-2)

### **I**

[ImportAnFDF method 207](#page-206-1) [index, Catalog plug-in 181](#page-180-2) [insert pages event 172](#page-171-0)

[InsertPages method 79](#page-78-2) [is toolbutton enabled event 172](#page-171-1) [IsEqual method 60](#page-59-0) [IsHidden property 197](#page-196-1) [IsMultiline property 198](#page-197-0) [IsOpen method 60](#page-59-1) [IsPassword property 198](#page-197-1) [IsReadOnly property 198](#page-197-2) [IsRequired property 199](#page-198-0) [IsTerminal property 199](#page-198-1) [IsValid method 35,](#page-34-2) [61,](#page-60-0) [68](#page-67-0) [Item property 208](#page-207-0)

### **L**

[Left property 103](#page-102-1) [Link Annotation object 149](#page-148-1) [LoadFile method 110](#page-109-0) [Lock method 21](#page-20-2)

#### **M**

[make event 159](#page-158-0) [maximize event 173](#page-172-0) [Maximize method 23,](#page-22-0) [36](#page-35-0) [menu item object 150](#page-149-0) [menu object 149](#page-148-2) [MenuitemExecute message 139](#page-138-0) [MenuItemExecute method 23](#page-22-1) [MenuItemIsEnabled method 24](#page-23-0) [MenuItemIsMarked method 24](#page-23-1) [MenuItemRemove method 25](#page-24-0) [Millisecond property 105](#page-104-1) [Minimize method 22](#page-21-0) [Minute property 105](#page-104-2) [Month property 105](#page-104-3) [move event 159](#page-158-1) [MovePage method 80](#page-79-0)

### **N**

[Name property 199](#page-198-2) [\\_NewEnum property 208](#page-207-1) [NoViewFlag property 199](#page-198-3)

### **O**

[OLE automation 14](#page-13-2) [open event 155,](#page-154-2) [160](#page-159-0) [Open method 36,](#page-35-1) [81](#page-80-0) [OpenAVDoc method 81](#page-80-1) [OpenInWindow method 37](#page-36-0) [OpenInWindowEx method 38](#page-37-0)

### **P**

[page object 151](#page-150-0) [PDAnnot object 56,](#page-55-1) [151](#page-150-1) [PDBookMark object 152](#page-151-0) [PDBookmark object 66](#page-65-0) [PDDoc object 69](#page-68-0) [PDF Window object 152](#page-151-1)

[PDLinkAnnot object 152](#page-151-2) [PDPage object 86,](#page-85-0) [152](#page-151-3) [PDTextAnnot object 152](#page-151-4) [PDTextSelect object 98](#page-97-0) [perform event 174](#page-173-0) [Perform method 62,](#page-61-0) [68](#page-67-1) plug-ins [Catalog 181](#page-180-2) [Forms 183](#page-182-1) [Search 209](#page-208-1) [Point object 102](#page-101-0) [PointToDevice method 53](#page-52-0) [PopulateListOrComboBox method 185](#page-184-0) [PostScript Conversion object 153](#page-152-0) [print event 155](#page-154-3) [Print method 110](#page-109-1) [print pages event 174](#page-173-1) [PrintAll method 110](#page-109-2) [PrintAllFit method 111](#page-110-0) [PrintFlag property 200](#page-199-0) [PrintPages method 40,](#page-39-0) [111](#page-110-1) [PrintPagesEx method 40](#page-39-1) [PrintPagesFit method 112](#page-111-0) [PrintPagesSilent method 41](#page-40-0) [PrintPagesSilentEx method 42](#page-41-0) [PrintWithDialog method 113](#page-112-0)

# **Q**

[queries 209](#page-208-1) [quit event 155,](#page-154-4) [160](#page-159-1)

### **R**

[read page down event 175](#page-174-0) [read page up event 175](#page-174-1) [ReadPageDown method 53](#page-52-1) [ReadPageUp method 54](#page-53-0) [Rect object 102](#page-101-1) [Remove method 207](#page-206-2) [remove toolbutton event 176](#page-175-0) [RemoveAnnot method 96](#page-95-1) [replace pages event 176](#page-175-1) [ReplacePages method 82](#page-81-0) [Required suite events 155](#page-154-1) [Restore method 25](#page-24-1) [Right property 103](#page-102-2) [run event 156](#page-155-2)

# **S**

[save event 161](#page-160-0) [Save method 83](#page-82-0) [scroll event 177](#page-176-0) [ScrollTo method 54](#page-53-1) [search lists 219](#page-218-0) [Search plug-in 209](#page-208-1) [SearchAddIndex event 213](#page-212-1) [SearchCountIndexList event 213](#page-212-2) [SearchDoQuery event 214](#page-213-0) [SearchGetIndexByPath event 215](#page-214-1) [SearchGetIndexFlags event 216](#page-215-2) [SearchGetIndexList event 216](#page-215-3) [SearchGetIndexPath event 216](#page-215-4) [SearchGetIndexTitle event 217](#page-216-1) [SearchGetNthIndex event 217](#page-216-2) [SearchRemoveIndex event 218](#page-217-0) [SearchSetIndexFlags event 218](#page-217-1) [Second property 106](#page-105-1) [select text event 178](#page-177-0) [set event 161](#page-160-1) [set info event 179](#page-178-0) [SetActiveTool method 26](#page-25-0) [SetBackgroundColor method 185](#page-184-1) [SetBorderColor method 186](#page-185-0) [SetButtonCaption method 187](#page-186-0) [SetButtonIcon method 187](#page-186-1) [SetColor method 62](#page-61-1) [SetContents method 63](#page-62-0) [SetCurrentHighlight method 113](#page-112-1) [SetCurrentPage method 113](#page-112-2) [SetDate method 63](#page-62-1) [SetExportValues method 188](#page-187-0) [SetFlags method 84](#page-83-0) [SetForegroundColor method 189](#page-188-0) [SetFrame method 26,](#page-25-1) [43](#page-42-0) [SetInfo method 85](#page-84-0) [SetJavaScriptAction method 190](#page-189-0) [SetLayoutMode method 114](#page-113-0) [SetNamedDest method 114](#page-113-1) [SetOpen method 64](#page-63-0) [SetPageMode method 85,](#page-84-1) [115](#page-114-0) [SetPreference method 27](#page-26-0) [SetPreferenceEx method 27](#page-26-1) [SetRect method 64](#page-63-1) [SetResetFormAction method 191](#page-190-0) [SetRotate method 97](#page-96-0) [SetShowScrollbars method 115](#page-114-1) [SetShowToolbar method 116](#page-115-0) [SetSubmitFormAction method 192](#page-191-0) [SetTextSelection method 44](#page-43-0) [SetTitle method 45,](#page-44-0) [65,](#page-64-0) [69](#page-68-1) [SetView method 116](#page-115-1) [SetViewMode method 45](#page-44-1) [SetViewRect method 117](#page-116-0)

[SetViewScroll method 117](#page-116-1) [SetZoom method 118](#page-117-0) [SetZoomScroll method 118](#page-117-1) [ShortMenus message 139](#page-138-1) [Show method 28](#page-27-0) [ShowTextSelect method 46](#page-45-0) [ShowToolbar message 140](#page-139-0) [Src property 119](#page-118-0) [Style property 200](#page-199-1)

### **T**

[Text Annotation object 154](#page-153-0) [text searches 209](#page-208-1) [TextFont property 201](#page-200-0) [TextSize property 201](#page-200-1) [Time object 104](#page-103-0) [ToolButtonIsEnabled method 28](#page-27-1) [ToolButtonRemove method 29](#page-28-0) [Top property 104](#page-103-2) [Type property 201](#page-200-2)

### **U**

[Unlock method 29](#page-28-1) [UnlockEx method 30](#page-29-1) [user space 221](#page-220-1)

# **V**

[Value property 202](#page-201-1)

# **X**

[X property 102](#page-101-2)

### **Y**

[Y property 102](#page-101-3) [Year property 106](#page-105-2)

# **Z**

[zoom event 179](#page-178-1) [ZoomTo method 55](#page-54-0)